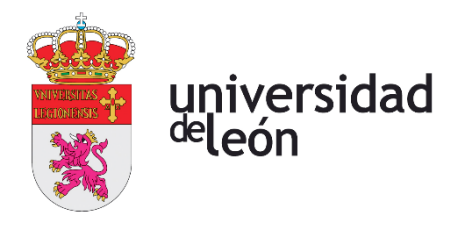

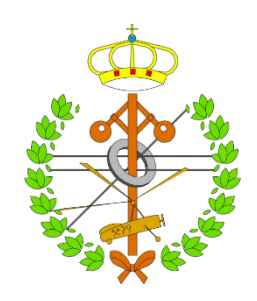

# **Escuela de Ingenierías Industrial, Informática y Aeroespacial**

## **GRADO EN INGENIERÍA AEROESPACIAL**

Trabajo de Fin de Grado

## DISEÑO DE UN BANCO DE ENSAYO DE BATERÍAS ELÉCTRICAS PARA VEHÍCULOS eVTOL

## DESING OF A TEST BENCH FOR ELECTRICAL BATTERIES FOR eVTOL VEHICLES

Autor: Rubén Presa López Tutor académico: David Borge Diez Tutor de la empresa: Néstor Velaz Acera

(Julio, 2022)

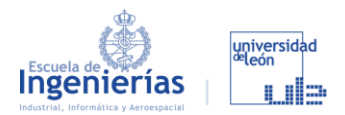

### **UNIVERSIDAD DE LEÓN Escuela de Ingenierías Industrial, Informática y Aeroespacial**

### **GRADO EN INGENIERÍA AEROESPACIAL**

### **Trabajo de Fin de Grado**

**ALUMNO:** Rubén Presa López

**TUTOR DE LA EMPRESA:** Néstor Velaz Acera

**TUTOR ACADÉMICO:** David Borge Diez

**TÍTULO:** Diseño de un banco de ensayo de baterías eléctricas para vehículos eVTOL

**TITLE:** Design of a test bench for electrical batteries for eVTOL vehicles **CONVOCATORIA:** Julio, 2022

#### RESUMEN**:**

Este trabajo pretende ayudar a solventar alguna de las barreras con las que se ha encontrado Capgemini Engineering en el desarrollo de un proyecto que gira en torno a los vehículos eVTOL, que además incluye todo lo referente a la infraestructura de recarga y su integración en el entorno urbano. Más concretamente hablaremos sobre la casuística que rodea al proceso de recarga en cuanto al sistema de baterías, su tecnología, ciclo de vida, ensayos y mediciones. Las baterías aptas para este tipo de sistemas tienen tecnologías diferentes y evolucionan muy rápidamente. Es por esto por lo que se hace imprescindible contar con un sistema de banco de ensayo de baterías flexible, configurable, actualizable y que permita analizar las baterías. Esto es necesario para poder determinar aspectos como su viabilidad de aplicación o su deterioro tras un cierto número de ciclos de uso. El objetivo principal es encontrar modelos y perfiles de carga que nos permitan reducir los tiempos de carga sin afectar a la vida de las baterías. El trabajo consta de una primera parte en la que se estudia el punto en el que se encuentra actualmente el proyecto, en segundo lugar, se sustituirán algunos de los componentes seleccionados. Finalmente, se procederá a diseñar el banco de ensayo de baterías en Inventor. En este documento nos encontraremos todo lo necesario para iniciar su fabricación.

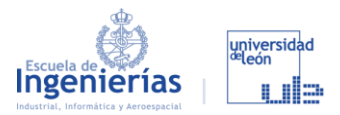

#### ABSTRACT**:**

This paper aims to help solve some of the barriers that Capgemini Engineering has encountered in the development of a project revolving around eVTOL vehicles, which also includes everything related to the charging infrastructure and its integration into the urban environment. More specifically, we will talk about the casuistry surrounding the recharging process in terms of the battery system, its technology, life cycle, testing and measurements. The suitable batteries for this type of systems have different technologies and evolve very quickly. This is why it is essential to have a flexible, configurable and upgradeable battery test bench system that allows battery analysis. This is necessary to be able to determine aspects such as their feasibility of application or their deterioration after a certain number of cycles of use. The main objective is to find models and charging profiles that allow us to reduce charging times without affecting the life of the batteries. The project consists of a first part in which we will study the current status of the project, secondly, we will modify certain aspects. Finally, we will proceed to design the battery test bench in Inventor. In this document we will find everything necessary to start its manufacture.

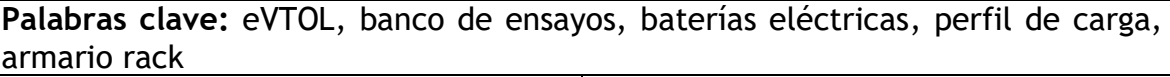

**Firma del alumno: VºBº Tutor/es:**

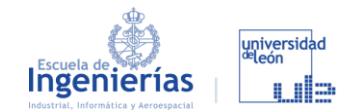

# **Índice de contenidos**

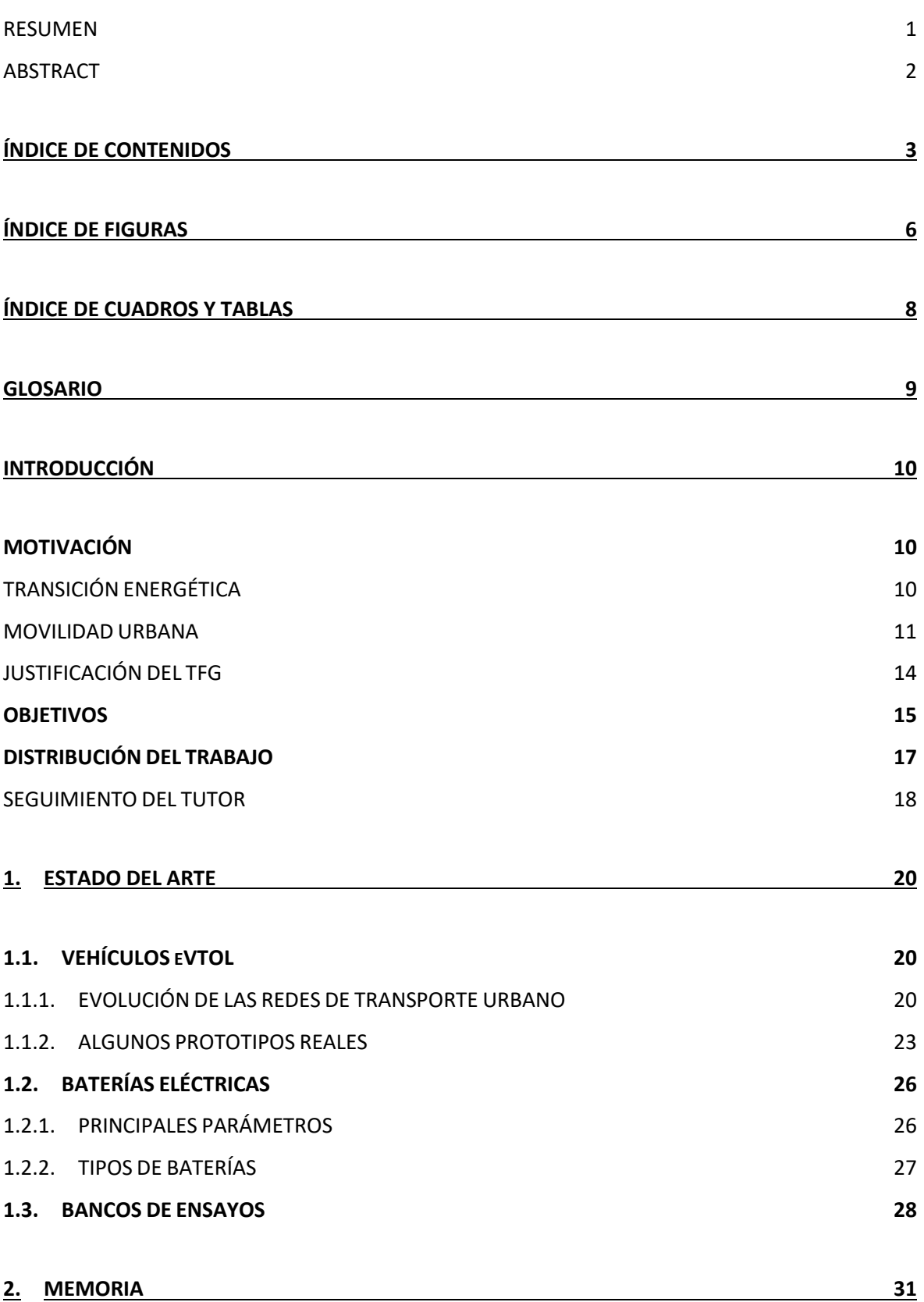

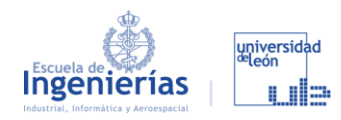

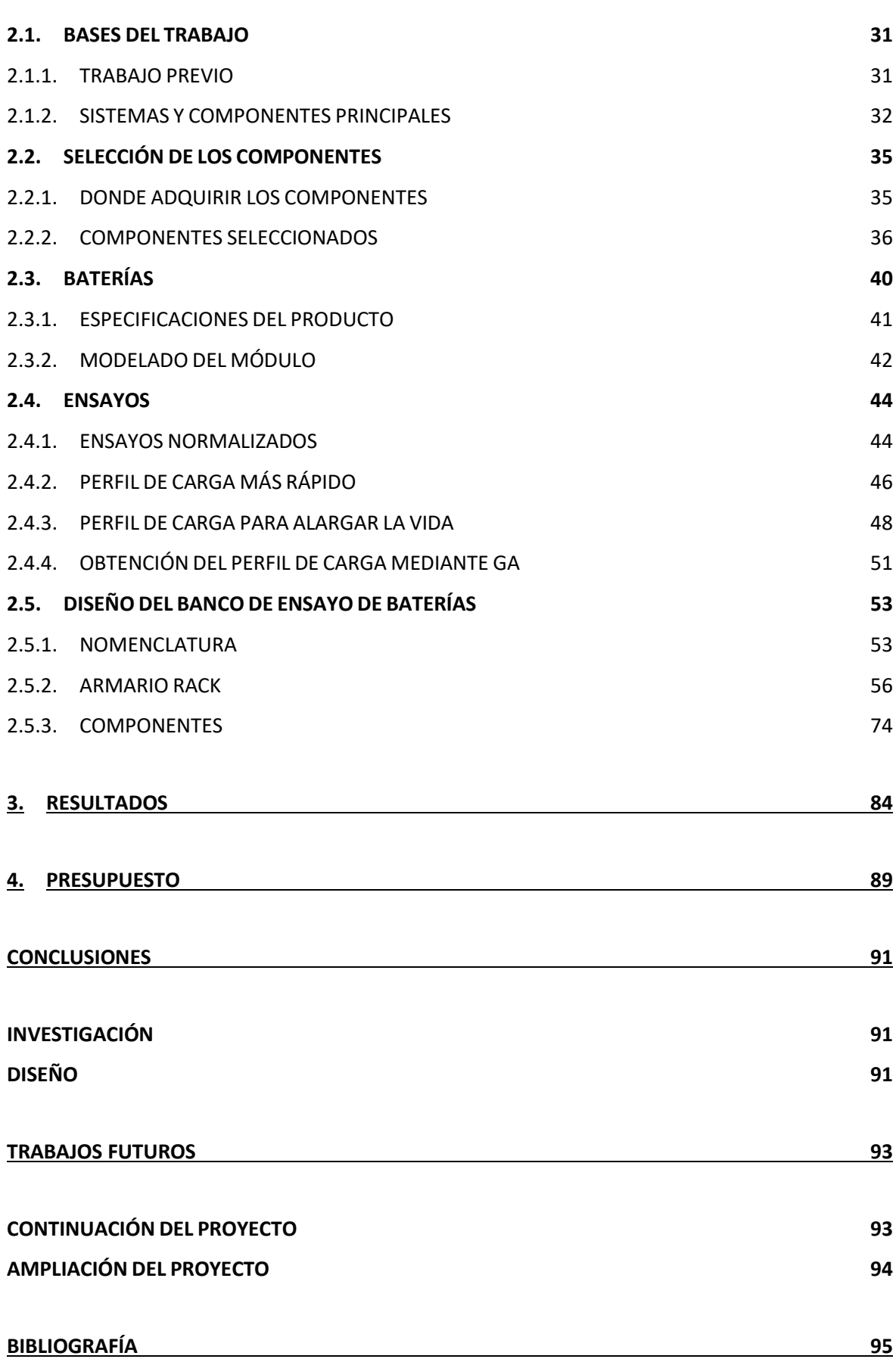

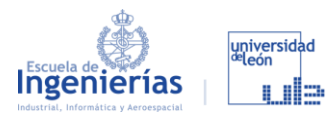

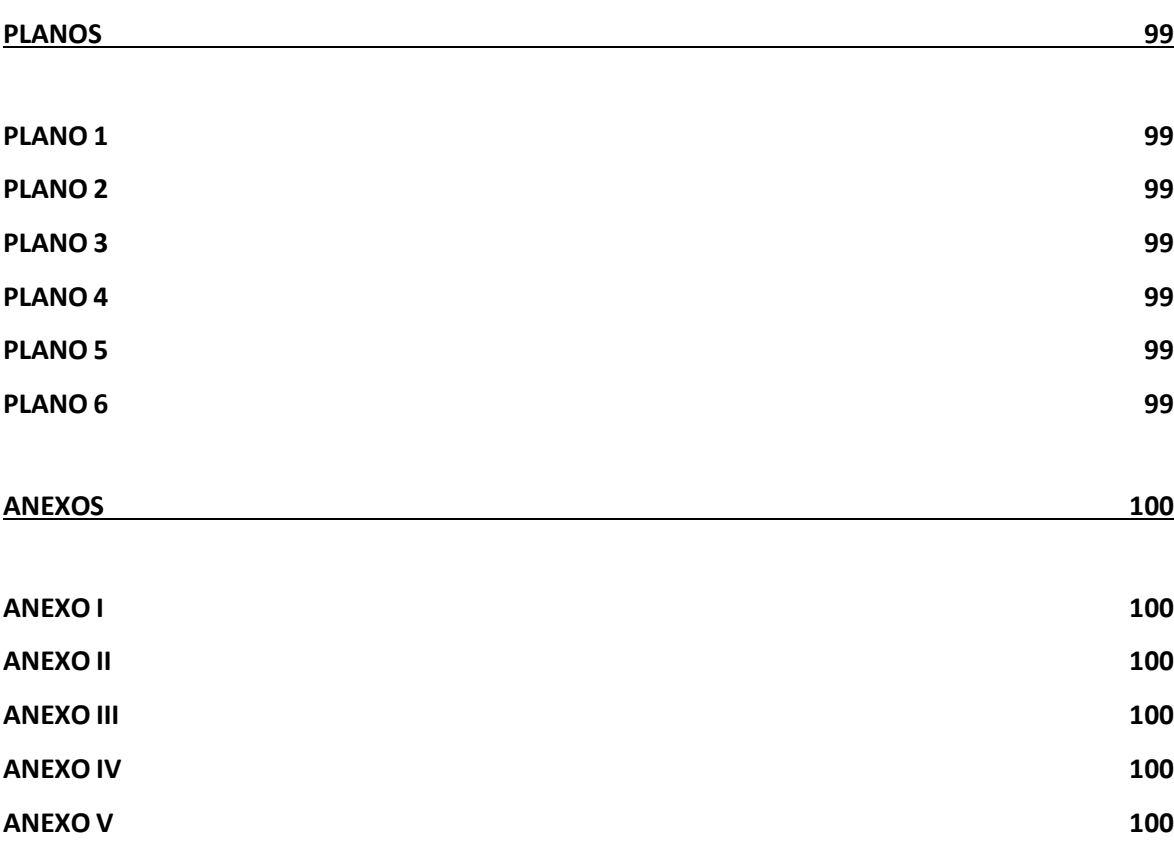

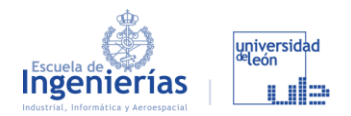

# **Índice de figuras**

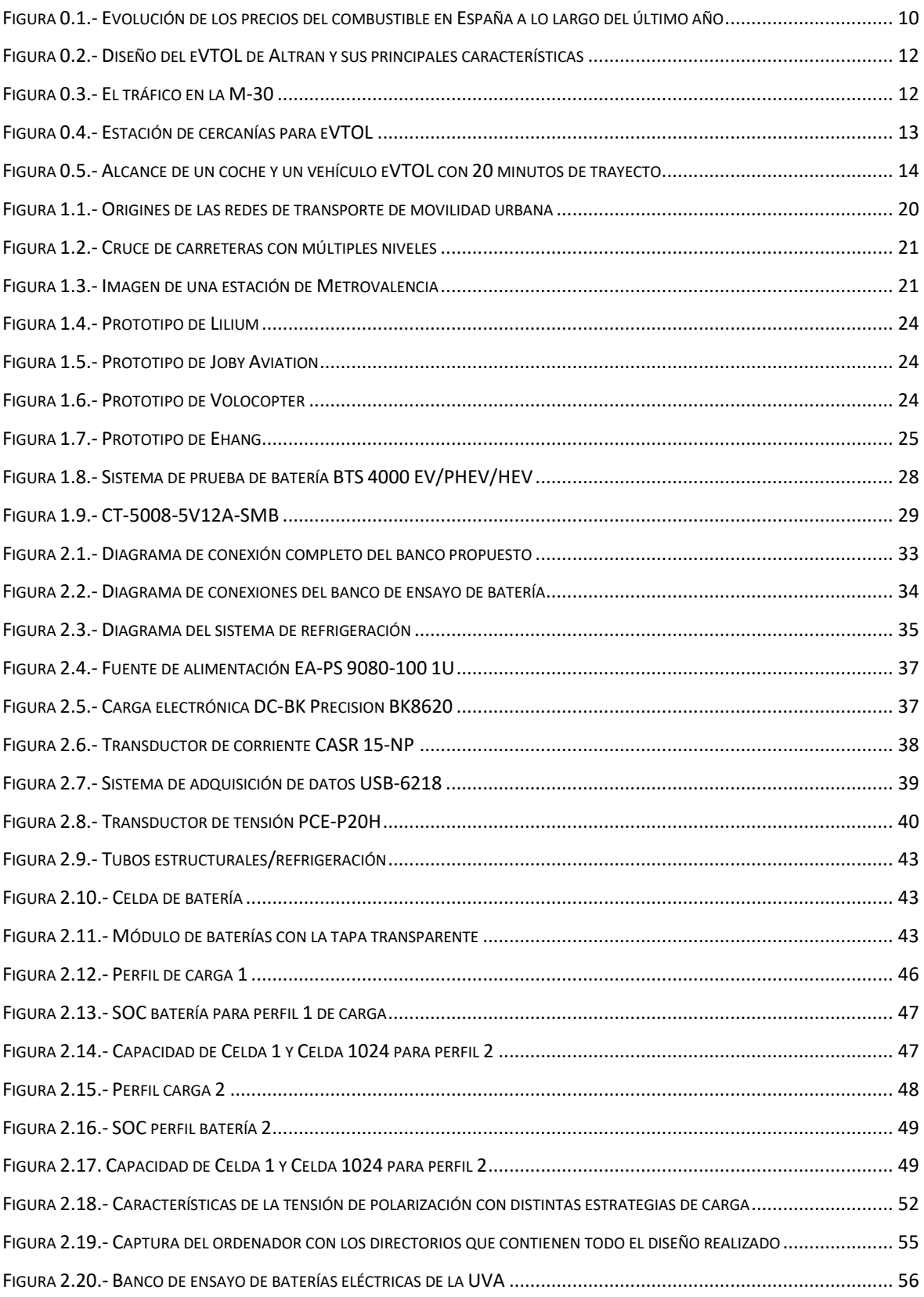

### Página 7 de 101

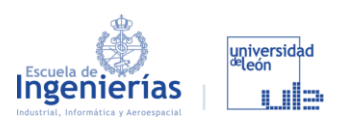

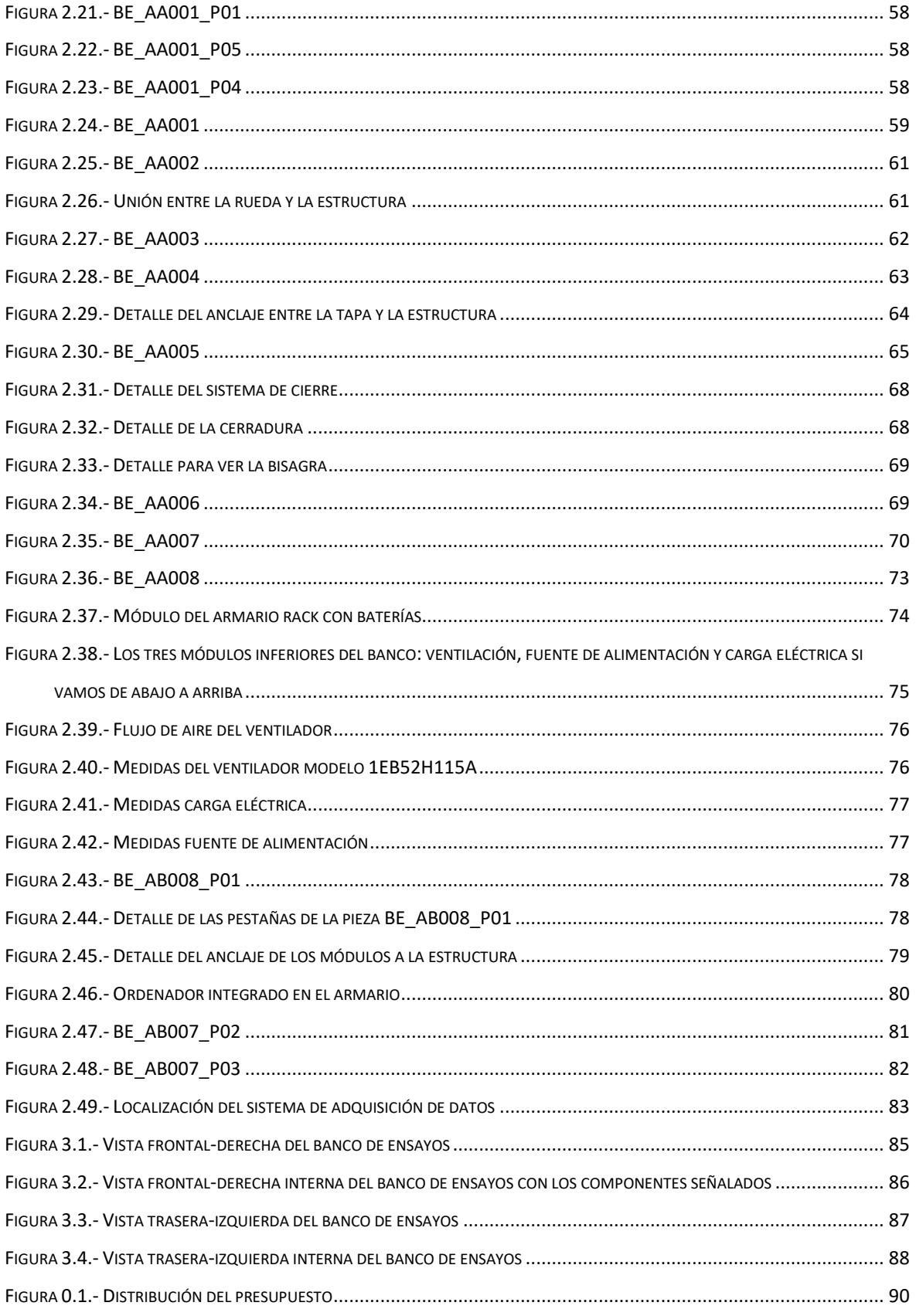

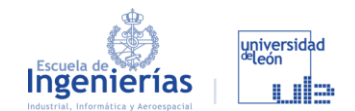

# **Índice de cuadros y tablas**

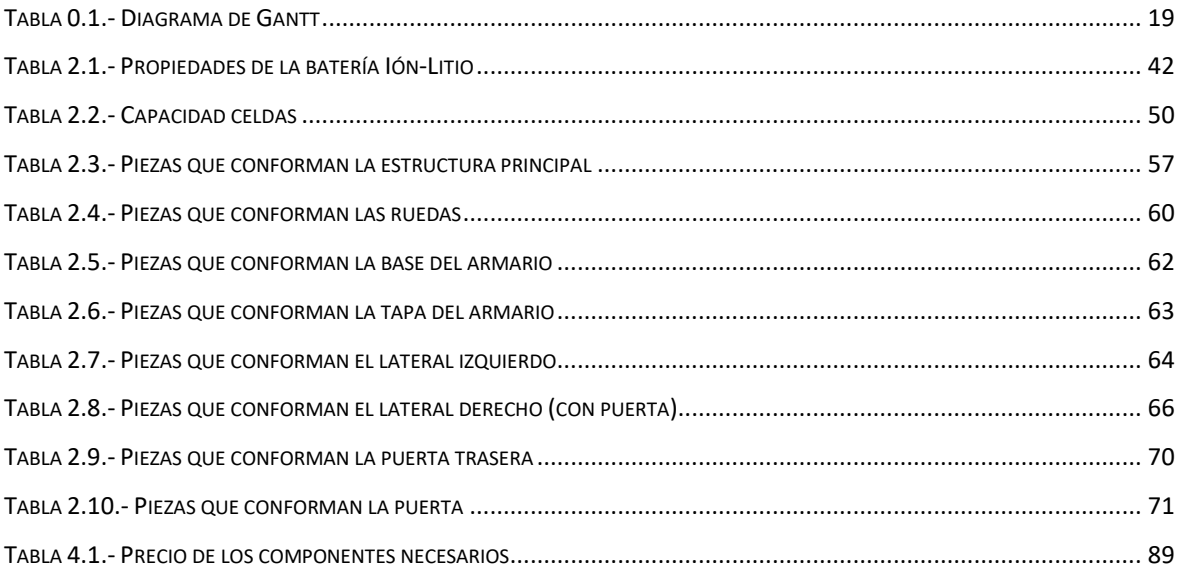

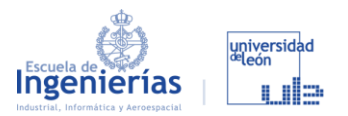

# **Glosario**

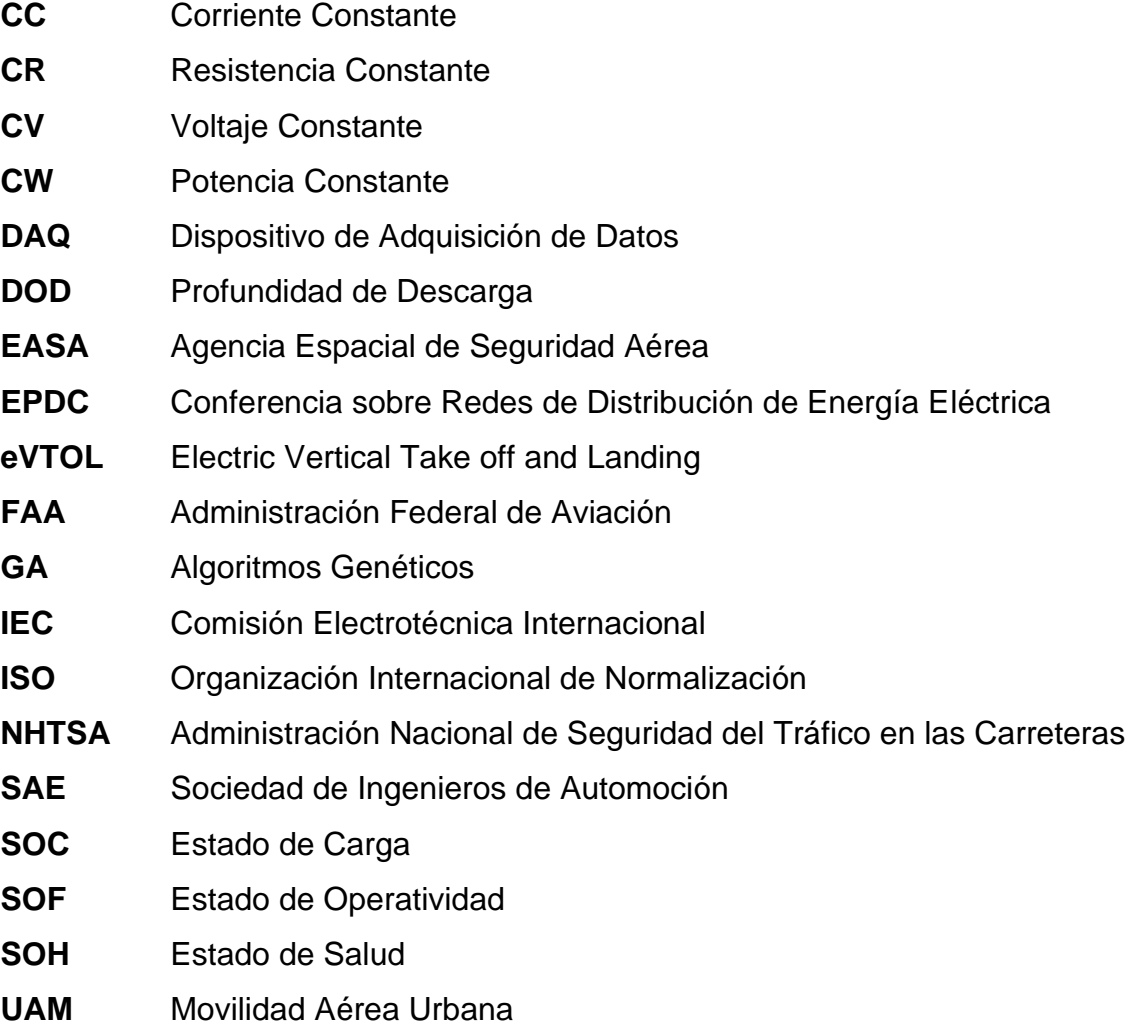

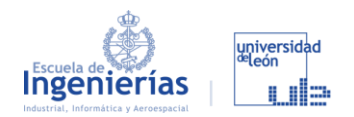

# **Introducción**

A lo largo de este apartado tenemos una primera fase en la que se expondrán los argumentos que han motivado este trabajo, seguido de una parte donde se plantean los objetivos que se persiguen y terminando por una visión global de como se ha planteado y dividido el trabajo, así como su desarrollo.

#### **MOTIVACIÓN**

### TRANSICIÓN ENERGÉTICA

Es evidente que el paso de los combustibles fósiles a los vehículos eléctricos es un tema de actualidad, pero no por ser una simple moda, sino que esto se debe a los siguientes motivos:

▪ Ahora más que nunca se puede ver que los combustibles fósiles son un recurso limitado y que sumado a los conflictos políticos está suponiendo una carga económica insostenible para la sociedad.

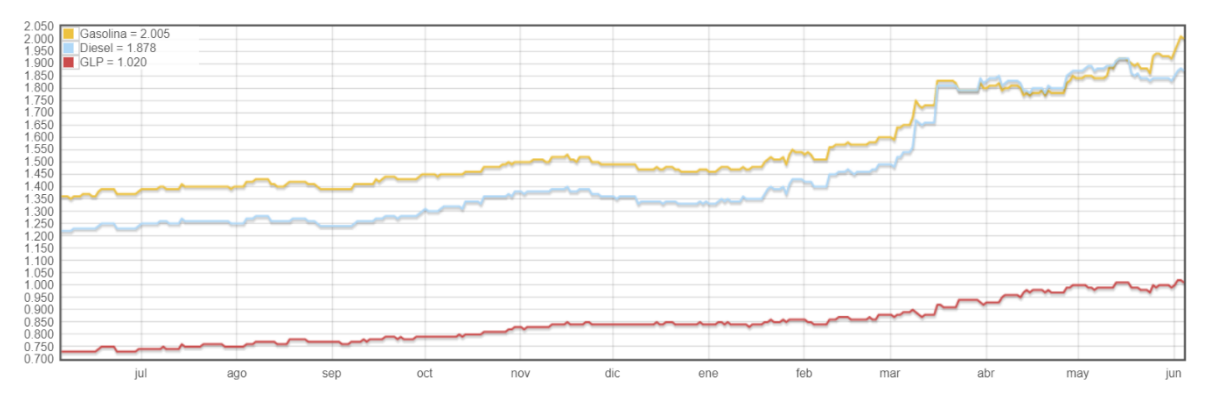

*Figura 0.1.- Evolución de los precios del combustible en España a lo largo del último año Fuente: [1]*

▪ Pero el verdadero problema a largo plazo es sin duda el cambio climático. Sin entrar a valorar la repercusión que está teniendo las emisiones de CO2,

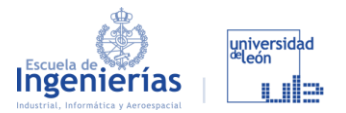

me ceñiré a indicar lo que dice la Ley 7/2021, de 20 de mayo, de cambio climático y transición energética, que marca unos primeros objetivos para el 2030 pero que es tajante en cuanto a las medidas que deberán tomarse en un periodo de tiempo de menos de 30 años [2]:

*"Antes de 2050 y en todo caso, en el más corto plazo posible, España deberá alcanzar la neutralidad climática, con el objeto de dar cumplimiento a los compromisos internacionalmente asumidos, y sin perjuicio de las competencias autonómicas, y el sistema eléctrico deberá estar basado, exclusivamente, en fuentes de generación de origen renovable."*

#### MOVILIDAD URBANA

El concepto de movilidad urbana [3] se refiere al conjunto de desplazamientos tanto de mercancías como de personas, que se producen en una ciudad. La incorporación de los vehículos eVTOL (*electric Vertical Take Off and Landing*) supondrían un descenso del flujo terrestre de personas, trasladando este flujo a los distintos niveles establecidos en el aire en vez de dos niveles que se pueden dar en las ciudades (superficie y subterráneo). En la [Figura 0.2](#page--1-38) nos encontramos con el diseño del eVTOL de Capgemini Engeneering.

En el caso de las ciudades más desarrolladas las kilométricas retenciones suponen un retraso en los horarios y un grave impedimento en el desplazamiento diario. Como ejemplo de este problema tenemos la M-30, que es una vía de circunvalación, con características de autopista que rodea el centro de la ciudad de Madrid. Más de un millón y medio de trayectos [5] que suponen más de dos millones de usuarios al día. Este gran flujo de usuarios supone retenciones de gran duración y eso sin añadir imprevistos como accidentes u obras. Sin duda este es uno de los motivos por los que los vehículos eVTOL suponen una solución muy llamativa para las grandes ciudades.

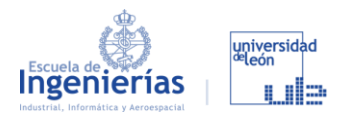

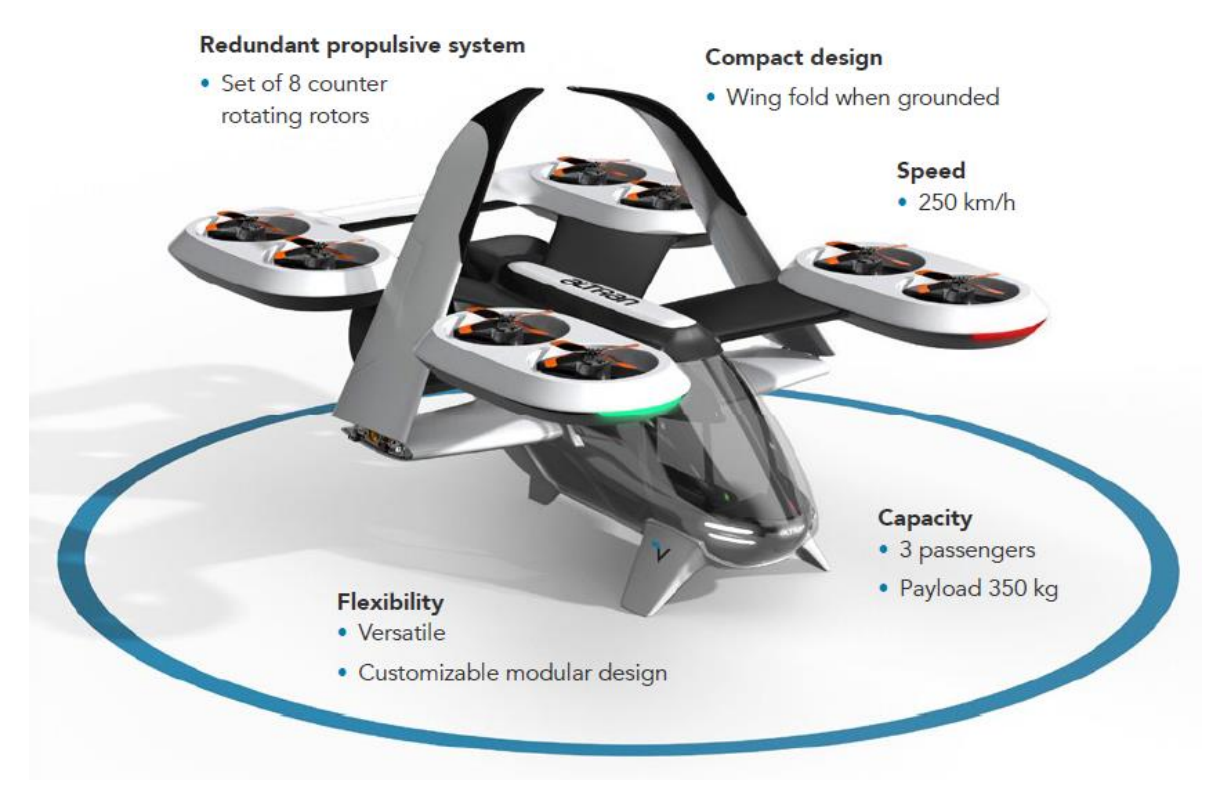

*Figura 0.2.- Diseño del eVTOL de Altran y sus principales características Fuente: [4]*

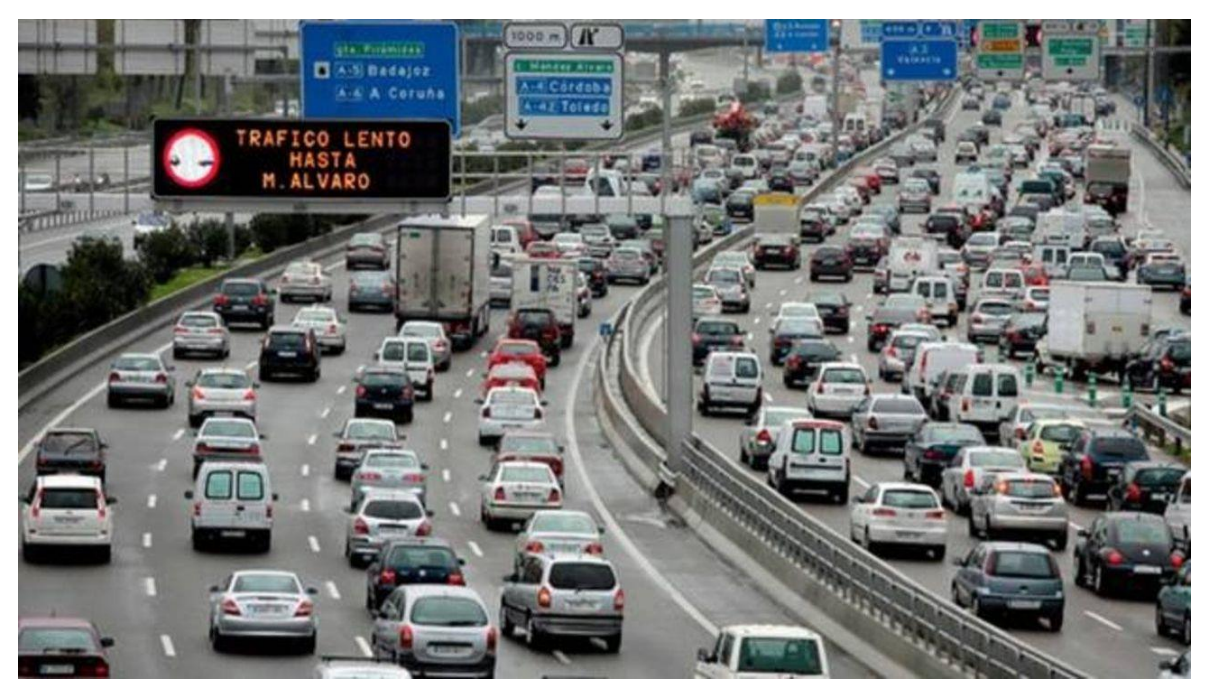

*Figura 0.3.- El tráfico en la M-30 Fuente: [6]*

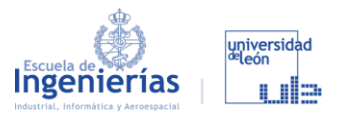

Como se puede ver en la [Figura](#page--1-39) 0.3 los niveles de tráfico son demasiado altos para que se dé un funcionamiento fluido de la ciudad, suponiendo una mayor contaminación y una pérdida de productividad tanto en lo que se refiere al transporte de mercancías como a que todas las personas retenidas están perdiendo tiempo día tras día. Esto supone un problema, que como vemos en el artículo [6] no deja de incrementar registrándose datos con picos del 120% respecto a antes de la pandemia.

Cabe destacar que el desarrollo de este proyecto no supone únicamente el diseño y la fabricación de lo que podemos ver en la [Figura 0.2,](#page--1-38) sino que para ser un proyecto funcional se tratará de una red de transporte completa con lo que eso conlleva: pequeñas estaciones distribuidas por toda la ciudad, grandes terminales en puntos estratégicos, puntos de recarga, hangares para el mantenimiento, etc. En la [Figura 0.4](#page--1-40) podemos ver el diseño de una de las estaciones y puntos de recarga de estos vehículos.

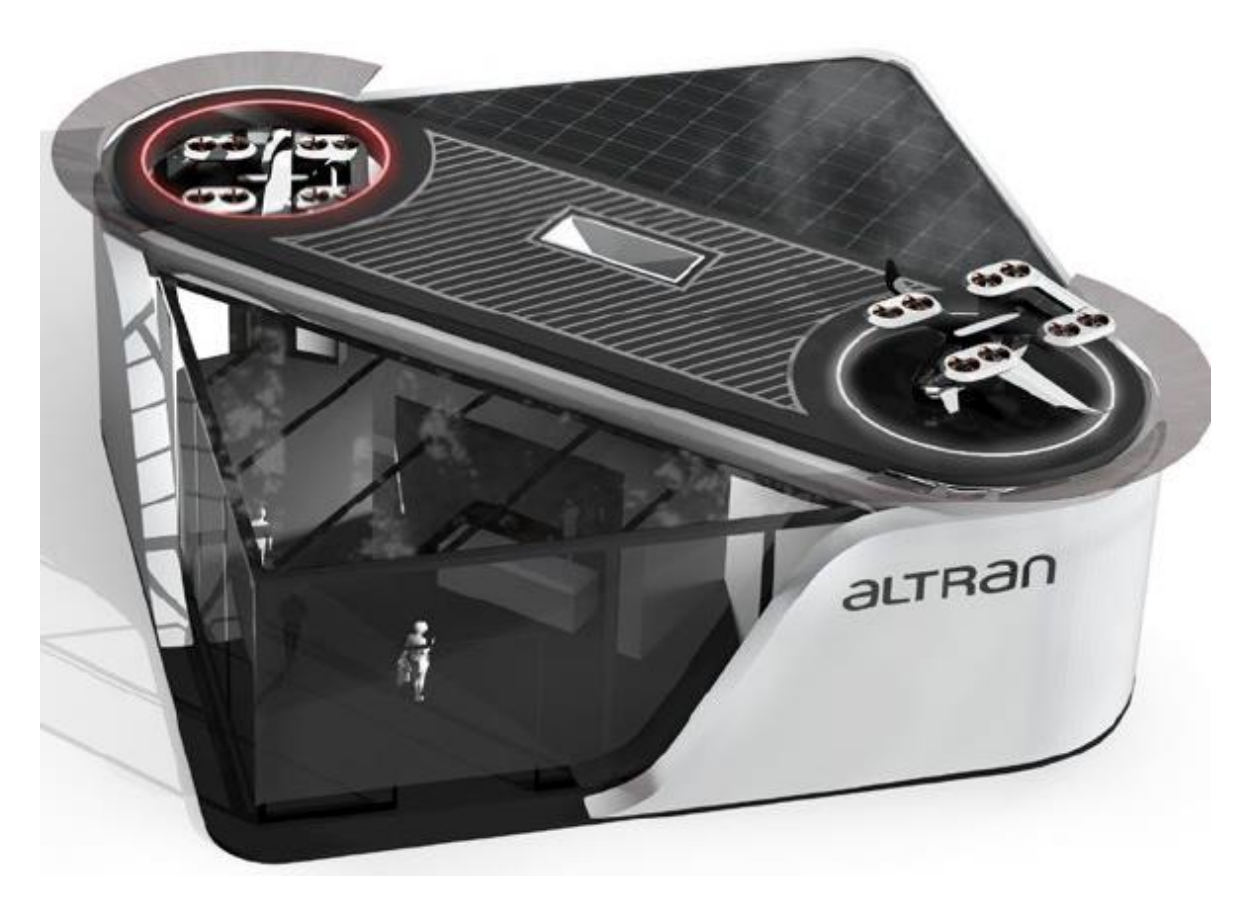

*Figura 0.4.- Estación de cercanías para eVTOL Fuente: [4]*

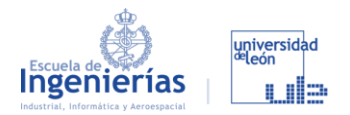

#### JUSTIFICACIÓN DEL TFG

Capgemini Engineering colabora con la Universidad de León junto con otras entidades para encontrar la solución en los vehículos eVTOL. Se trata de vehículos comerciales eléctricos que tienen la capacidad de los helicópteros para hacer despegues y aterrizajes verticales, pero que además son capaces de desplazarse horizontalmente como un avión. Si a esto le sumamos que son vehículos con un alto nivel de automatización, seguros y que producen menos ruidos, nos encontramos ante una de las soluciones del problema de la contaminación y de la movilidad urbana en las grandes ciudades.

En cuanto a la movilidad si observamos la [Figura](#page--1-41) 0.5 vemos que alguien que trabaje en el centro de una gran ciudad como París y se mueva en coche tardará 20 minutos si vive a 40 km, mientras que alguien que use un eVTOL tardará lo mismo viviendo a 150 km. Es decir, si ambos viven a 20 km el coche tardará 40 minutos y el eVTOL menos de 6 minutos.

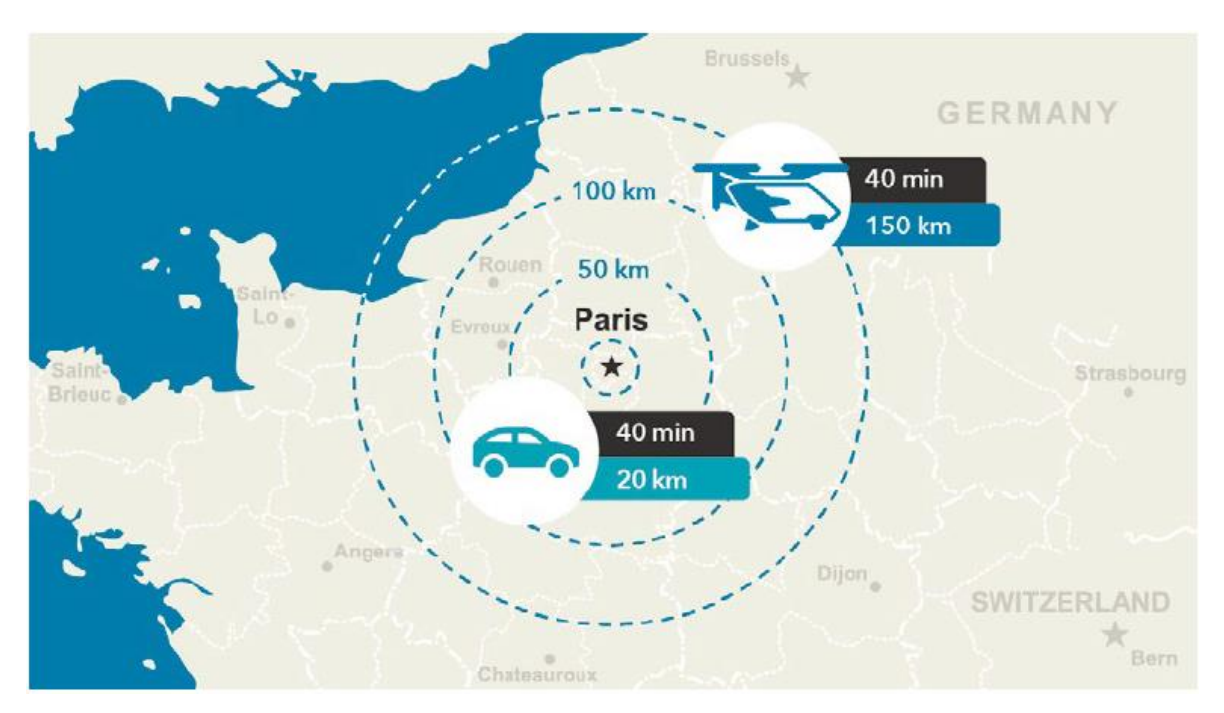

*Figura 0.5.- Alcance de un coche y un vehículo eVTOL con 20 minutos de trayecto Fuente: [4]*

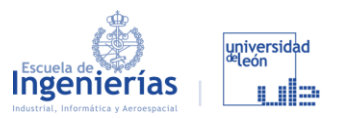

Este proyecto incluye mucho más que el diseño de *"un dron adaptado para transportar personas"*, busca revolucionar un sector con grandes dificultades para entrar en el mercado global por ser extremadamente caro, con vehículos que disponen de una escasa autonomía que sumándolo a los pocos puntos de recarga y alto tiempo de recarga dificulta la movilidad.

Hay una cita de Walid Negm, Director de Innovación del Grupo de Altran (ahora Capgemini Engineering), que nos permite entender lo específico que será el desarrollo de este trabajo en medio de un proyecto que puede parecer ciencia ficción [4], pero que ya son muchos los prototipos que empiezan a volar:

*"Electric VTOLs and air mobility Will be nothing short of dream come true, However, success is never a straight line. The big design challenge is to achieve a credible degree of robustness and reliability for a transport system in the sky. We can't cut any corners."*

#### **OBJETIVOS**

Una vez que nos hemos hecho una idea del alcance de este proyecto revolucionario, entenderemos que cada detalle de este precisa de una meticulosa investigación con todo lo que esto conlleva.

Este trabajo pretende ayudar a solventar alguna de las barreras con las que se ha encontrado Capgemini Engineering a lo largo de su desarrollo que además de los propios vehículos, como ya se ha mencionado, incluye todo lo referente a la infraestructura de recarga y su integración en el entorno urbano.

Más concretamente el trabajo que aquí se desarrolla versa sobre la casuística que rodea al proceso de recarga en cuanto al sistema de baterías, su tecnología, ciclo de vida, ensayos y mediciones. Las baterías aptas para este tipo de sistemas tienen tecnologías diferentes y evolucionan muy rápidamente por lo que se hace imprescindible contar con un sistema de banco de ensayo de baterías, el cual sea flexible, configurable, actualizable y que permita analizar las baterías para determinar aspectos como su viabilidad de aplicación o su deterioro tras un cierto número de ciclos de uso. Aunque fundamentalmente está enfocado

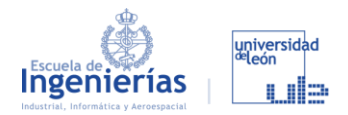

a encontrar modelos y perfiles de carga que nos permitan reducir los tiempos de carga sin afectar a la vida de las baterías.

El desarrollo del trabajo parte del punto en el que finalizó el TFG de Pablo Montiel Unquera [7], trabajo basado en la creación de un software de control implementado en Lab View para el uso del banco de ensayos de baterías. Los objetivos que se persiguen a lo largo de este trabajo son:

- Realizar un diseño preliminar del banco de ensayos para darle un aspecto aparente, dotarle de movilidad debido a que no se ha encontrado un laboratorio fijo para situarlo en la Escuela de Ingeniería Industrial Informática y Aeroespacial de la Universidad de León. De esta manera en función del proyecto en el que se esté utilizando se podrá tener en un emplazamiento u otro, ya que una vez finalizado el proyecto con Capgemini Engineering el banco de ensayos quedará en posesión de la Escuela.
- Encontrar componentes para realizar el banco de la manera más económica posible, pero dándole al banco una gran versatilidad, es decir, que no sirva únicamente para probar las baterías con las que se está trabajando actualmente en el proyecto, sino que permita probar otras existentes o que puedan aparecer más adelante.
- Realizar un diseño en Autodesk Inventor que se adapte al diseño preliminar utilizando los componentes encontrados.
- Estudio de conceptos básicos sobre los modelos de carga de baterías eléctricas para comprender los perfiles de carga que se van a probar en el banco. Así como entender que se busca en el perfil definitivo.

A parte de lo mencionado hay una serie de objetivos que no podrán llevarse a cabo debido a que el alcance de un TFG es de dos cuatrimestres, tiempo insuficiente para alcanzarlos:

- **Fabricación:** en primer lugar, se procedería a comprar los componentes, fabricar algunas piezas en los laboratorios de fabricación de la EIIIA, encargando las piezas más complejas (sobre todo recortes de aluminio). El siguiente paso sería realizar toda la instalación en el armario rack con la correspondiente programación de los equipos.
- **Implementación del software de control:** con el software desarrollado en el TFG [7] ya mencionado y otros modelos que ha seguido realizando

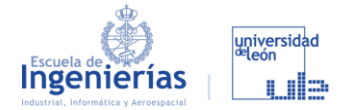

Capgemini, se procedería a probar las baterías y a estudiar la respuesta de estas (tiempos, temperaturas, vida, etc.) ante dichos perfiles.

#### **DISTRIBUCIÓN DEL TRABAJO**

Todas las fases del trabajo vienen expuestas en el diagrama de la [Tabla](#page--1-88) [0.1](#page--1-88) [8], donde se pueden observar las fechas de inicio y fin, así como su estado, que es finalizado para casi todas las fases. Respecto a la planificación inicial estaba previsto acabar un par de semanas antes, pero debido a los periodos de evaluación y por problemas con la instalación del programa de diseño Inventor, se vio retrasado, pero sin tener una repercusión a remarcar para la entrega del trabajo. Las fases más destacables serían las siguientes:

- Búsqueda de información sobre bancos de ensayos de baterías de otras empresas como *Neware Technology* [9], la cual ha servido de inspiración sobre todo en cuanto al diseño. Esta fase del trabajo viene reflejada mayoritariamente en el capítulo de estado del arte.
- Puesta al día en el proyecto de Capgemini Engeneering, lo cual ha sido fundamental para dar comienzo al desarrollo ya que marcaba el punto de partida.
- Una vez avanzadas las dos fases anteriores se procedió a la selección de los componentes partiendo de los que se habían seleccionado en el trabajo de Pablo [7]. La mayoría se han sustituido por motivos económicos, de diseño o por que han aparecido otros con mejores prestaciones. Tanto esta fase como las siguientes se ven reflejadas en el capítulo de la memoria.
- La parte del diseño ha sido a la que más tiempo se ha dedicado, siendo este el principal objetivo del trabajo. Esta fase empezó por el diseño de la estructura del armario, seguido del diseño de los componentes y acabando por la fusión de todo ello.
- De forma paralela, como se puede ver en el diagrama se ha llevado a cabo una investigación sobre modelos de carga que se implementarán en el software siendo estos los primeros ensayos que se aplicarán a las baterías.

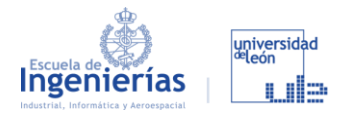

#### SEGUIMIENTO DEL TUTOR

Por último, a la par que se iba realizando todo el proceso se ha hecho un seguimiento de la evolución del trabajo por parte del tutor, que ha sido de gran utilidad para ir orientando la investigación y el diseño. Estas revisiones fueron más frecuentes en la primera fase, basándose sobre todo en dar una visión global del proyecto. Otro de los puntos en los que también se incidió fue en los perfiles de carga y en como el banco de ensayo de baterías tiene que contribuir a encontrar el óptimo.

En cuanto a puntos que hubo que corregir porque se estaba orientando mal el trabajo, cabe destacar que se había empezado a plantear el uso de programas como Eplan Electric para realizar el diseño de la electrónica. Pero no era este el objetivo del trabajo, sino el diseño del banco para poder proceder con su fabricación. Todas estas revisiones se han realizado mediante el uso de videoconferencias y con una frecuencia de dos semanas.

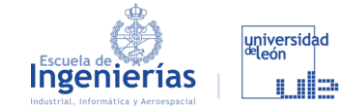

#### *Tabla 0.1.- Diagrama de Gantt*

*Fuente: [8]*

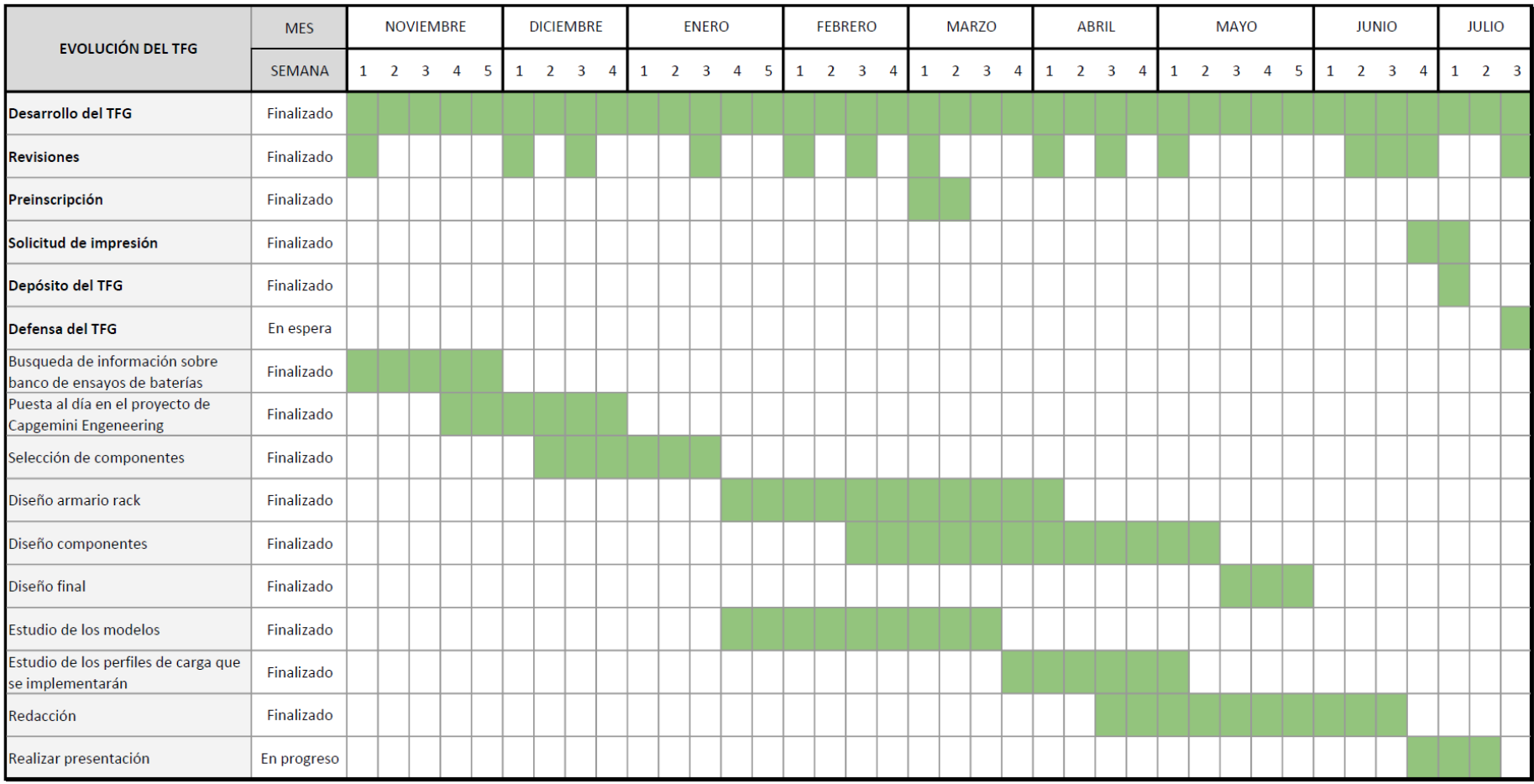

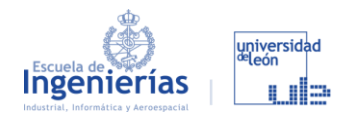

# **1. Estado del arte**

En este apartado nos situaremos en el contexto del tema que estamos abarcando a un nivel más general, los eVTOL y lo que conllevan en cuanto a la movilidad urbana. Además de forma más específica veremos cuál es el panorama actual en cuanto a las baterías, tema muy actual en todas las empresas de I+D+I, y a los bancos de ensayos de baterías, siendo este un mercado con escasa competencia.

#### **1.1. VEHÍCULOS eVTOL**

#### 1.1.1. EVOLUCIÓN DE LAS REDES DE TRANSPORTE URBANO

Las grandes ciudades continúan creciendo año tras año, y para seguir este ritmo demográfico, las infraestructuras destinadas al transporte urbano han tenido que crecer con ellas.

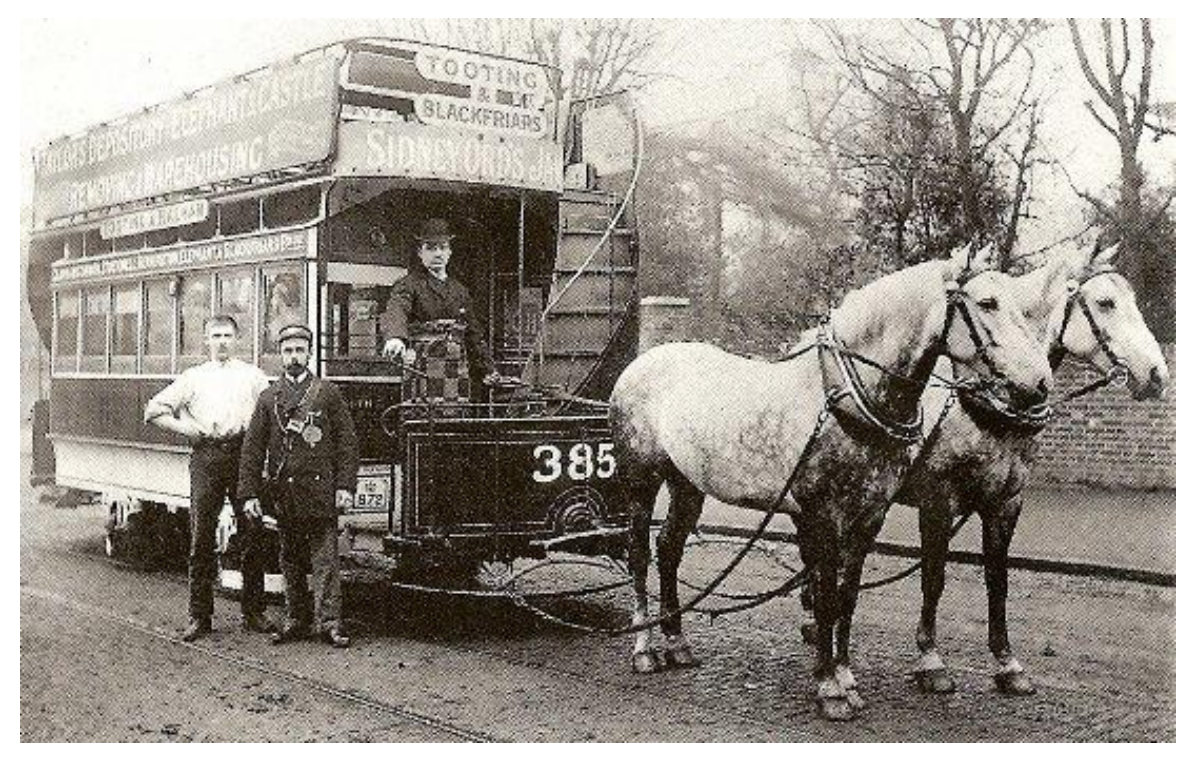

*Figura 1.1.- Origines de las redes de transporte de movilidad urbana Fuente:* [10]

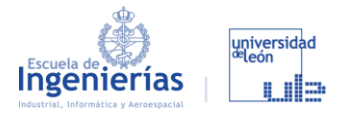

En primera instancia se optó por el desarrollo de las calzadas, que ocupaban un solo nivel, sistema que actualmente se ha explotado al máximo. Las carreteras ya no son un par de calzadas, que se cruzan formando una cuadrícula, por el que circular los vehículos con ruedas, si no que encontramos múltiples niveles que vienen dados por la combinación de puentes, túneles y complejos cruces.

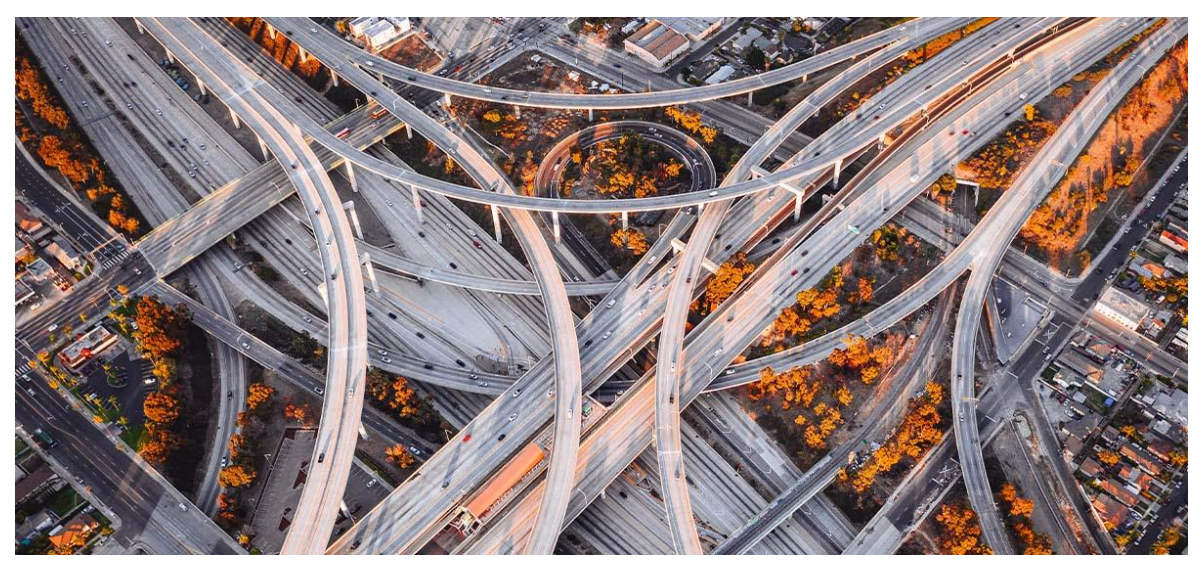

*Figura 1.2.- Cruce de carreteras con múltiples niveles Fuente:* [11]

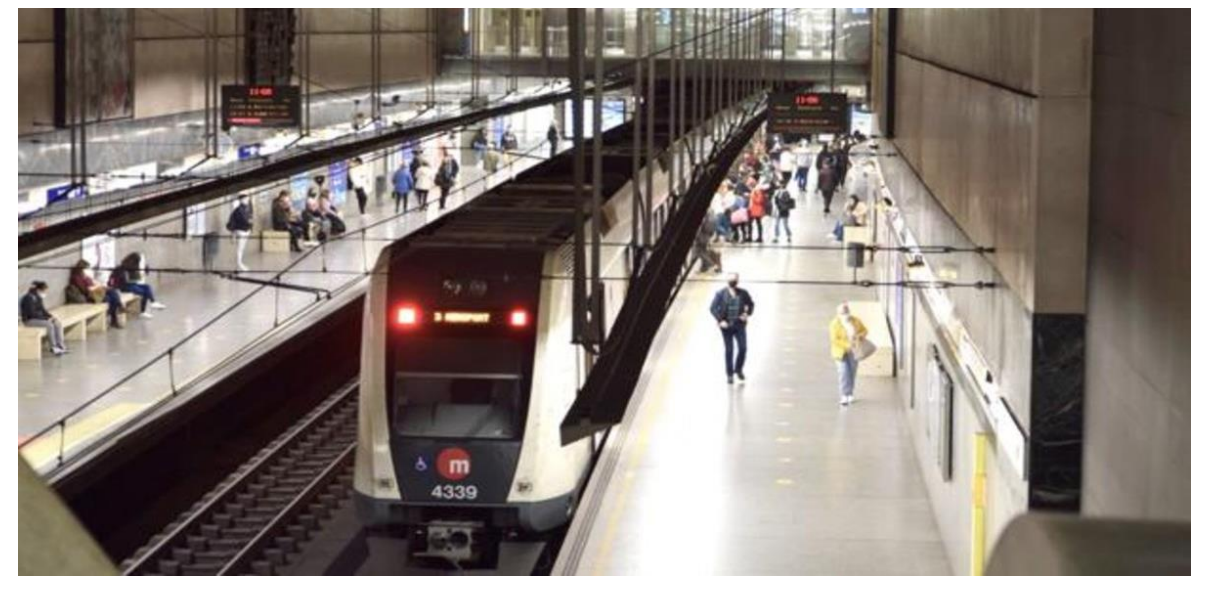

*Figura 1.3.- Imagen de una estación de Metrovalencia Fuente:* [12]

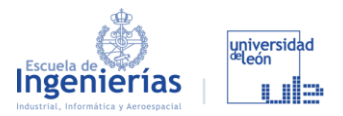

Una vez explotado este sistema como red de transporte mediante el uso de turismos, autobuses, tranvías, motos o incluso bicicleta y patinetes eléctricos en zonas más céntricas, se pasó a explotar el nivel inferior: el metro.

Gracias a este sistema el transporte público en las grandes ciudades está repartido, siendo además una solución frente al calentamiento global y la contaminación de este tipo de ciudades.

Pero ¿y ahora qué? Porque la demografía de las grandes ciudades sigue creciendo, al mismo ritmo que crece el tráfico, las retenciones, se llenan los aforos del transporte público, etc. Pues la respuesta es evidente, solo queda un nivel por explotar, y es el aéreo.

La UAM (*Movilidad Aérea Urbana*) [4] nos ofrece una nueva forma de movernos por la ciudad y transportar mercancías utilizando vehículos eVTOL. La UAM abrirá carriles para la circulación en el cielo, pudiendo crear una red de transporte tanto o más revolucionaria que el metro.

Actualmente, hay más de 100 proyectos [13] de este tipo de vehículos en desarrollo alrededor del mundo. Sin embargo, pasar un eVTOL del papel a la realidad conlleva una descomunal inversión económica, de tiempo y de investigadores implicados en el proyecto. Estos vehículos están destinados a la entrega de paquetes y desplazamientos de otras mercancías, al transporte de personas (enfocado al mercado de los aerotaxis) y a la comunicación entre aeropuertos y núcleos urbanos. También se cuenta con que se aplican para el transporte interurbano, misiones de rescate o extinción de incendios.

Casi toda la investigación llevada a cabo por todas estas empresas se ha enfocado en el diseño, por ser la parte que se utiliza para vender la idea y conseguir inversores que permitan llevar el proyecto un paso más allá. Otro de los puntos que se están trabajando, por ser una de las principales barrera, es el tema de hacer que este diseño garantice la seguridad y la comodidad de los usuarios, ya que son ellos los que harán que esta idea sea funcional. Una de las ideas con las que se intenta solventar es sustituyendo la automatización de los vehículos por la automatización de la red de transporte (idea que desarrollan empresas como Drotium). Los criterios actuales de diseño incluyen:

■ El rango de los aerotaxis es desde un pasajero hasta nueve pasajeros con sus correspondientes equipajes, es decir, nos encontramos con una carga

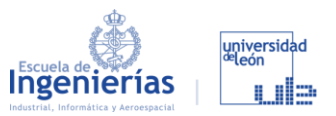

útil que va entre los 100 y 960 kg. Entre las empresas embarcadas en esta investigación, Lilium y Joby Aviation buscan un diseño para cinco pasajeros, mientras que Volocopter y Ehang persiguen una idea mucho más compacta. La EASA (*Agencia Espacial de Seguridad Aérea*) y la FAA (*Administración Federal de Aviación*) recomiendan establecer el peso máximo de despegue en 3175 kg para este tipo de vehículos.

- Para volar sobre áreas urbanizadas, se requerirá que los eVTOL sean al menos tan seguros como los aviones de aviación comercial. Sin embargo, dado que se espera un rápido crecimiento en la cantidad de eVTOL que operarán en los próximos años, se podrán imponer estándares de seguridad más estrictos que los de la aviación comercial.
- La contaminación acústica no se puede pasar por alto, ya que lo que buscamos es mejorar el nivel de vida de las poblaciones, no empeorarlo. Actualmente, se establece que estos vehículos tienen que emitir 15 dB menos que los helicópteros ligeros existentes. Esto es de unos 70 dB a 500 ft frente a los 85 dB que producen estos helicópteros. Aun así, esto no es suficiente ya que una zona rural tranquila está a unos 30 dB, por lo que es sin duda uno de los campos en los que queda un extenso trabajo.
- Como parte de la revolución de la UAM, los eVTOL serán administrados por el proveedor de servicios y probablemente no se venderán a clientes privados. Estos proveedores comprarán flotas de eVTOL que formarán parte de un servicio empresarial bajo demanda. De esta forma se conseguirá minimizar los costes de producción y por tanto también se reducirá el precio de los billetes, haciéndolo un servicio más asequible lo que es beneficioso para su entrada en el mercado.

#### 1.1.2. ALGUNOS PROTOTIPOS REALES

Dentro de los cientos de prototipos que se están desarrollando actualmente, podemos destacar los cuatro siguientes por ser algunos de los que más avanzados están:

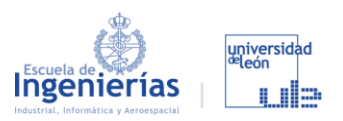

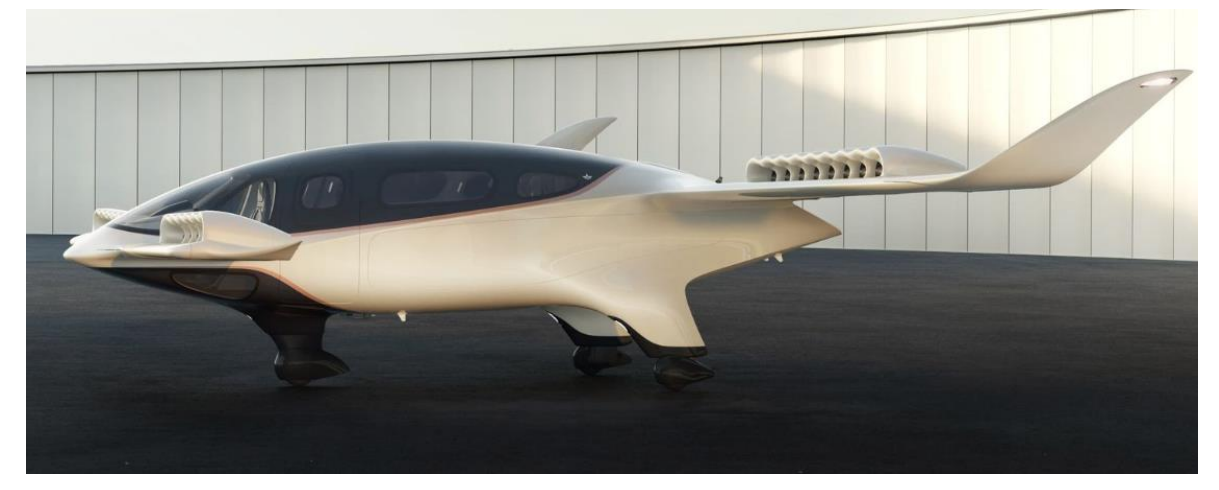

*Figura 1.4.- Prototipo de Lilium Fuente:* [14]

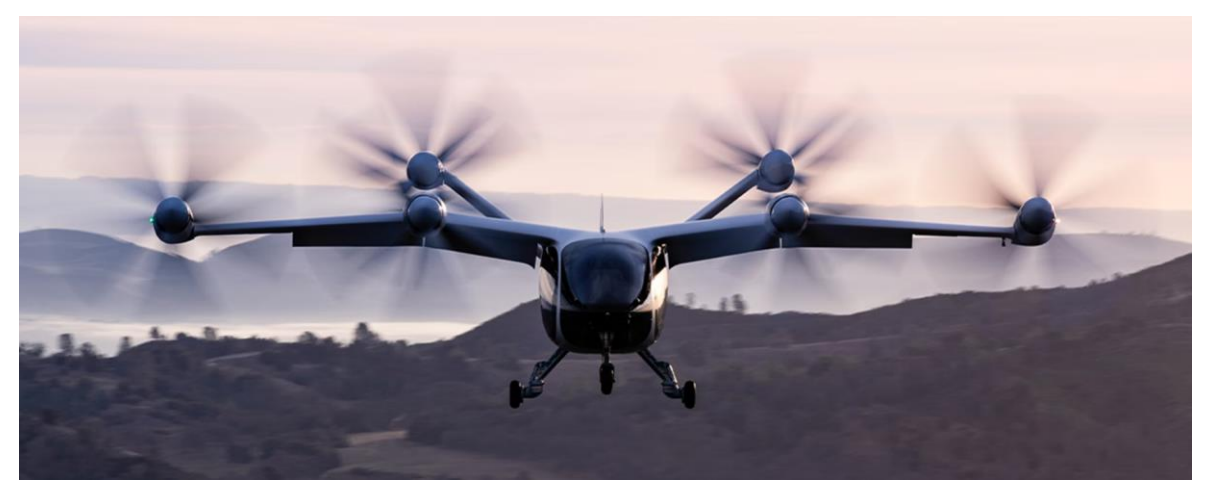

*Figura 1.5.- Prototipo de Joby Aviation Fuente:* [15]

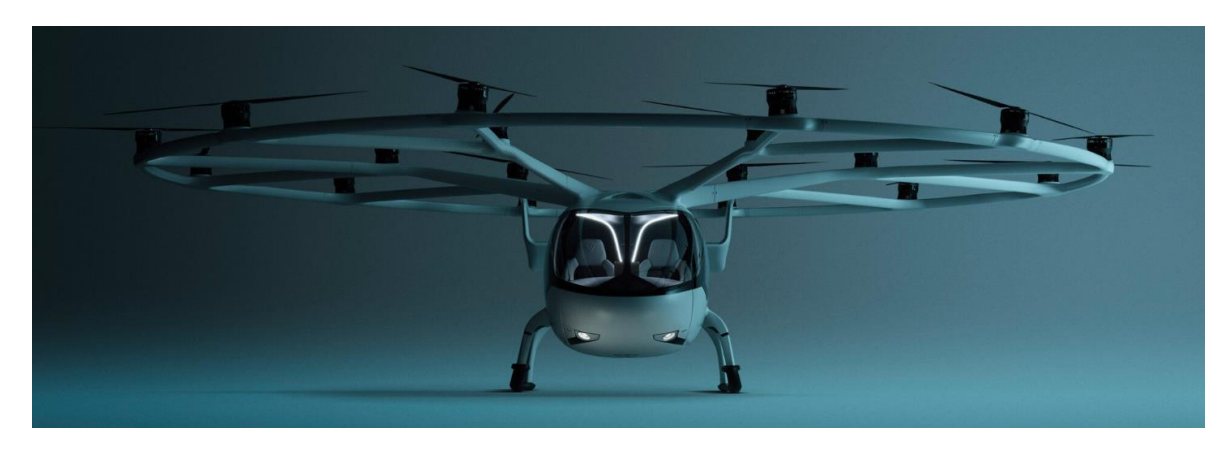

*Figura 1.6.- Prototipo de Volocopter Fuente:* [16]

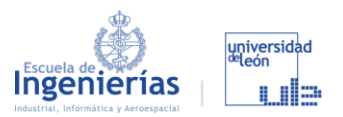

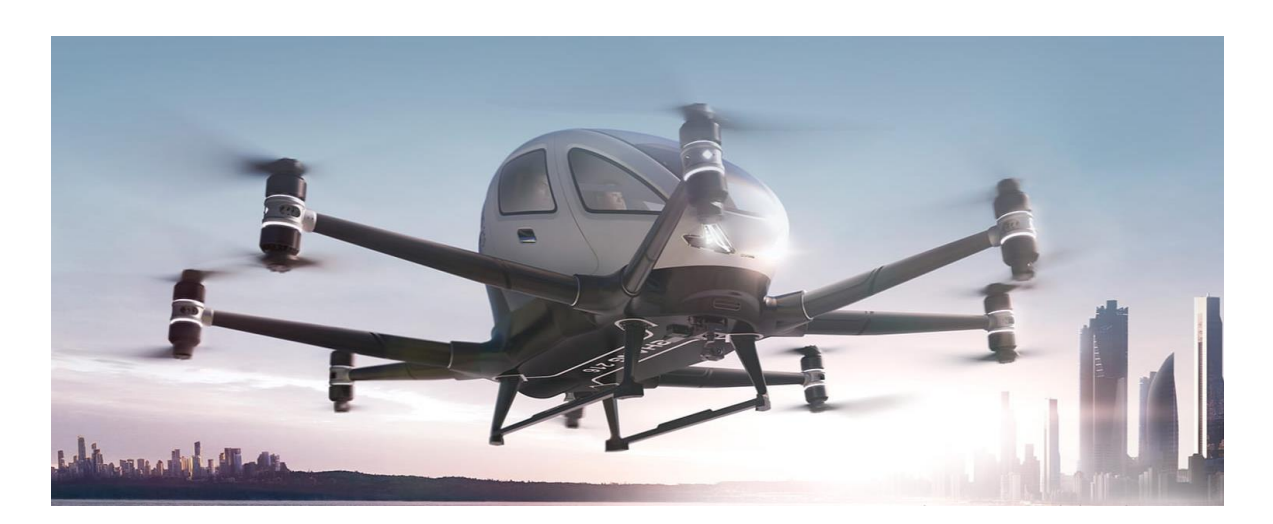

*Figura 1.7.- Prototipo de Ehang Fuente:* [17]

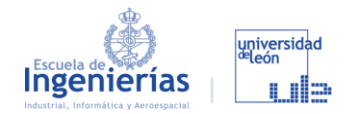

### **1.2. BATERÍAS ELÉCTRICAS**

Entendemos por batería eléctrica [18] al objeto compuesto por celdas electroquímicas capaces de convertir la energía química en su interior en energía eléctrica. Es decir, se utilizan para obtención de energía eléctrica generando corriente continua, pudiendo alimentar circuitos eléctricos proporcionales al tamaño y la potencia de la batería.

#### 1.2.1. PRINCIPALES PARÁMETROS

Para definir una batería y su estado, existen diversos parámetros, de los que caben destacar los siguientes [19]:

- **Tensión característica:** se mide en Voltios y determina el uso al que está destinada la batería.
- **Corriente:** se mide en Amperios y se refiere a la corriente que suministra la batería.
- **Capacidad:** se suele medir en Amperios hora o en Culombios. Es la electricidad que puede obtenerse durante una descarga completa.
- **Régimen de carga y descarga:** corriente aplicada a una batería para restablecer (carga) o extraer (descarga) la capacidad disponible.
- **Ciclo de vida:** número de veces que se carga y descarga una batería antes de dejar de funcionar.
- **Densidad de energía:** es la relación entre la energía disponible y su peso o volumen. Se mide en Wh/kg.
- **Autodescarga:** pérdida de capacidad de una batería cuando se encuentra en circuito abierto.
- **Estado de Carga (SOC):** mide la energía disponible en la batería y se define como un porcentaje del valor real de la carga almacenada en la batería respecto a la situación de carga total de la batería nueva.
- **Profundidad de Descarga (DOD):** capacidad en Ah extraídos de una batería plenamente cargada.
- **Estado de salud (SOH):** refleja el impacto de los procesos de envejecimiento en la vida útil restante de la batería.

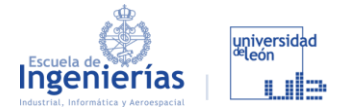

▪ **Estado de operatividad (SOF):** es la habilidad o capacidad de la batería en su estado actual para cumplir con sus funciones.

#### 1.2.2. TIPOS DE BATERÍAS

El funcionamiento de una batería está basado en las reacciones redox (oxidación-reducción) de las sustancias químicas de las que esté compuesta. Uno de estos componentes pierde electrones (se oxida) y el otro los gana dando así la descarga de la batería. Tendremos la carga cuando se les aplica electricidad para retornar a su configuración inicial. De esta manera las baterías se dividen en:

- **Primarias**: solo pueden producir la reacción una vez, por lo que no se pueden cargar. Destacan las alcalinas que utilizan Zinc y Manganeso.
- **Secundarias**: admiten recibir energía eléctrica para volver a su estado inicial, por lo que se pueden recargar hasta su deterioro. Las baterías secundarias se pueden diferenciar unas de otras por los elementos que se utilicen para provocar dicha reacción:
	- **Ácido-Plomo:** se utilizan en automoción, y están formadas por un cátodo de dióxido de plomo y un ánodo de plomo esponjoso.
	- **Níquel:** tienen un precio muy reducido debido a su bajo rendimiento. Fueron de las primeras en fabricarse y han sido el origen de baterías nuevas: Níquel-Hierro, Níquel-Cadmio y Níquel-Hidruro.
	- **Iones de Litio:** son las que utilizaremos para nuestro vehículo eVTOL debido a su reducido volumen y su gran densidad energética. El gran inconveniente es que poseen una vida limitada, que nos obligará a realizar cargas más lentas para que afecte menos a la vida de estas. Hay que tener en cuenta que si no se controla su temperatura podría llegar a explotar por estar compuesta de materiales inflamables, lo que le añade un coste extra por los materiales que lleva de seguridad.
	- Polímero de Litio: son una mejora de las anteriores que tienen mejor densidad energética y mejor tasa de descarga, pero que si su carga baja del 30% queda inutilizada.

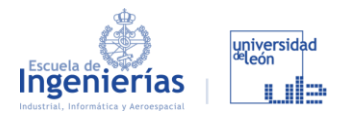

#### **1.3. BANCOS DE ENSAYOS**

Neware [9] es la empresa puntera en sistemas de ensayos de baterías, ofreciendo más de 500 modelos de bancos on distintas especificaciones. Fue fundada en 1998 y desde entonces han ido creciendo hasta convertirse en una empresa que desarrolla todo tipo de productos y componentes como los que vemos a continuación:

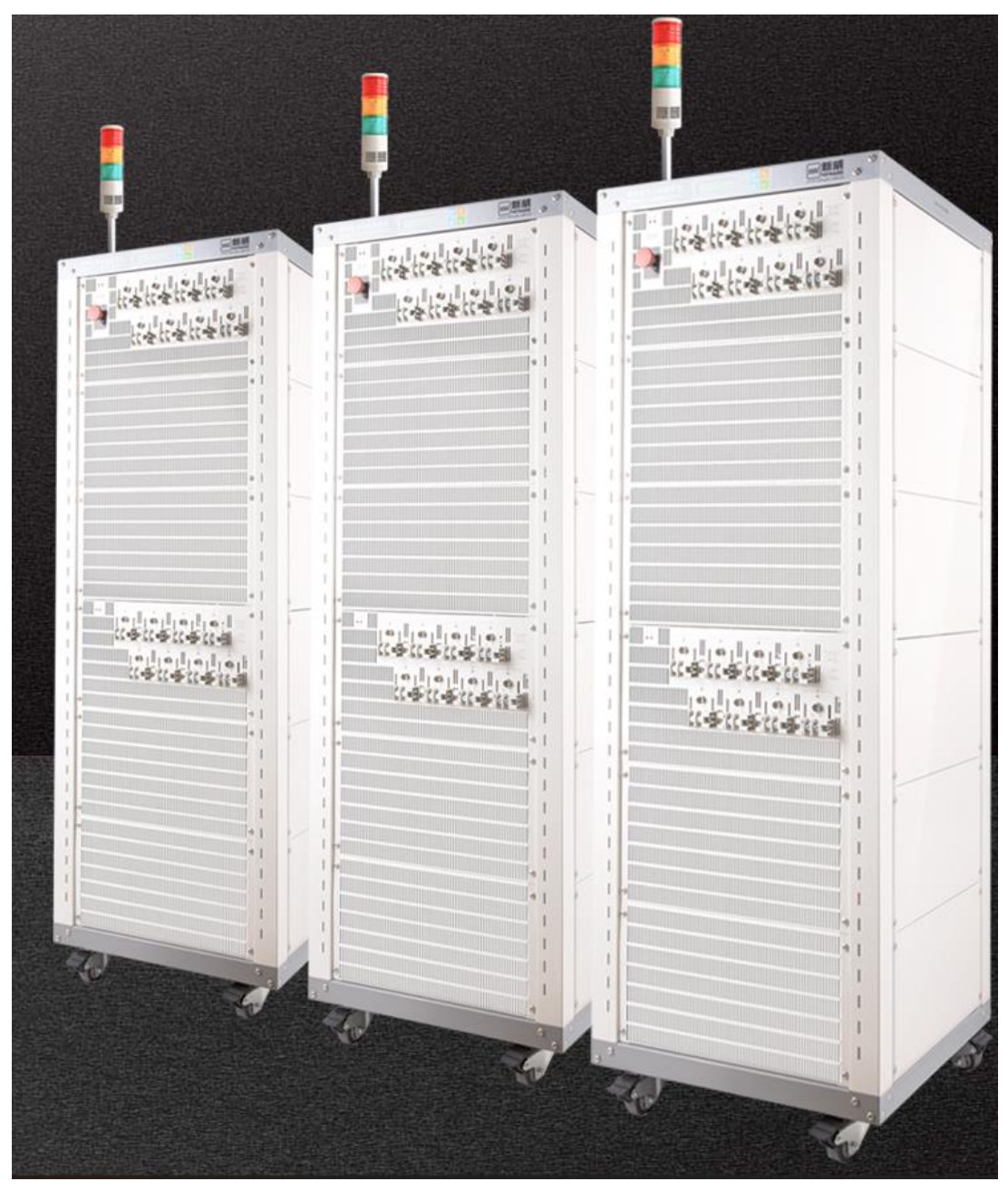

*Figura 1.8.- Sistema de prueba de batería BTS 4000 EV/PHEV/HEV Fuente:* [9]

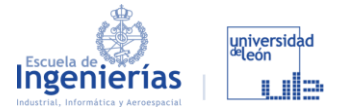

Este sistema admite ensayos de carga y descarga de pulso de baterías para vehículos eléctricos, ciclos de vida y velocidad. Su mercado está enfocado a instituciones como colegios, universidades o fabricantes de baterías para vehículos eléctricos.

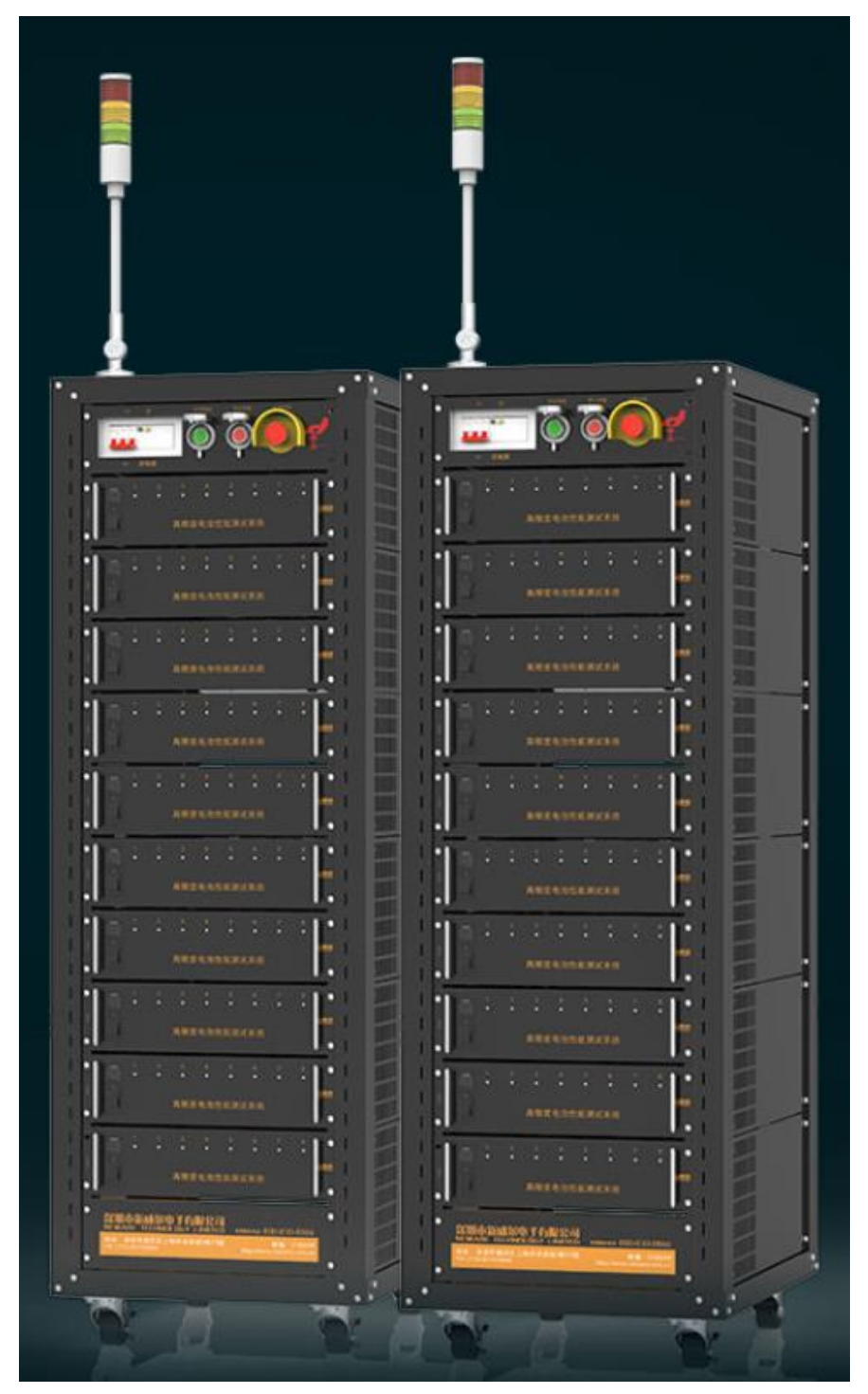

*Figura 1.9.- CT-5008-5V12A-SMB Fuente:* [9]

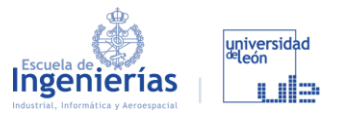

Es el producto estrella actualmente por tener las características de rendimiento de múltiples rangos, alta respuesta, alta precisión y alto muestreo. Tiene una estructura simple y modular. Está enfocado a probar portátiles, tablets, smartphones, herramientas eléctricas o UAV pequeños.

En la página podemos encontrar muchas otras muestras del alcance que tiene este sector. Aunque esto nos haya servido de inspiración, se aspira a realizar algo más sencillo debido a que para nosotros no es este el fin del proyecto sino una pequeña parte dentro de un gran proyecto. Por esto nos ajustamos a un presupuesto que no nos permite adquirir directamente un banco de esta empresa, ni replicarlo. A pesar de eso en este proyecto alcanzaremos con creces los objetivos que se persiguen.

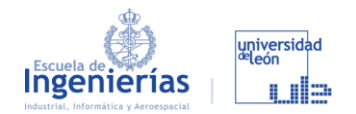

# **2. Memoria**

A lo largo de este capítulo se justificarán las distintas soluciones adoptadas, así como la evolución que nos ha llevado de forma unívoca al objetivo del proyecto. Tras ver el trabajo previo que marca el punto de partida, tendremos una primera parte enfocada a las baterías y los perfiles de carga, y otra segunda parte enfocada al diseño.

#### **2.1. BASES DEL TRABAJO**

#### 2.1.1. TRABAJO PREVIO

Tras leer y analizar el trabajo que se ha realizado previamente [7] y recurriendo a las conclusiones finales como punto que reúne los objetivos cumplidos en este, tenemos los siguientes puntos:

- Se hizo evidente que los vehículos eVTOL y la UAM son una solución realista y necesaria para llevar la movilidad urbana un paso más allá. Pero aun siendo optimistas queda mucho trabajo para conseguir llevar a cabo este proyecto de gran escala, sobre todo en cuanto a las baterías y al coste de comercialización (demasiado elevado).
- También entra dentro de las conclusiones que establecen los cimientos de este trabajo, la importancia que tiene el analizar modelos y perfiles de carga y descarga, ya no solo de manera simulada sino de manera real. De esta forma se podrán obtener perfiles viables y con un nivel adecuado de seguridad y fiabilidad a base de realizar ciclos de carga y descarga que nos den datos y modelos matemáticos.
- En cuanto a Lab View, es el entorno que se ha utilizado para el desarrollo del software y la electrónica, por tener una interfaz sencilla y muy visual a la hora de funcionar. Cierto es que veremos reflejado, que en lo que a hardware se refiere, el correcto funcionamiento de este código supone un incremento en el coste del banco. El sistema de adquisición de datos [20], será uno de los elementos que provocan este elevado coste. Lógicamente,

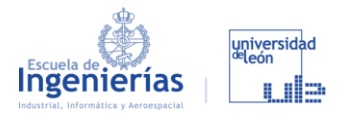

el balance ha demostrado que es un coste que merece la pena por ofrecer un banco de ensayos de tales características.

En cuanto el montaje del banco de ensayos esté finalizado, las primeras pruebas serán para comprobar que el sistema de adquisición de datos y los sensores funcionan correctamente. Para esto se realizarán distintos ensayos a frecuencias y velocidades de transmisión que garanticen la fiabilidad de estos componentes en el análisis de las baterías que se usen en el banco.

En cuanto a la propuesta que se hizo en dicho trabajo sobre la continuación del proyecto, se ha optado por dejar cerrada toda la parte del diseño y de los modelos y perfiles de carga que se van a utilizar. En este punto comienza el verdadero desarrollo del trabajo.

#### 2.1.2. SISTEMAS Y COMPONENTES PRINCIPALES

- **Selección de los componentes y diagrama de conexión:** tras fijarnos en la [Figura 2.1,](#page--1-49) se procederá al desarrollo de un nuevo diagrama [\(Figura 2.2\)](#page--1-97) debido a que nos encontramos con que se le plantean las siguientes diferencias:
	- El diagrama realizado contemplaba realizar un banco de ensayos para la batería completa, algo que requeriría de un espacio mucho más difícil de encontrar que si únicamente probamos un módulo de celdas de baterías. La única traba que nos encontramos no es solo en lo que se refiere al volumen necesario, sino que, en lo referente al presupuesto, con la idea actual de probar un solo módulo hablamos de unos 500€ en baterías, mientras que el presupuesto para adquirir la batería completa ronda los 100.000€, algo excesivo para realizar unos primeros ensayos. La investigación está en un punto en el que no se puede asegurar que lo calculado para un módulo se pueda extrapolar a la batería completa, pero se están realizando ensayos con simulaciones en Python que nos permitirán saber si esta aproximación es realista o se aleja demasiado de la realidad.

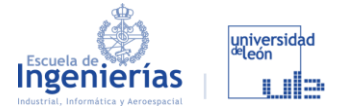

- Toda la parte del motor se ha visto como una posible ampliación para futuras prácticas con el banco, pero no tiene una aplicación útil en cuanto al proyecto de Capgemini Engeneering ya que el banco de ensayos es capaz de cargar y descargar las baterías de manera autosuficiente. Esto también supondrá una reducción del coste.

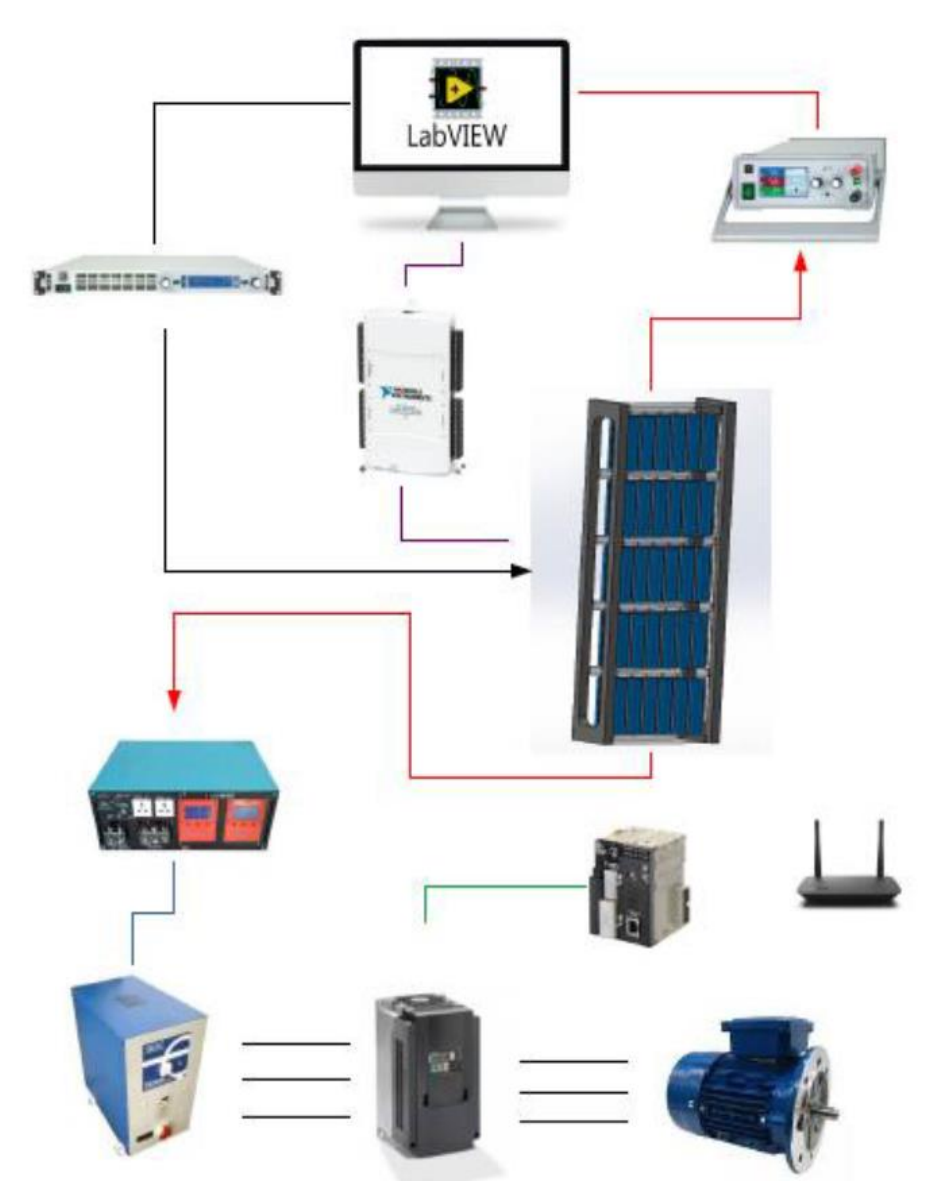

*Figura 2.1.- Diagrama de conexión completo del banco propuesto Fuente: [7]*

Atendiendo a todo lo expuesto sobre los distintos componentes y la conexión entre ellos, en un esquema sencillo nos encontraríamos con el diagrama de la [Figura 2.2](#page--1-97) que llevará a cabo a lo largo del trabajo.

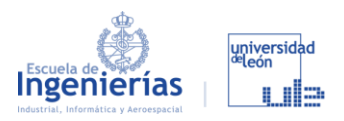

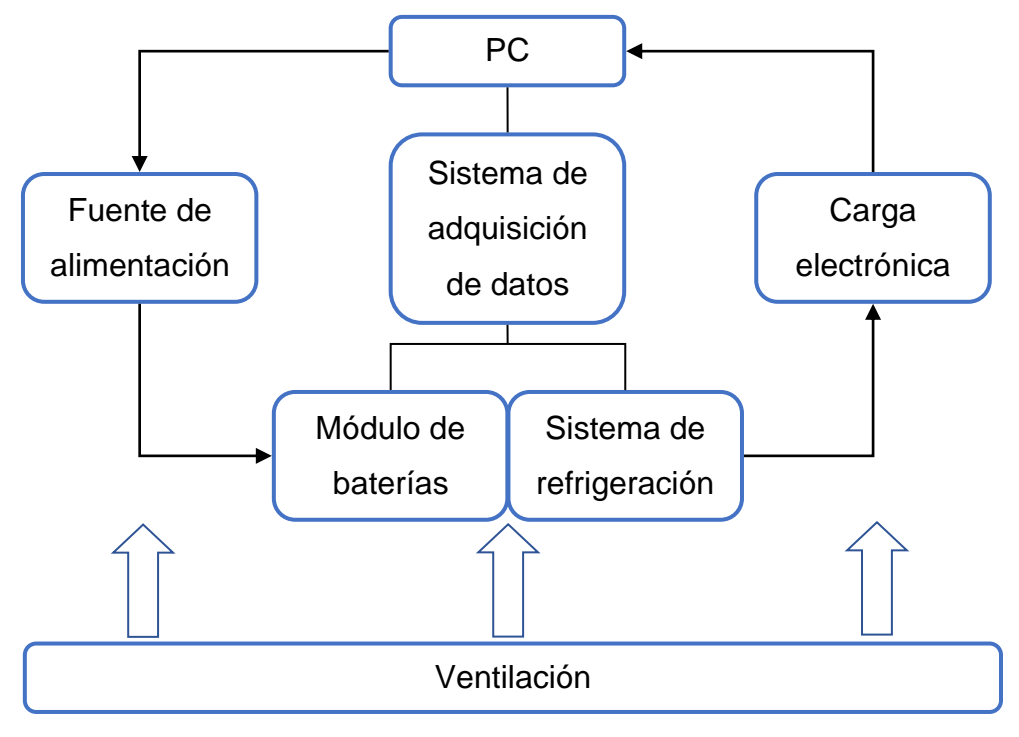

*Fuente: [8] Figura 2.2.- Diagrama de conexiones del banco de ensayo de batería*

- **Fuente de alimentación y carga electrónica:** los componentes seleccionados anteriormente se han descartado, en ambos casos por encontrar otros más económicos y de mejores prestaciones. En el caso de la carga electrónica también ha sido motivo del cambio su diseño, ya que no permitía su implementación en un armario rack.
- **Sistema de adquisición de datos:** todo lo referente a este sistema ha permanecido intacto debido a que todo el software está desarrollado para dichos componentes, que a pesar de haber pasado un año desde que se seleccionaron dichos componentes siguen siendo la mejor opción.
- **Baterías:** respecto a las baterías no varía nada, ya que, es lo único que proporciona Capgemini Engineering. En el siguiente apartado se desarrollará el modelo de las baterías utilizado, e irá seguido de los perfiles de carga y descarga que se pretenden realizar en el banco.
- **Sistema de refrigeración:** debido a su elaborado desarrollo y gran eficiencia será el sistema de refrigeración que se utilice junto con un sistema de refrigeración general de todo el banco que mantenga dentro de este una temperatura adecuada. Siendo controlado este sistema por una

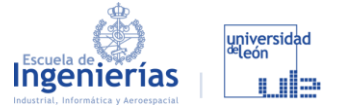

placa de Arduino que funcionará conectada al ordenador principal registrando las temperaturas a través de los sensores. El sistema tiene un funcionamiento muy sencillo:

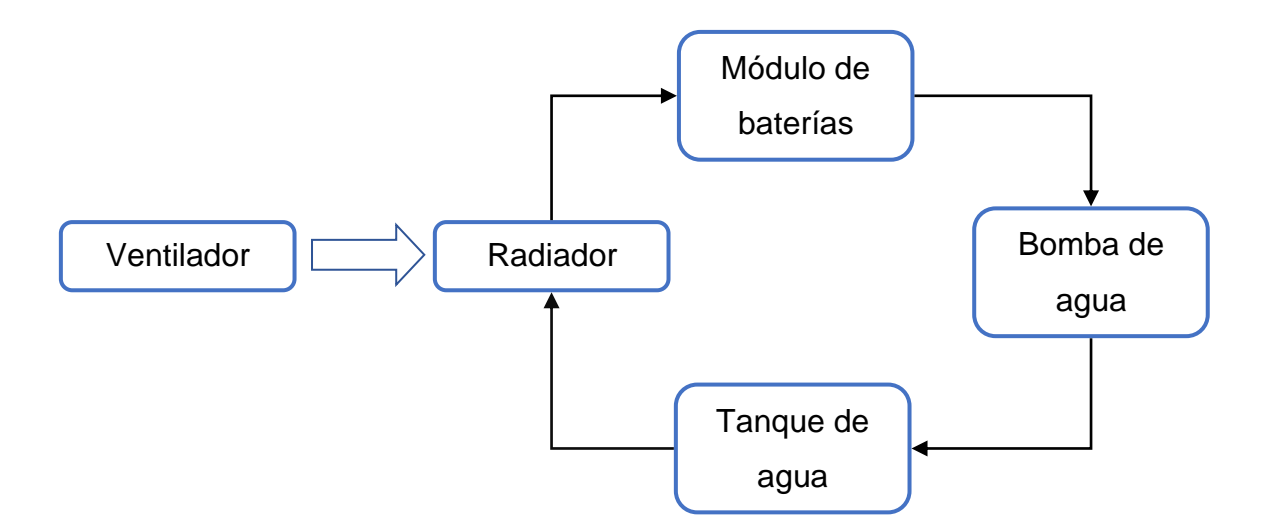

*Fuente: [8] Figura 2.3.- Diagrama del sistema de refrigeración*

#### **2.2. SELECCIÓN DE LOS COMPONENTES**

Como ya hemos visto, algunos de los componentes no varían con respecto a los seleccionados anteriormente mientras que otros componentes sí, aunque en cualquier caso se han cuestionado todos ellos para motivar la búsqueda de componentes que nos proporcionen la mejor relación calidad/precio. Uno de los factores más determinantes para la selección de los componentes es su compatibilidad con el tipo de diseño que se va a llevar a cabo.

#### 2.2.1. DONDE ADQUIRIR LOS COMPONENTES

Estas son las principales tiendas en las que se han buscado componentes, aunque después en alguna de ellas no ha sido necesario realizar ninguna compra:

**RS:** [21] página con un gran catálogo de componentes como los termopares, que no son fáciles de encontrar en otras tiendas.
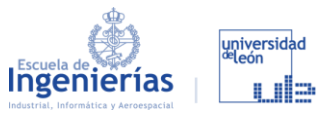

- **Instrumentos a medida:** [22] tienda online utilizada principalmente para encontrar fuentes de alimentación y cargas electrónicas con sus correspondientes propiedades. Aunque no se ha utilizado para la compra de los componentes por no encontrar los precios de componentes que en otras páginas si se podían obtener.
- **Farnell:** [23] página en la que se puede encontrar componentes de todos los tipos con todos sus modelos. Finalmente, se utilizará esta página para adquirir los componentes electrónicos (menos el sistema de adquisición de datos), porque contiene todo lo que podemos encontrar en otras como RS además de otras que solo aparecen en Farnell.
- **Setup Electrónica:** [24] a pesar de proporcionar varios modelos de cargas electrónicas y fuentes de alimentación no se ha utilizado por no tenerlos en formato rack.
- **Adler Instrumentos:** [25] tienda online utilizada para buscar sistemas de adquisición de datos. Se ha utilizado únicamente para comparar lo encontrado en la siguiente página.
- **National Instruments:** [26] tienda para la búsqueda de componentes compatibles con el software en LabVIEW.
- **PCE Ibérica:** [27] página en la que se han encontrado componentes como los transductores o los termopares.
- **Direct Industry:** [28] página utilizada sobre todo para tomar algunas referencias de los transductores de tensión.

## 2.2.2. COMPONENTES SELECCIONADOS

▪ **Fuente de alimentación:** [23] ofrece numerosas funciones y características en su versión estándar, lo que la convierte en un equipo extraordinariamente sencillo y muy eficaz. Todo esto con un diseño que tiene una altura de una unidad rack.

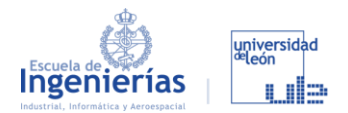

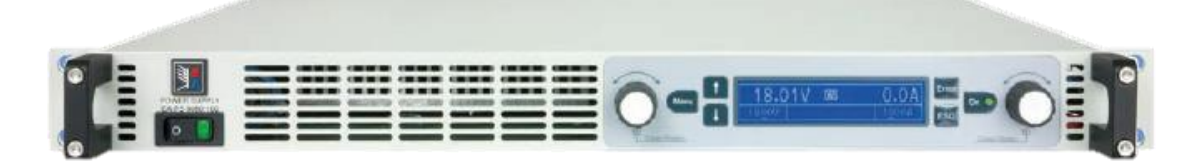

*Figura 2.4.- Fuente de alimentación EA-PS 9080-100 1U*

*Fuente:* [23]

Entre sus especificaciones tenemos que el rango de tensión que abarca es de 0 a 80 V, la intensidad de 0 a 100 A y proporciona una potencia de hasta 33 kW.

- **Carga electrónica:** [21] esta carga electrónica programable proporciona velocidades de operación rápidas y medidas con una resolución de 16 bits. Esta carga electrónica nos permite operar en los siguientes modos:
	- CC: corriente constante
	- CV: voltaje constante
	- CR: resistencia constante
	- CW: potencia constante

Además, es capaz de aumentar su productividad guardando sus parámetros en sus 100 áreas de memoria para una recuperación rápida del sistema.

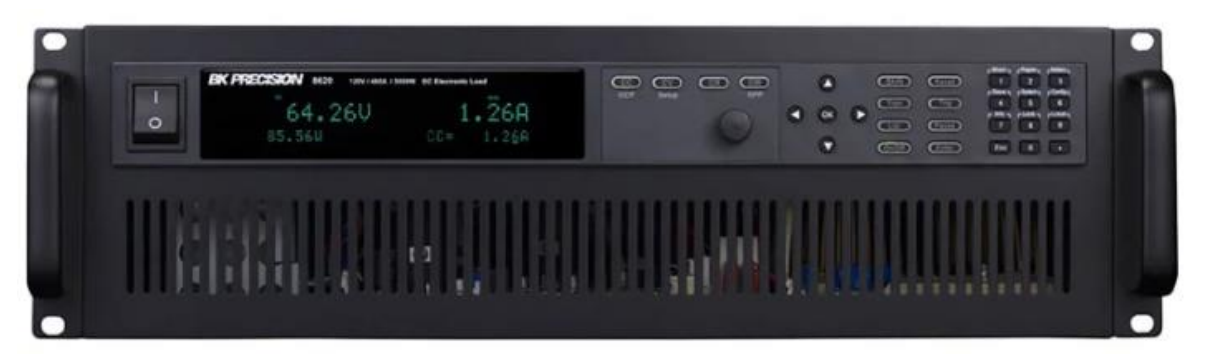

*Figura 2.5.- Carga electrónica DC-BK Precision BK8620 Fuente:* [21]

A la hora de seleccionar el modelo de la carga electrónica hay que ver que tenga unas especificaciones similares a las que proporciona la fuente de

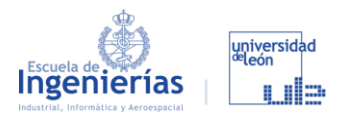

alimentación, y en este caso son: tensión de 0 a 120 V, intensidad de 0 a 480 A y una potencia de hasta 3 kW. Pero en este caso tenemos un diseño más voluminoso de tres unidades rack.

**Ordenador:** todos los componentes referentes al ordenador se podrán adquirir de la Universidad de León. En el caso del ratón y el teclado valdría cualquiera, mientras que la caja del ordenador tendría que sustituirse por una de la que se hablará más adelante en el apartado de diseño.

La pantalla únicamente hay que tener en cuenta sus dimensiones para la fabricación del marco que actualmente está elaborado para una pantalla de 17 pulgadas. No se puede perder de vista que la pantalla con marcos incluidos no puede superar las 19 pulgadas ya que este es el ancho del armario. Gracias a aprovechar material en desuso de los laboratorios de la escuela, se podrá reducir el coste final.

**Transductores de corriente:** [23] se utilizará para realizar medidas electrónicas de corriente (DC, AC, pulsos, …) con un aislador galvánico entre el circuito primario y el secundario. Para el banco de ensayos se utilizarán cuatro en distintos puntos del circuito.

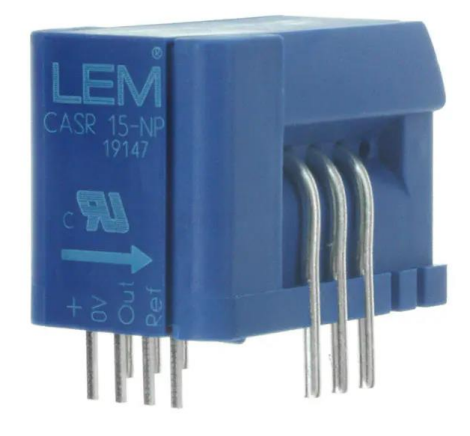

*Figura 2.6.- Transductor de corriente CASR 15-NP Fuente:* [23]

▪ **Sistema de adquisición de datos:** [26] es un dispositivo DAQ (Dispositivo de Adquisición de Datos) E/S multifuncional aislado cuya función es adquirir y almacenar los datos, algo fundamental en lo que al muestreo de

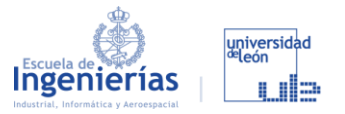

señales se refiere. Nos permitirá realizar la conversión de parámetros digitales en tiempo real gracias a sus entradas y salidas analógicas y digitales a través del bus USB. Y está pensado específicamente para aplicaciones de pruebas, control y diseño incluyendo registro de datos portátil, monitoreo de campo, adquisición de datos portátil, así como otro tipo de aplicaciones académicas.

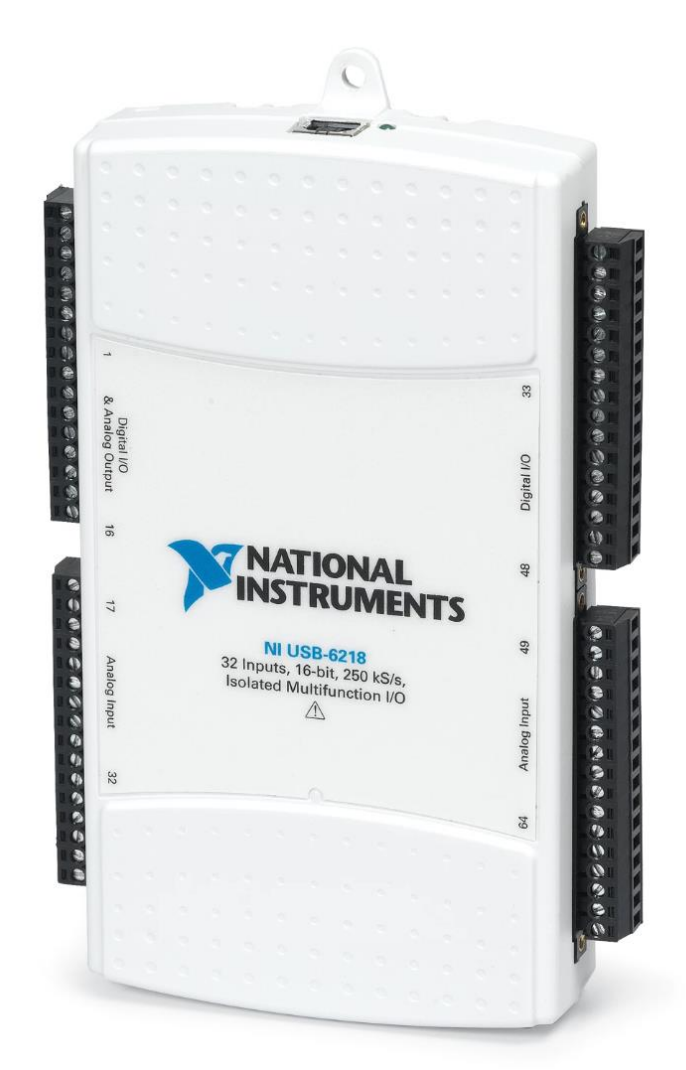

*Figura 2.7.- Sistema de adquisición de datos USB-6218 Fuente:* [26]

▪ **Transductores de tensión:** [27] es capaz de medir una tensión de hasta 400 Vdc (según la versión) y lo convierte en una señal normalizada de salida de 4 a 20 mA o de 0 a 10 V. Como se puede observar tiene un montaje muy sencillo a un carril DIN de 35 mm lo que facilitará su

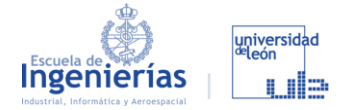

implementación en el diseño del banco. Al igual que con los transductores de corriente se utilizarán cuatro en un principio.

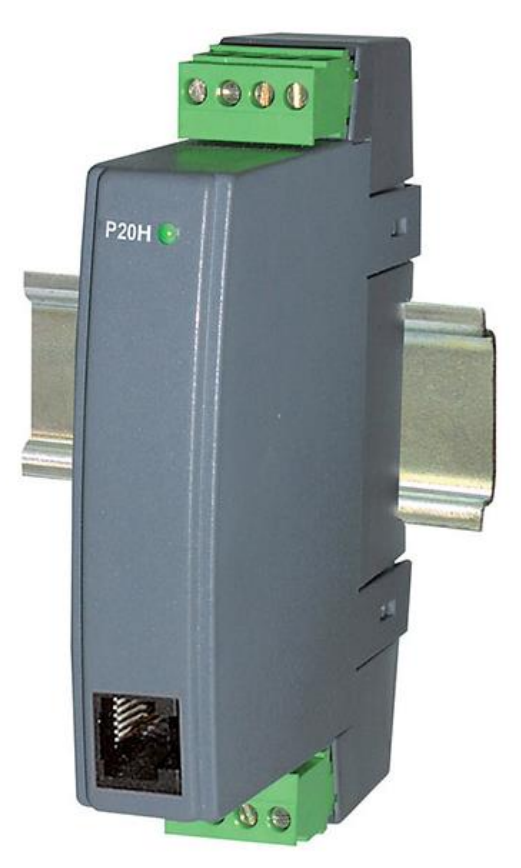

*Figura 2.8.- Transductor de tensión PCE-P20H Fuente:* [27]

▪ **Termopares:** [21] se utilizarán 8 termopares del tipo K RS PRO de 1 metro de Larco y por conexión por cable. Soporta hasta temperaturas de 250ºC por lo que resistirá sin ningún problema.

# **2.3. BATERÍAS**

Considerando que las baterías son entorno a lo que gira el trabajo que aquí se desarrolla, es necesario conocer el comportamiento de las mismas ante diferentes condiciones de estado y operación. Esto implica, a grandes rasgos, ser conocedores de la evolución del estado de carga, de los diferentes parámetros eléctricos, las temperaturas y la perdida de capacidades por degradación. Estos

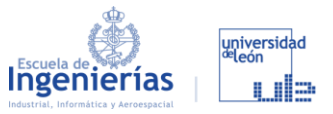

aspectos pueden verse influenciados por las propiedades químicas de los materiales utilizados, las reacciones directas e indirectas que ocurren en el interior, las condiciones externas impuestas a la batería, etc. Resultando así el modelado completo y detallado de una batería una tarea relativamente compleja.

Las estimaciones con altos niveles de precisión implican la resolución de complejos conjuntos de ecuaciones, que requieren de complejos métodos resolutores y de discretización para resolverlos, además de un tiempo considerable. Esto se suma a que estos modelos deben ser alimentados por numerosos conjuntos de datos a nivel macro y microscópico de la celda, los cuales no son fáciles de adquirir. Por lo tanto, estos modelos son reservados en la mayoría de los casos a contextos de diseño de batería e investigación. En lo que a este trabajo se refiere, el modelo debe plantearse para que en un futuro pueda integrarse en el conjunto de un sistema de ser necesario, por lo que se requiere de un modelo que pueda ser más funcional y simple, pero que sea capaz de representar los fenómenos más relevantes en la batería.

Cuando se habla de modelos de batería, estos están dedicados en la mayoría de las ocasiones a describir un apartado o fenómeno específico de la misma, definiéndose así los diferentes submodelos que en su conjunto son capaces de representar todas las posibles dinámicas ocurriendo en la batería. En nuestro caso, el modelo que se debe de plantear tiene que representar tres apartados generales de la batería, el eléctrico, el térmico y el de degradación. Por lo tanto, se perseguirá el planteamiento y la implementación de un modelo de batería que sea capaz de englobar los apartados mencionados.

### 2.3.1. ESPECIFICACIONES DEL PRODUCTO

Gran parte de las especificaciones del producto y de su adquisición no pueden incluirse en el trabajo debido a la confidencialidad de la empresa con la que se está desarrollando el diseño. Pero, en cualquier caso, se trata de unas baterías recargables de Ión-Litio, siendo los principales proveedores LG y Samsung. Como alguna de sus especificaciones más básicas nos encontramos con las siguientes características:

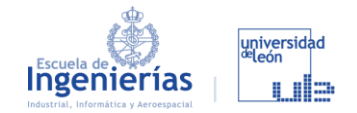

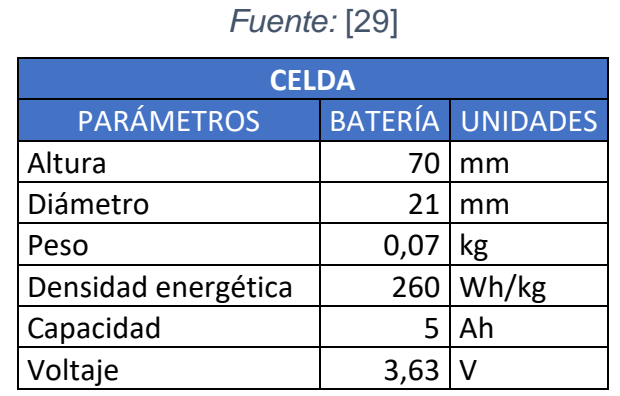

#### *Tabla 2.1.- Propiedades de la batería Ión-Litio*

### 2.3.2. MODELADO DEL MÓDULO

La configuración de baterías por el que finalmente se ha optado es mediante la unión de celdas de baterías con unos tuberías que permitan disipar el calor y que las mantengan unidas a la base. El banco de ensayos está destinado a trabajar con un módulo formado por 42 baterías y 66 tubos, que estarán unidos por una base y una tapa que mantendrán cerrada el módulo.

La distribución de las celdas dentro del módulo será en dos líneas paralelas formadas por 21 celdas. De esta forma tendremos una potencia nominal de 0,38 kW. Podemos ver dicha distribución en las imágenes que tenemos a continuación, que se han elaborado a partir de los documentos de Capgemini.

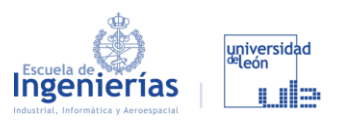

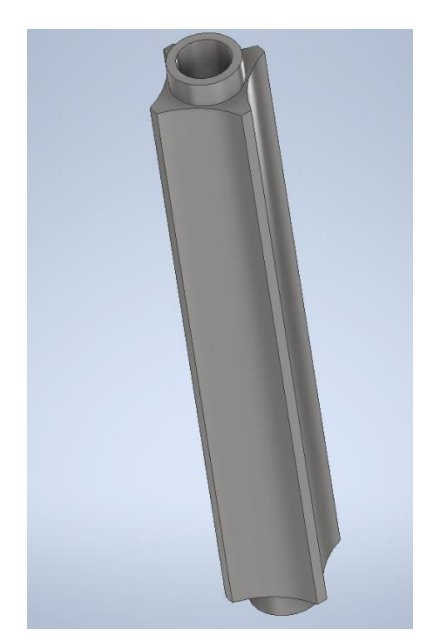

*Figura 2.9.- Tubos estructurales/refrigeración Fuente: [8]*

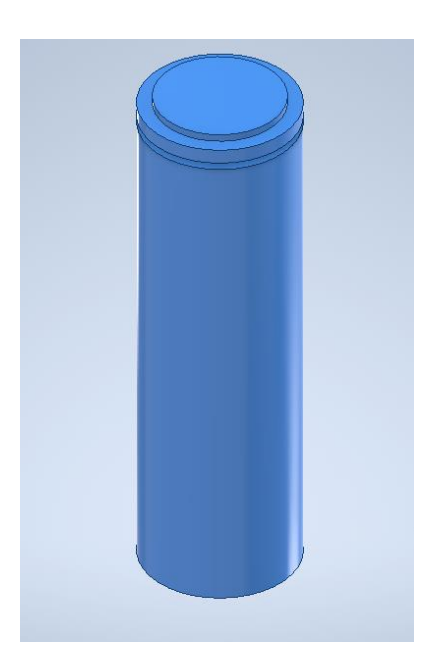

*Figura 2.10.- Celda de batería Fuente: [8]*

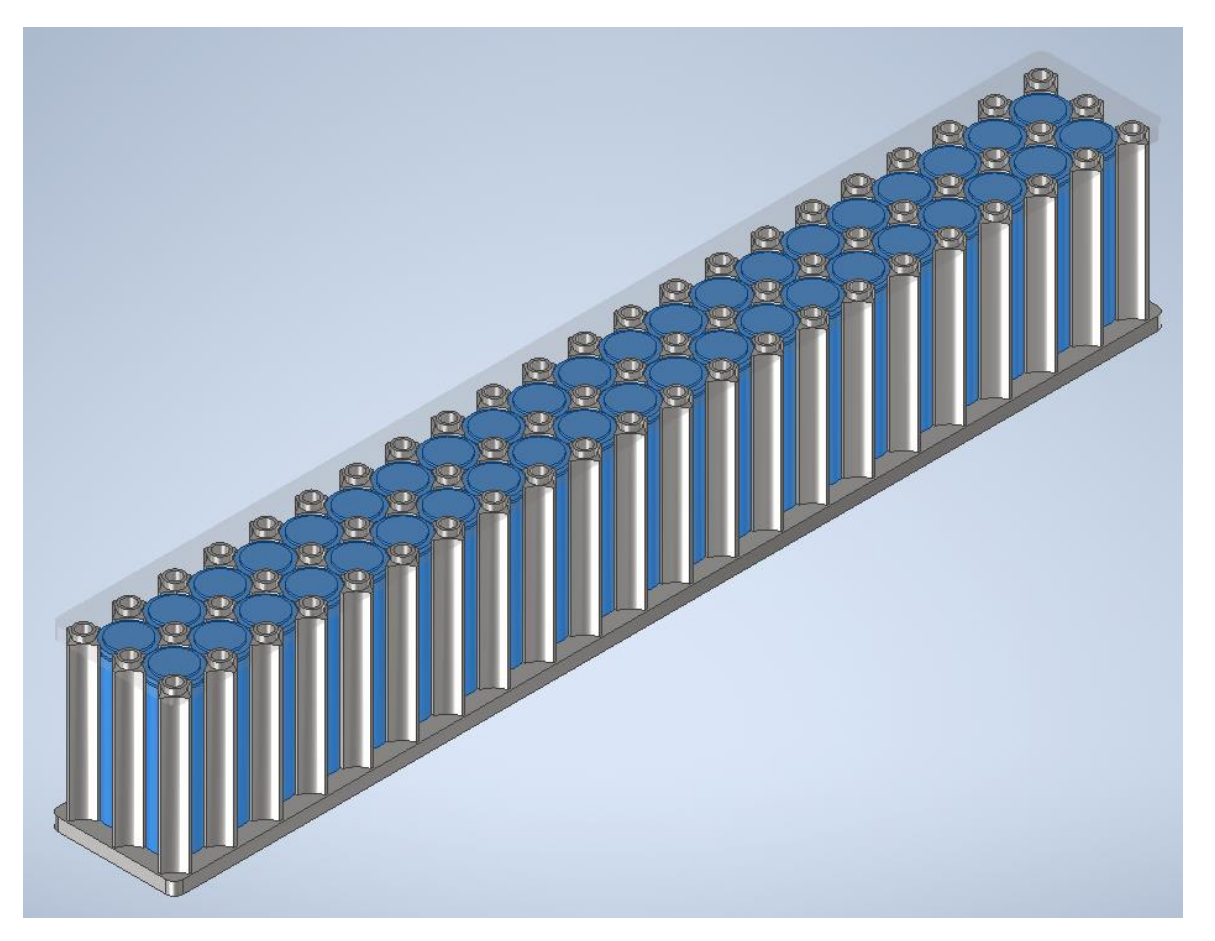

*Figura 2.11.- Módulo de baterías con la tapa transparente Fuente: [8]*

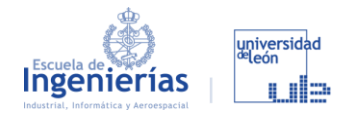

### **2.4. ENSAYOS**

Como bien se sabe, una batería está compuesta por un número concreto de celdas conectadas entre sí en serie y paralelo, de esta manera se establecen la tensión y capacidad de corriente más adecuadas para cada aplicación. Es decir, el funcionamiento de la batería está completamente condicionado por el comportamiento intrínseco de cada celda que la compone, pudiendo una única celda desequilibrar el correcto desempeño de todo el conjunto. Por lo tanto, para poder modelar el comportamiento de una batería completa de manera fiable, se debe de centrar la atención en estos componentes primarios. Una vez estimado el comportamiento de las celdas, el modelo debería de ser extrapolable para simular diferentes configuraciones de celda simultáneamente.

Casi toda la normativa que regula los ensayos está orientada al sector automovilístico, tanto coche eléctricos como híbridos, pero en lo que a ensayos se refiere no existen diferencias con las baterías de los vehículos eVTOL.

### 2.4.1. ENSAYOS NORMALIZADOS

Los ensayos de baterías son imprescindibles porque se trata de unidades de energía con expectativas de vida definidas con un comportamiento lineal a lo largo de esta. Para lograr que las expectativas propuestas por el fabricante se cumplan, es necesario revisar siempre los métodos de mantenimiento predictivo, para poder mejorar la expectativa de vida.

[19] Históricamente la normativa se encontraba dividida en una parte que hacía referencia al vehículo de transporte (ISO, *International Organization for Standarization*) y otra hacia los dispositivos eléctricos (IEC, *Organización Internacional de Normalización*). Antes de empezar el s. XXI, se llegó a un acuerdo que establecía las competencias que adquiría cada organización: la ISO trataría todo aquello que entienda el vehículo eléctrico como un objeto completo dividiéndolo hasta llegar al nivel del módulo de baterías, mientras que, la IEC crearía los estándares a nivel de celda.

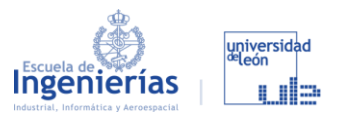

En américa tenemos la SAE (*Sociedad de Ingenieros de Automoción)* que trabaja de forma independiente a las anteriores para proponer estándares propios, a modo de recomendación y relacionadas con las normas de EEUU de la NHTSA (*Administración Nacional de Seguridad del Tráfico en las Carreteras).* En Europa no se considera una organización de estándares internacionales.

Estas son las normativas vigentes en las que nos fijaremos para el desarrollo de los ensayos:

- **UNE-EN 62133-2:2017:** [30] Esta norma determina las pruebas a las que debe someterse un módulo de celdas de batería para lograr su certificación, no siendo suficiente la revisión de las celdas de manera individual. Dentro de estos ensayos nos encontraremos algunos como el que se conoce como el test de altura o de baja presión, que consiste en someter a las baterías condiciones extremas de presión y temperatura. Este no es el fin de nuestro banco de ensayos, ya que, su finalidad es probar distintos perfiles de carga, por lo que otros ensayos normalizados como los test de seguridad eléctrica sí que se podrán realizar en nuestro banco.
- **ISO 12405-4:2018:** [31] especifica los procedimientos de prueba para las características básicas de rendimiento, fiabilidad y funcionalidad eléctrica para los paquetes y sistemas de baterías para aplicaciones de alta potencia o energía.
- **IEC 61982:2012:** [32] norma aplicable a las pruebas de rendimiento y resistencia para baterías secundarias utilizadas para aplicaciones de propulsión de vehículos.
- **SAE J1798:2008:** [33] es una práctica recomendada de SAE que proporciona métodos comunes de prueba y verificación para determinar el rendimiento del módulo de baterías de un vehículo eléctrico. Hay una última actualización en 2019 pero, aunque esté estabilizada la del 2008 está más asentada.

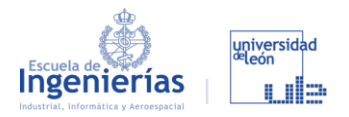

# 2.4.2. PERFIL DE CARGA MÁS RÁPIDO

Para la recarga de batería se ha realizado, un perfil en el que se prima la carga rápida, ya que el principal objetivo de este proyecto es encontrar un perfil de carga que nos permita hacerlo lo más rápido posible sin alcanzar temperaturas peligrosas ni perjudicar demasiado a la vida de las baterías. Para ello se la leído documentación [34]–[36] y se han trabajado mediante el uso de Excel y de Python para poder encontrar el perfil que más se ajusta a los requisitos.

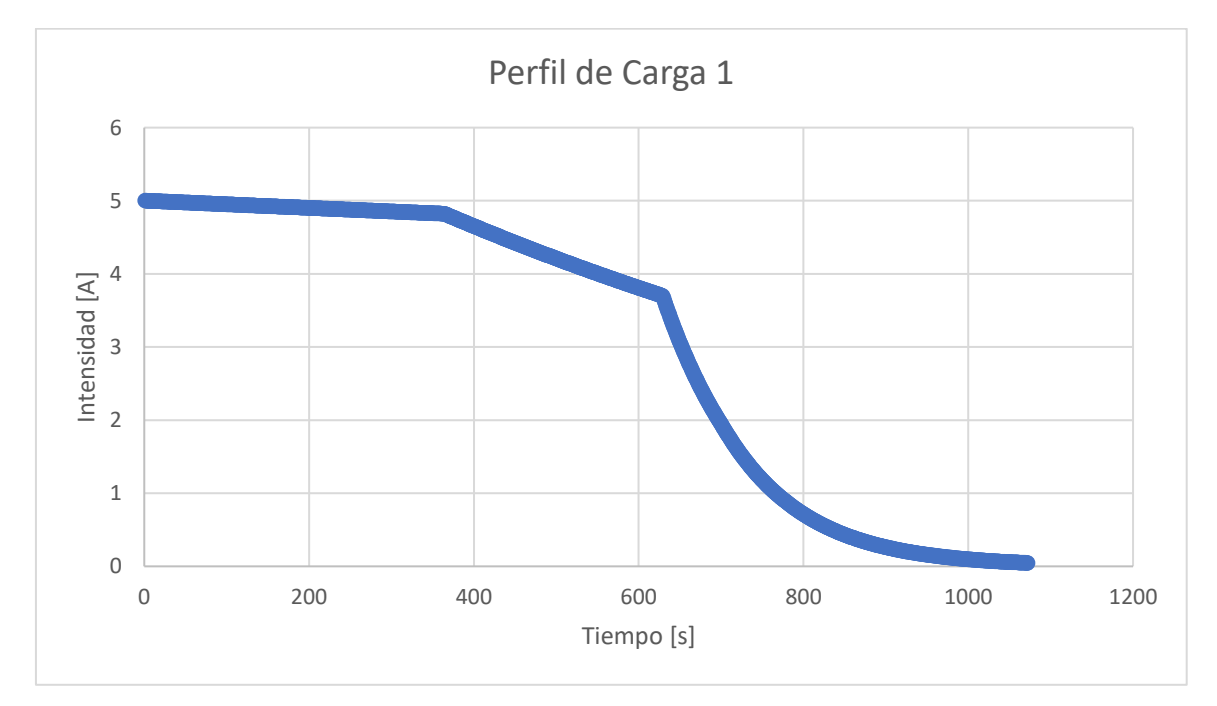

*Figura 2.12.- Perfil de carga 1 Fuente:* [29]

En la [Figura 2.12,](#page--1-0) se muestra un perfil de carga, de 20 min y se considera un perfil de carga rápida. Como se puede observar, en los primeros 300 segundos el ritmo de carga es alto, a continuación, desciende y partir de los 10 minutos de carga desciende de forma exponencial. Esto es así, porque al principio la batería se puede cargar de forma rápida y a media que está llegando al 100% SOC, el ritmo de carga va desciende, también es aconsejable no llegar al 100% SOC, para no comprometer el estado de salud de la batería.

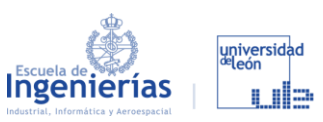

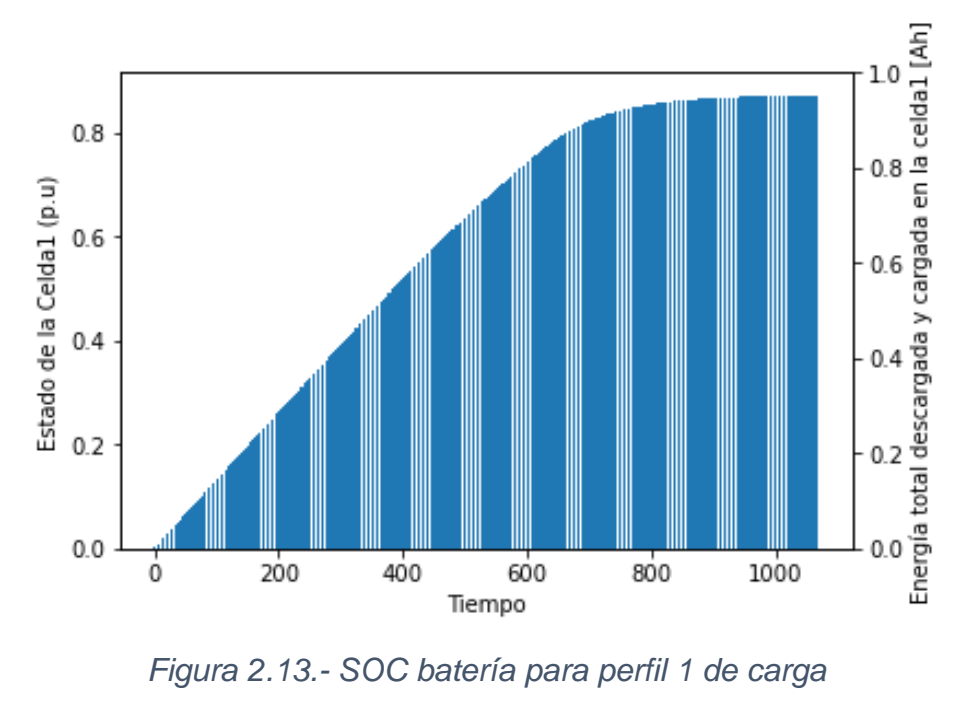

*Fuente:* [29]

En la [Figura 2.13,](#page--1-1) se muestra el SOC de la batería utilizando el perfil de carga, como se puede observar, a partir del segundo 600 se ralentiza bastante la velocidad de carga y como se ha mencionado no llega al 90% de SOC para no comprometer la salud de la batería.

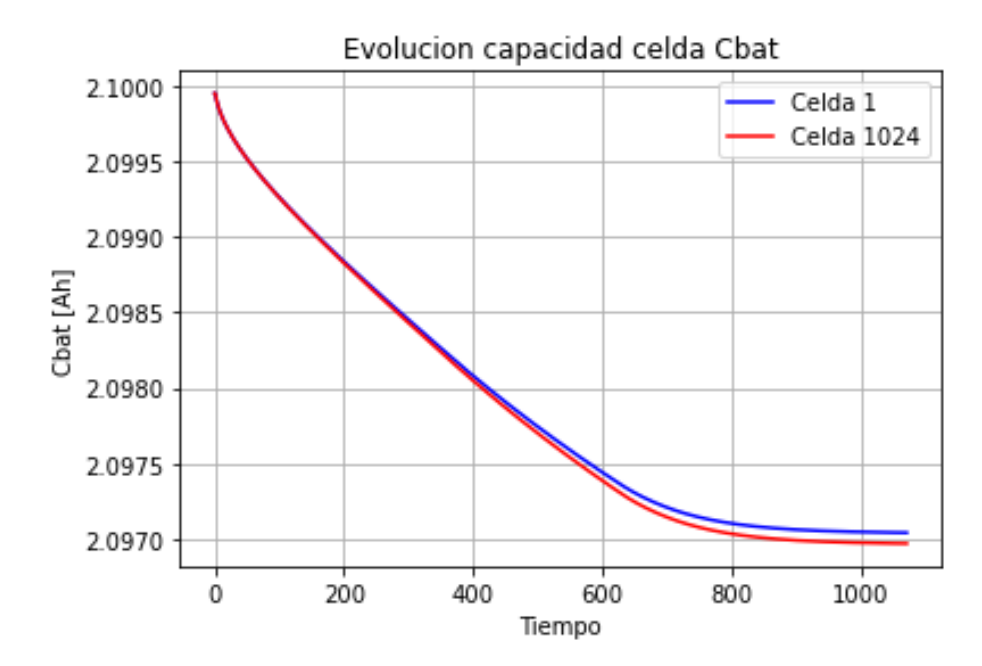

*Figura 2.14.- Capacidad de Celda 1 y Celda 1024 para perfil 2 Fuente:* [29]

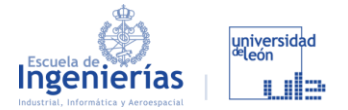

En la [Figura 2.14,](#page--1-2) se observa la capacidad de la Celda 1 y Celda 1024, para el perfil 1, ambas son diferentes debido a que alcanzan temperaturas diferentes. Los valores numéricos son:

```
Celda_1 = 2.0970434 Ah; Celda_{1024} = 2.09697174 Ah
```
#### 2.4.3. PERFIL DE CARGA PARA ALARGAR LA VIDA

A continuación, se realiza otro perfil de carga más optimo, cuyo objetivo es dañar menos la batería para alargar la vida de estas, basándonos una vez más en [34]–[36].

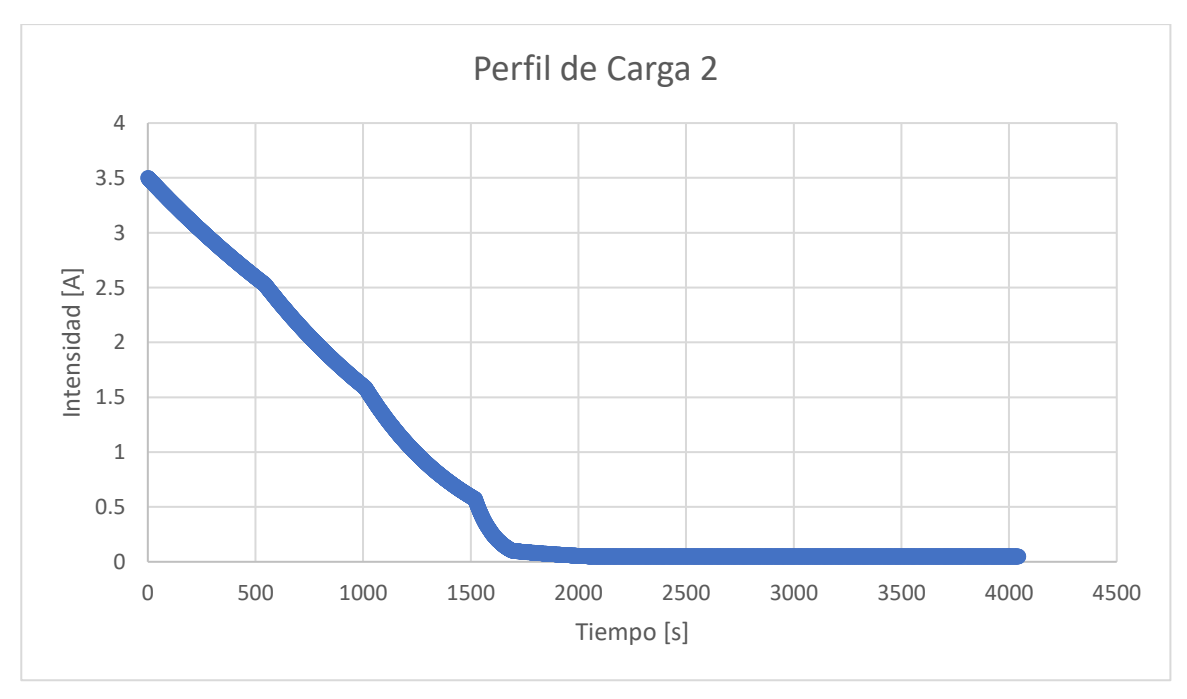

*Figura 2.15.- Perfil carga 2 Fuente:* [29]

En la [Figura 2.15,](#page--1-3) se observa otro perfil de carga. En este caso la velocidad de carga es mucho menor (cuatro veces más) y por lo tanto la intensidad de carga, con este perfil de carga, el tiempo de carga aumenta significativamente hasta 1 hora. De igual forma que en el caso anterior es prioritario no llegar al 100% del SOC.

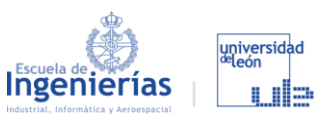

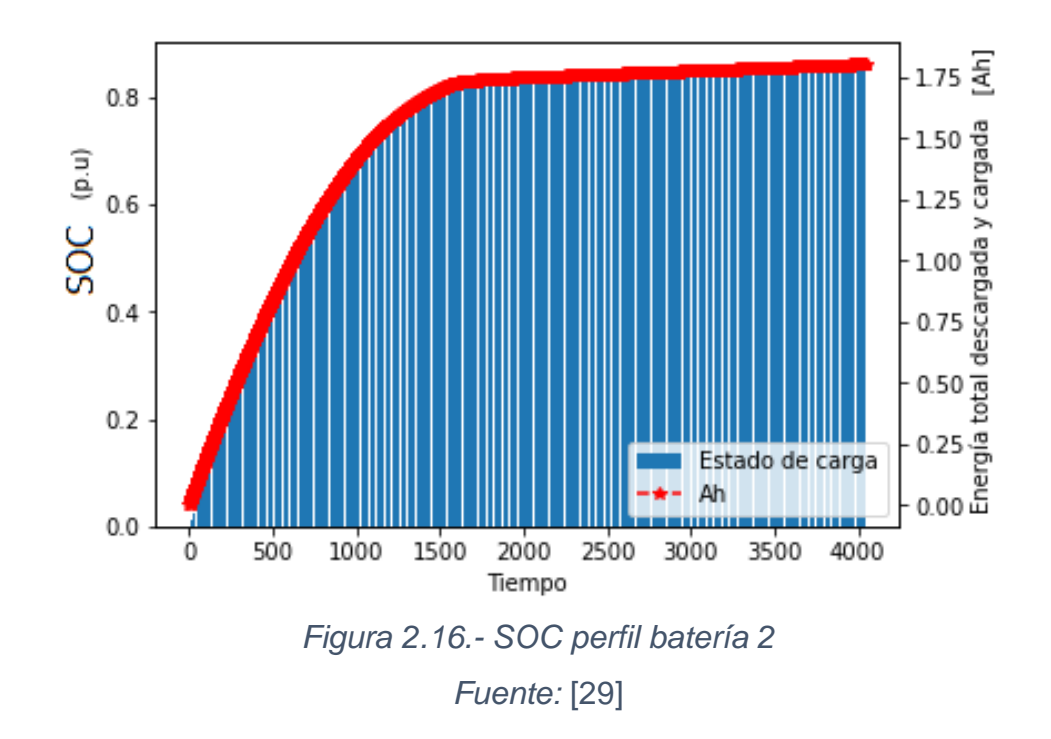

En la [Figura 2.16,](#page--1-4) se muestra el SOC (State of Charge) de la batería utilizando el perfil de carga, como se puede observar, a partir del segundo 4000 se ralentiza bastante la velocidad de carga y como se ha mencionado no llega al 90% de SOC para no comprometer la salud de la batería.

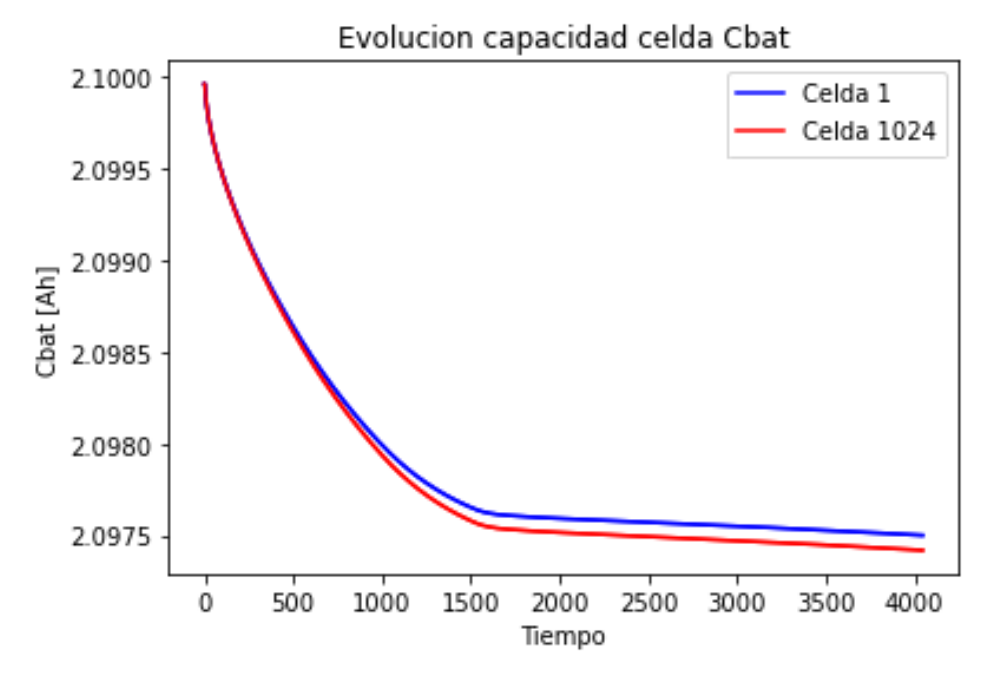

*Figura 2.17. Capacidad de Celda 1 y Celda 1024 para perfil 2 Fuente:* [29]

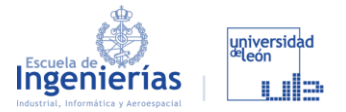

En la [Figura 2.17,](#page--1-5) se observa la capacidad de la Celda 1 y Celda 1024, para el perfil 2, ambas son diferentes debido a que alcanzan temperaturas diferentes:

#### $Celda_1 = 2.09749983 Ah$ ;  $Celda_{1024} = 2.09741857 Ah$

El feedback para saber si un perfil es mejor que otro, es comparar la capacidad de la batería después de la recarga. En este análisis es difícil establecer unos resultados claros, ya que solo se ha realizado una recarga y en una sola carga la pérdida de capacidad es muy pequeña, a pesar de ello se puede establecer que el perfil de carga 2 es mejor, en cuanto a durabilidad de las baterías, ya que afecta menos a su capacidad.

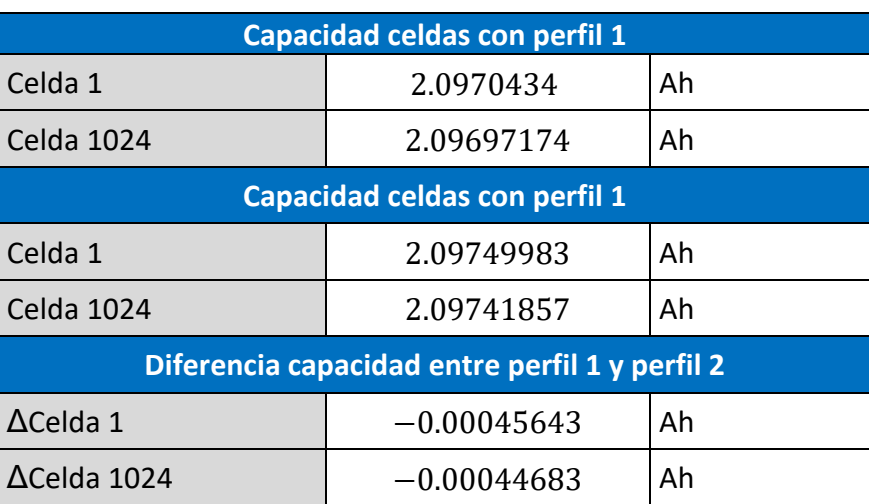

*Tabla 2.2.- Capacidad celdas*

*Fuente:* [29]

En la [Tabla 2.2,](#page--1-6) se observa que la capacidad de las celdas es mejor en el Perfil de carga 2. Este perfil, es más lento, la temperatura que alcanzan las celdas es menor, pero es más conservador con la capacidad de las baterías y esto ya es notables con solo una carga. Ahora bien, lo que hace falta es buscar el punto óptimo entre el perfil de carga más rápido y el más conservador. Para esto se realizará un primer estudio mediante algoritmos genéticos, donde se buscará dicho perfil implementando el método en Python. De esta parte solo desarrollaré una breve introducción para explicar en qué consiste, ya que, este trabajo está enfocado a la otra cara de la moneda, que es realizar los ensayos con baterías reales que verifican los resultados hallados con las simulaciones.

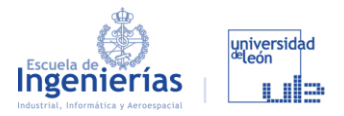

## 2.4.4. OBTENCIÓN DEL PERFIL DE CARGA MEDIANTE GA

Los Algoritmos Genéticos (GA) son métodos adaptativos que se emplean para resolver problemas de búsqueda y optimización, y que imita la teoría de evolución biológica de Darwin [37]. Estos algoritmos son capaces de crear soluciones a los problemas, evolucionando hacia los valores óptimos del mismo. Los principios básicos de los GA fueron establecidos por Holland (1975), y se encuentran bien descritos en varios textos como en Goldberg (1989), Davis (1991), Michalewicz (1992) y Reeves (1993), como viene explicado en [38].

Los GA se pueden comparar de forma directa con el comportamiento de la naturaleza. Se trabaja con una población de individuos, que representa una de las posibles soluciones al problema, y a la que se le asigna un valor que indica la bondad de dicha solución. Si cierto individuo tiene mayor capacidad para la resolución de un determinado problema, existe una mayor probabilidad de que se reproduzca con otro individuo elegido de la misma manera, y de que se produzca un cruce del material genético. Esto generará nuevos individuos, que compartirán características de sus descendientes. Por el contrario, si un individuo tiene una menor adaptación, este tendrá menos probabilidad de ser seleccionado para la reproducción y, por ende, de que su material genético se propague en sucesivas generaciones.

Así se llega a conseguir una nueva población de individuos (de posibles soluciones), que sustituirá a la anterior y que generación tras generación, irán prevaleciendo las buenas características de los individuos en las generaciones futuras. Como se realiza el cruce de estos individuos, esto incrementa en mayor medida la posibilidad de explorar las áreas más prometedoras del espacio de búsqueda.

Los GA son una técnica robusta que tienen la capacidad de abarcar problemas de diferentes ámbitos, inclusive en los que con otros métodos sería imposible su resolución. Los GA no garantizan el hecho de encontrar una solución óptima, pero existen evidencias empíricas en las que son capaces de encontrar soluciones en un rango aceptable, en un menor tiempo que el resto de los algoritmos de optimización combinatoria. Para la resolución de determinados problemas, existen técnicas especializadas que superan a los GA, en muchos

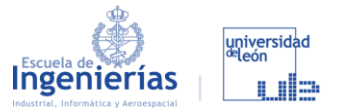

aspectos, pero el ámbito de utilización de los GA es en los que no existan dichas técnicas. Aun existiendo, se pueden emplear una combinación de técnicas especializadas en conjunto con los GA, con el objetivo de mejorar su respuesta.

Para poder realizar el testeo de esta técnica, se comenzará diseñando el GA, en el que se empleará para simplificar la carga computacional de las simulaciones, el modelo de la celda. Con este, se consigue generar el perfil de intensidad, y posteriormente, se introducirá en el modelo de la batería para analizar los resultados que arroje.

En [39] se realiza un estudio en el que se compara el perfil de carga 1/3C con una carga empleando la técnica CC-CV (*Constant Current-Constant Voltage*) frente al perfil generado gracias al GA, y donde se demuestra que emplear este tipo de perfiles de carga consigue un balance muy bueno entre la velocidad de carga y la vida útil de la batería.

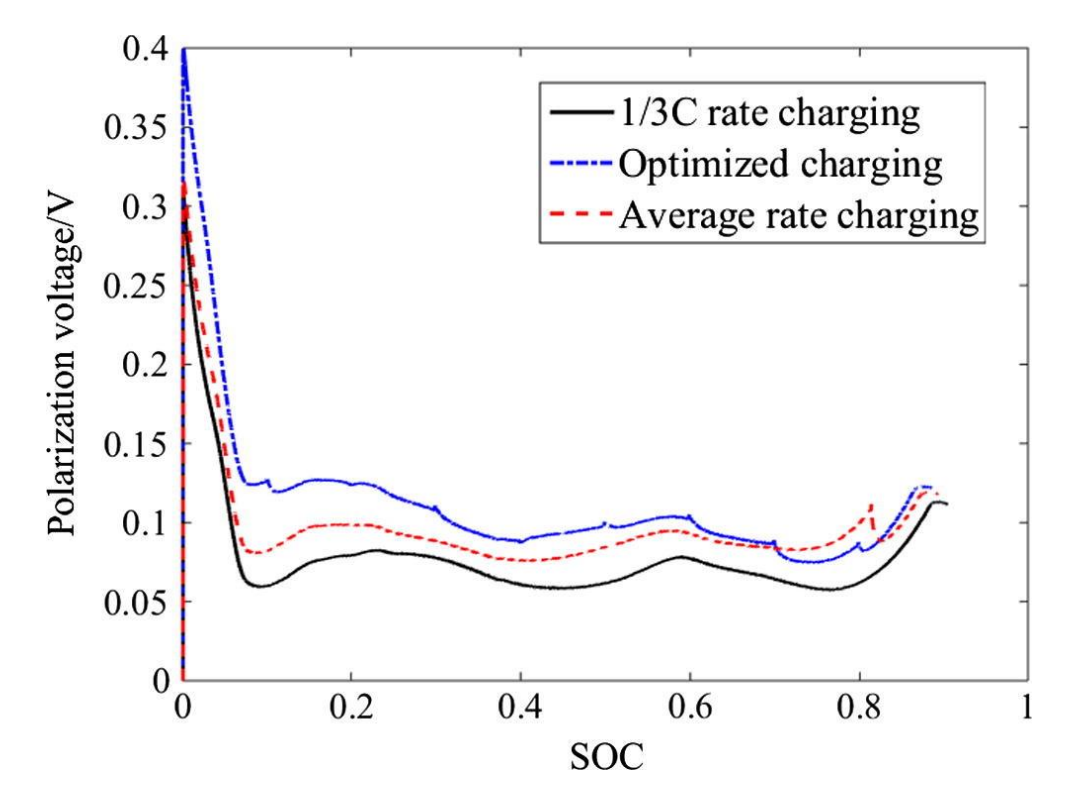

*Figura 2.18.- Características de la tensión de polarización con distintas estrategias de carga Fuente: [39]*

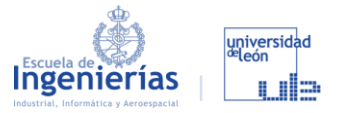

Para entender la gráfica es necesario conocer el término de tensión de polarización [40] (*polarization voltage*). Se trata de una componente de tensión continua que se superpone a un electrodo alimentado por corriente alterna.

Los GA aportan numerosas ventajas, ya que son capaces de operar simultáneamente con varias soluciones, por lo que es muy conveniente para poder manejar varios objetivos. De este modo, son capaces de ir buscando soluciones a lo largo del espacio de soluciones, y en el caso de encontrar alguna opción subóptima, desecharla, para seguir su búsqueda. En el caso de los algoritmos tradicionales, suelen ser secuenciales, y en el caso de encontrar una solución subóptima, deben comenzar de nuevo la búsqueda, siendo mucho más eficientes los primeros.

Para el caso de estudio, en el que se va a empezar con una cantidad N de genes aleatorios de un individuo perteneciente a una población, y que posteriormente se le introducirá en la función de evaluación para poder minimizar dos objetivos, este método es muy conveniente.

En este caso particular, en el que tenemos que resolver un problema tratando de optimizar varios objetivos, como hemos mencionado anteriormente, es necesario hablar primeramente de la optimización multiobjetivo. En este tipo de problemas de optimización, no es posible centrarse únicamente en uno de los objetivos, sino que es necesario encontrar un compromiso entre ambos objetivos.

Con esto se pretende dar una idea general de lo que son los perfiles de carga y de cómo se prende obtener el óptimo. Estos algoritmos nos permitirán implementar un código en Python que nos del perfil de forma teórica y esto tendremos que corroborarlo en el banco de ensayos.

### **2.5. DISEÑO DEL BANCO DE ENSAYO DE BATERÍAS**

#### 2.5.1. NOMENCLATURA

A la hora de ponerse a diseñar es imprescindible establecer desde el principio una nomenclatura que permita tener cada pieza y ensamblaje ordenado y localizable. La organización de los distintos elementos es importante ya que no

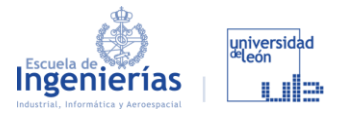

se suele trabajar de forma individual o puede que el trabajo tenga que continuarlo alguien distinto al que lo empezó. Estas situaciones obligarían a volver a empezar el proyecto desde cero por no ser posible aprovechar el trabajo anterior.

De esta manera se ha establecido el siguiente criterio para nombrar todo lo que se va a modelizar en Inventor:

- **Ensamblaje: XX AZNNN**
- Parte: XX AZNNN PNNY
- $XX \rightarrow$  Estas dos letras nos servirán para identificar el provecto del que se trata. En el caso que nos ocupa serán **BE** (*Banco de Ensayo*).
- $\blacksquare$   $A \rightarrow$  Indica que se trata de un ensamblaje (**A***ssembly*).
- $Z \rightarrow$  Indica el nivel del ensamblaje en el que nos encontramos. El primer nivel sería el A al que le seguirán el  $B, C, D, \ldots$  Para entenderlo mejor, un nivel está formado únicamente por piezas/ensamblajes de un nivel inferior, es decir, el A solo está constituido por piezas, mientras que el B puede estar formado por piezas y por el ensamblaje del nivel A.
- $NNN \rightarrow$  Dentro de un mismo nivel ordena los distintos ensamblajes numerándolos de 001 a 999.
- $\bullet$   $P \rightarrow$  Indica que se trata de una pieza (*Part*).
- $NN \rightarrow$  Dentro de un mismo ensamblaje ordena las distintas partes numerándolas de 01 a 99.
- $Y \rightarrow$  Si se trata de una pieza con una orientación concreta (derecha/izquierda) se le añadirá una última letra que podrá ser (*Right*) o (*Left*).

A modo de aclaración respecto a los niveles de ensamblajes: el  $BE$   $AB001$ recogerá todos los ensamblajes  $BE\_AANNN$ , y los ensamblajes que se hagan a continuación serán del  $BE\_AB002$  en adelante, recogiendo en un  $BE\_AC001$  todos  $\log$  niveles  $BE\_ABNNN$ , y así sucesivamente.

En cuanto a los archivos de Inventor que se vayan generando, se guardará cada ensamblaje en una carpeta que contendrá el propio ensamblaje y cada una de sus partes. Dentro de esta carpeta también nos encontraremos con una carpeta si se han utilizado imágenes, plantillas u otros documentos sobre el componente en concreto. A modo de ejemplo esta sería una imagen de como quedan estructurados los directorios del proyecto actual:

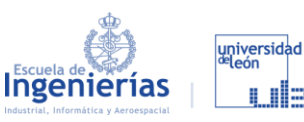

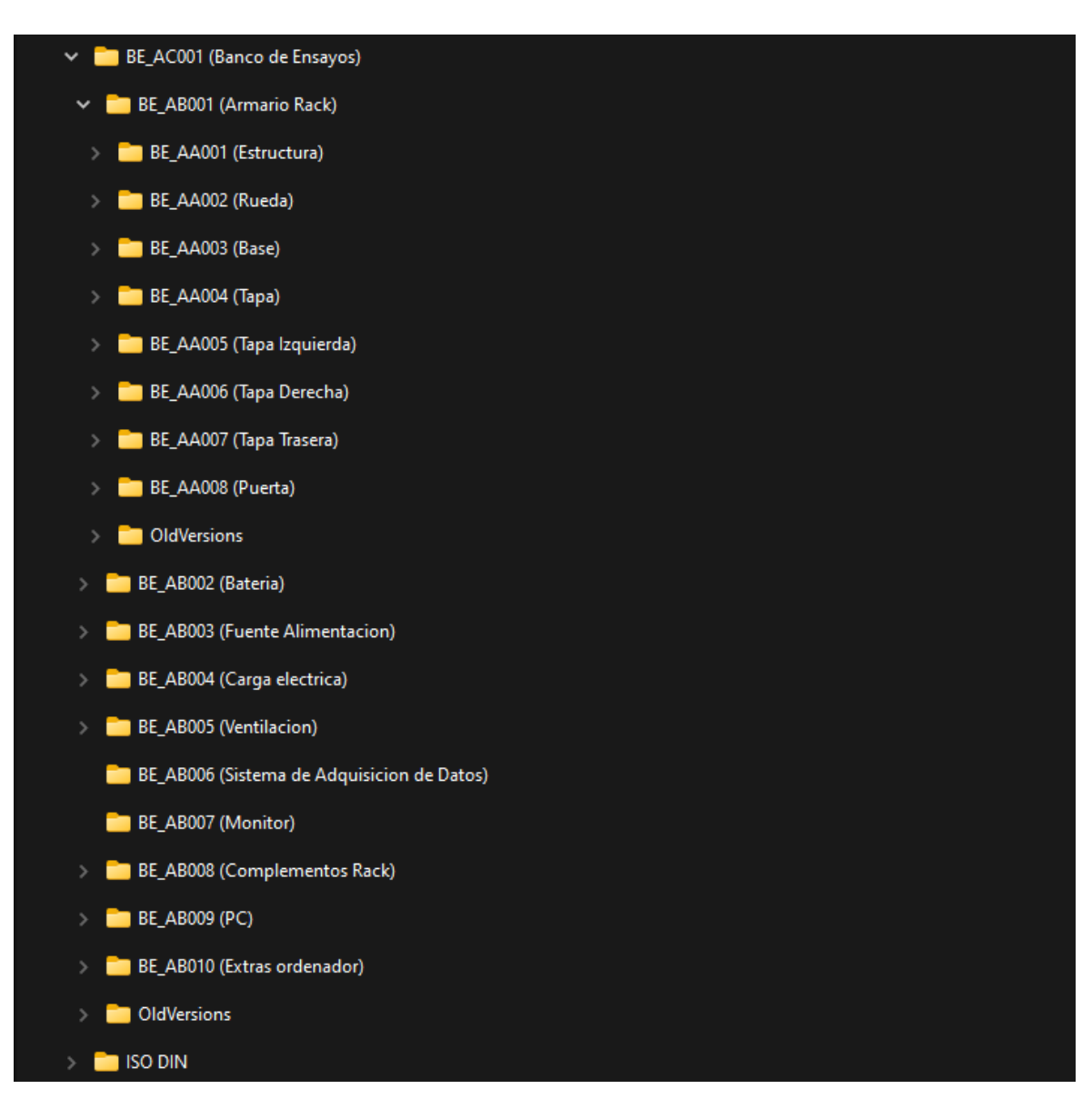

*Figura 2.19.- Captura del ordenador con los directorios que contienen todo el diseño realizado Fuente: [8]*

Todos los tornillos o piezas normalizadas según una norma ISO o la norma DIN, no utilizarán esta nomenclatura sino la suya propia, así como para las carpetas, que estarán todos contenidos en la carpeta ISO DIN.

A continuación, veremos por qué piezas está formado cada uno de los ensamblajes y las imágenes de algunas de ellas, así como las imágenes de los propios ensamblajes. Cabe remarcar que a la hora de hacer el catálogo se deja una primera columna que nos permita identificar de que componente se trata o por lo menos de que tipo de componente.

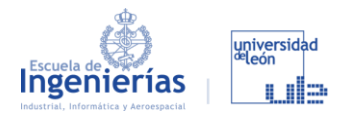

### 2.5.2. ARMARIO RACK

En un principio la idea era realizar un banco de ensayos similar al que se realizó para realizar prácticas en la Universidad de Valladolid:

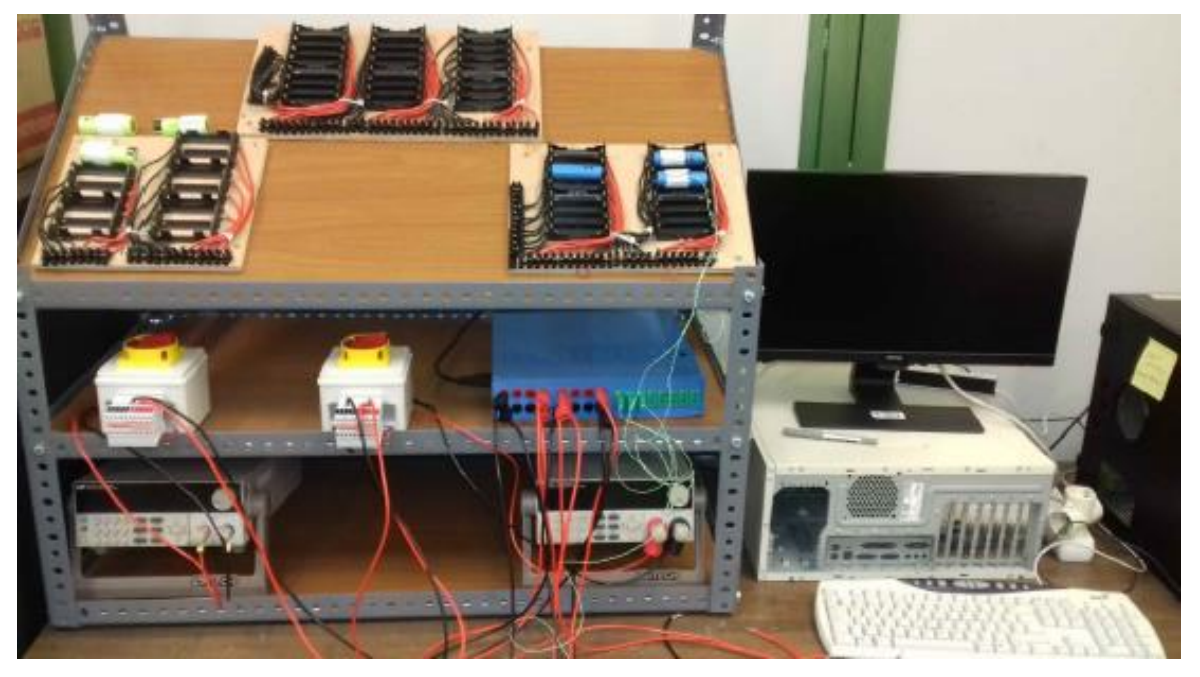

*Figura 2.20.- Banco de ensayo de baterías eléctricas de la UVA Fuente:* [19]

Pero esta idea no alcanza los principales objetivos de nuestro diseño, que son los siguientes:

- Al no tener una ubicación fija se busca un diseño que facilite su movilidad sin tener que desmontarlo.
- Se busca un diseño que tenga todo integrado dentro de este.
- Un diseño modular que permita acceder a los distintos componentes para su sustitución o reparación.
- Que tenga la opción de cerrarse con llave, ya que es probable que esté en algún laboratorio por el que pasen distintos profesores y alumnos a diario. De esta forma se evita que personas ajenas puedan manipularlo. Además, es una ventaja en cuanto a que los ensayos son de larga duración y de esta manera te aseguras de que nadie interrumpa dicho ensayo.

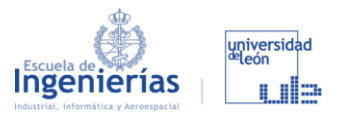

Por este motivo se ha optado por un diseño en formato rack, que nos permite cumplir todos los objetivos además de un diseño mucho más elegante. Entre varias opciones encontramos dos que ofrecían el mejor material en lo que a armarios rack se refiere:

- **Cable Matic (rackmatic)**: [41] a la hora de adquirir el armario ya montado presenta más ventajas que el resto de opciones pero se cierra a realizar posibles actualizaciones si fuese necesario aumentar el tamaño del banco de ensayos.
- **Nvent Hoffman**: [42] al contrario que en el caso anterior esta página permite adquirir cada uno de los componentes de manera independiente, proporcionando una versatilidad de la que nos aprovecharemos.

La decisión no solo afecta a lo que es la estructura del armario, sino que todos los componentes se buscarán para que sean compatibles con este tipo de diseños, o en última instancia que se puedan adaptar.

#### *2.5.2.1. ESTRUCTURA*

La estructura está formada por una serie de barras perforadas que nos permitirán combinar los distintos componentes de forma modular. Las "tuercas" referenciadas como *BE\_AA001\_P05* se utilizarán para colocar las bisagras/anclajes de las distintas tapas y puertas. Por otro lado, tenemos la pieza de unión, representada en la primera [Figura 2.21,](#page--1-7) que nos permite unir las tres barras que convergen en cada una de las esquinas.

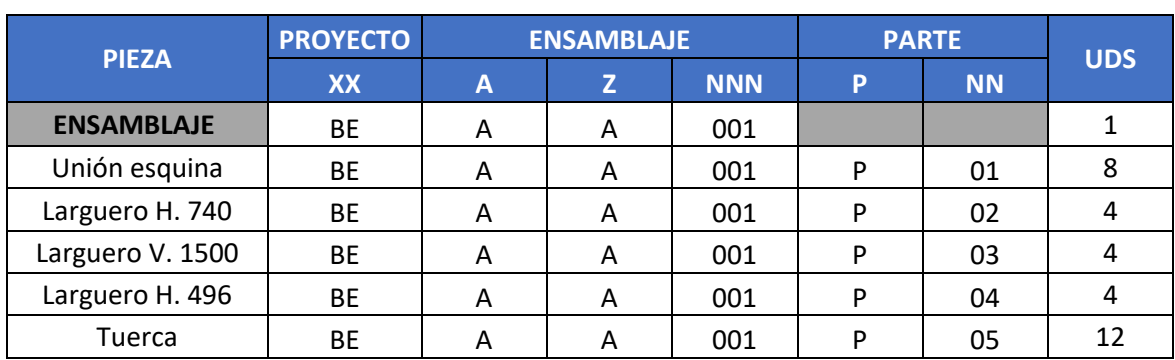

### *Tabla 2.3.- Piezas que conforman la estructura principal Fuente: [8]*

Página 58 de 101

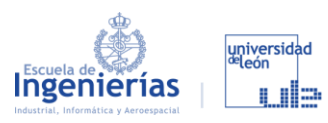

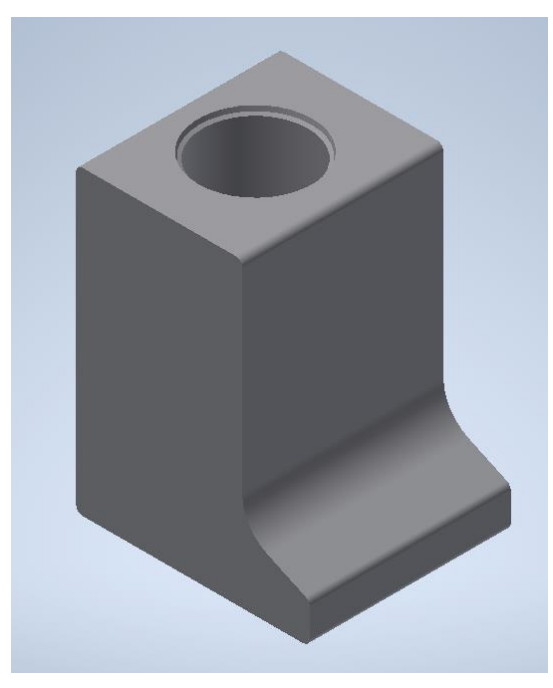

*Figura 2.21.- BE\_AA001\_P01 Fuente: [8]*

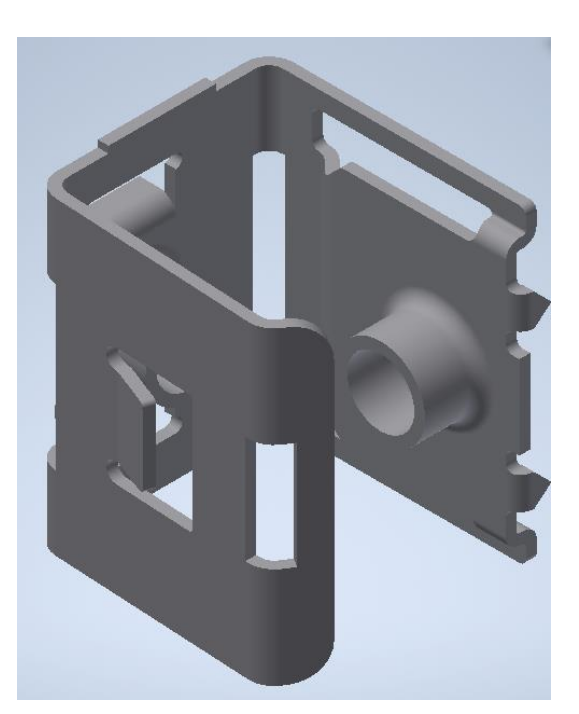

*Figura 2.22.- BE\_AA001\_P05 Fuente: [8]*

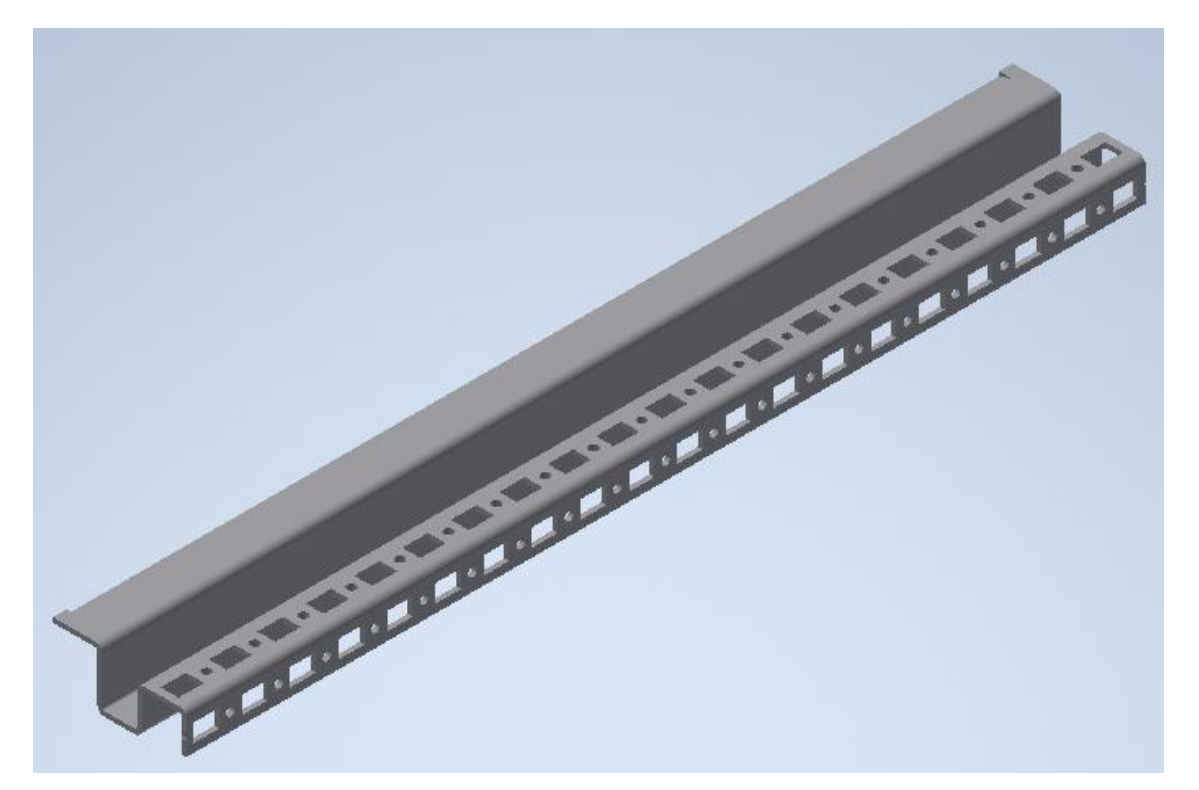

*Figura 2.23.- BE\_AA001\_P04 Fuente: [8]*

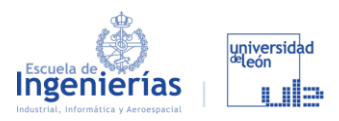

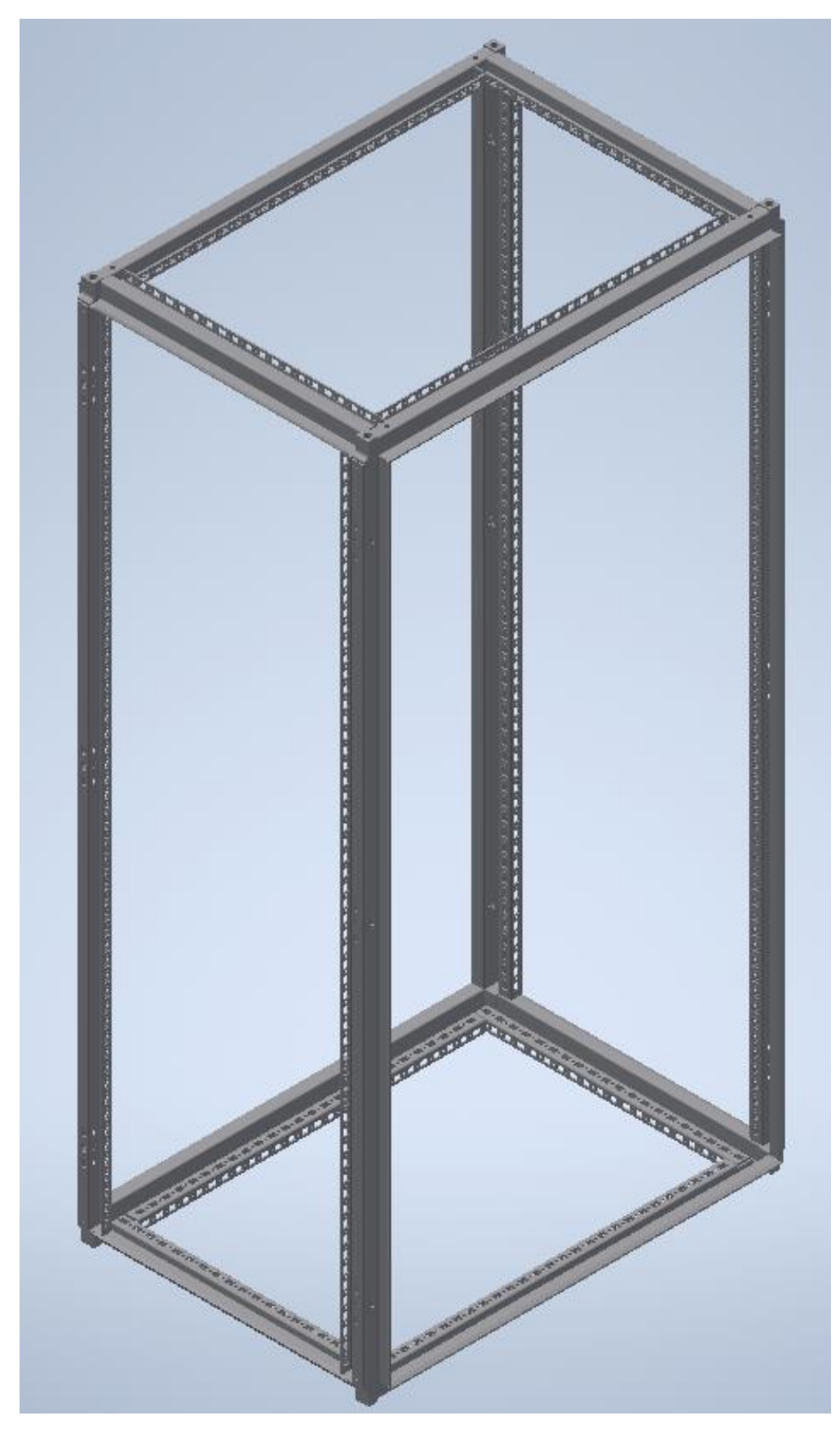

*Figura 2.24.- BE\_AA001 Fuente: [8]*

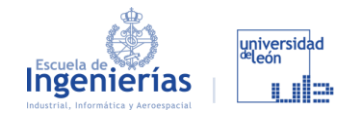

#### *2.5.2.2. RUEDA*

En este caso no hay ninguna pieza a destacar, solamente que no se adquirirán en la misma tienda que la estructura porque no disponen de ellas. Se comprarán en Schioppa por su amplio catálogo que nos ofrecen estas ruedas capaces de soportar 70 kg cada una y con el freno incluido para cuando el banco esté fijo en un laboratorio.

Además, para unirlo al resto de la estructura se retirará la barra de sujeción original obteniendo un hueco como el que vemos en la [Figura 2.25](#page--1-8) que nos permitirá usar un tornillo de métrica 12 [\(Figura 2.26\)](#page--1-5) que una la rueda con la pieza *BE\_AA001\_P08* dejando entre ambas partes la base.

De esta manera queda la base fijada, y con los mismos tornillo con un poco menos de longitud se sujetará la tapa a la estructura.

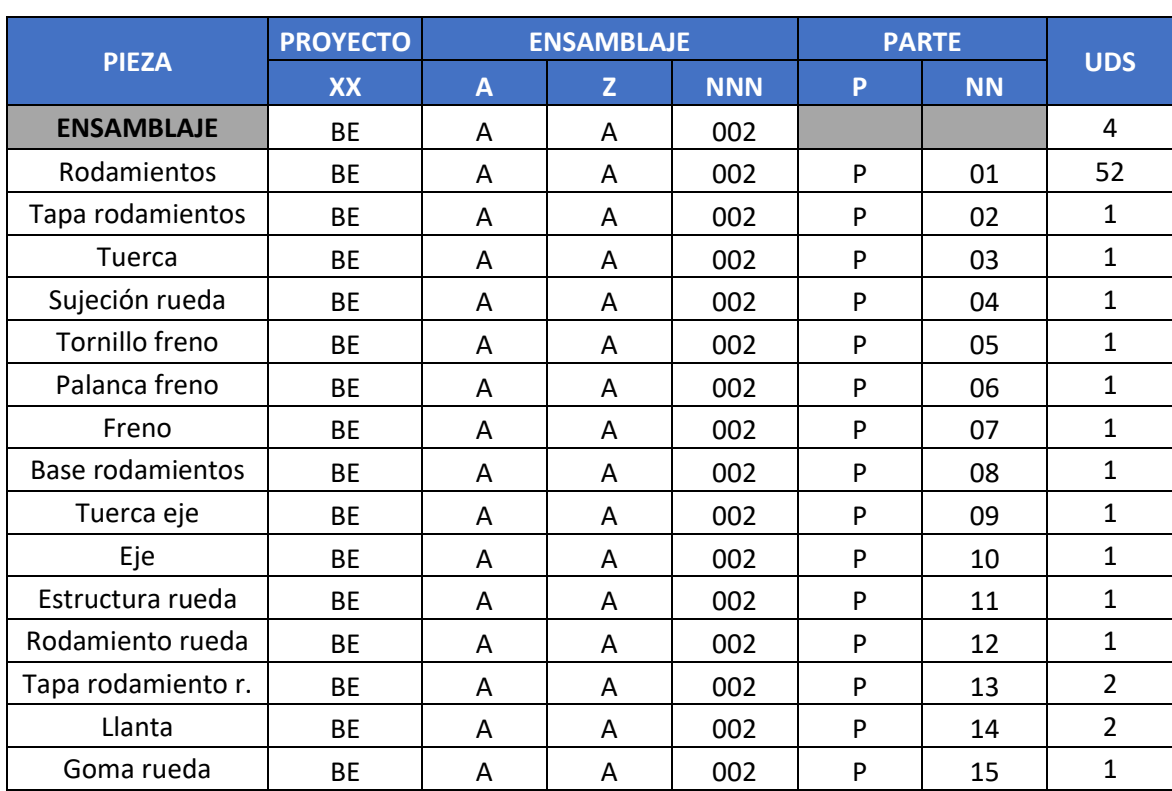

### *Tabla 2.4.- Piezas que conforman las ruedas Fuente: [8]*

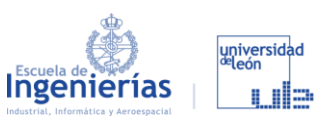

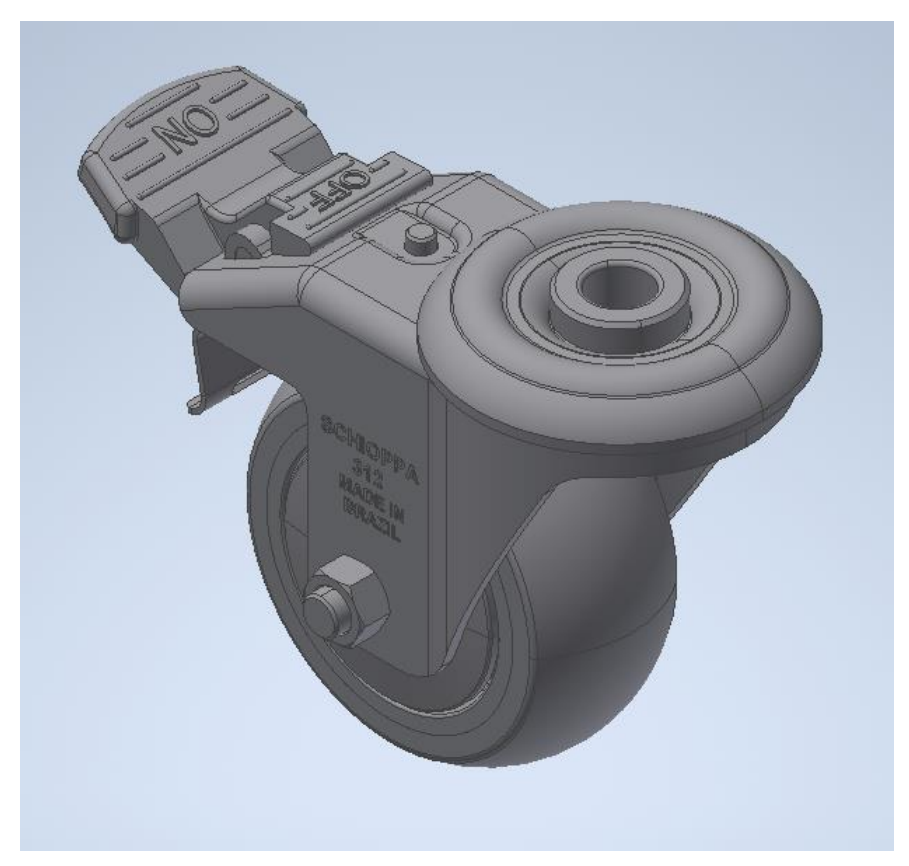

*Figura 2.25.- BE\_AA002 Fuente: [8]*

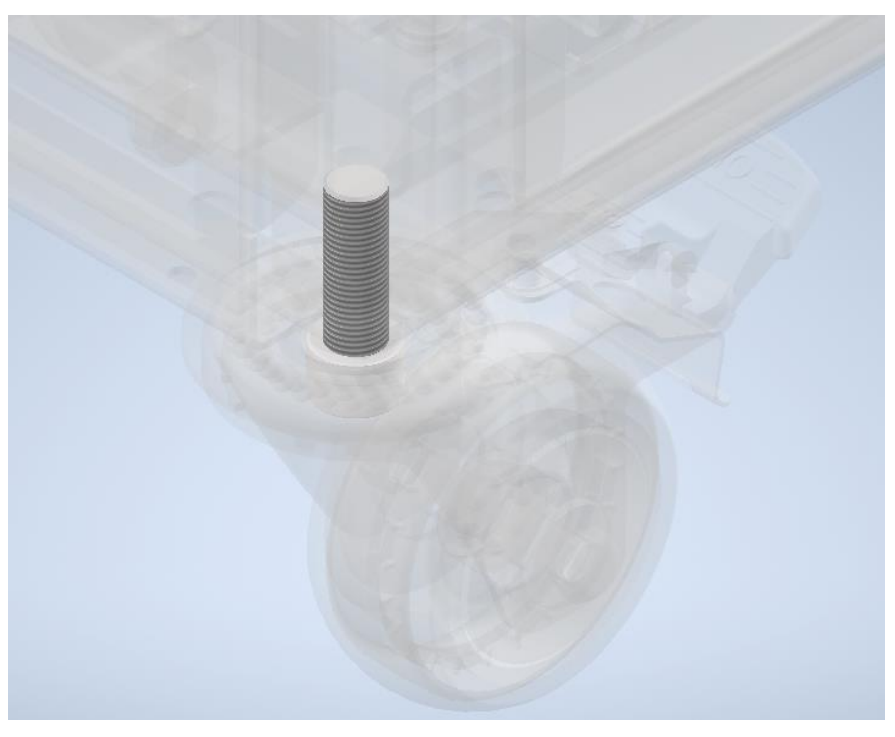

*Figura 2.26.- Unión entre la rueda y la estructura Fuente: [8]*

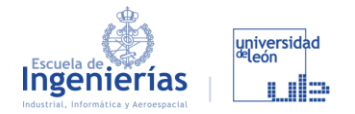

#### *2.5.2.3. BASE*

#### *Tabla 2.5.- Piezas que conforman la base del armario*

#### *Fuente: [8]*

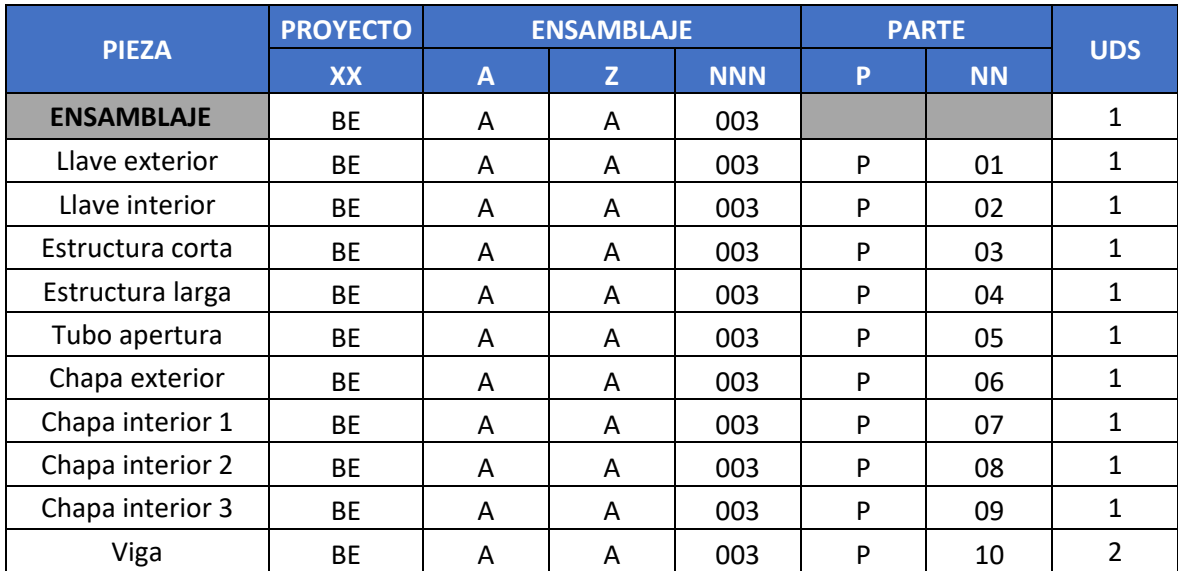

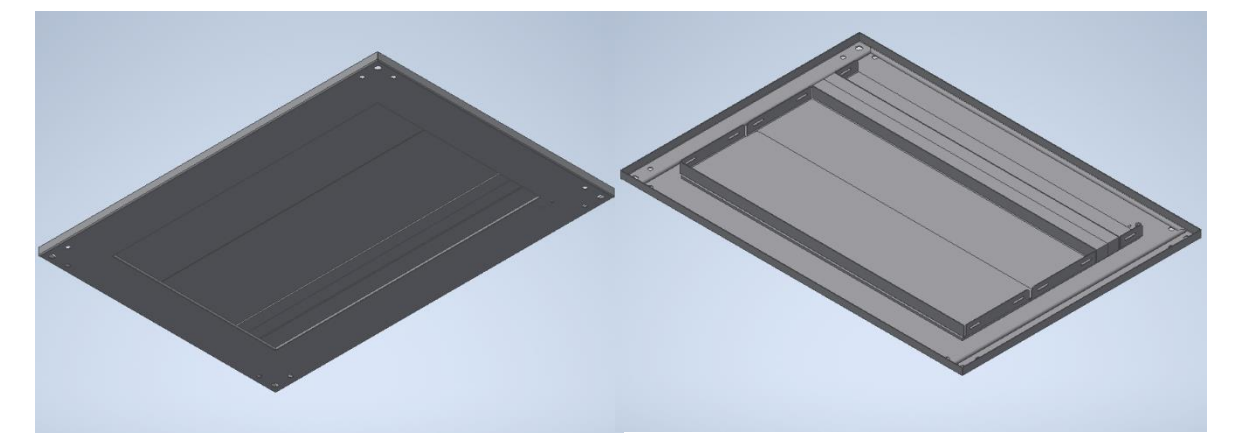

*Figura 2.27.- BE\_AA003 Fuente: [8]*

#### *2.5.2.4. TAPA*

En este caso, tras comprar la tapa, que como se puede ver la mayoría de las piezas son las mismas que para la base, se procederá a recortar las piezas *BE\_AA004\_P08* y *BE\_AA004\_P09*. Este recorte es para permitir la salida del aire caliente y mantener refrigerado el interior del banco.

*Fuente: [8]*

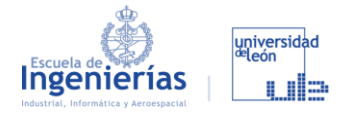

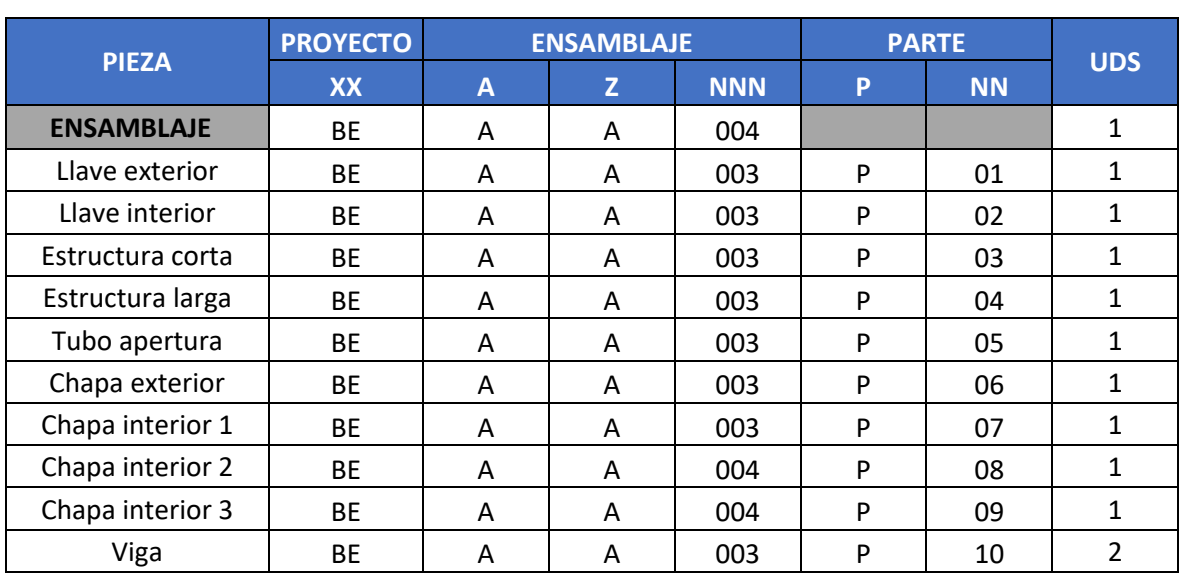

#### *Tabla 2.6.- Piezas que conforman la tapa del armario*

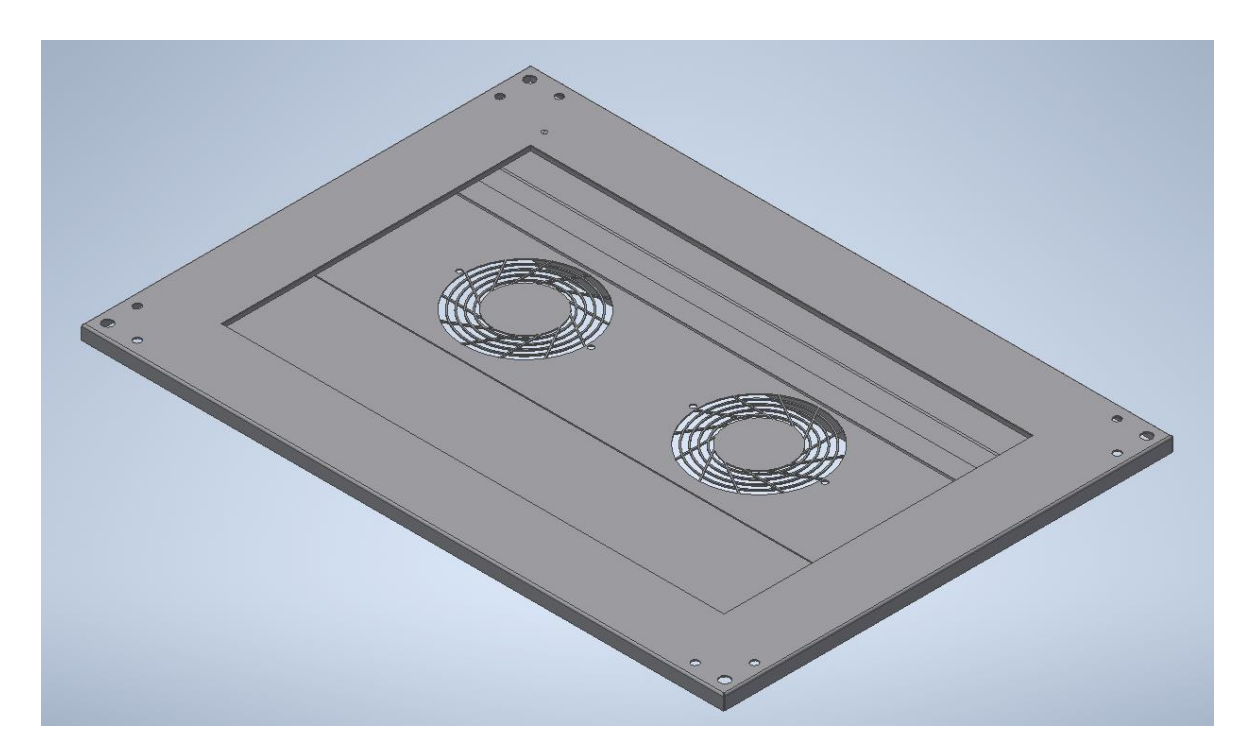

*Figura 2.28.- BE\_AA004 Fuente: [8]*

### *2.5.2.5. LATERAL IZQUIERDO*

Es el lateral más sencillo junto con el trasero (igual, pero con distintas medidas), y se une a la estructura con el conjunto de piezas que vemos en la

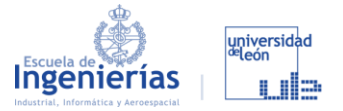

[Figura 2.29.](#page--1-9) La tapa tendrá agujeros que permitirán atornillar las piezas mencionadas a través de ellos.

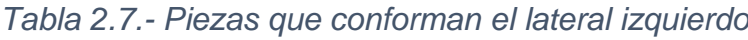

### *Fuente: [8]*

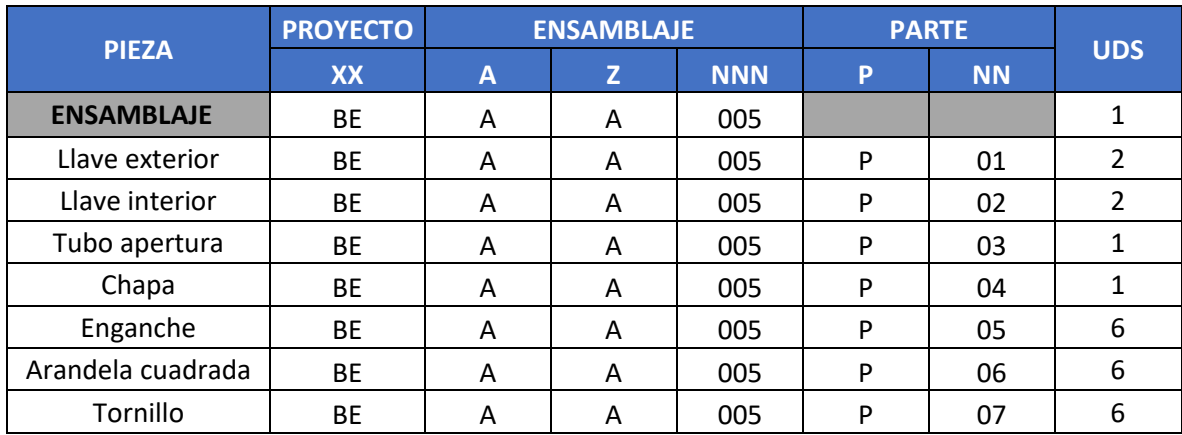

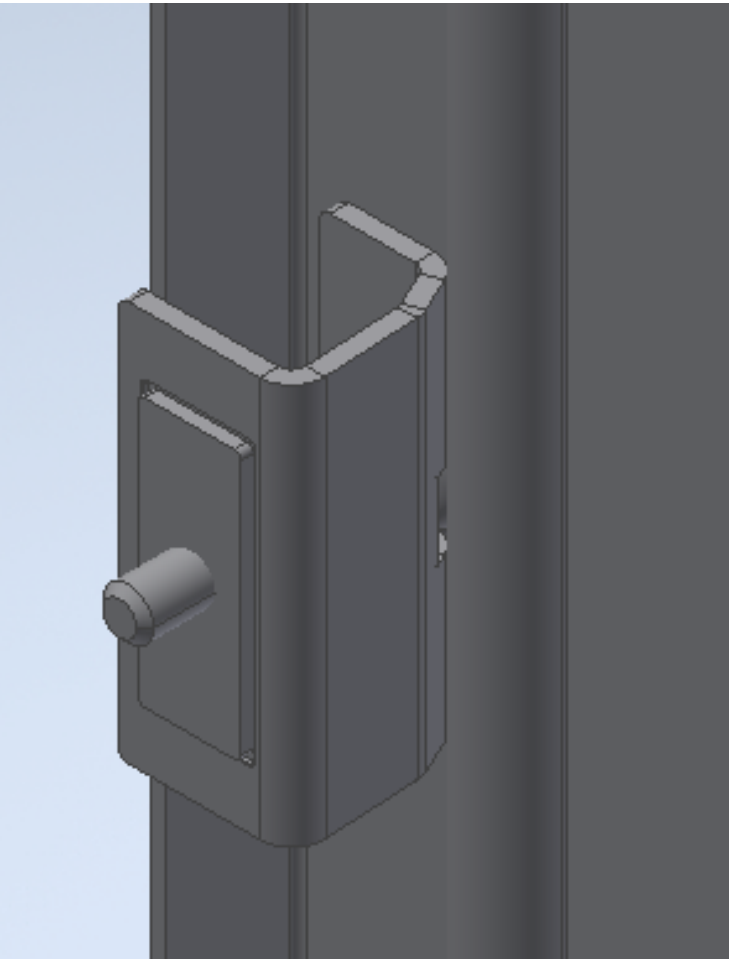

*Figura 2.29.- Detalle del anclaje entre la tapa y la estructura Fuente: [8]*

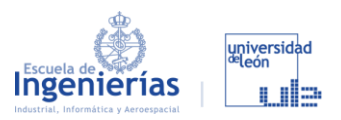

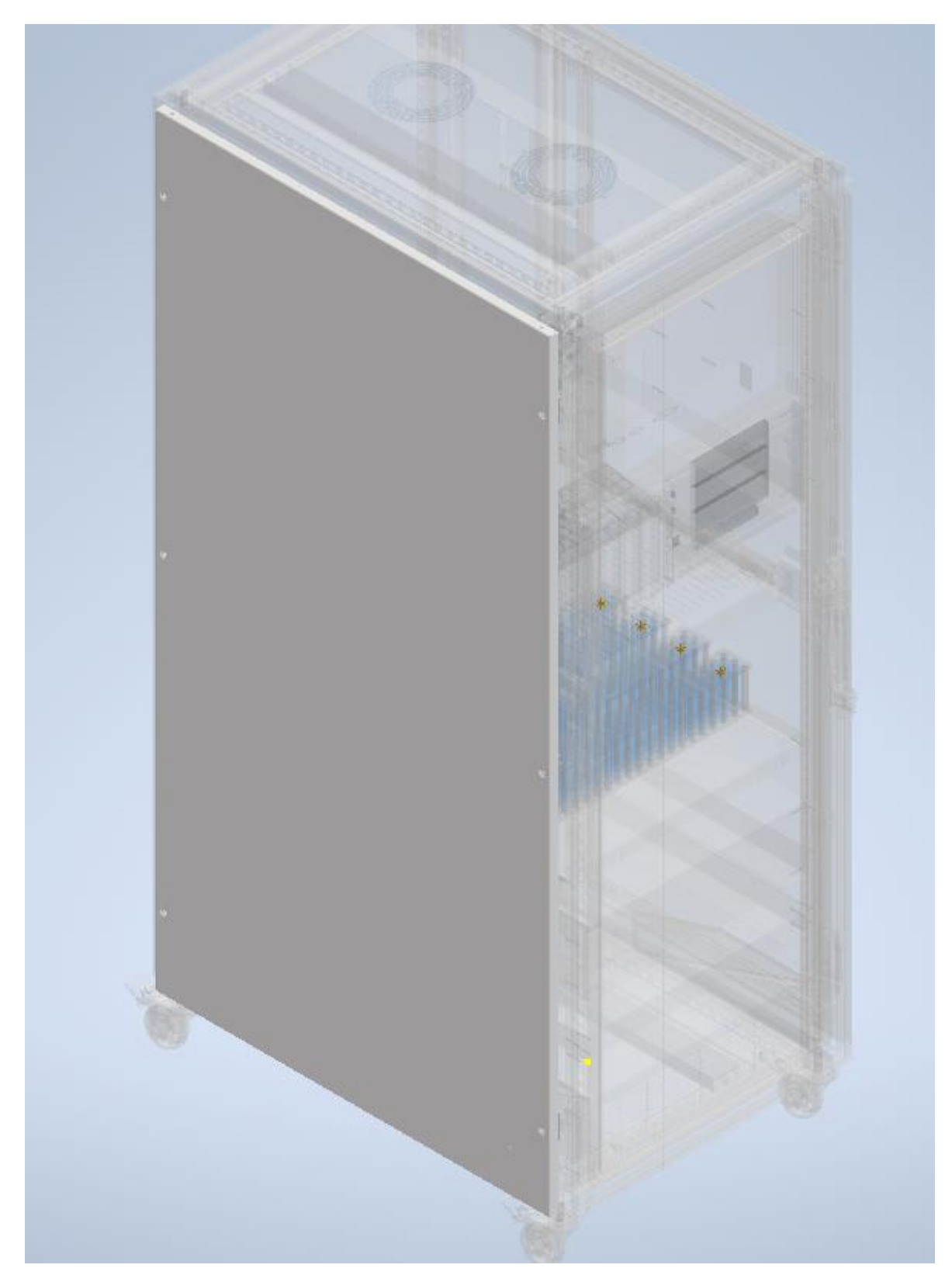

*Figura 2.30.- BE\_AA005 Fuente: [8]*

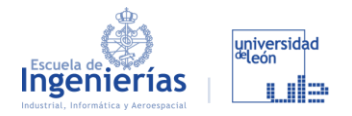

### *2.5.2.6. LATERAL DERECHO*

Al contrario que en el caso anterior, esta tapa/puerta cuenta con gran complejidad por tener dos partes unidas con sus correspondientes bisagras y su cerradura, lo que da como resultado un ensamblaje con casi 60 piezas distintas.

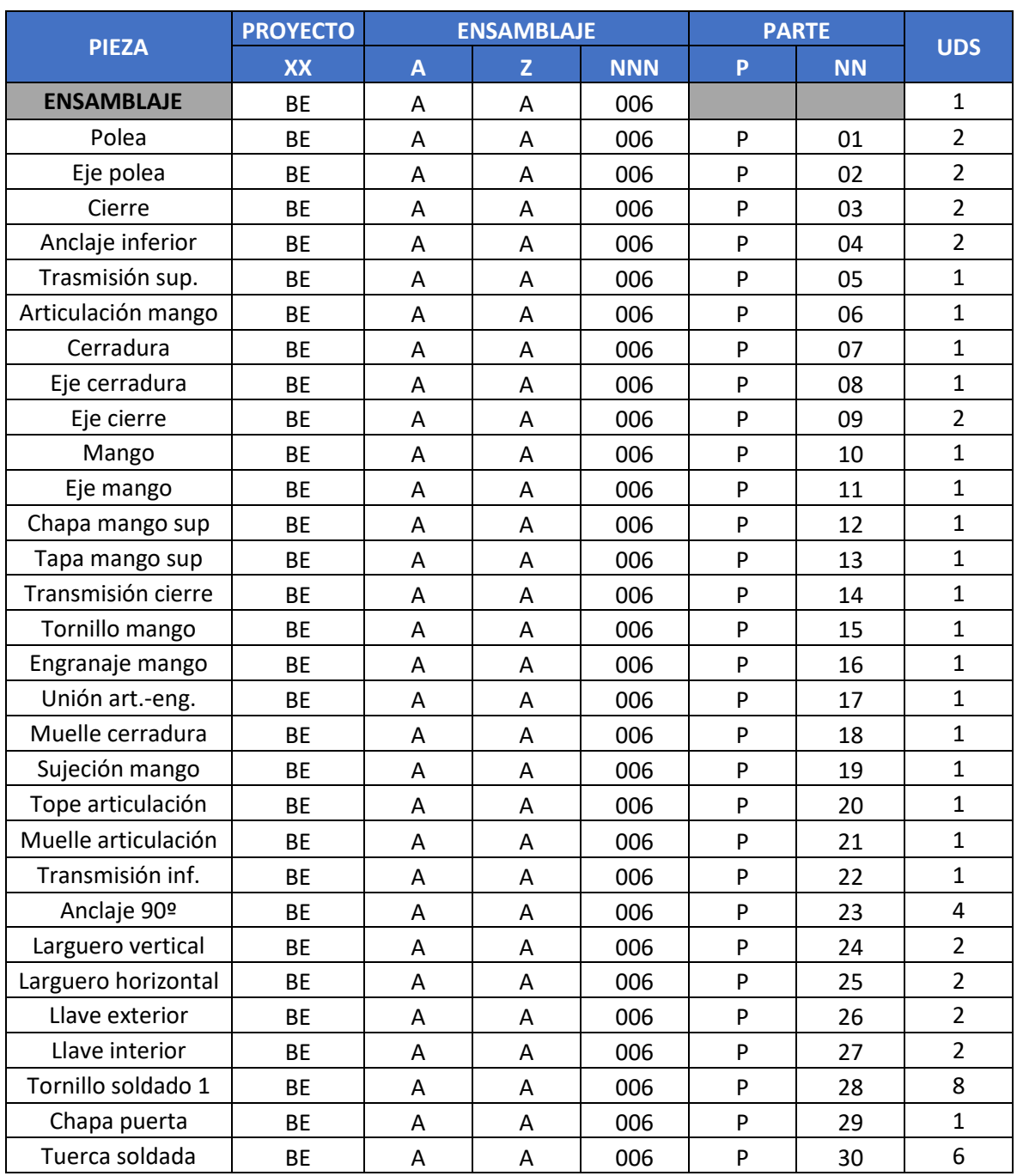

## *Tabla 2.8.- Piezas que conforman el lateral derecho (con puerta) Fuente: [8]*

# Página 67 de 101

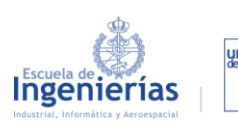

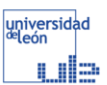

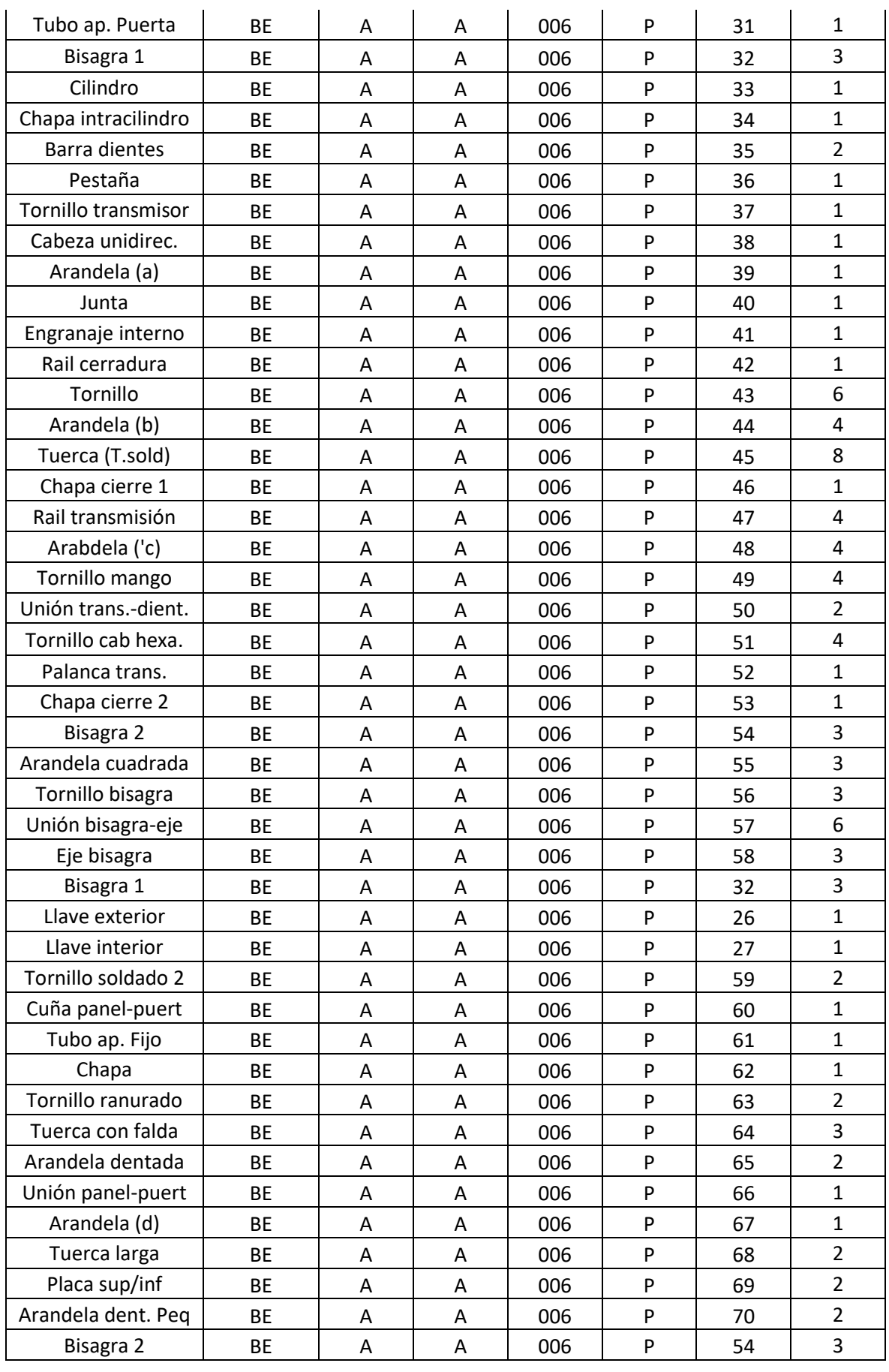

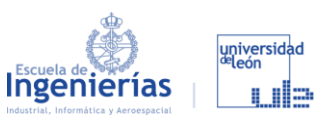

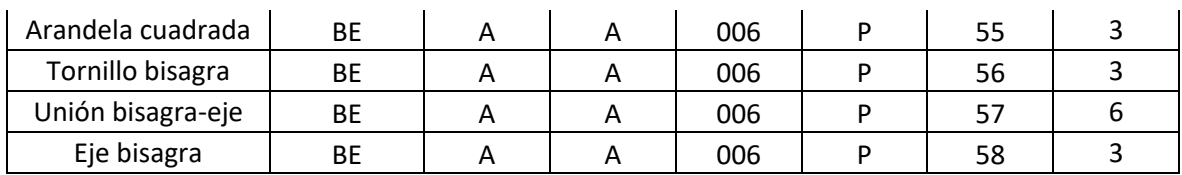

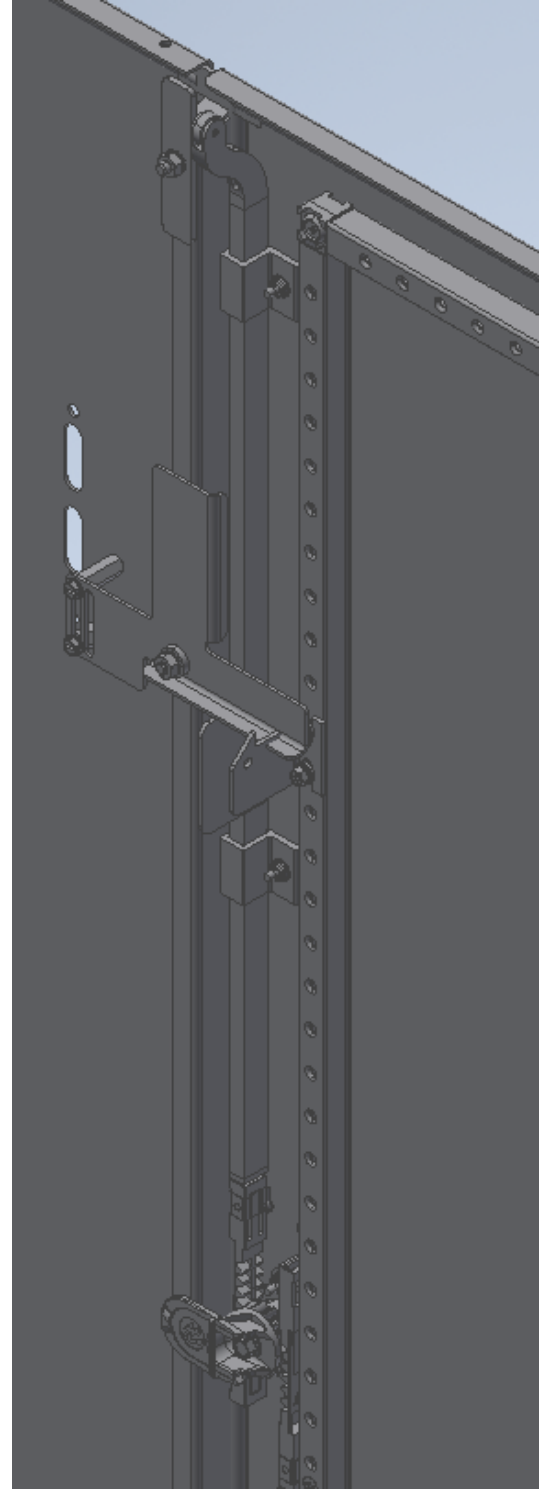

*Figura 2.31.- Detalle del sistema de cierre Fuente: [8]*

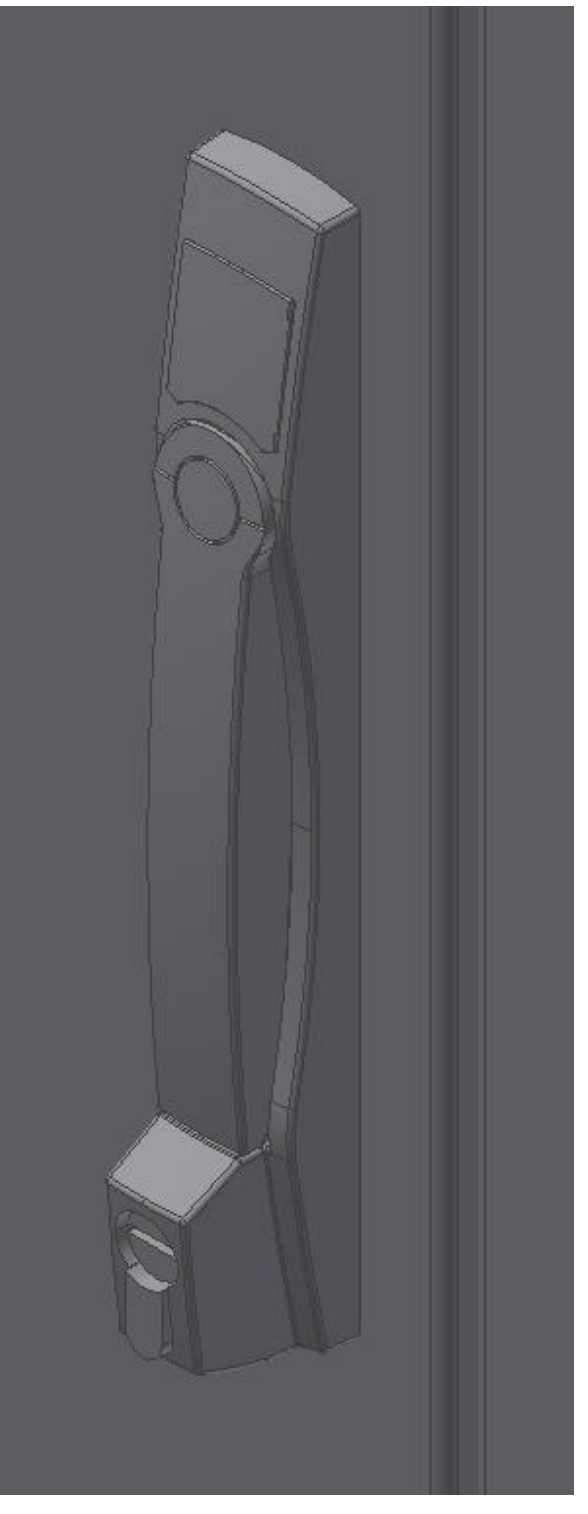

*Figura 2.32.- Detalle de la cerradura Fuente: [8]*

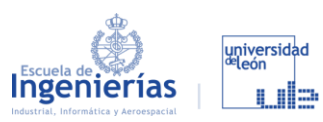

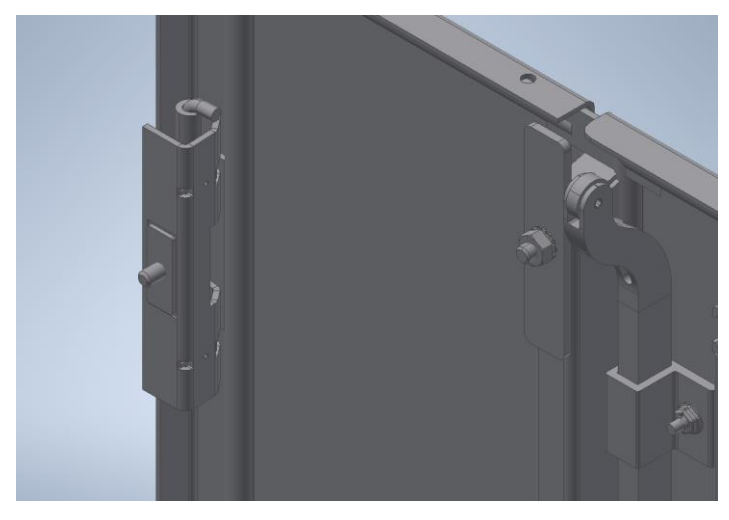

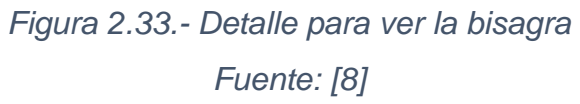

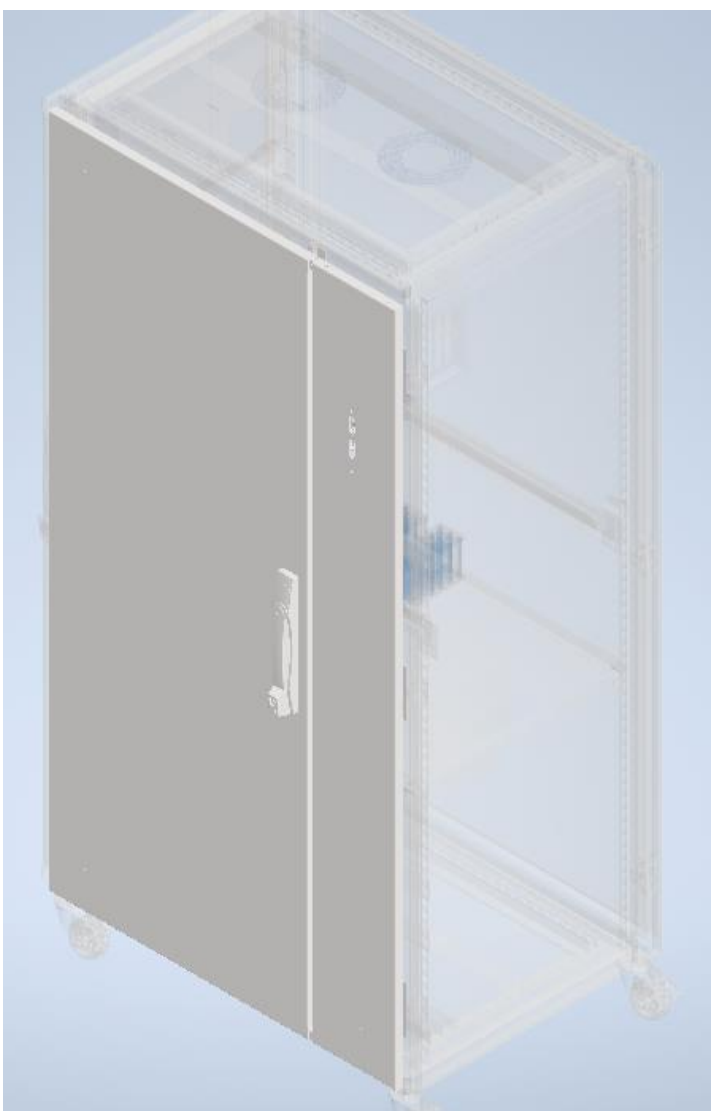

*Figura 2.34.- BE\_AA006 Fuente: [8]*

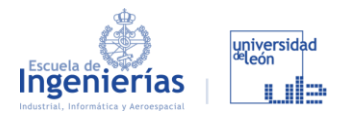

### *2.5.2.7. PUERTA TRASERA*

#### *Tabla 2.9.- Piezas que conforman la puerta trasera*

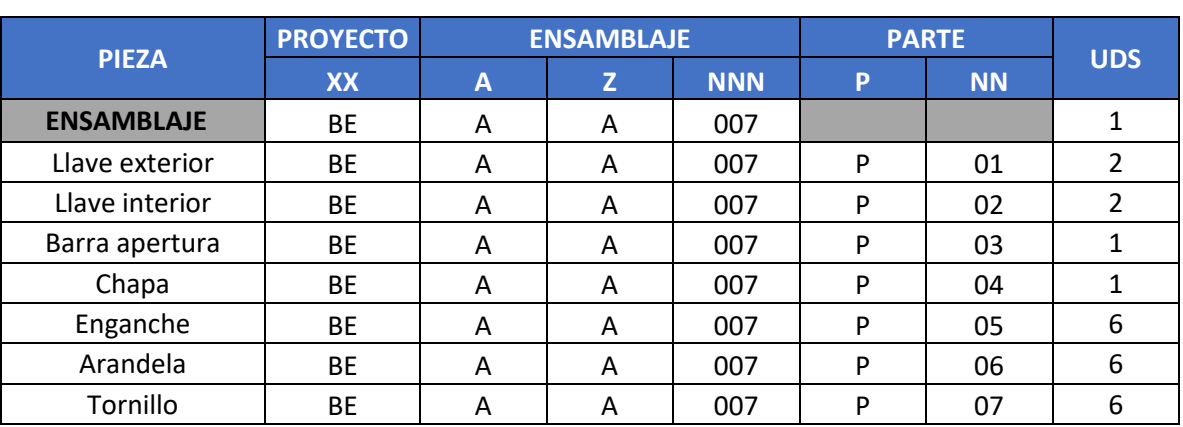

*Fuente: [8]*

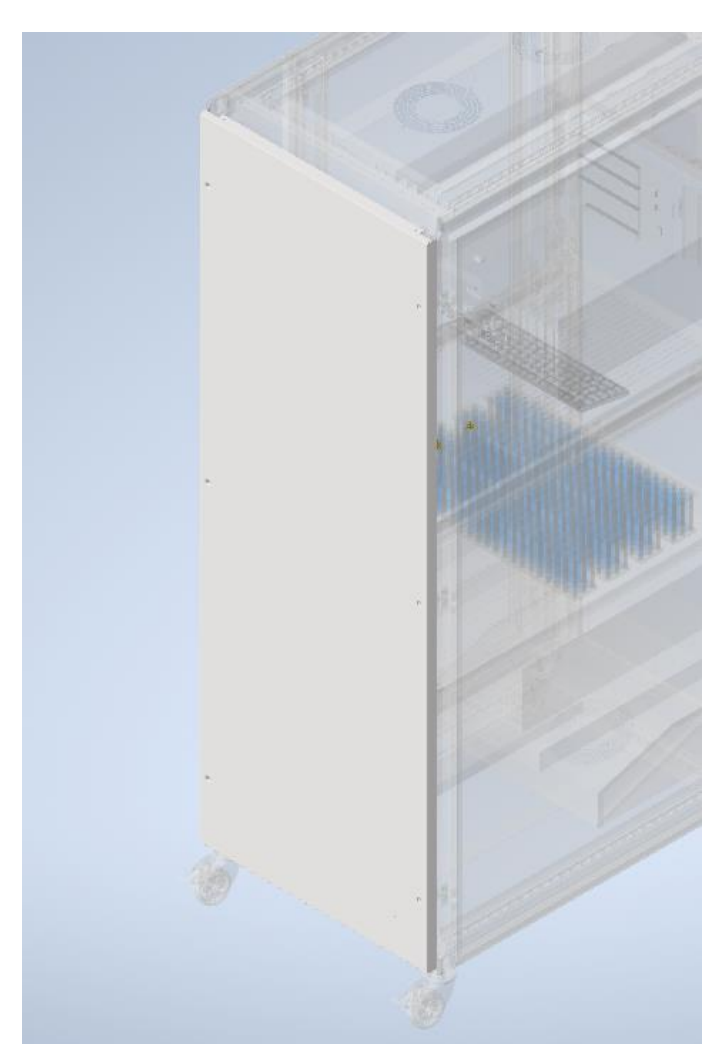

*Figura 2.35.- BE\_AA007 Fuente: [8]*

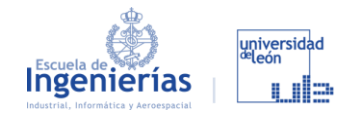

#### *2.5.2.8. PUERTA*

Misma pieza que para la puerta lateral, pero con una sola hoja. Debido a que la pieza se compra así, en principio no se va a realizar ningún recorte. Pero puede que más adelante si se ve útil o que proporciona una buena mejora al diseño, se realizará un corte y se sustituirá parte de la puerta por una ventana de metacrilato que nos permita ver la pantalla del ordenador con el banco de ensayos cerrado.

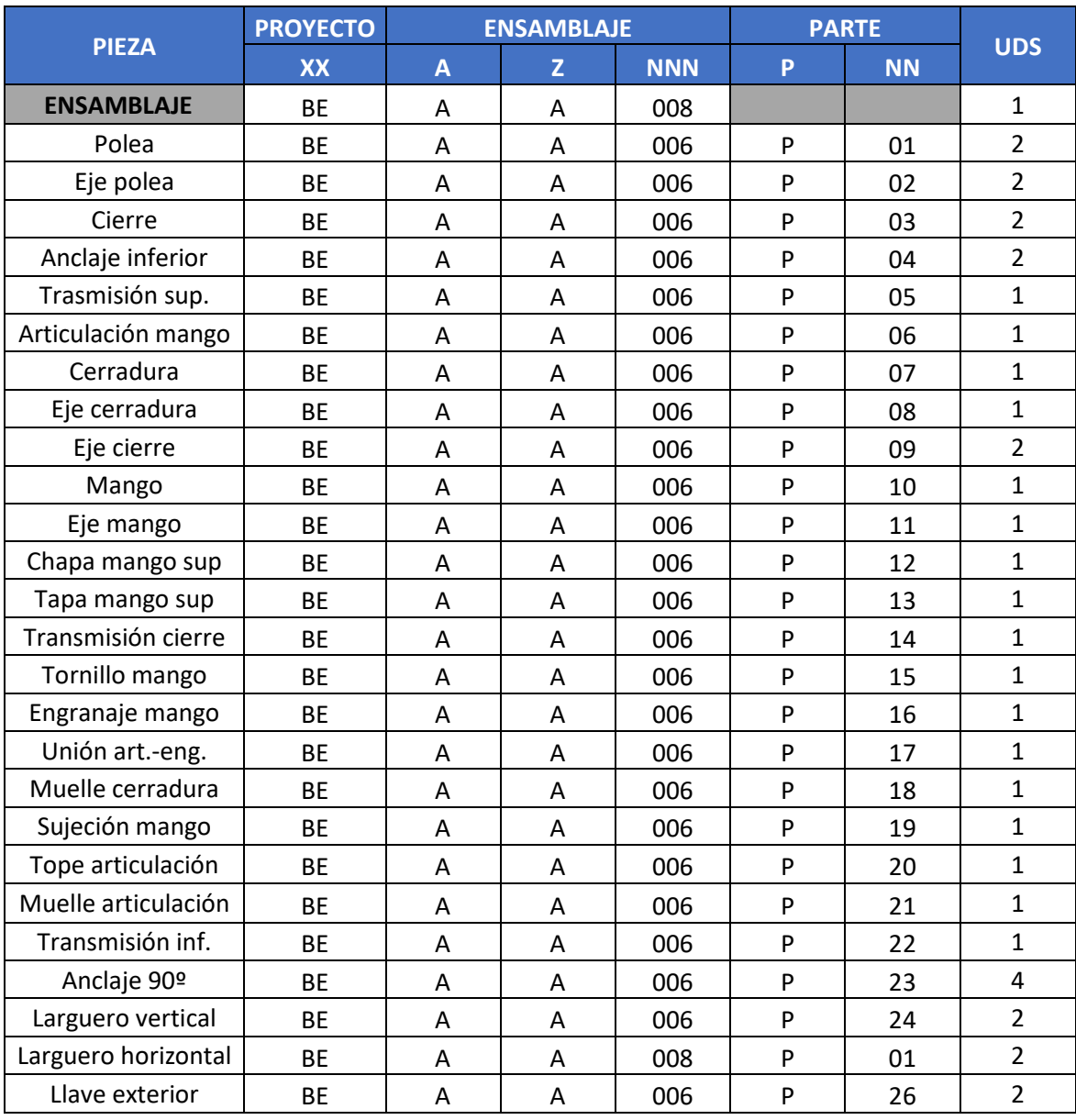

### *Tabla 2.10.- Piezas que conforman la puerta Fuente: [8]*
### Página 72 de 101

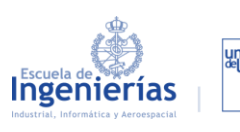

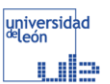

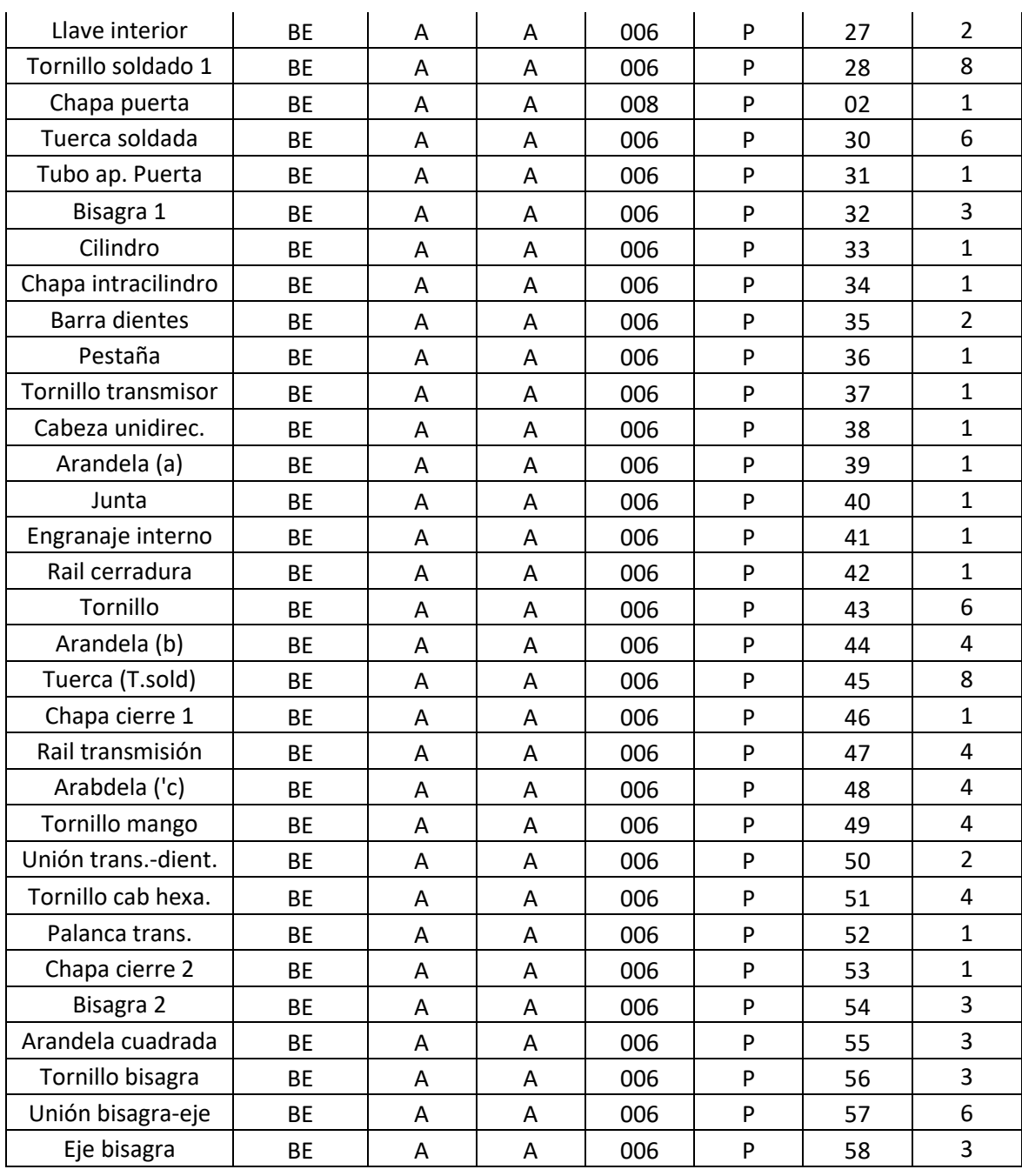

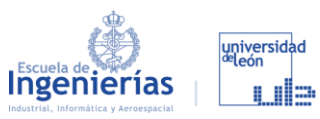

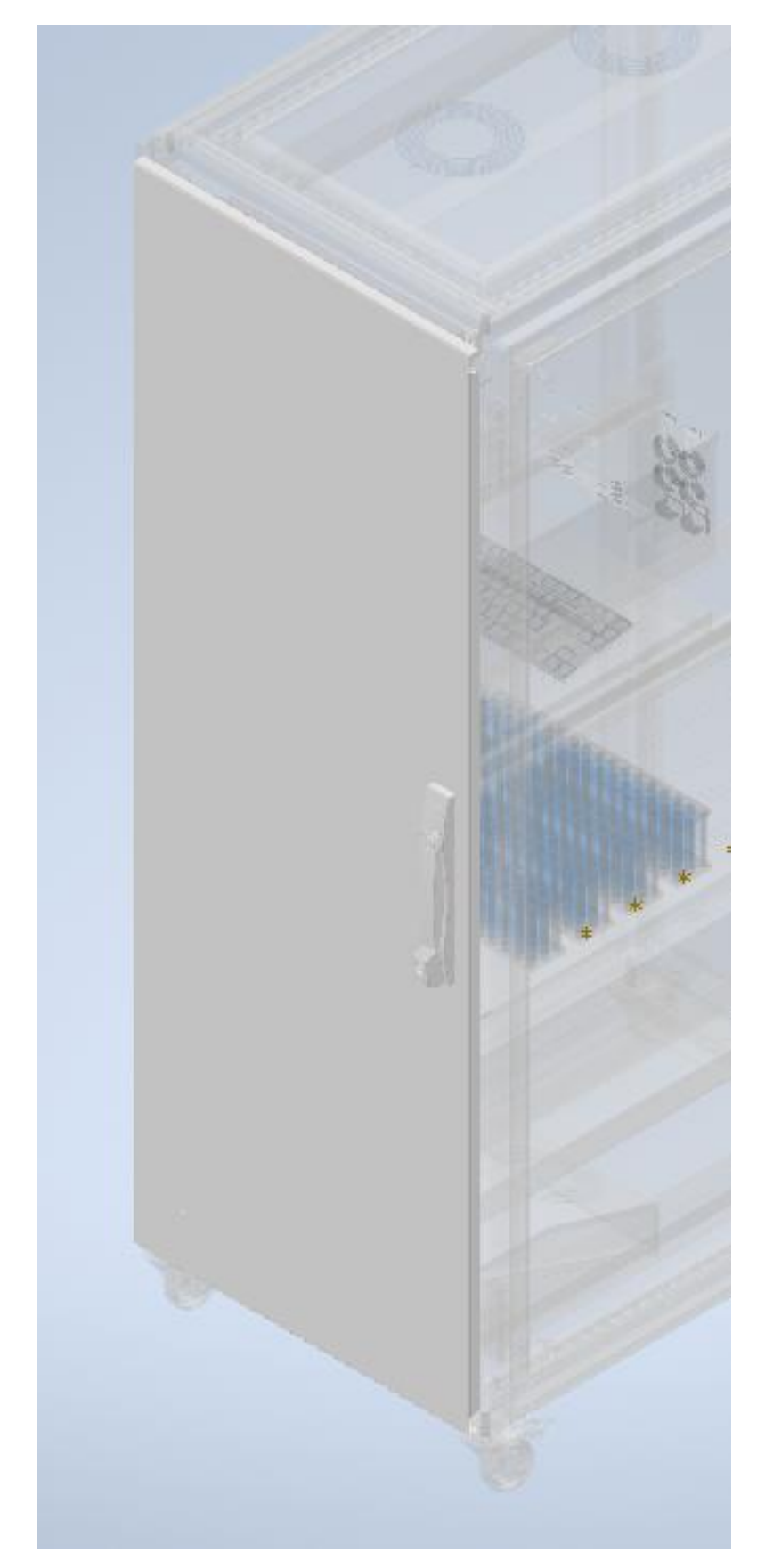

*Figura 2.36.- BE\_AA008 Fuente: [8]*

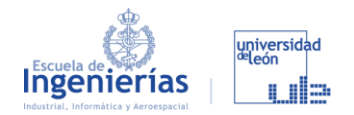

#### 2.5.3. COMPONENTES

Salvo los componentes de los que se han encontrado modelos en 3D, el diseño que se ha hecho de ellos es únicamente su volumen, su forma, y los agujeros que utilizaremos para unirlo al armario. En algunos casos se han tenido que cambiar algunas piezas para adaptarlo mejor, pero en ningún caso se ha modificado su funcionamiento.

#### *2.5.3.1. BATERÍAS*

En cuanto a las baterías, su diseño se puede ver en la [Figura 2.11.](#page--1-0) Aunque en un principio solo se va a trabajar con un módulo, en el diseño se han puesto cuatro para hacerse una idea de las volumen que puede tener la batería máxima que se use en el banco. El sistema de refrigeración de las baterías iría situado detrás de estas en la zona libre de la balda.

Esta balda tras su adquisición será necesario realizar un corte en la parte final como el que se ve en la imagen para permitir el acceso de los cables, ya que esta es la única que llega hasta el final del armario. Importante tener en cuenta que la balda tiene que tener todas esas ranuras para permitir el flujo de aire que mantendrá refrigerado el armario (es independiente del sistema de refrigeración de las baterías).

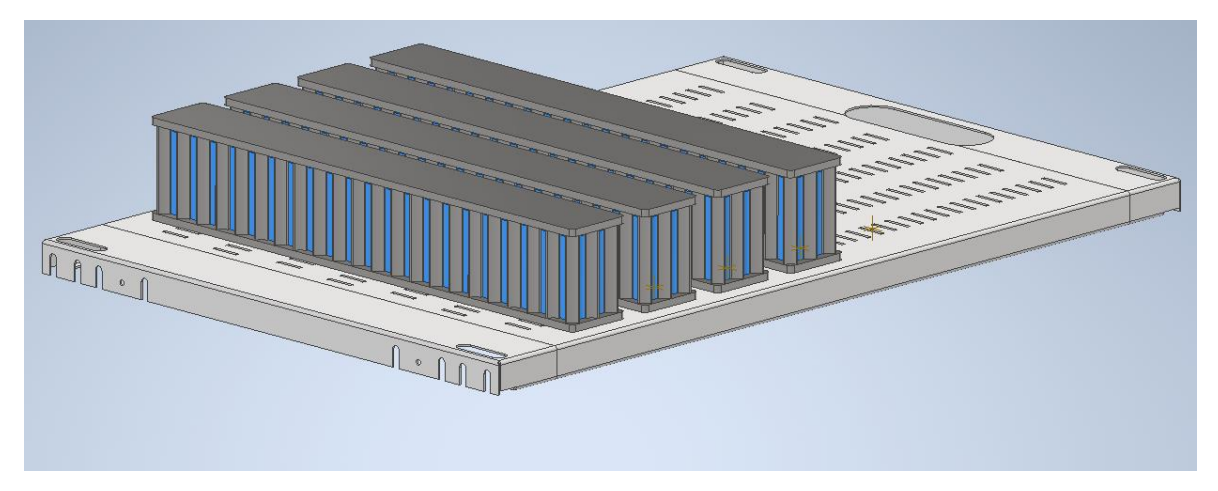

*Figura 2.37.- Módulo del armario rack con baterías Fuente: [8]*

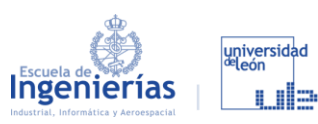

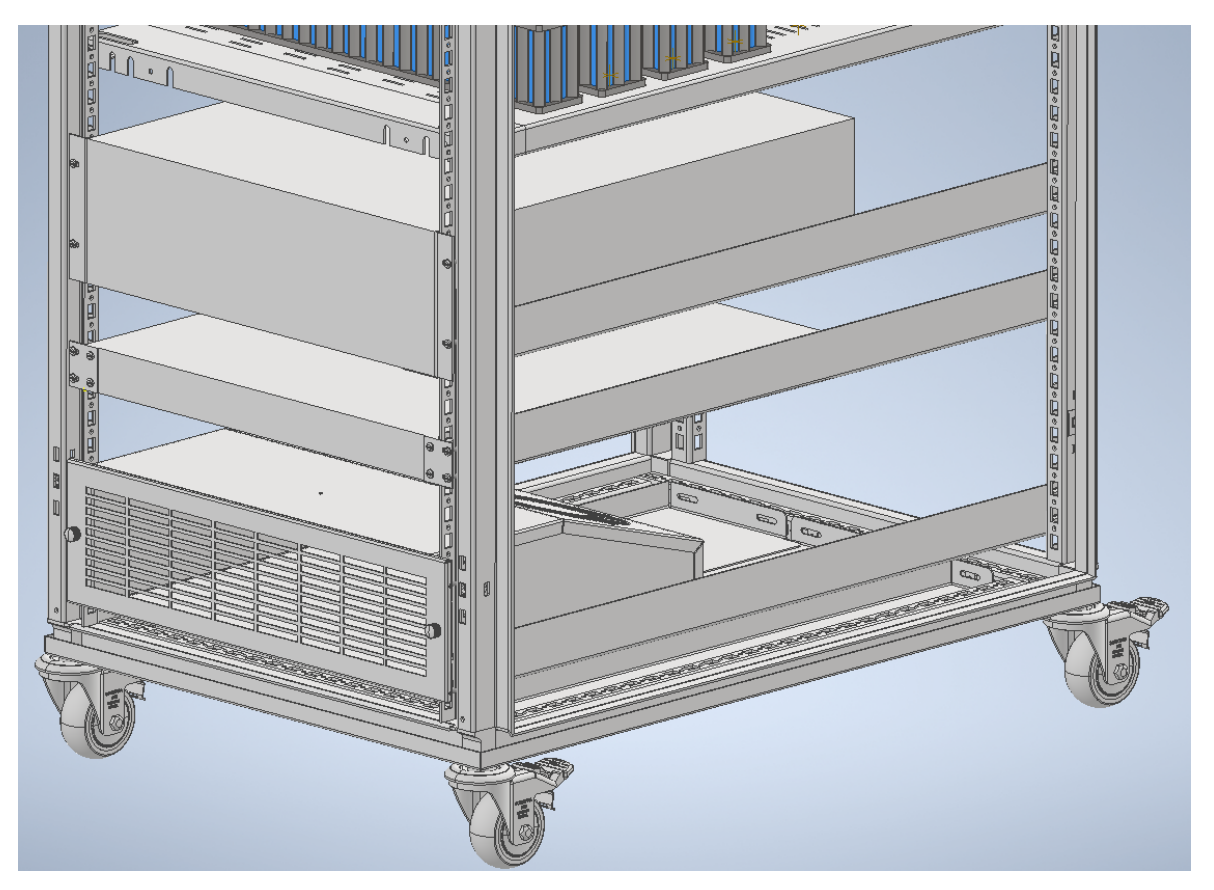

*Figura 2.38.- Los tres módulos inferiores del banco: ventilación, fuente de alimentación y carga eléctrica si vamos de abajo a arriba Fuente: [8]*

### *2.5.3.2. VENTILACIÓN*

Colocar este ventilador nos permitirá mantener la temperatura del interior gracias a la circulación constante de aire que producirá como se ve en la imagen:

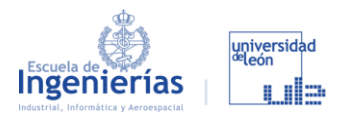

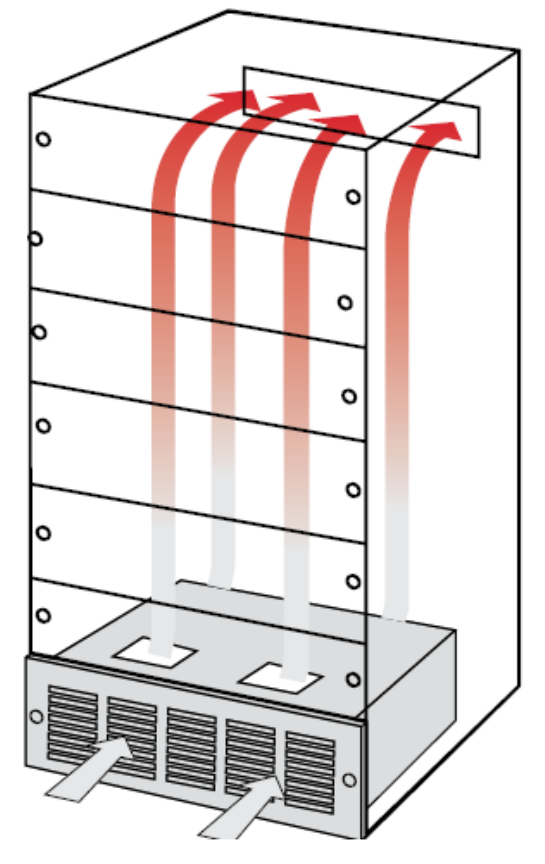

*Figura 2.39.- Flujo de aire del ventilador Fuente:* [42]

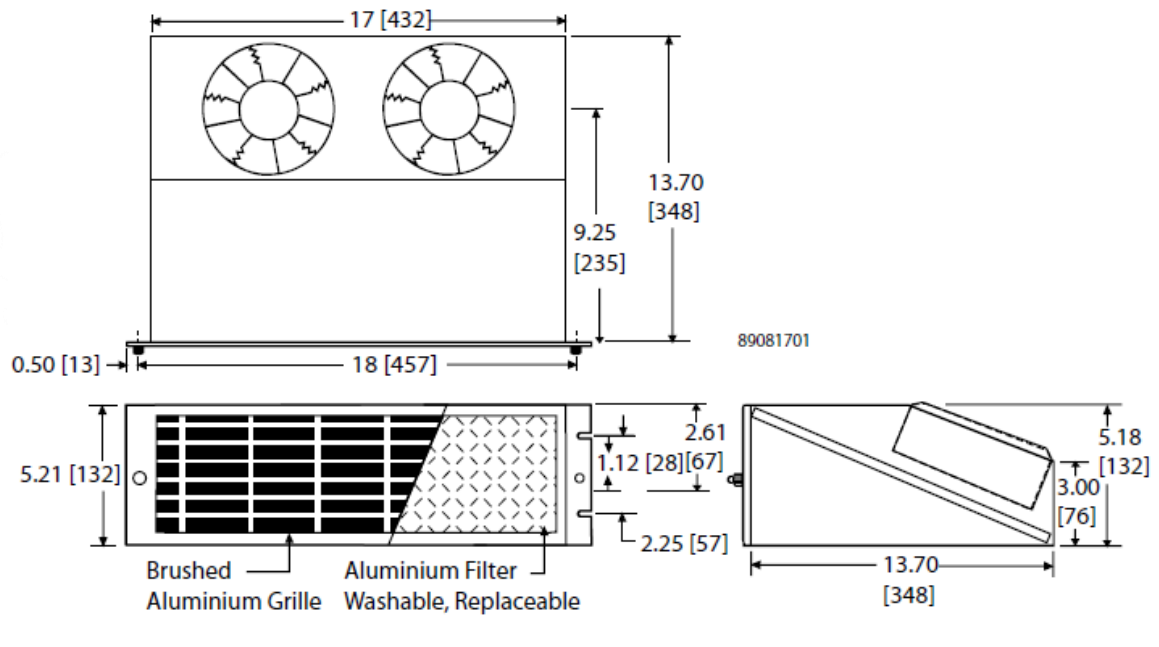

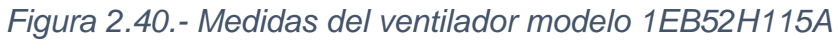

*Fuente:* [42]

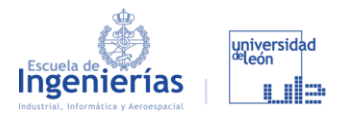

#### *2.5.3.3. CARGA ELECTRÓNICA*

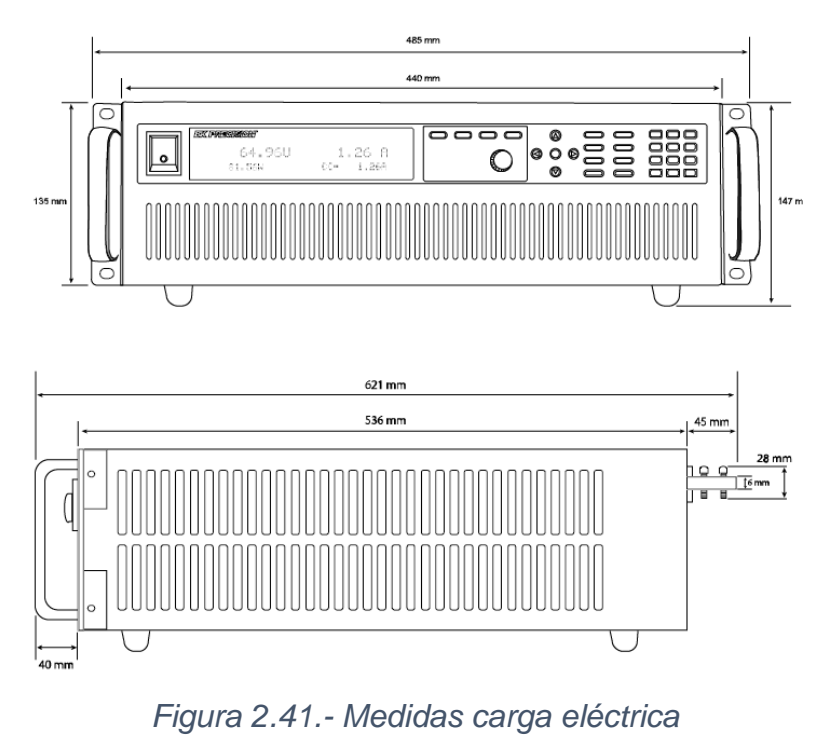

*Fuente:* [21]

### *2.5.3.4. FUENTE DE ALIMENTACIÓN*

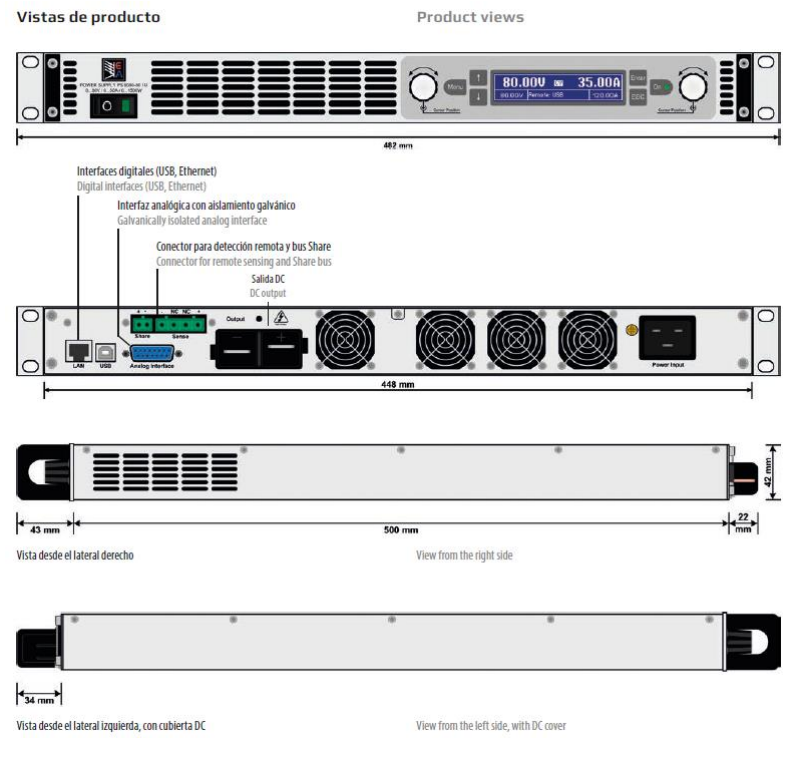

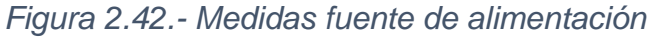

*Fuente:* [21]

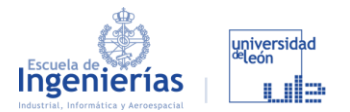

*2.5.3.5. COMPLEMENTOS RACK*

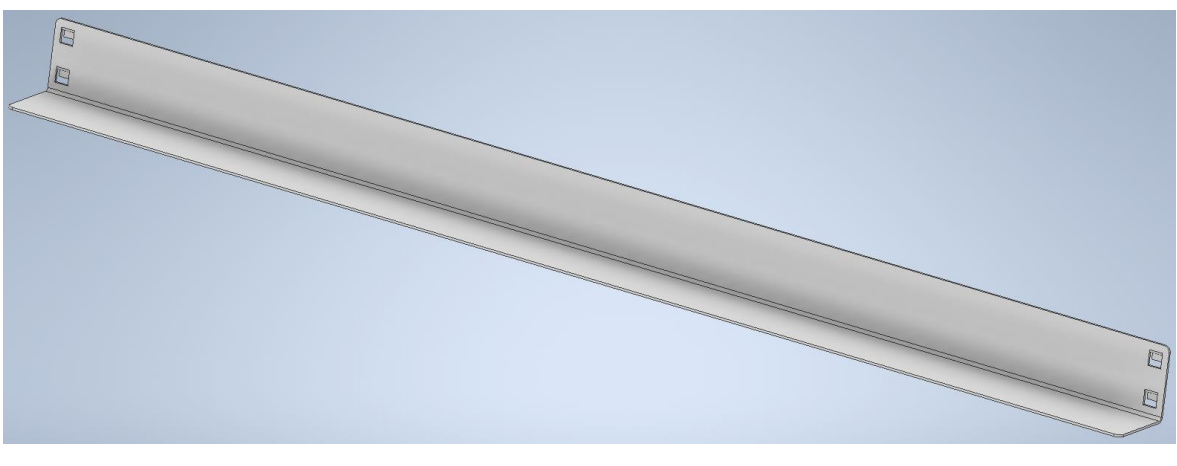

*Figura 2.43.- BE\_AB008\_P01 Fuente: [8]*

Dentro de esta sección se han incorporado distintas piezas, pero sin duda, la fundamental es el rail (*BE\_AB008\_P01*) que con las pestaña permite adaptar los módulos a las distintas altura de una manera muy ágil y sencilla.

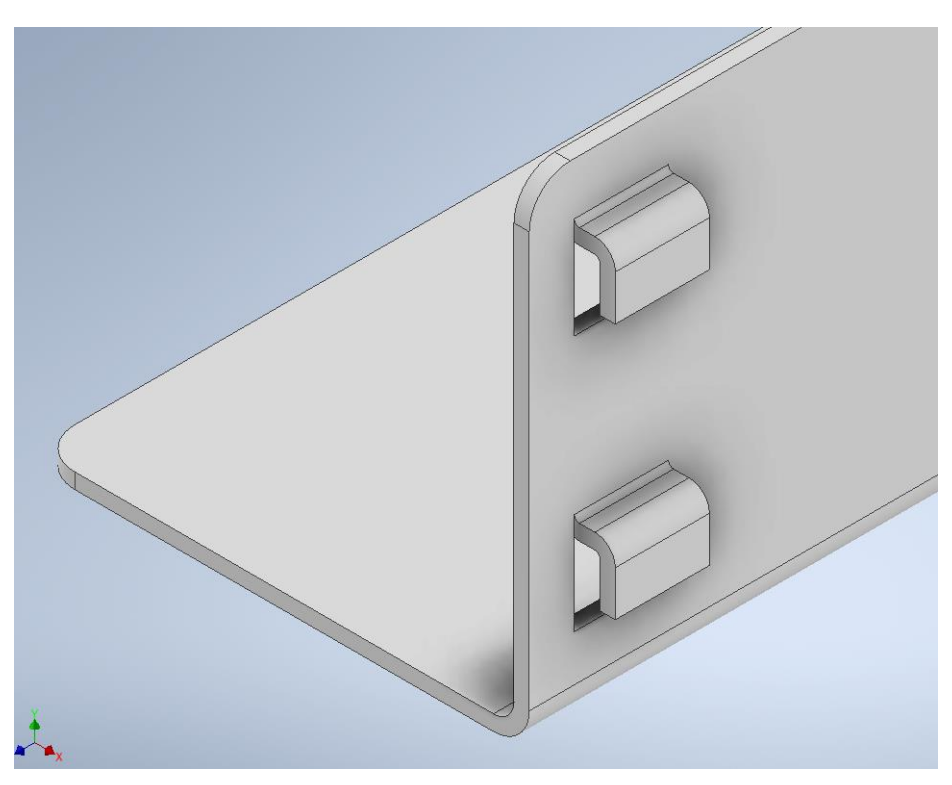

*Figura 2.44.- Detalle de las pestañas de la pieza BE\_AB008\_P01 Fuente: [8]*

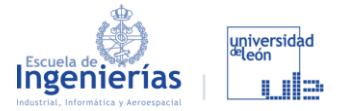

Con este sistema, únicamente habrá que atornillar los componentes por el frente para evitar que se desplacen hacia delante o hacia atrás como se ve en la [Figura 2.45.](#page--1-1)

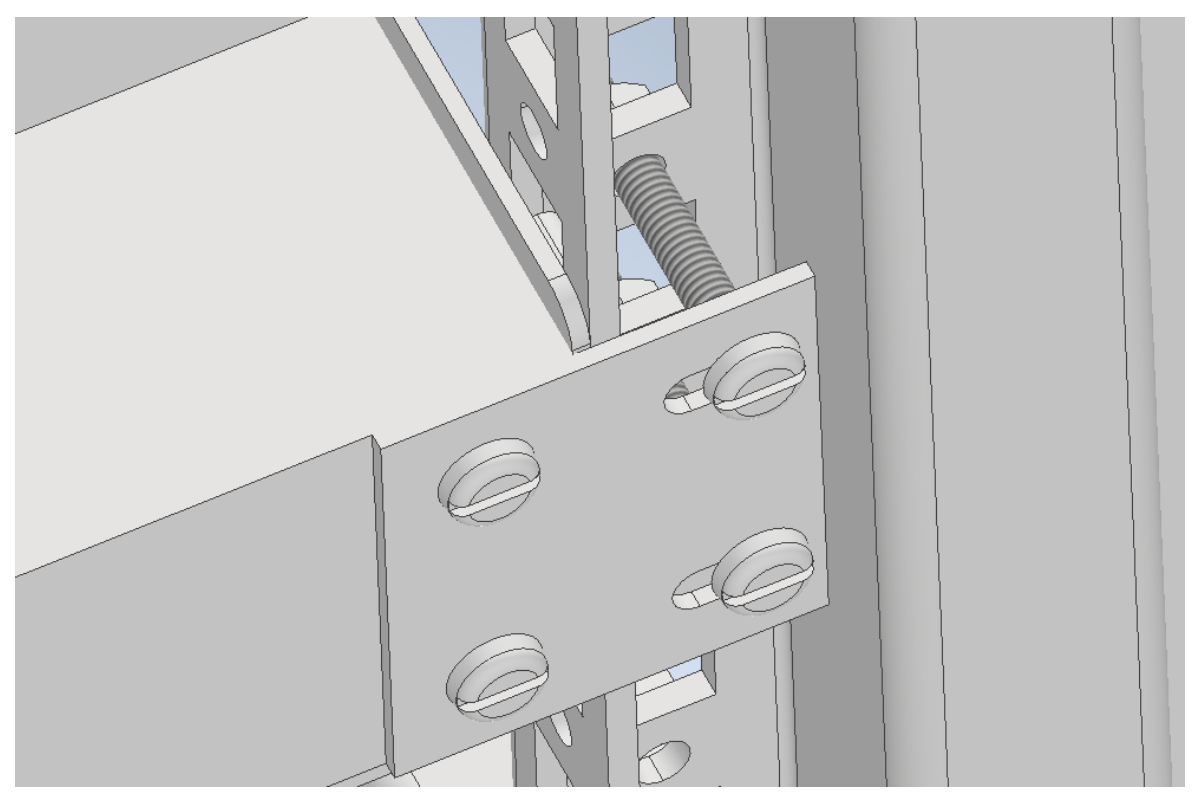

*Figura 2.45.- Detalle del anclaje de los módulos a la estructura Fuente: [8]*

#### *2.5.3.6. ORDENADOR*

Tras valorar varias opciones sobre como integrar el ordenados en el armario rack, se decidió:

- Utilizar una pantalla normal de ordenador y colocarla a modo de "sandwich" entre dos chapas dobladas y cortas [\(Figura 2.47](#page--1-2) y [Figura 2.48\)](#page--1-3)
- Usar una caja para el PC que tenga unas medidas compatibles con el rail y que tenga la opción de incorporar unas pestañas que lo fijen a la estructura.
- Utilizar una balda extraíble para el ratón y el teclado que se utilicen cómodamente cuando se trabaje con el banco.

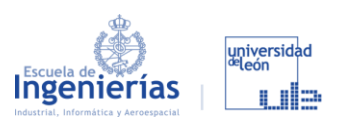

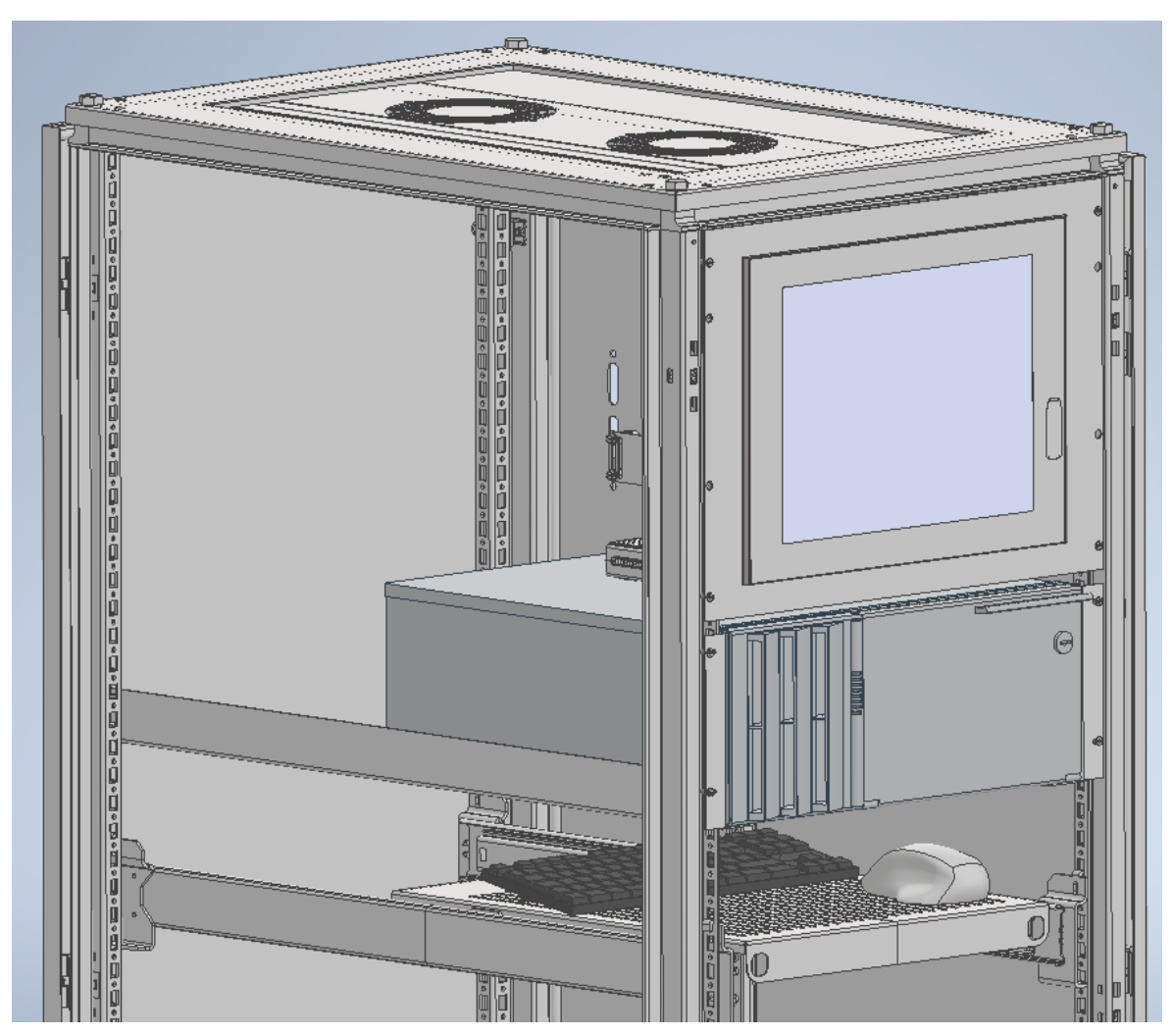

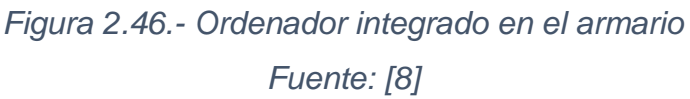

En esta pieza, la cual hay que fabricar, podemos observar que es un rectángulo que se le dará el tamaño de la pantalla y con ocho agujeros. Los cuatro más pequeños son para fijar a la estructura está placa, y los grandes para que el destornillador pueda apretar las de la otra chapa.

En la placa que vemos en la [Figura 2.47y](#page--1-2) en la [Figura 2.48,](#page--1-3) además de un recorte para dejar sitio para las conexiones tiene cuatro dobleces que dependerán del grosor de la pantalla. A parte de los cuatro agujeros externos para fijarlo a la estructura tenemos los cuatro centrales que nos permitirán fijar la pantalla.

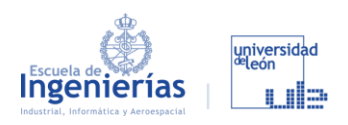

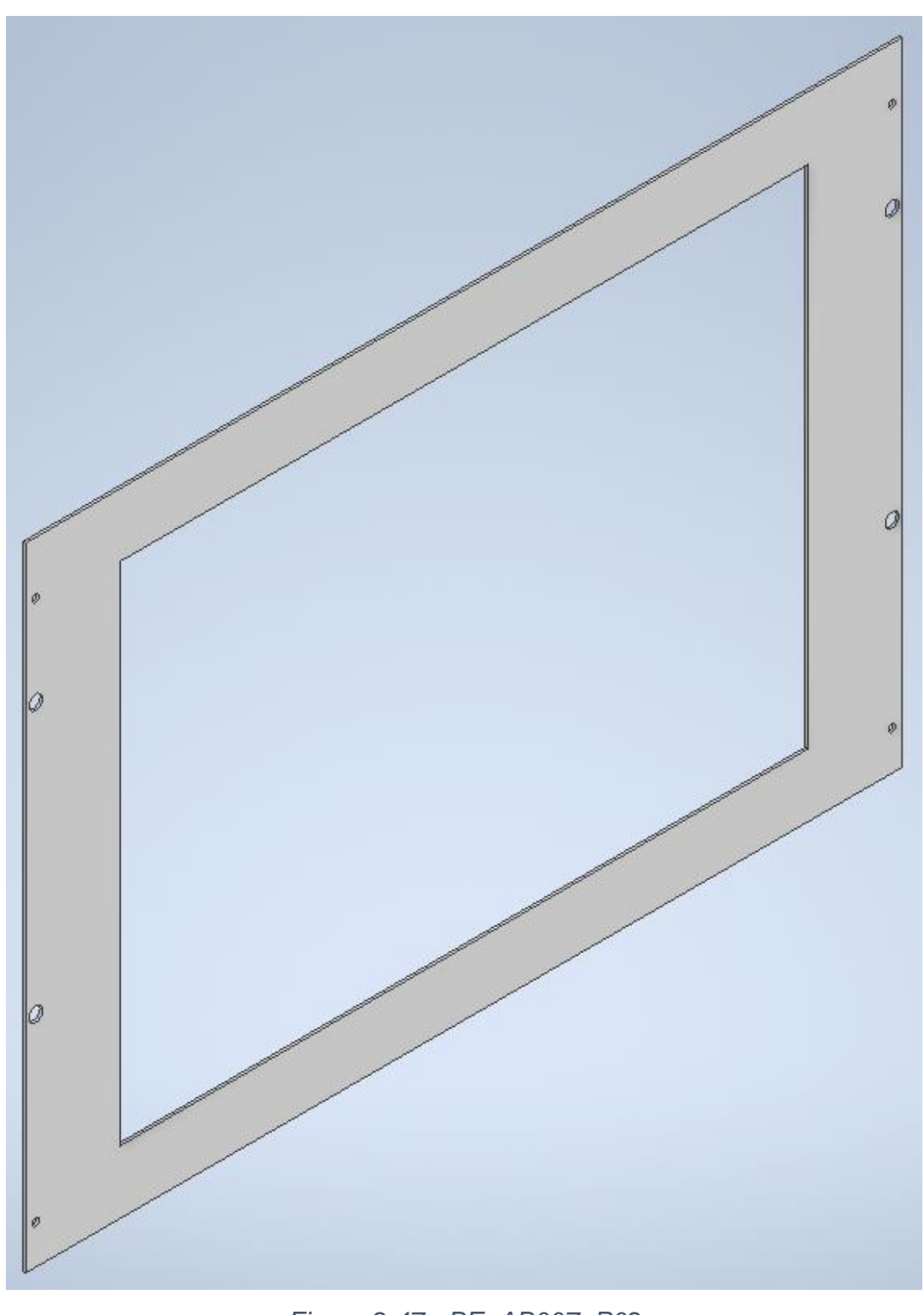

### *Figura 2.47.- BE\_AB007\_P02 Fuente: [8]*

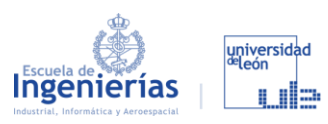

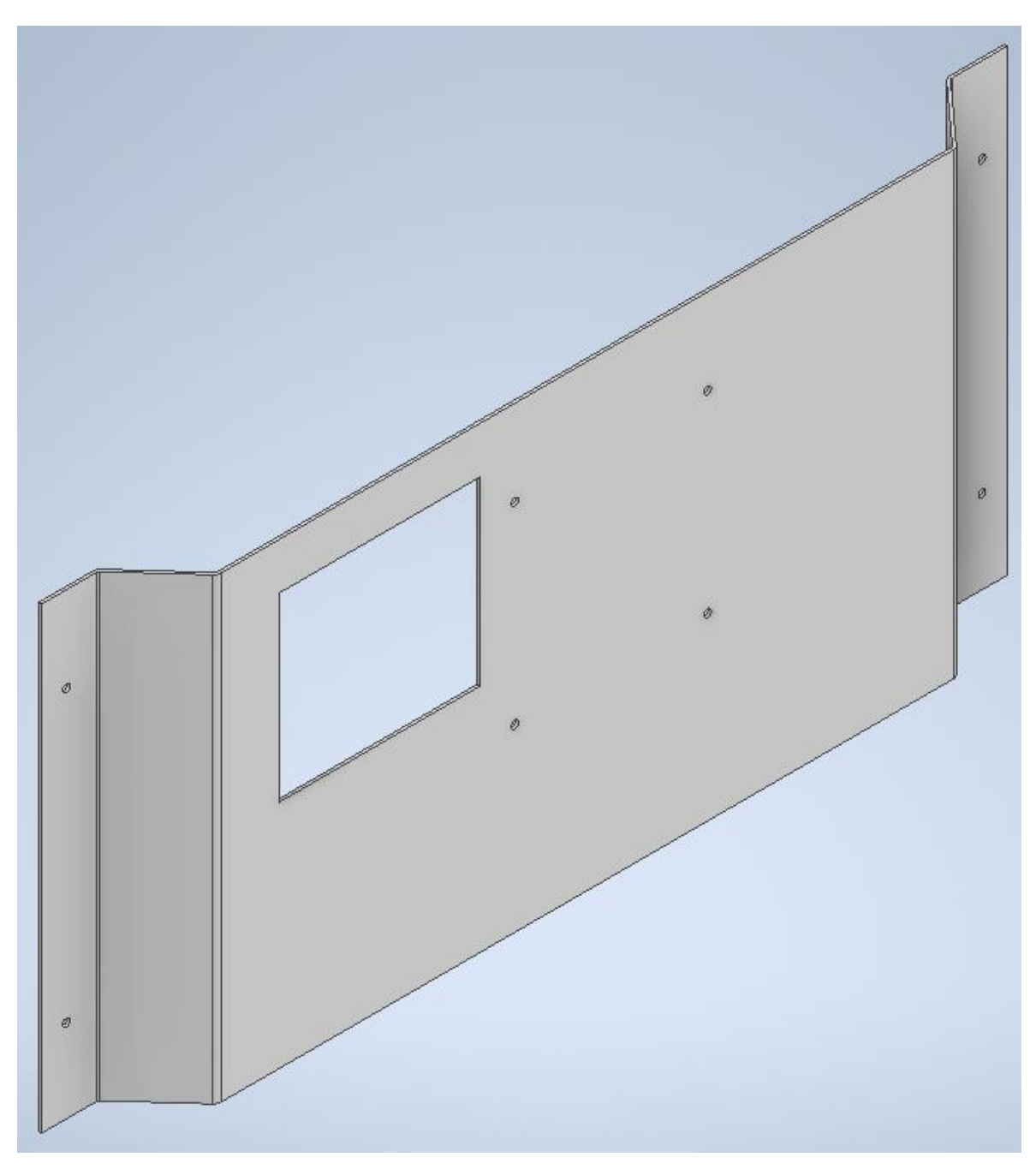

*Figura 2.48.- BE\_AB007\_P03 Fuente: [8]*

### *2.5.3.7. SISTEMA DE ADQUISICIÓN DE DATOS*

En un principio se fijará con cinta de doble cara al ordenador por la parte superior, por ser el lugar más amplia a accesible en lo que a conexiones se

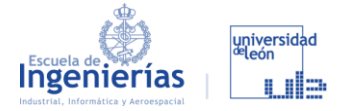

refiere. En un futuro, se valorará la elaboración de una placa en la que fijarlo de forma vertical a una pared.

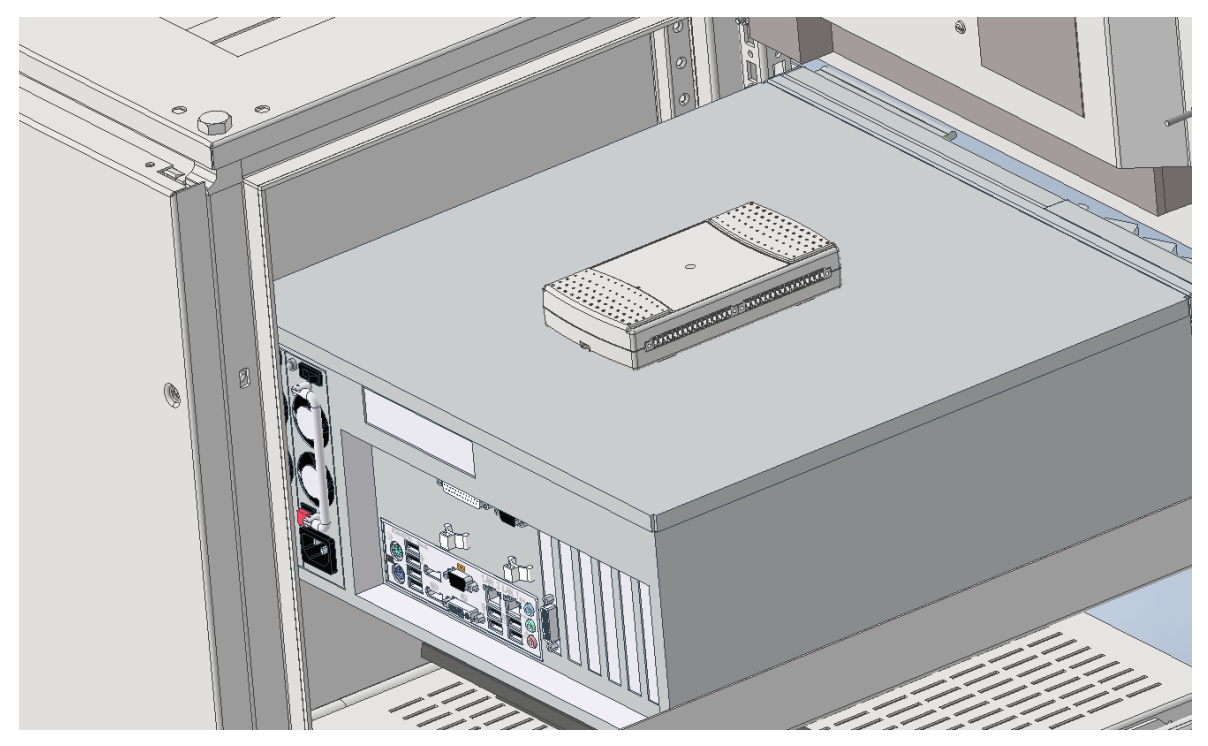

*Figura 2.49.- Localización del sistema de adquisición de datos Fuente: [8]*

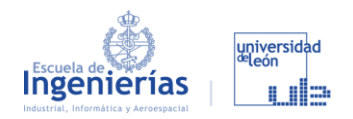

### **3. Resultados**

Con el listado de los componentes y los planos que encontramos al final del documento, tenemos todo lo necesario para llevar a cabo la fabricación del banco de ensayo de baterías y comenzar con su programación.

Como ya se ha mencionado, los componentes conservan cierta distancia entre ellos para favorecer la ventilación, y por reducir costes no se han colocado embellecedores entre ellos, pero en Nvent Hoffman [42] se pueden conseguir, o incluso fabricarlos para obtenerlos de una manera más económica.

El motivo por el que el fondo es más profundo que los componentes, además de la ya mencionada ventilación, es que el cableado iría fijado a la tapa trasera, llevándolo hacia la parte trasera en cada uno de los módulos, y de ahí se conectará todo al ordenador y a la red eléctrica. Será necesario localizar el banco cerca de un punto de luz, ya que necesita corriente para que sus componentes funcionen. En la parte de detrás del ventilador, hay un espacio pensado para colocar una regleta con enchufes para poder dejar todo conectado en el interior del banco y de este salga únicamente el cable de dicha regleta.

La balda con el teclado y el ratón tiene un fácil sistema para subirla y bajarla de nivel, para que el personal que utilice el banco la coloque donde más cómodo le resulte, ya que por eso es la zona con más holgura.

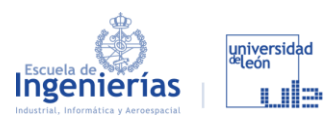

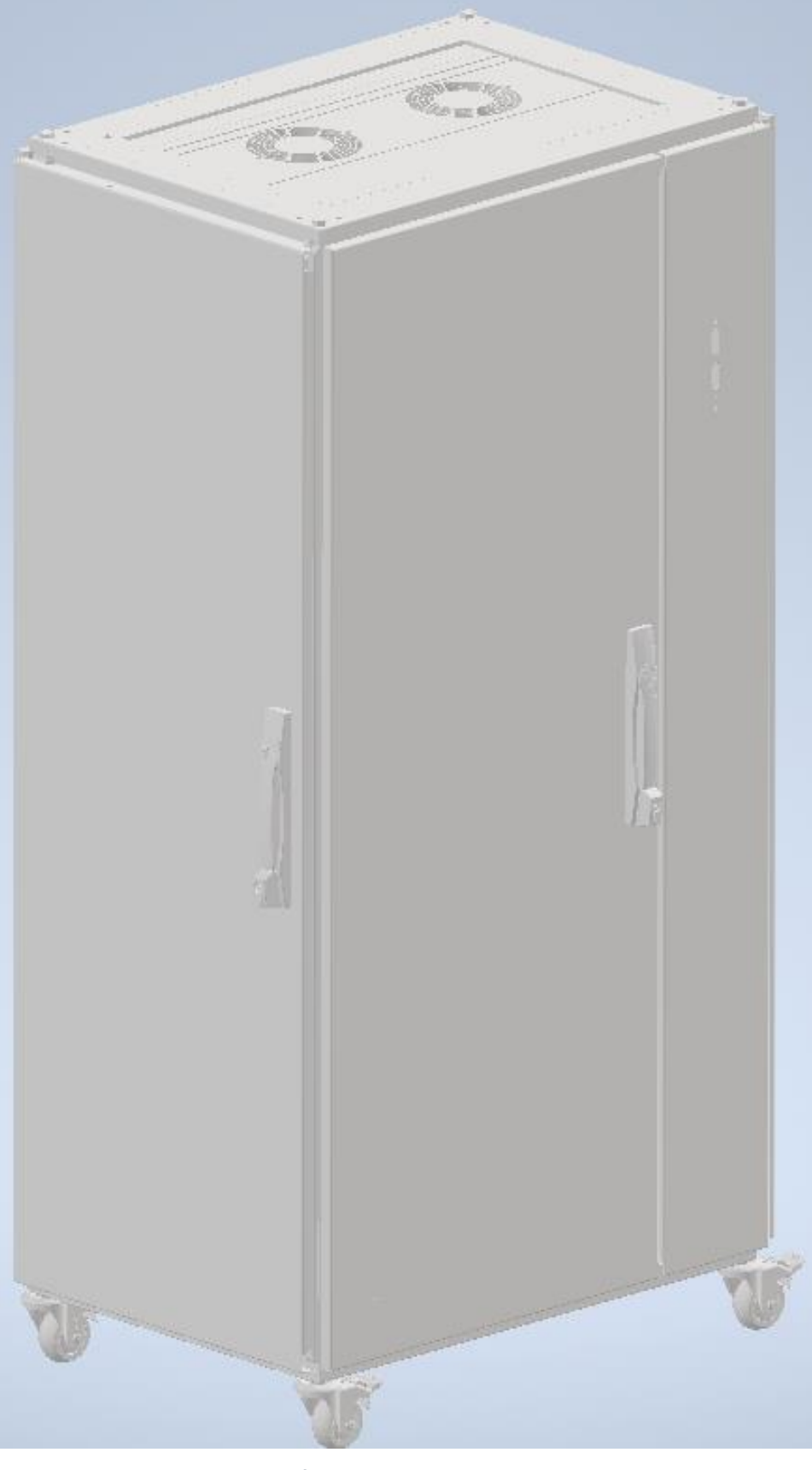

*Figura 3.1.- Vista frontal-derecha del banco de ensayos Fuente: [8]*

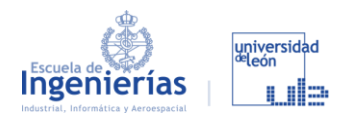

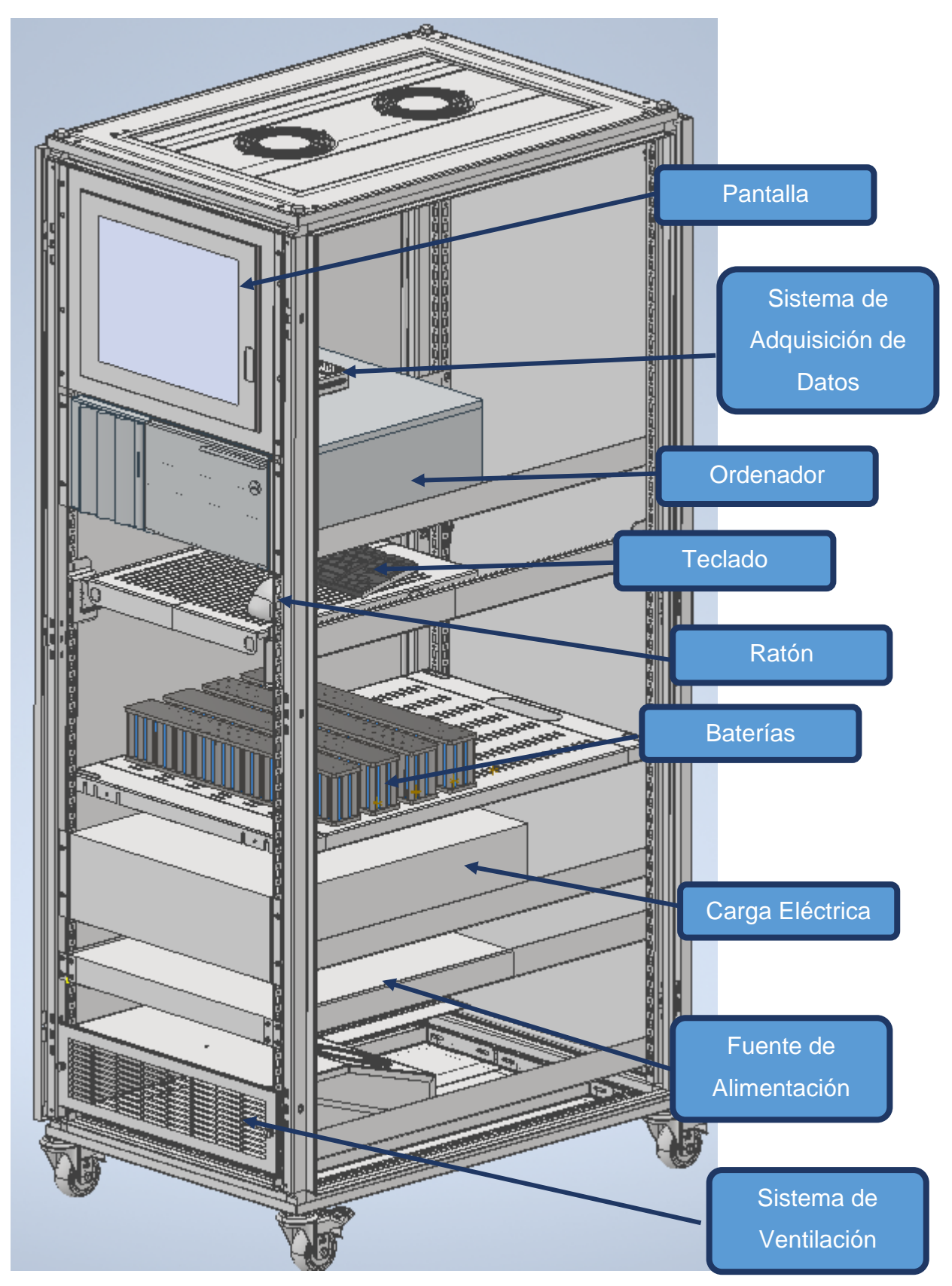

*Figura 3.2.- Vista frontal-derecha interna del banco de ensayos con los componentes señalados*

*Fuente: [8]*

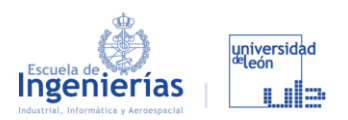

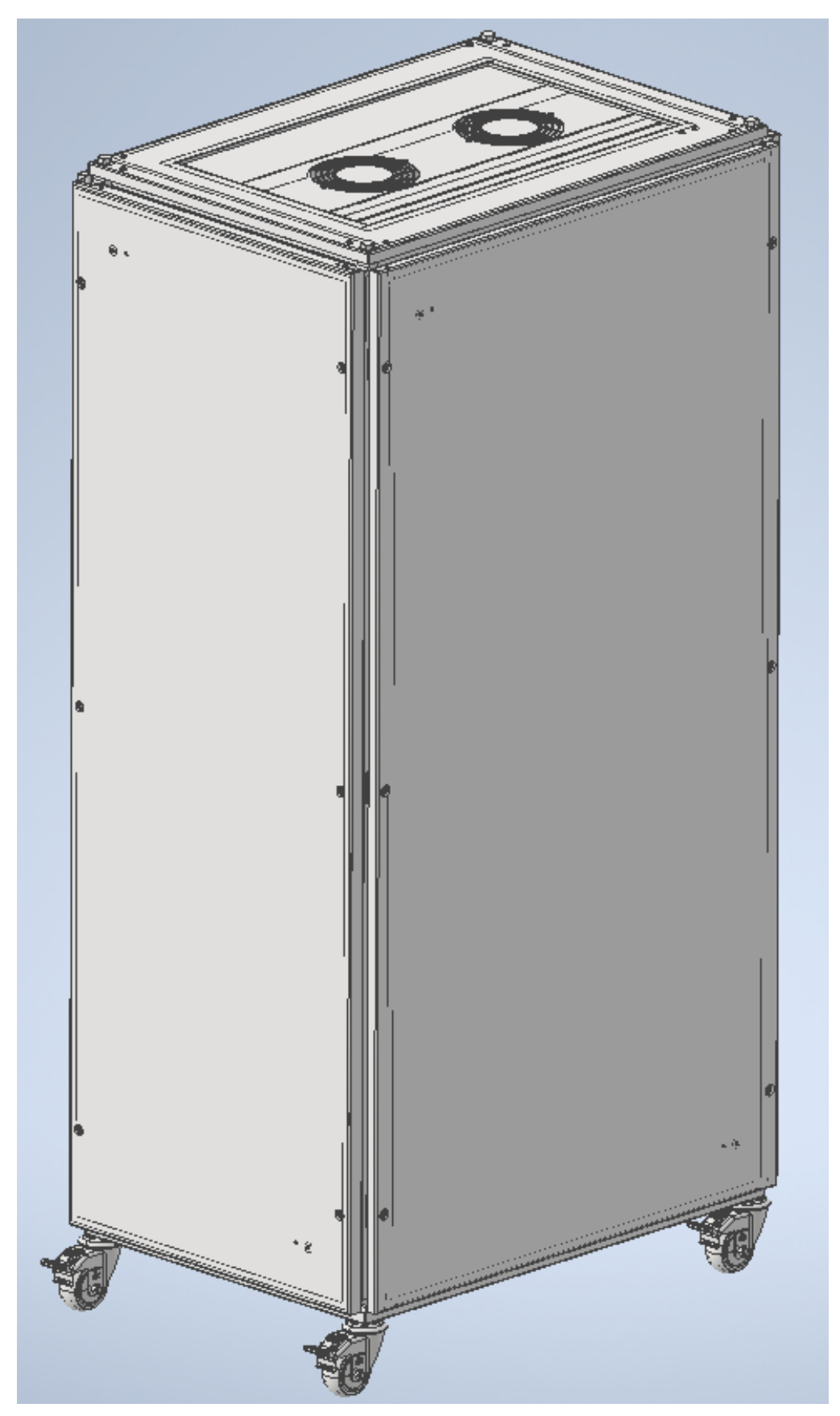

*Figura 3.3.- Vista trasera-izquierda del banco de ensayos Fuente: [8]*

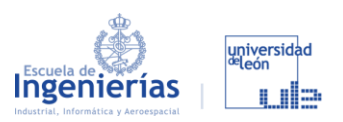

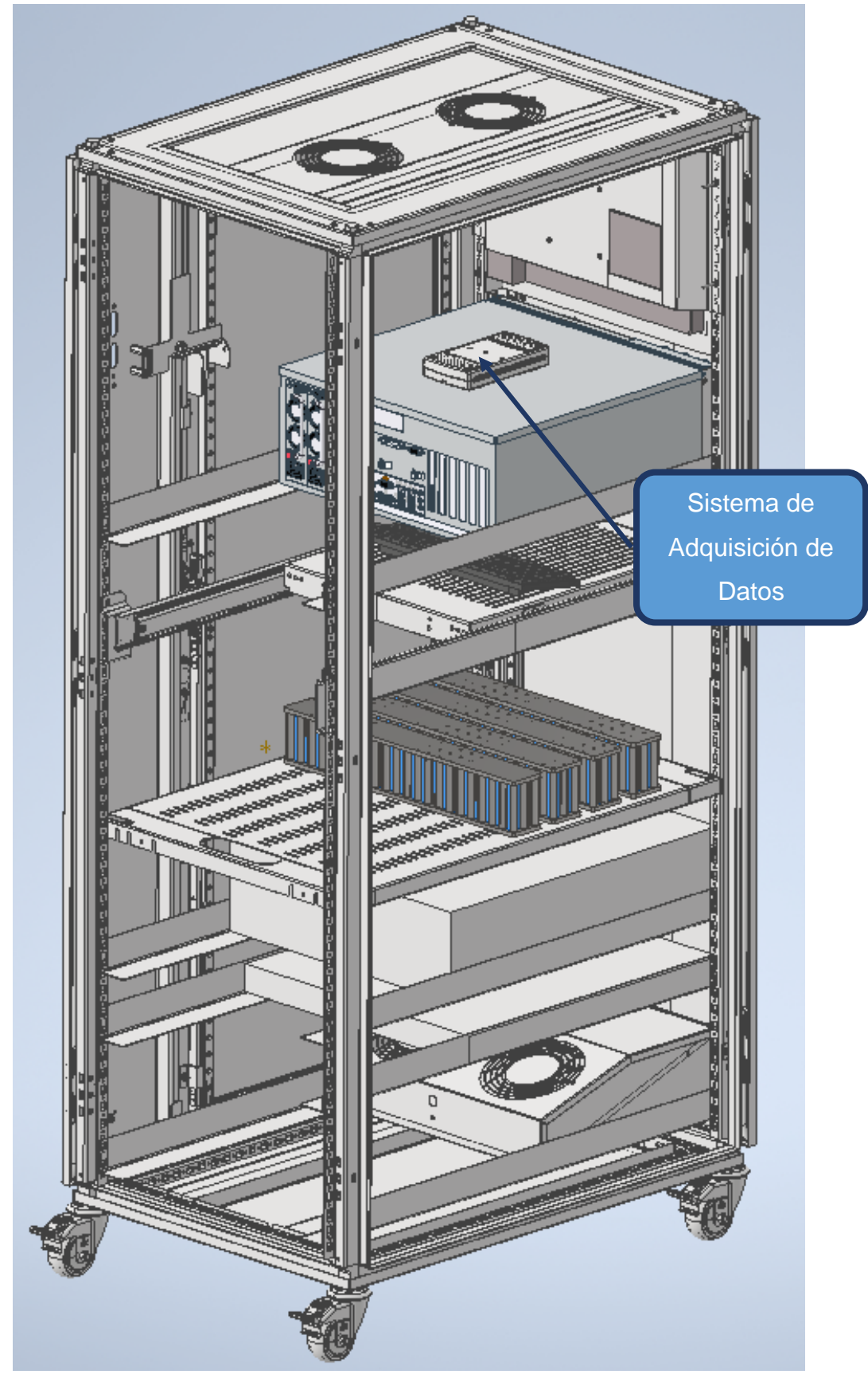

*Figura 3.4.- Vista trasera-izquierda interna del banco de ensayos Fuente: [8]*

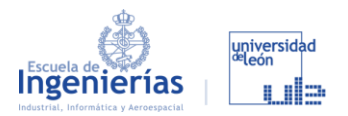

## **4. Presupuesto**

En cuanto a los componentes está claro su precio ya que podemos encontrarlo en las páginas ya mencionadas, y estaría entorno a lo siguiente:

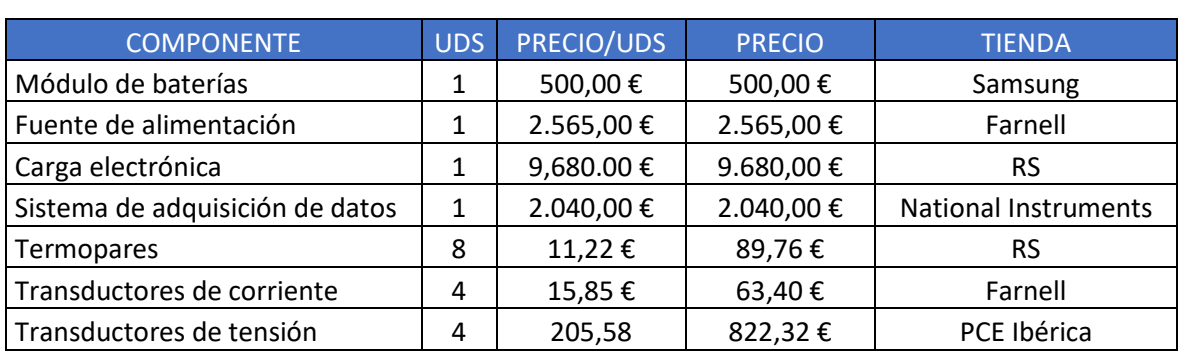

#### *Tabla 4.1.- Precio de los componentes necesarios Fuente: [8]*

Sumando componentes nos colocamos en un presupuesto de 15.760,48 €, a lo que no sería necesario sumar todo lo referente al ordenador, ya que lo cedería la Universidad de León (ratón, teclado, pantalla y PC). Veremos en la [Figura 4.1](#page--1-4) que más del 50% del presupuesto irá destinado a la carga electrónica. En caso de ser necesaria una reducción de los costes para ajustarse al presupuesto, hay otras opciones compatibles con el banco con un precio con precios que rondan los 3.500,00 €. Nos ahorraríamos más de 6.000,00 € pero tendríamos por resultado un banco con unas prestaciones más simples. En lo que al diseño se refiere no tendría ningún efecto.

Por otro lado, sí que hay que tener en cuenta el coste de la estructura del armario y todos sus complementos. Partiendo de la estimación inicial propuesta por Capgemini Engeneering de un presupuesto de 20.000 a 25.000 €, contamos con un margen de unos 10.000 €. Aunque en Nvent Hoffman no se proporcionen los precios de los componentes, comparando en otras tiendas o en sitios como eBay en los que también se pueden encontrar estos mismos componentes, se rondan los 500 € o 600 € para la adquisición de todas ellas, teniendo en cuenta que al hacer un pedido grande el precio se ve reducido. Del presupuesto destinado a la estructura del banco, entre un 15 y 18% se gastará en todo lo que

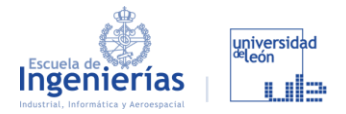

son tornillos, tuercas, arandelas, etc., y otras piezas de unión, baldas y recambios de piezas pequeñas o delicadas.

Para las piezas como el rail, las baldas o algunos perfiles, se hablado con personal del departamento de fabricación de la EIIIA y el precio de su fabricación es insignificante cuando hablamos de cantidades de decenas de miles de euros (son del orden de céntimos). El único coste para evaluar sería la adquisición del material, pero contamos con un amplio margen que nos permitirá hacer frente a todos los inconvenientes que puedan aparecer. Además, es necesario pagar la mano de obra, que teniendo en cuenta las fases de fabricación mencionadas en el apartado [CONTINUACIÓN DEL PROYECTO](#page--1-5) llevará unas dos jornadas de trabajo. Si sumamos la fabricación de las piezas y la mano de obra incrementamos el gasto unos 200 €.

Finalmente, el presupuesto estimado estará en torno a los 20.000 € de presupuesto inicial, al que habrá que añadirle la mano de obra durante la realización de los ensayos, así como los gastos de luz. Esto dependerá del actividad que tenga el banco de ensayos y la velocidad con la que avance el proyecto, y también dependerá de quien se haga cargo de estos ensayos y el convenio que se firme para su utilización.

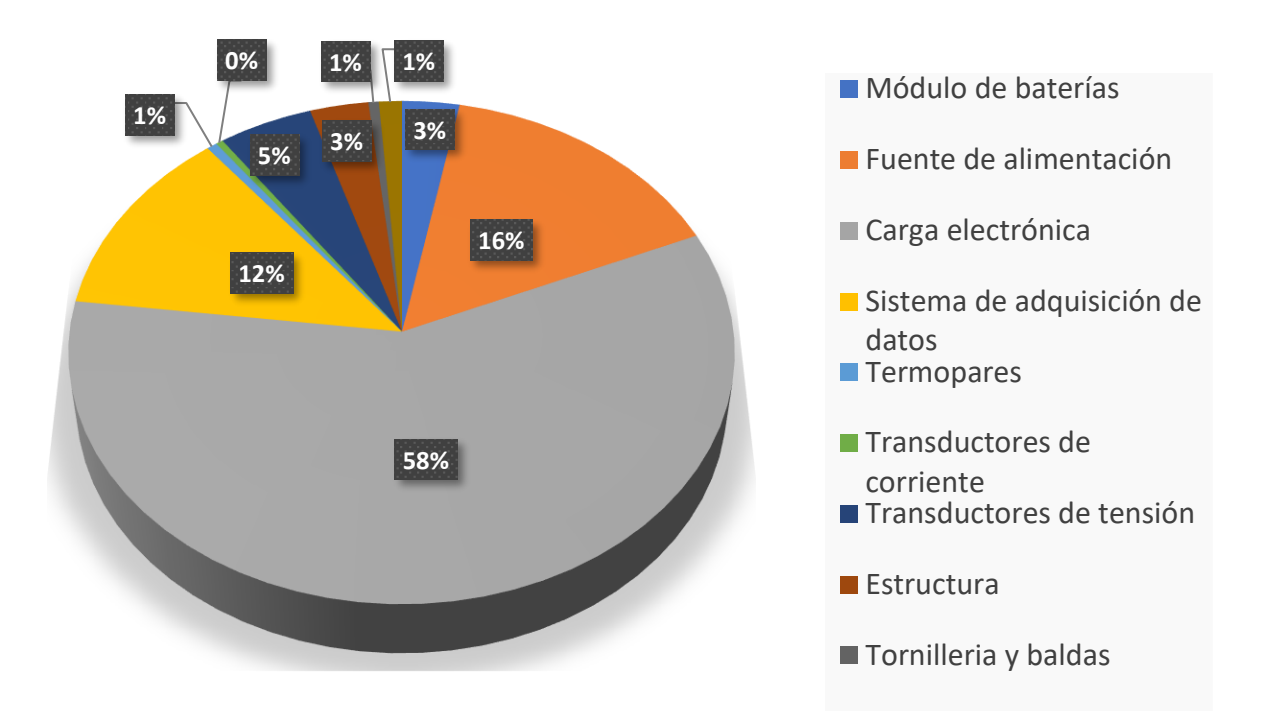

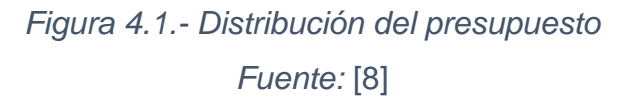

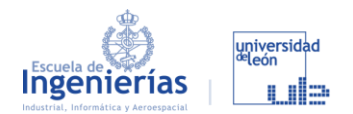

### **Conclusiones**

Siguiendo la marcada división que hay en el trabajo, podemos dividir las conclusiones en dos apartados. Uno marcado por la parte de búsqueda de información y documentación, y otro por el diseño.

### **INVESTIGACIÓN**

- Los principales motores del proyecto de los eVTOL es la necesidad de encontrar una solución a la congestión del tráfico en las grandes ciudades, así como encontrar una alternativa a los combustibles fósiles, tanto por el tema económicamente como por la contaminación.
- La elaboración de proyectos de grandes dimensiones como los eVTOL y la UAM se ramifican en una gran cantidad de pequeños proyectos. Cada uno de estos precisa del más minucioso estudio y dedicación para alcanzar su máximo potencial y que sumándolo a los demás nos permitan obtener una red aérea de transporte urbano viable y funcional.
- En este trabajo se encuentra la última fase del proyecto que nos permitirá probar toda la investigación que Capgemini Engeneering ha realizado sobre modelos y perfiles de carga y descarga. Esto supone el comienzo de una fase de prototipado en la que se pasa de las simulaciones mediante el uso de Python y LabVIEW a la prueba con baterías reales.
- El fin último de este proyecto es encontrar un perfil de carga que permita a los vehículos pasar el menor tiempo posible en los puntos de recarga, afectando lo menos posible a la vida de la batería. Y todo esto sin que la temperatura de las baterías exceda los límites de seguridad.

### **DISEÑO**

▪ Se ha realizado un diseño con una imagen más profesional que otros del mismo nivel como hemos visto que se han fabricado en la UVA [\(Figura](#page--1-6)  [2.20\)](#page--1-6).

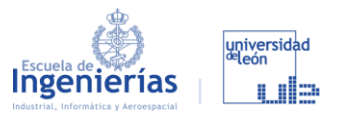

- Se ha dotado al banco de movilidad lo que nos permitirá adaptarlo a cualquier de la Escuela de Ingeniería Industrial Informática y Aeroespacial de la Universidad de León. De esta manera en función del proyecto en el que se esté utilizando se podrá tener en un emplazamiento u otro, ya que una vez finalizado el proyecto con Capgemini Engineering el banco de ensayos quedará en posesión de la Escuela.
- Se ha optado por un diseño modular que permite reparar o sustituir componentes de una forma sencilla. Se facilitan las conexiones y la comprobación de estas con la incorporación de una puerta en el lateral derecho.
- Se han encontrado componentes que se ajustan al diseño y nos proporcionan una electrónica de última generación. Gracias a estos componentes el banco proporciona muchas más posibilidades de uso. Aunque algunos de los componentes puede que se tengan que adquirir con prestaciones un poco inferiores para ajustarnos al presupuesto.
- Tiene una capacidad inicial para unos 4 o 5 módulos de 42 celdas de baterías. Si fuese necesaria la incorporación de más módulos, sustituir un componente por otro más grande, o la incorporación de uno nuevo, se podría reorganizar el banco para obtener 6 unidades rack extras.
- Por último, el banco cuenta con la ventaja de ser diseñado, fabricado y programado por personal que forme parte del proyecto lo que nos proporciona un conocimiento absoluto de todos los sistemas, conexiones, componentes, etc., y el funcionamiento de todos ellos.

En cuanto al programa que he utilizado Inventor de Autodesk lo compararemos con el otro programa de diseño industrial que he tenido ocasión de utilizar Catia de SolidWorks. La elección de Inventor para realizar el diseño se debe a que la Universidad proporciona licencias de este y no de Catia. Aun así, considero que es un acierto el uso de este por tener una interfaz mucho más sencilla e intuitiva y que al no tener que trabajar con superficies por la simplicidad del diseño, no es necesario decantarse por un programa con la potencia de Catia.

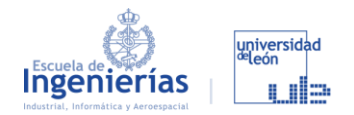

# **Trabajos futuros**

### **CONTINUACIÓN DEL PROYECTO**

Está claro que queda un largo camino por delante, pero los pasos a seguir son muy sencillos en lo que al banco de ensayos se refiere:

- 1. Compra de todos los componentes de la estructura, y montaje de ellos. Compra también del sistema de ventilación, ya que se proporciona en la misma tienda, y compra de las ruedas.
- 2. Fabricación de ocho piezas *BE\_AB008\_P01*, como se puede ver en los planos, y recorte de la tapa superior del armario rack.
- 3. Compra de los componentes: fuente de alimentación, carga electrónica, sistema de adquisición de datos, etc.
- 4. Sustitución de los mangos de la carga electrónica por piezas de sujeción más sencillas que nos permitan cerrar correctamente la puerta.
- 5. Solicitar el ordenador a la Escuela y fabricar las piezas necesarias para su implementación en el banco.
- 6. Prueba y calibración de todos los componentes.
- 7. Implementar el código en el sistema de adquisición de datos e instalar LabVIEW en el ordenador para conectarlo al DAQ.
- 8. Pedir las baterías a Capgemini y comenzar a probar los perfiles simulados durante esta última fase de la investigación. Y una vez comprobado el correcto funcionamiento del banco de ensayos, comenzar a probar los perfiles hallados con Python (a través de los GA) para comprobar que el perfil idóneo para nuestros vehículos eVTOL es real.
- 9. Por último, se realizará un postprocesado de los resultados y se relacionarán con las simulaciones de Python hechas por Capgemini. Aunque esta fase del proyecto corresponde más a la empresa que a la universidad.

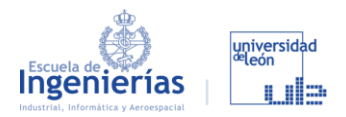

### **AMPLIACIÓN DEL PROYECTO**

Con lo visto en el apartado anterior quedaría finalizada esta parte del proyecto, siendo algunas de las posibles ampliaciones las siguientes:

- Adaptación del banco para realizar pruebas no solo a un módulo de celdas de baterías sino a una batería completa, lo que sería el ensayo definitivo antes de realizar el primer prototipo real del eVTOL.
- Incorporación de un motor, como ya se había planteado anteriormente en el proyecto [7]. Esto nos permitirá conocer de manera más realista los tiempos de descarga de la batería, ya que su función será la de propulsar el vehículo.

Una vez finalizado el convenio entre la universidad y la empresa en lo que a este proyecto se refiere, el banco se explotará de la siguiente manera:

- Uso del banco para prácticas de los estudiantes de la Escuela en asignaturas relacionadas con esta rama. Se utilizaría sobre todo para ensayos normalizados como los que se han mencionado a lo largo del trabajo.
- Alquilar el uso del banco a empresas de I+D+I que estén llevando a cabo proyectos relacionados con los vehículos eléctricos.

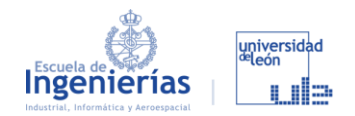

# **Bibliografía**

- [1] "Gráfico de precios del combustible en España." https://www.mylpg.eu/es/estaciones/espana/precios/ (accessed Jun. 04, 2022).
- [2] Gobierno de España, "Ley 7/2021, de 20 de mayo, de cambio climático y transición energética.," *Boletín Of. del Estado*, p. 14, 2021.
- [3] "Movilidad Urbana." https://www.esmartcity.es/movilidad-urbana#:~:text=La movilidad urbana es el,en transporte público y privado (accessed Jun. 14, 2022).
- [4] Altran, "En-route to urban air mobility," 2019.
- [5] "Emesa M-30." https://www.emesa-m30.es/trafico-m30/ (accessed Jun. 10, 2022).
- [6] TeleMadrid, "El tráfico en la M-30 alcanza picos del 120% respecto a antes de la pandemia." https://www.telemadrid.es/noticias/madrid/trafico-M-30 alcanza-respecto-pandemia-0-2404859529--20211213055252.html (accessed Jun. 10, 2022).
- [7] P. Montiel Unquera, "Diseño de un sistema electrónico de ensayo de baterías eléctricas para vehículos eVTOL," Universidad de León, 2021.
- [8] "Elaboración propia."
- [9] "Neware Battery." https://newarebattery.com/ (accessed Nov. 06, 2021).
- [10] Medios de transporte, "Breve historia de los medios de transporte." https://mediosdetransporte.net/breve-historia-de-los-medios-de-transporte (accessed May 05, 2022).
- [11] Seguritechtest, "Vías cubiertas." https://seguritechtest.com/item/18/vascubiertas (accessed May 05, 2022).
- [12] "La Generalitat suprime el castellano en todas las paradas del Metro de Valencia y elimina la del Rey Juan Carlos," *ABC*, 2021, [Online]. Available: https://www.abc.es/espana/comunidad-valenciana/abci-generalitat-suprimecastellano-todas-paradas-metro-valencia-202112011651\_noticia.html.
- [13] Electric VTOL News, "eVTOL Aircraft Directory." https://evtol.news/aircraft (accessed Jun. 22, 2022).

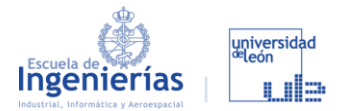

- [14] Lilium, "The first electrical vertical take-off and landing jet." https://lilium.com/.
- [15] Joby Aviation, "Electric Aerial Ridesharing." https://www.jobyaviation.com/ (accessed Jun. 02, 2022).
- [16] Volocopter, "Volocity." https://www.volocopter.com/solutions/volocity (accessed Jun. 02, 2022).
- [17] Ehang, "The Era of Urban Air Mobility is Coming." https://www.ehang.com/ehangaav (accessed Jun. 01, 2022).
- [18] Concepto, "Bartería." https://concepto.de/bateria/.
- [19] D. Delgado Esteban, "Diseño y montaje de un banco de ensayos de baterías de iones de litio para la realización de prácticas docentes," Universidad de Valladolid, 2019.
- [20] National Instruments, "Specifications USB-6218," 2017.
- [21] RS, "Componentes." https://es.rs-online.com/web/ (accessed Jan. 13, 2022).
- [22] Instrumentos de medida, "Productos." https://idm-instrumentos.es/ (accessed Jan. 13, 2022).
- [23] Farnell, "Recursos." https://es.farnell.com/ (accessed Jan. 13, 2022).
- [24] Setup Electrónica, "Productos." https://setup-electronica.es/ (accessed Jan. 13, 2022).
- [25] Adler Instrumentos, "Productos." https://www.adler-instrumentos.es/ (accessed Jan. 13, 2022).
- [26] National Instruments, "Productos." https://www.ni.com/es-es.html (accessed Jan. 13, 2022).
- [27] PCE-Instrumentos, "Componentes." https://www.pceinstruments.com/espanol/ (accessed Feb. 27, 2022).
- [28] Direct Industry, "Productos." https://www.directindustry.es/ (accessed Mar. 04, 2022).
- [29] Capgemini Engeneering, "Documentos confidenciales." .
- [30] Neurtek, "¿Cuál es la Normativa y Ensayos a realizar de celda y baterías de litio-ion?" https://www.neurtek.com/es/academia/articulos-tecnicos/ensayosambientales/normativa-ensayos-celda-baterias-litio-ion#:~:text=La norma IEC 62133%2C especifica,y no el pack completo. (accessed Apr. 20, 2022).
- [31] Standards, "Norma ISO 12405-4:2018."

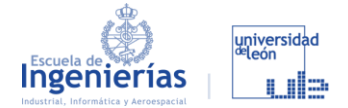

https://standards.iteh.ai/catalog/standards/iso/fcd8b699-7a17-4ec9-8d16- 029195ddbbbb/iso-12405-4-2018 (accessed Apr. 21, 2022).

- [32] Aenor, "IEC 61982:2012." https://tienda.aenor.com/norma-iec-61982-2012- 6222 (accessed Apr. 21, 2022).
- [33] SAE, "J1798\_200807." https://www.sae.org/standards/content/j1798\_200807/ (accessed Apr. 20, 2022).
- [34] Z. Song, X. Wu, X. Li, J. Sun, H. F. Hofmann, and J. Hou, *Current Profile Optimization for Combined State of Charge and State of Health Estimation of Lithium Ion Battery Based on Cramer–Rao Bound Analysis*. IEEE Trans. Power Electron.
- [35] A. Ahmadian, M. Sedghi, and M. Aliakbar-Golkar, "Stochastic modeling of Plug-in Electric Vehicles load demand in residential grids considering nonlinear battery charge characteristic," in *20th Conference on Electrical Power Distribution Networks Conference (EPDC)*, p. pp22.26, doi: 10.1109/EPDC.2015.7330467.
- [36] Power Sonic, "How To Charge Lithium Iron Phosphate (LiFePO4) Batteries." https://www.power-sonic.com/blog/how-to-charge-lithium-iron-phosphatelifepo4-batteries/ (accessed Nov. 05, 2021).
- [37] C. Darwin, "On the Origin of Species by Means of Natural Selection, or The Preservation of Favoured Races in The Struggle for Life," *On the Origin of Species by Means of Natural Selection*. 1859, [Online]. Available: http://darwin-online.org.uk/converted/pdf/1861\_OriginNY\_F382.pdf.
- [38] Sc.ehu.es, "Tema Genéticos." http://www.sc.ehu.es/ccwbayes/docencia/ mmcc/docs/temageneticos.pdf (accessed Jan. 12, 2022).
- [39] C. Zhang, J. Jiang, Y. Gao, W. Zhang, Q. Liu, and X. Hu, "Charging optimization in lithium-ion batteries based on temperature rise and charge time," 2017, [Online]. Available: https://doi.org/10.1016/j.apenergy.2016.10.059.
- [40] Diener Electronic, "Tensión de Polarización." https://www.plasma.com/es/glosario-de-tecnologia-del-plasma/tension-depolarizacion/#:~:text=Cuando se superpone una componente,carga en el grabado iónico. (accessed Jun. 23, 2022).

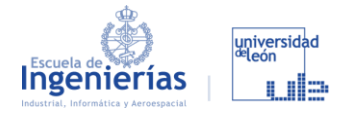

- [41] Cablematic, "Armario Rack 19"." https://cablematic.com/es/productos/armario-rack-19-de-pie-33u-600x800x1600mm-blanco-mobirack-de-rackmatic-WR062/ (accessed Dec. 25, 2021).
- [42] NventHoffman, "Armario Rack 19"." https://hoffman.nvent.com/en-es/ (accessed Dec. 15, 2021).

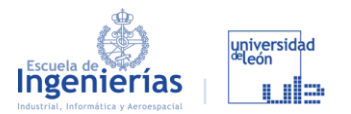

### **Planos**

### **PLANO 1**

Dimensiones generales

### **PLANO 2**

Distribución de los niveles

### **PLANO 3**

Recortes de las piezas BE\_AA004\_P08 y BE\_AA004\_P09

### **PLANO 4**

BE\_AB007\_P02

### **PLANO 5**

BE\_AB007\_P03

### **PLANO 6**

BE\_AB008\_P01

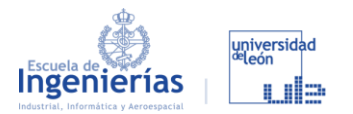

### **Anexos**

### **ANEXO I**

Especificaciones de las baterías

### **ANEXO II**

Especificaciones del DAQ

### **ANEXO III**

Especificaciones de la fuente de alimentación

### **ANEXO IV**

Especificaciones de la carga eléctrica

### **ANEXO V**

Especificaciones del sistema de ventilación

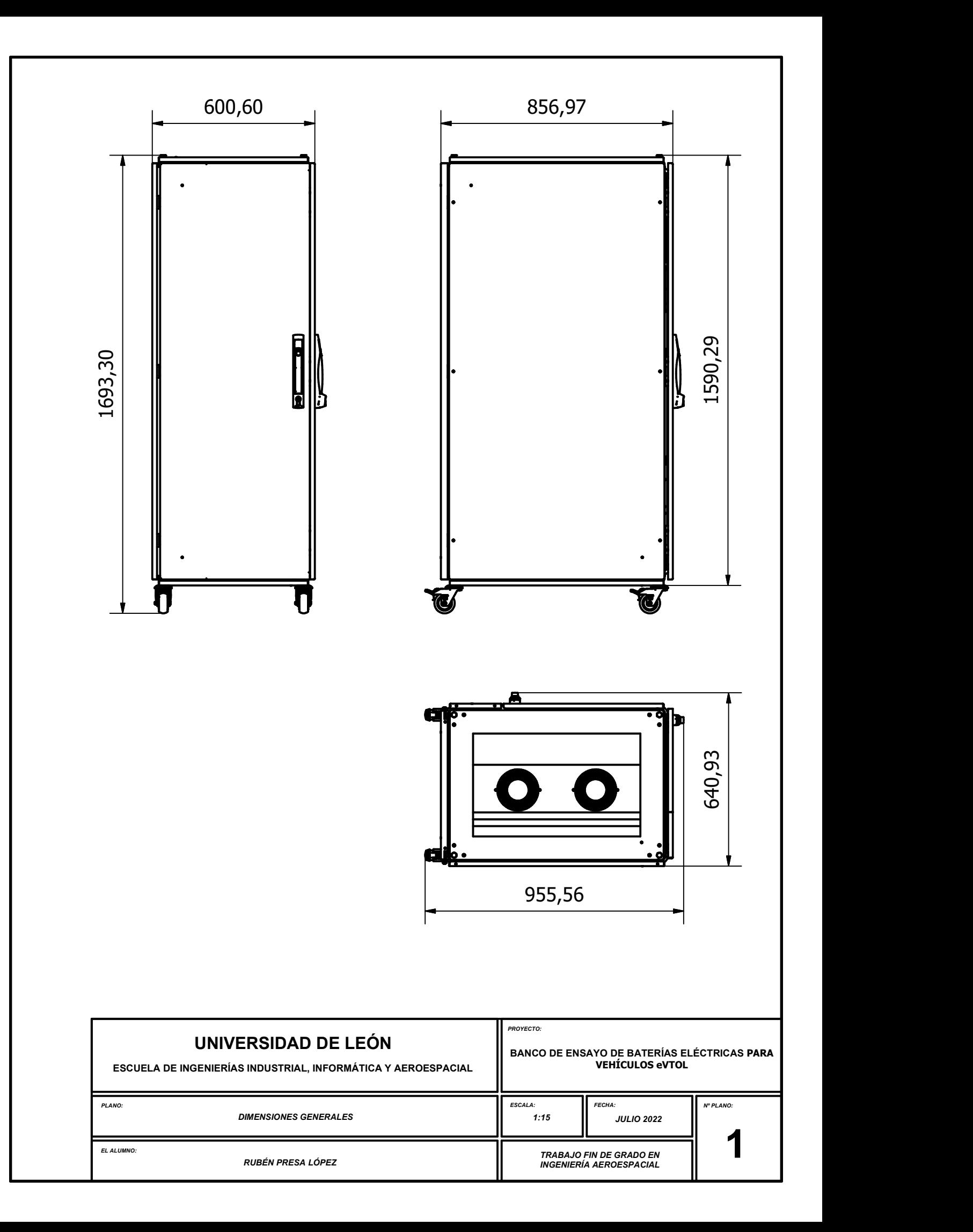

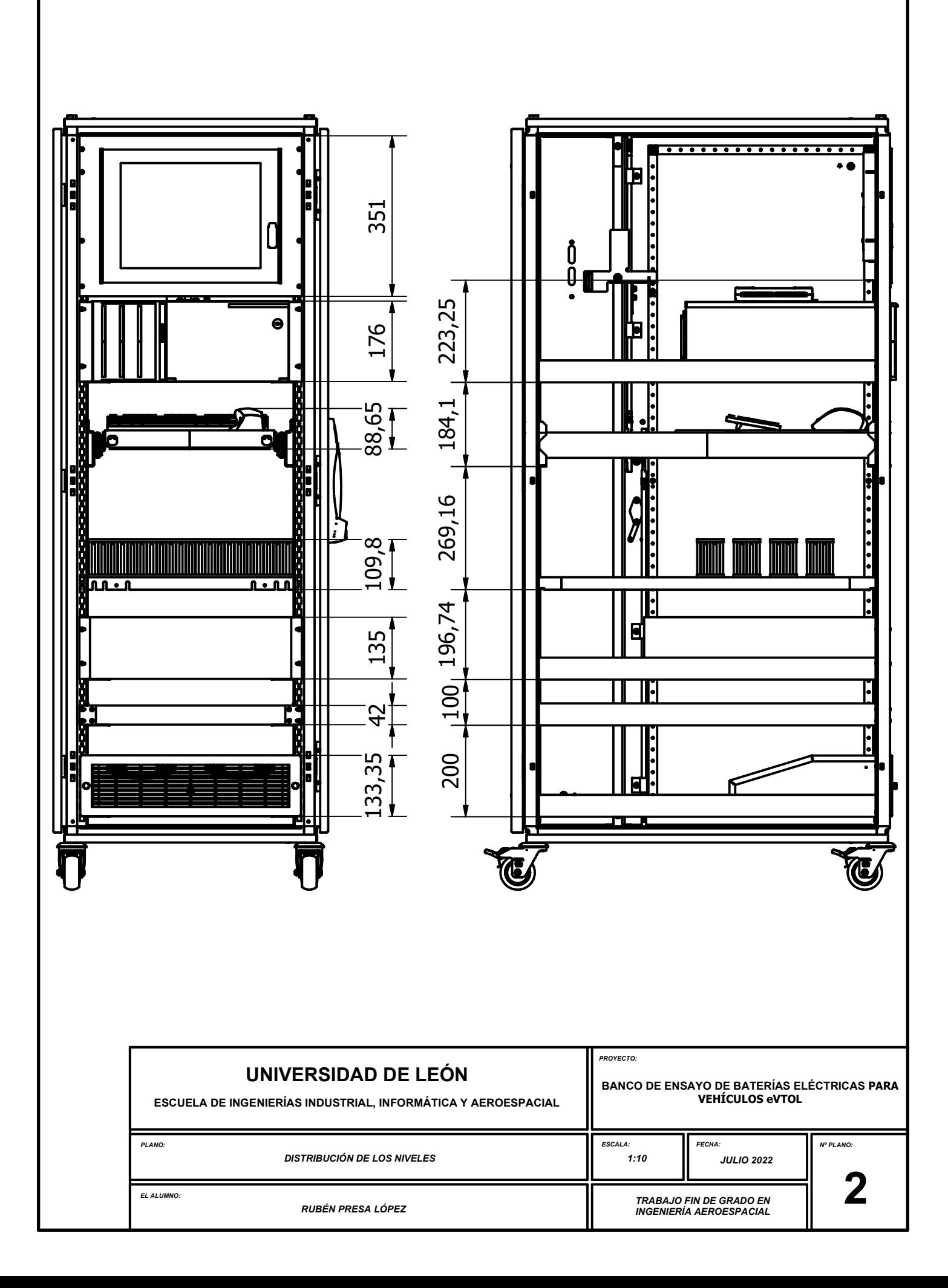

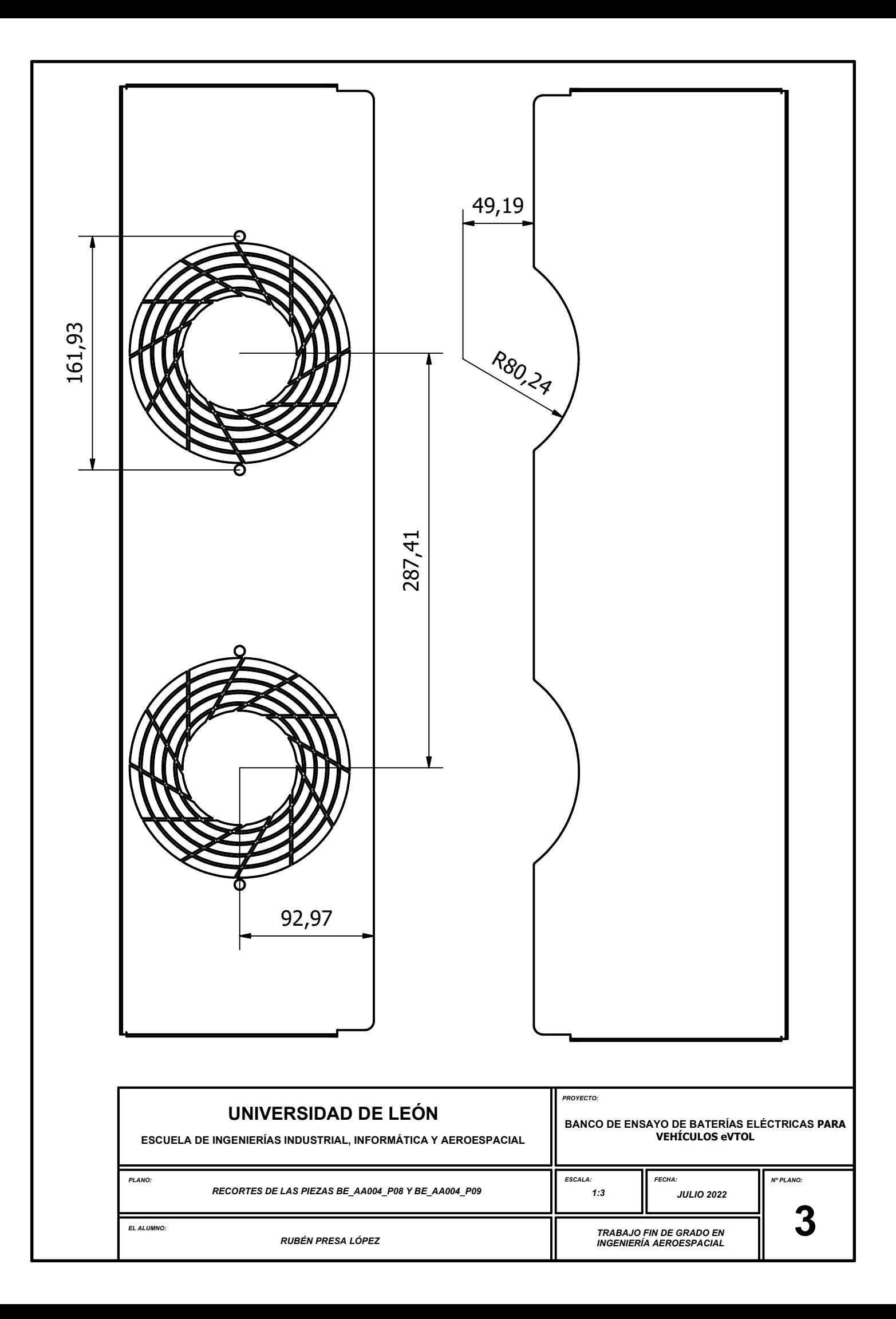

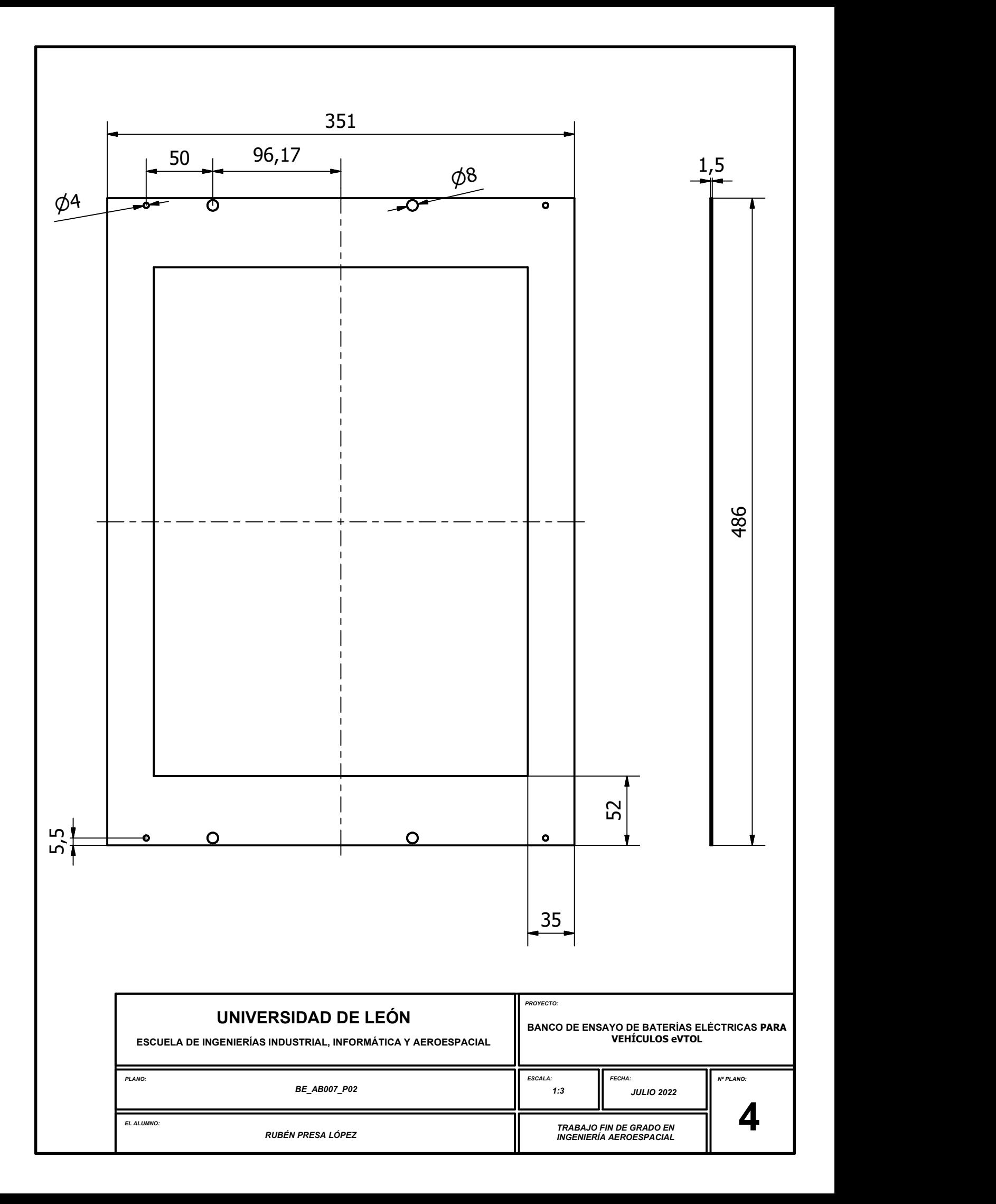

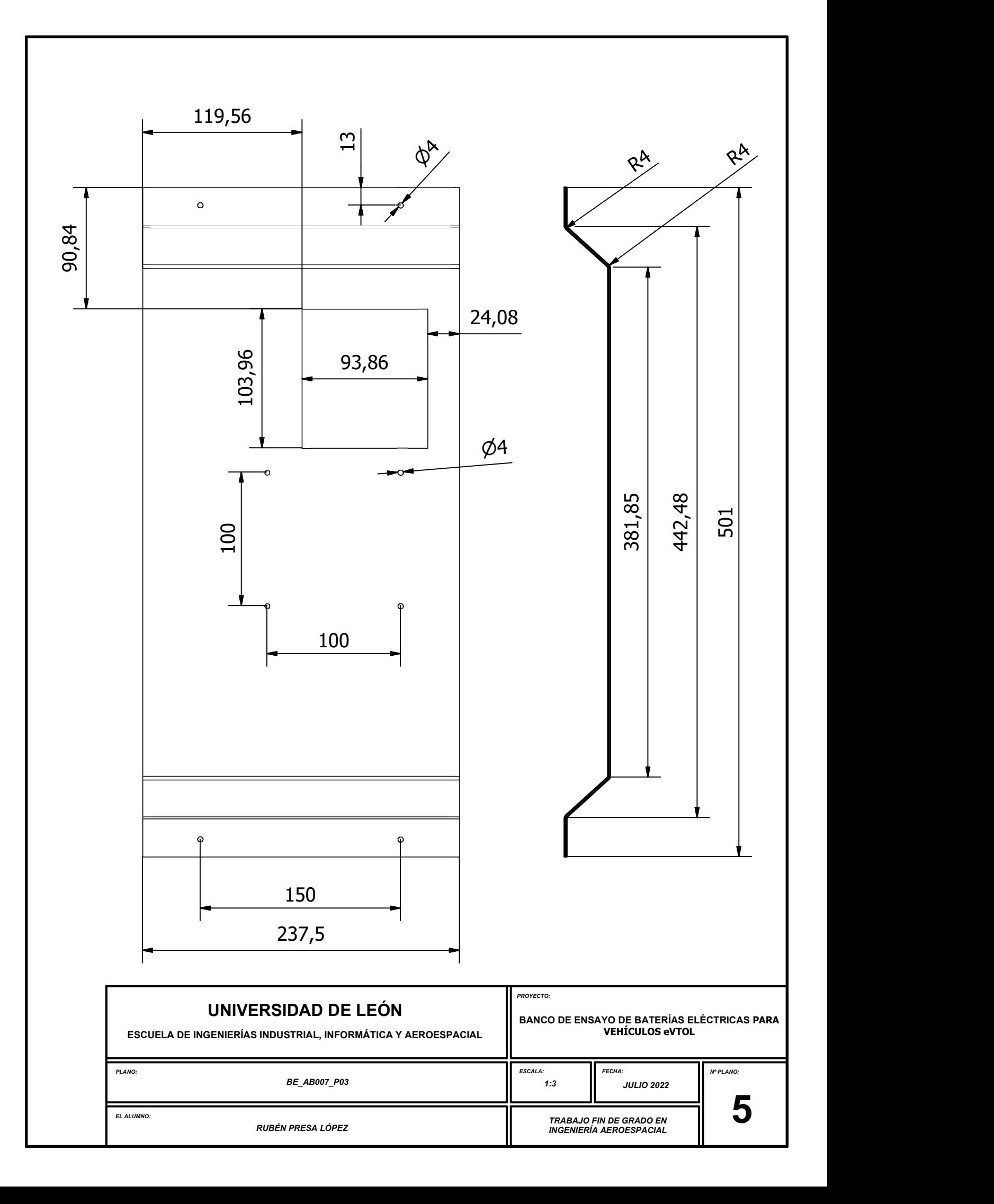

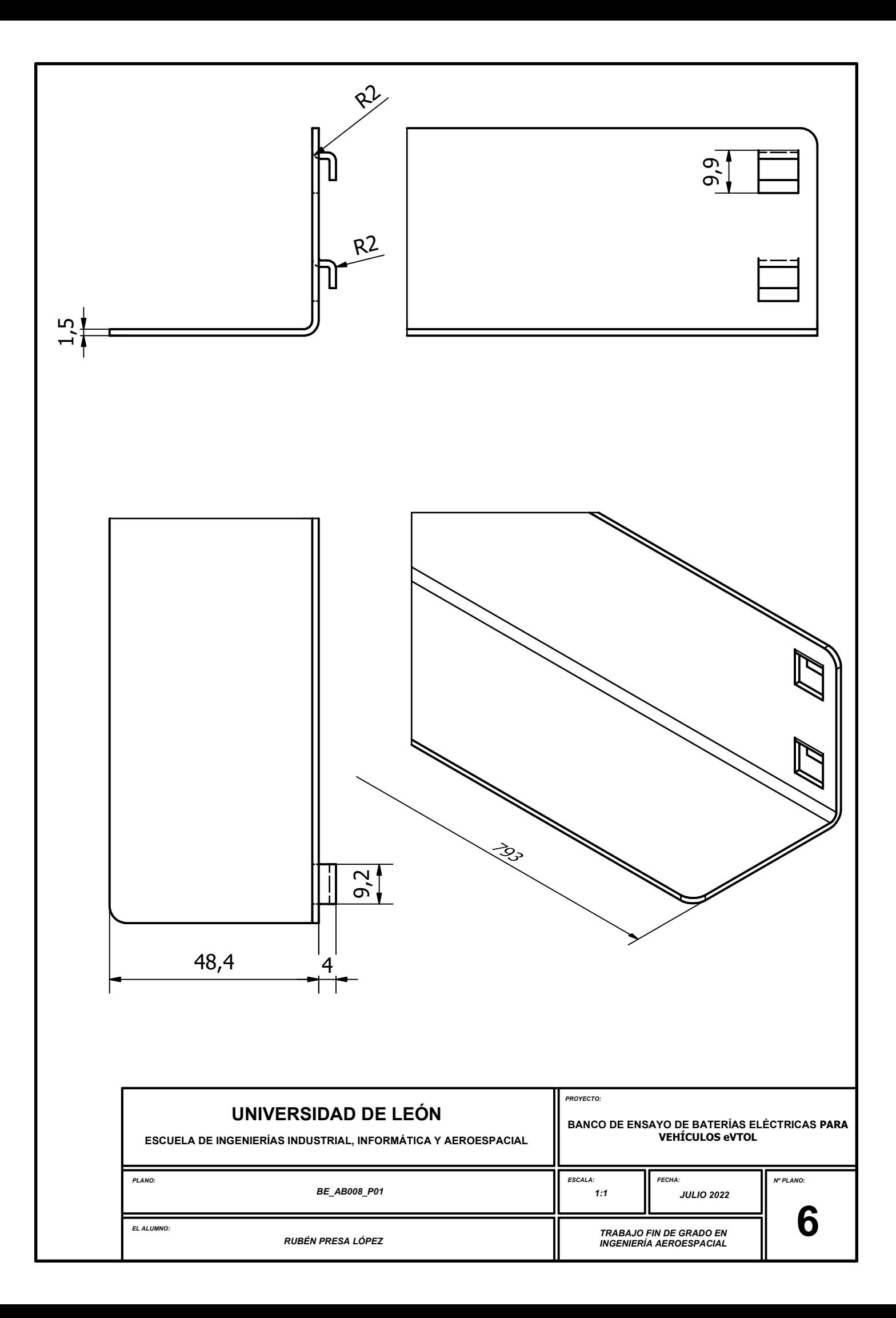

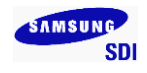

# Specification of Product **Tentative**

- 1. Customer :
- 2. Product : Lithium-ion Rechargeable Cell
- 3. SDI Model : INR21700-50E
- 4. Approved by

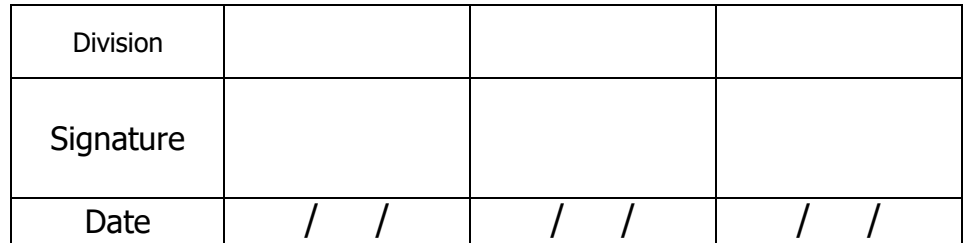

- 5. Date of Application (YY/MM/DD) : 2017/12/19
- **6.** Supplier : **SAMSUNG SDI Co., Ltd.**

Battery Business Division

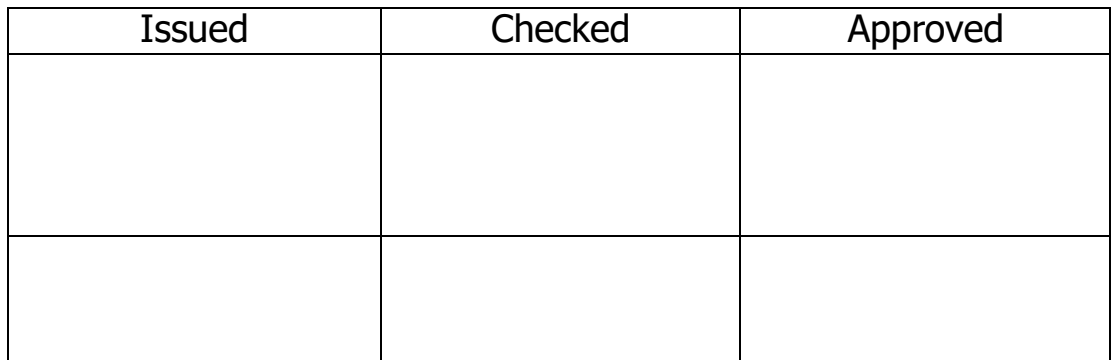
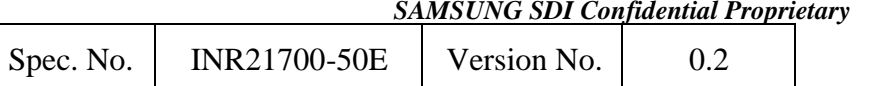

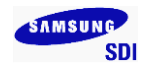

### **Revision history**

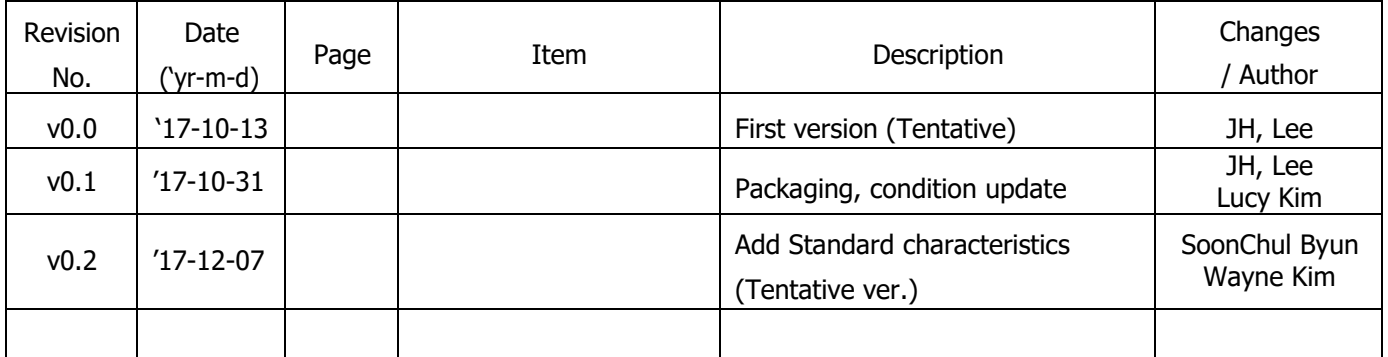

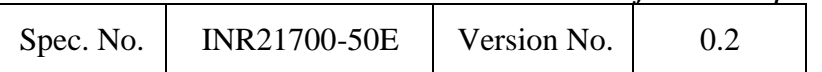

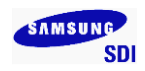

#### **1. Scope**

This product specification has been prepared to specify the rechargeable lithium-ion cell ('cell') to be supplied to the customer by Samsung SDI Co., Ltd.

#### **2. Description and Model**

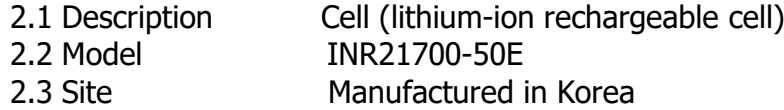

#### **3. Nominal Specifications ( \*1)**

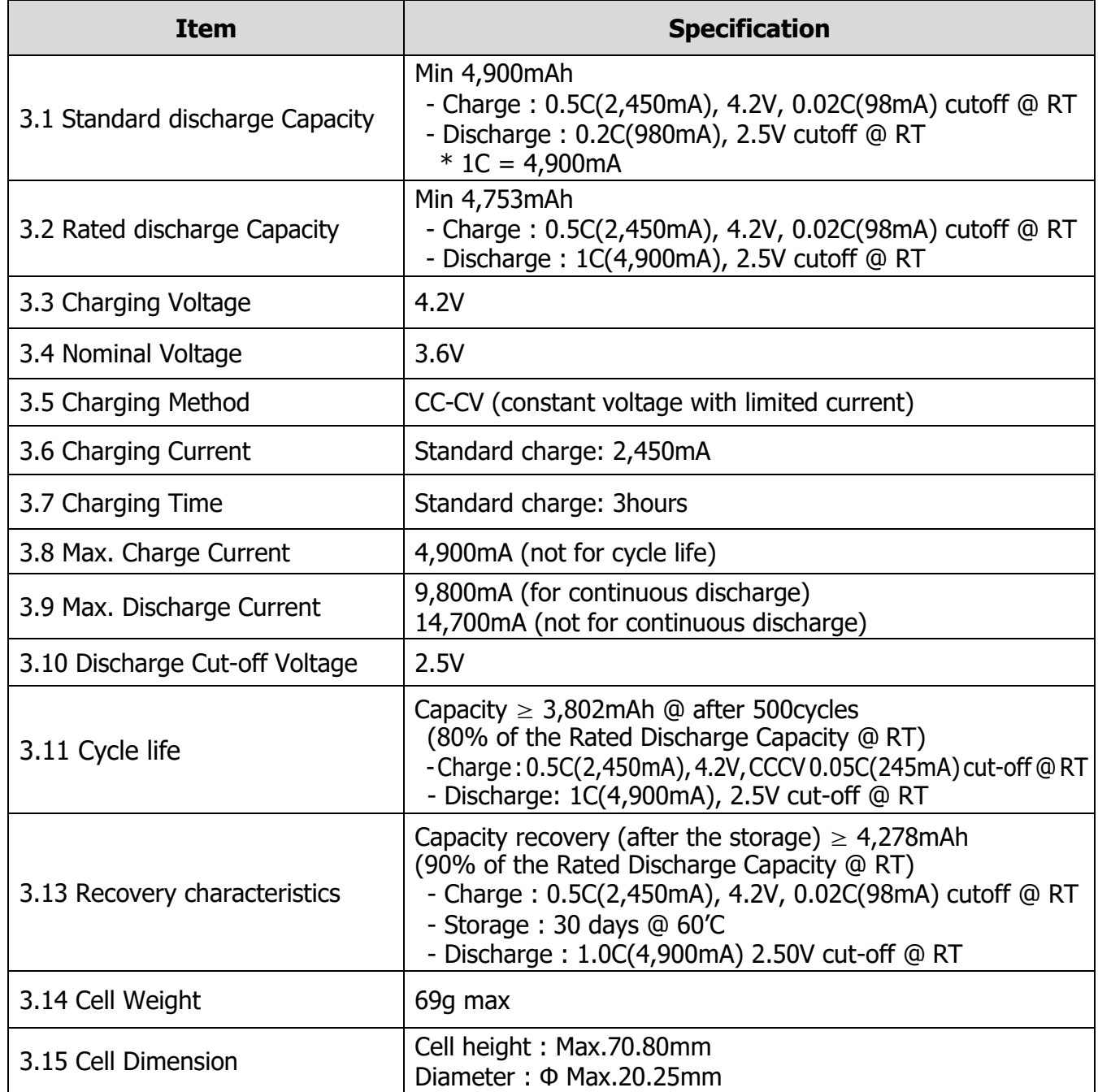

*SAMSUNG SDI Confidential Proprietary*

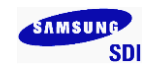

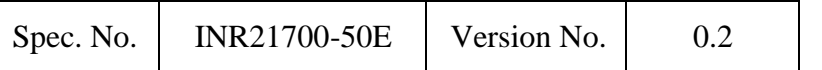

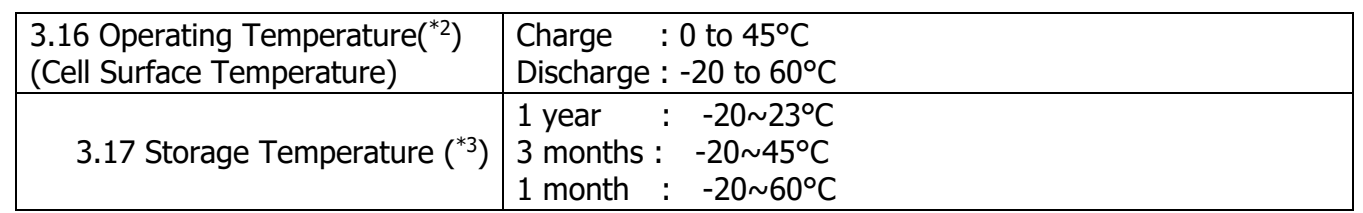

Note  $(*1)$ : Protection function of the battery pack should be set within the specified charge, discharge and temperature range in the Cell Specification.

Note (<sup>\*2</sup>): Discharge OTP(over temp. protection) should not be over 60'C of the cell surface temperature. Protection set should be based on the location of the cell surface with the highest temp increase part of the battery pack

Note (\*<sup>3</sup> ): If the cell is kept as ex-factory status (30% of charge), the capacity recovery rate is more than 80%.

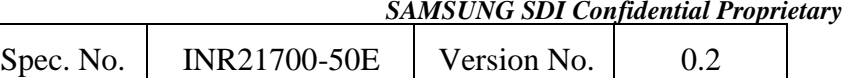

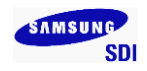

### **4. Outline Dimensions**

See the Fig. 1

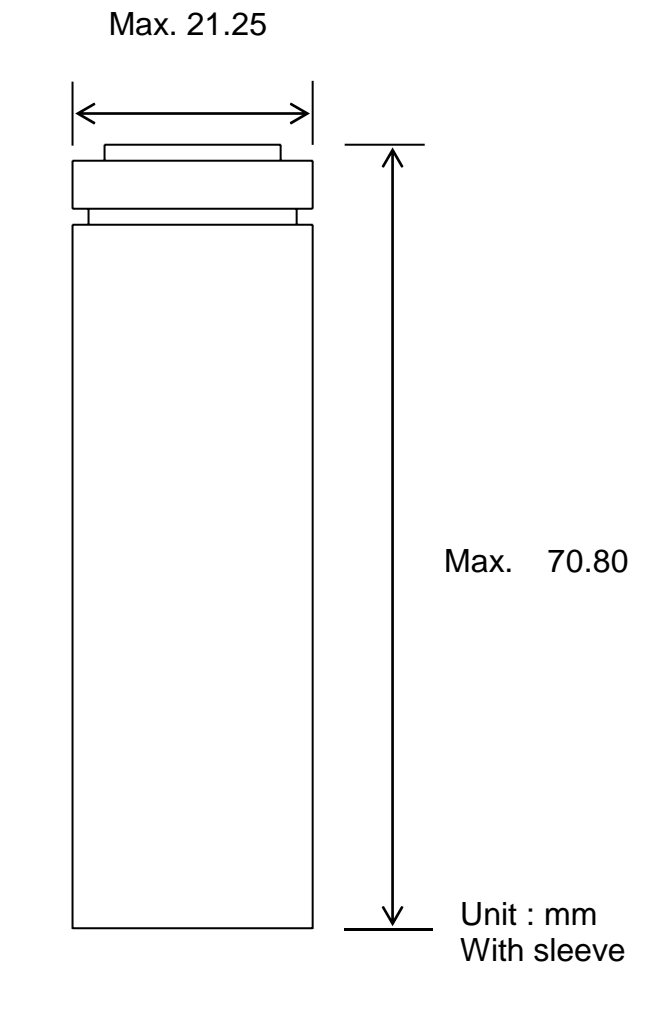

**Fig. 1 Outline Dimensions of INR21700-50E**

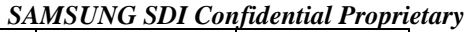

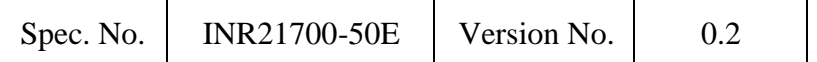

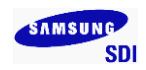

#### **5. Appearance**

There shall be no such defects as scratch, rust, discoloration, leakage which may adversely affect commercial value of the cell.

### **6. Standard Test Conditions**

6.1 Environmental Conditions

Unless otherwise specified, all tests stated in this specification are conducted at temperature 23±3°(@RT)and humidity under 65%.

- 6.2 Measuring Equipment
	- (1) Amp-meter and Volt-meter
		- The amp-meter and volt-meter should have an accuracy of the grade 0.5mA and mV or higher.
	- (2) Slide caliper

The slide caliper should have 0.01 mm scale.

(3) Impedance meter The impedance meter with AC 1kHz should be used.

### **7. Characteristics**

7.1 Standard Charge

This "Standard Charge" means charging the cell with charge current of 0.5C (2,450mA) and constant voltage 4.2V and 0.02C(98mA) cut-off in CV mode at 23°C.

7.2 Standard Discharge Capacity

The standard discharge capacity is the initial discharge capacity of the cell, which is measured with discharge current of 0.2C(980mA) with 2.50V cut-off at 23°C within 1 hour after the Standard charge.

Standard Discharge Capacity ≥ 4,900mAh

7.3 Rated Discharge Capacity

The rated discharge capacity is the initial discharge capacity of the cell, which is measured with discharge current of 1C(4,900mA) with 2.50V cut-off at 23°C within 1 hour after the Standard charge.

Rated Discharge Capacity  $\geq 4.753$  mAh (97% of 4.900 mAh)

#### 7.4 Initial internal impedance

Initial internal impedance measured at AC 1kHz after Standard charge.

Initial internal impedance  $\leq 35 \text{m}\Omega$ 

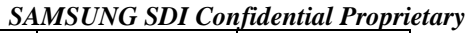

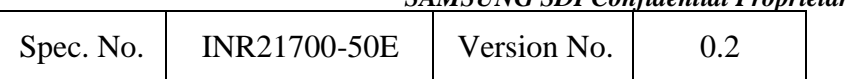

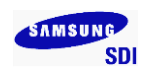

#### 7.5 Temperature Dependence of Discharge Capacity

Discharge capacity comparison at each temperature, measured with discharge constant current 1C(4,900mA) and 2.50V cut-off with follow temperature after the standard charging at 23°C.

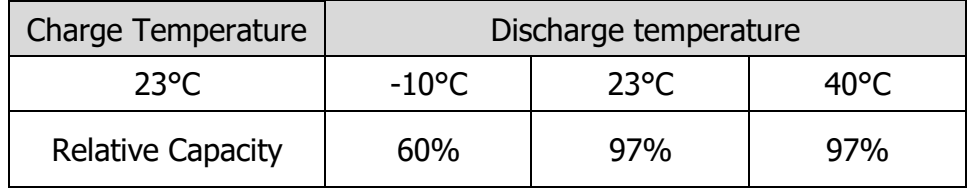

#### Note: If charge temperature and discharge temperature is not the same, the interval for temperature change is 3 hours.

Percentage as an index of the Standard discharge capacity  $(=4,900 \text{ mA}h)$ at 23°C is 100%.

#### 7.6 Discharge Rate Capabilities

Discharge capacity is measured with the various currents in under table and 2.50V cut-off after the Standard charge at 23°C.

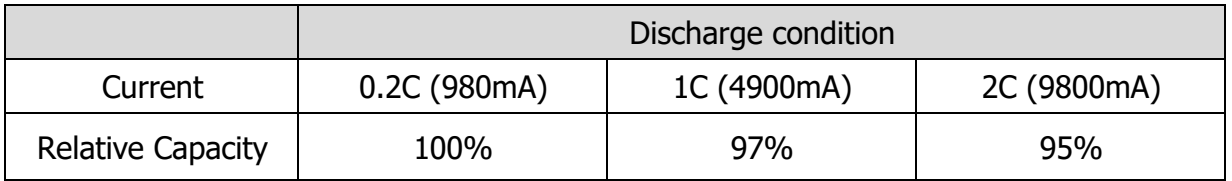

Note: Percentage as an index of the Standard discharge capacity (=4,900mAh) is 100%.

#### 7.7 Cycle Life

Each cycle is an interval between the charge (charge current 2,450mA) with 0.05C(245mA) cut-off and the discharge (discharge current 4,900mA) with 2.50V cut-off. Capacity after 500cycles.

Capacity  $\geq 3,802$ mAh (80% of Rated Capacity)

#### 7.9 Recovery Characteristics

Capacity after storage for 30days at 60°C after the Standard charged at 23°C, measured with discharge current 4,900mA with 2.50V cut-off at 23℃.

Capacity recovery(after the storage)  $\geq 4.278$ mAh (90% of Rated Capacity)

7.10 Status of the cell as of ex-factory

The cell should be shipped in  $3.43V \sim 3.63V$  Charging voltage range.

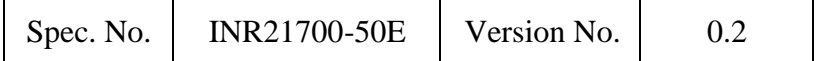

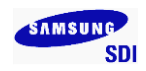

#### **8. Mechanical Characteristics**

#### 8.1 Drop Test

Test method: Each fully charged cell or battery is dropped three times from a height of 1.0 m onto a concrete floor. The cells or batteries are dropped so as to obtain impacts in random orientations. After the test, the sample shall be put on rest for a minimum of one hour and then a visual inspection shall be performed.

Criteria: No fire, no explosion Drop test shall be performed with the IEC 62133

#### 8.2 Vibration Test

Test method: As to the UN transportation regulation(UN38.3), for each axis (X and Y axis with cylindrical cells) 7Hz→200Hz→7Hz for 15min, repetition 12 times totally 3hours, the acceleration 1g during 7 to 18Hz and 8g (amplitude 1.6mm) up to 200Hz. Criteria: No leakage, with less than 10mV of OCV drop Vibration test shall be performed with the UN38.3 standard

#### **9. Safety**

9.1 Overcharge test

Test method: To charge the standard charged cell with 4.2V and 3C (7,35A) at 23°C for 7 hours

Criteria: No fire, and no explosion. Overcharge test shall be performed with the UL1642 standard

#### 9.2 External short-circuit test

Test method: Fully rated charged cell is to be short-circuited by connecting the positive and negative terminals of the battery with a circuit load having a resistance load of 80  $\pm$ 20 mΩ. The battery is to discharge until a fire or explosion is obtained, or until it has reached a completely discharged state of less than 0.2 V and the battery case temperature has returned to  $\pm 10^{\circ}$ C of ambient temperature. The return to near ambient of the battery (cell) casing in an indication of ultimate results. Tests are to be conducted at 20  $\pm$ 5°C and at 55  $\pm$ 5°C.

Criteria: No fire, and no explosion. External short-circuit test shall be performed with the UL1642 standard

#### 9.3 Forced discharge test

Test method: A discharged cell is subjected to a reverse charge at 1.0C(4,900mA) for 90 min.

Criteria: No fire, and no explosion.

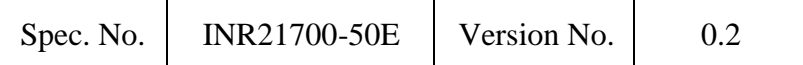

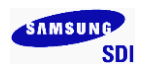

Forced discharge test shall be performed with the IEC62133 standard

9.4 Heating test

Test method: To heat up the standard charged cell at heating rate 5℃ per minute up to 130℃ and keep the cell in oven for 30 min.

Criteria: No fire, and no explosion. Heating test shall be performed with the UL1642 standard(10 min) & GB31241 standard(30 min).

### **10. Warranty**

Samsung SDI will be responsible for replacing the cell against defects or poor workmanship for 15 months from the date of shipping. Any other problems caused by malfunction of the equipment or unsuitable use of the cell are not under this warranty.

The warranty set forth in proper use, handling conditions described above,

and excludes in the case of a defect which is not related to manufacturing of the cell.

### **11. Others**

11.1 Storage for a long time

If the cell is kept for a long time (3months or more), It is strongly recommended that the cell is preserved at dry and low-temperature.

#### 11.2 Other

Any matters that specifications does not have, should be conferred with between the both parties.

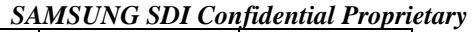

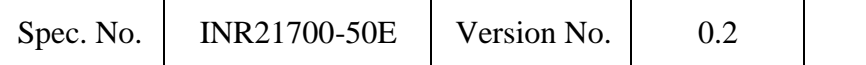

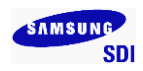

#### **12. Packaging**

See Fig.2: Package Drawing

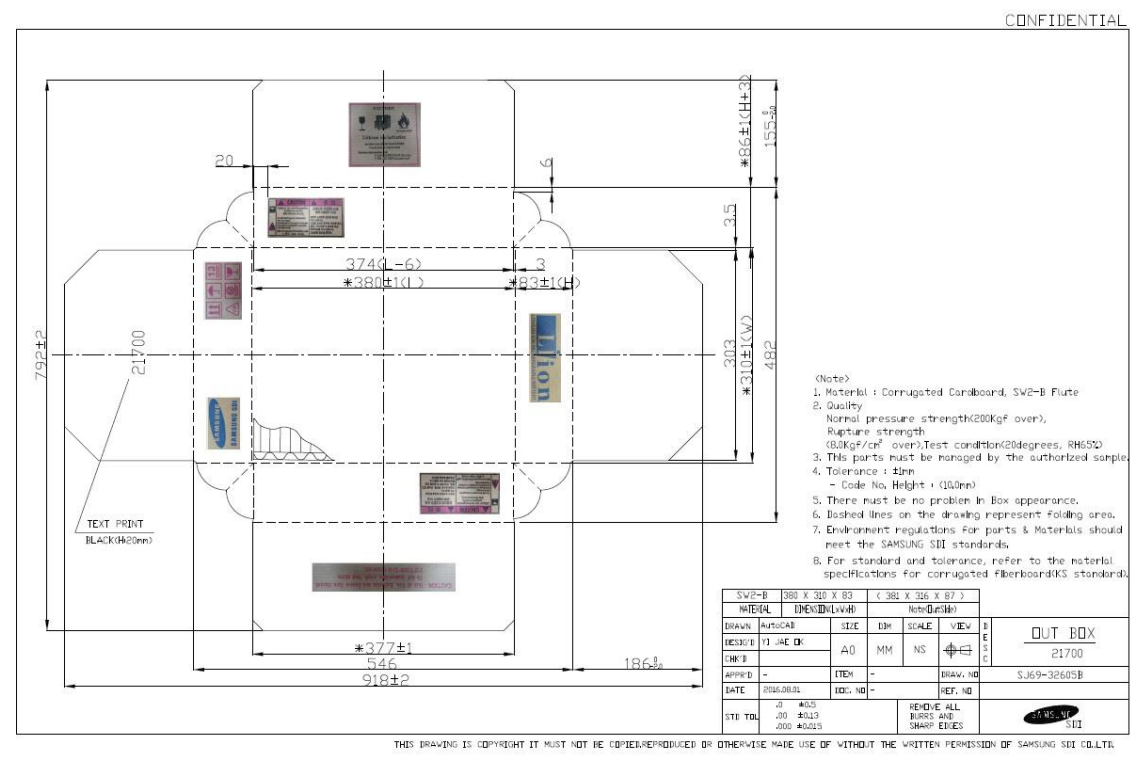

**Fig. 2-1. Outer box package drawing.**

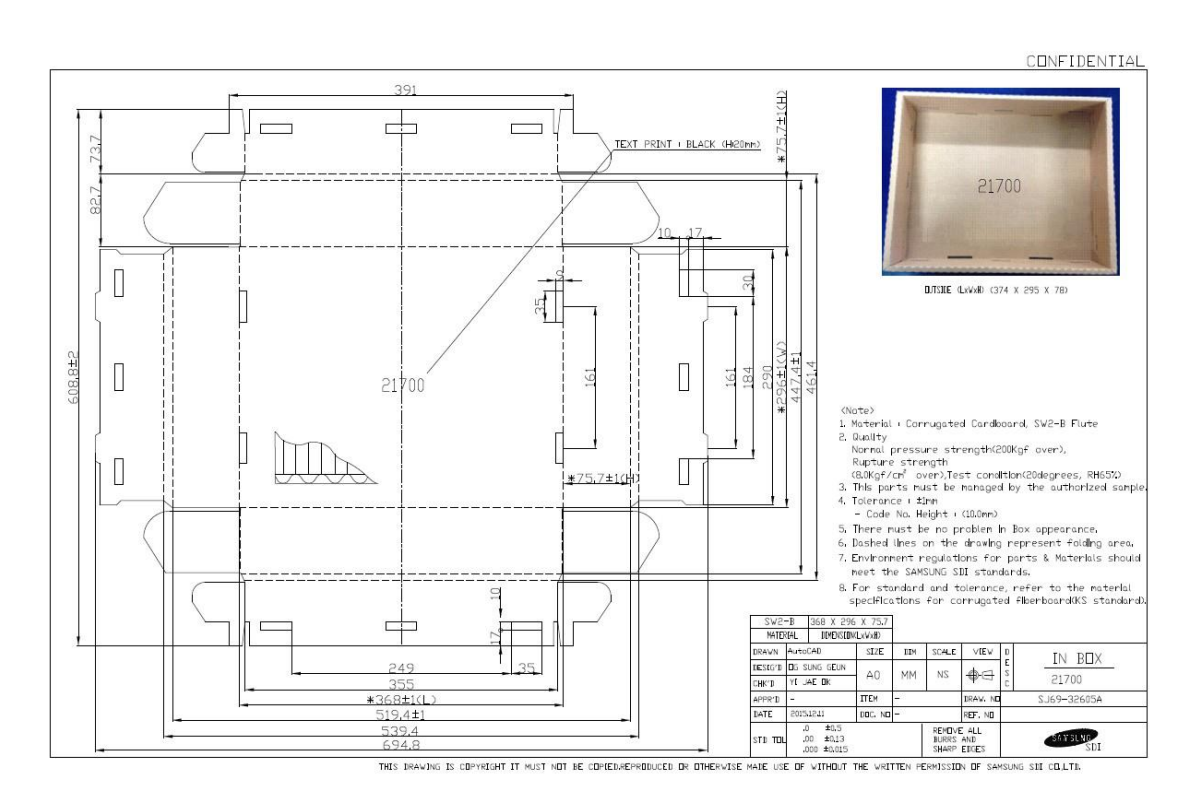

**Fig. 2-2. Inner box package drawing.**

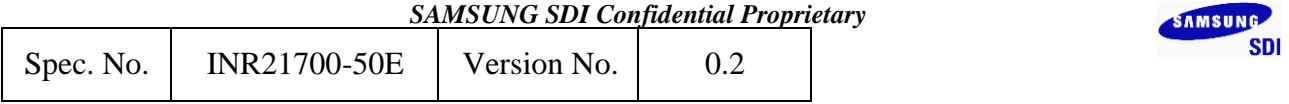

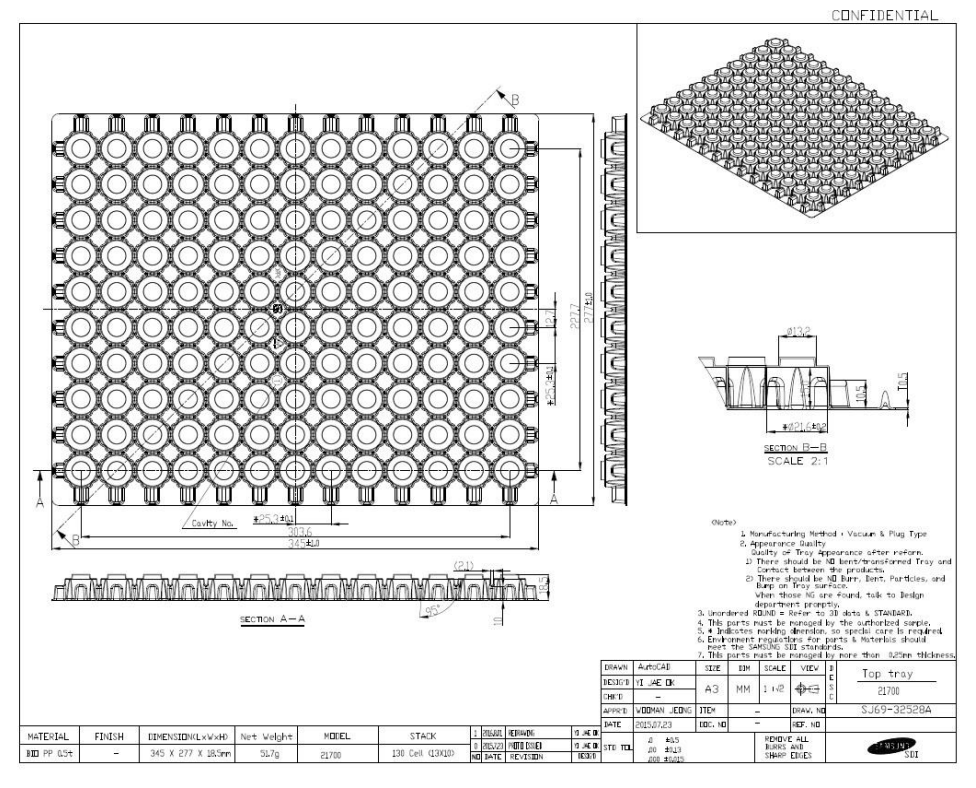

**Fig. 2-3. Upper tray drawing.**

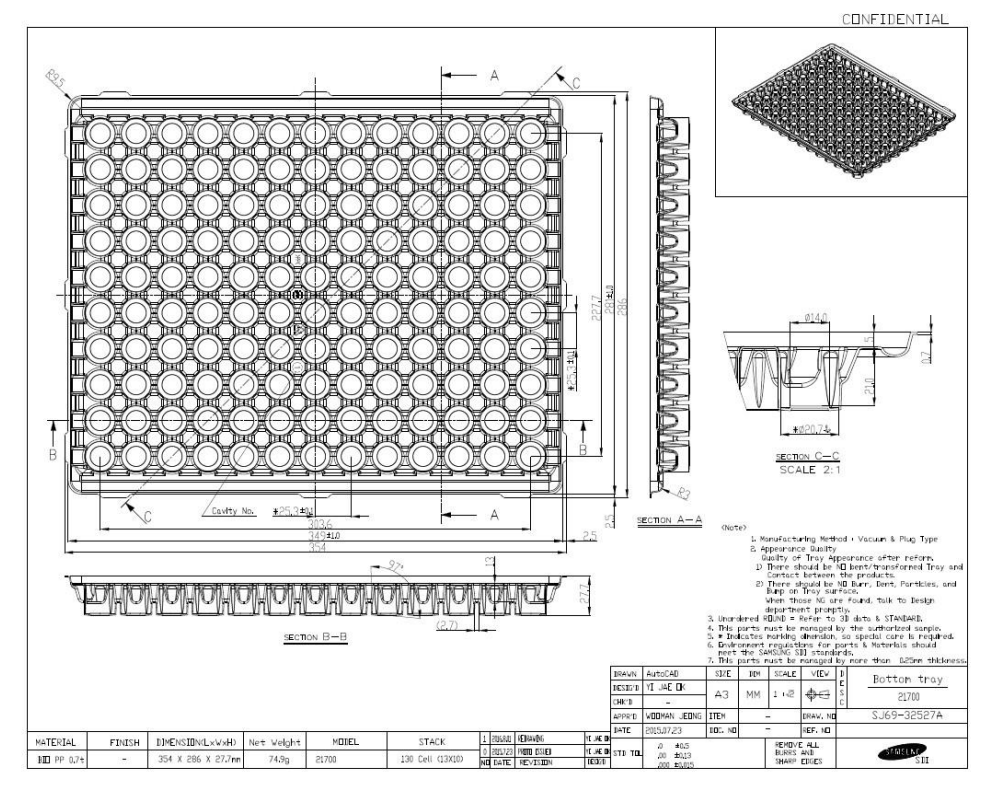

**Fig. 2-4. Bottom tray drawing.**

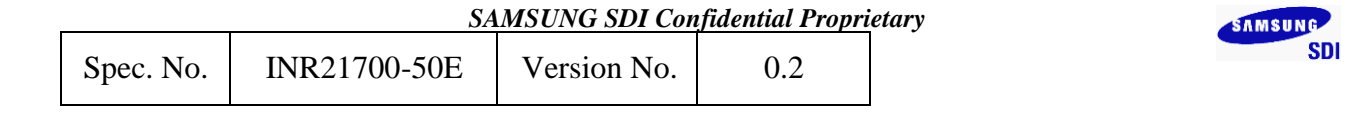

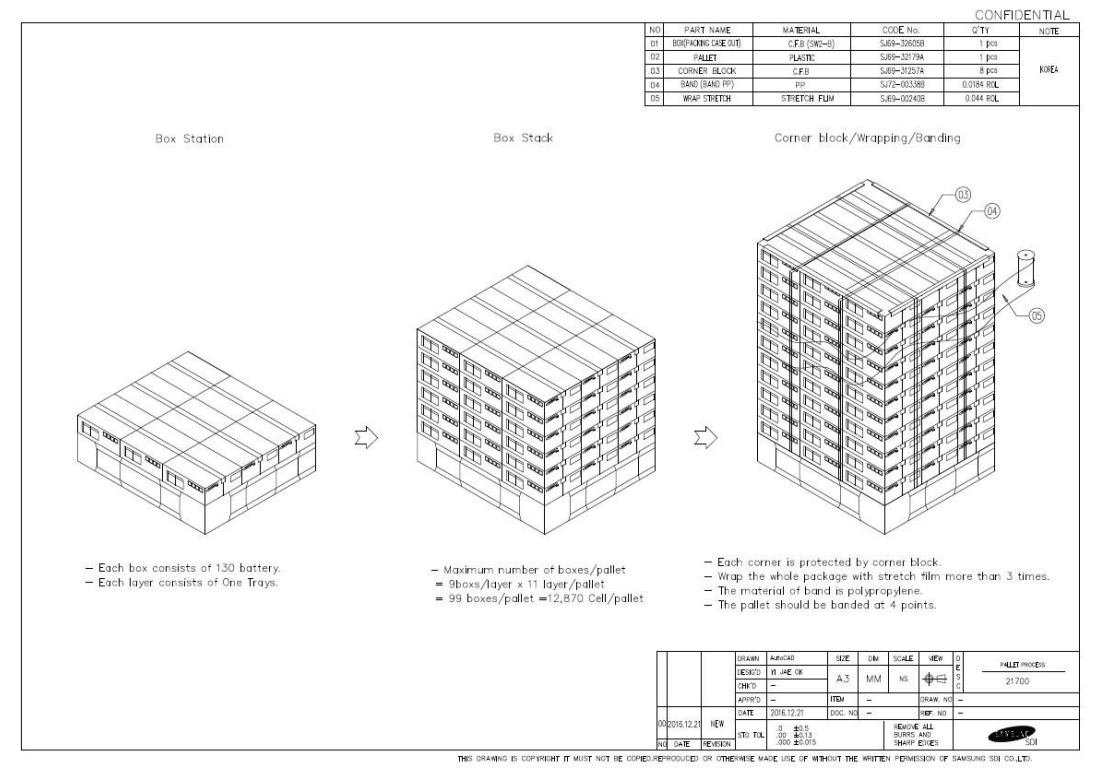

**Fig. 2-5. Pallet packaging process**

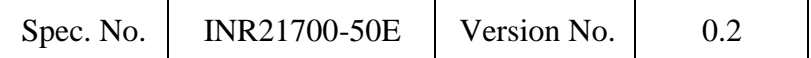

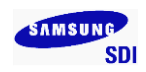

### **Proper Use and Handling of Lithium Ion Cells**

See before using lithium-ion cell

This document has been prepared to describe the appropriate cautions and prohibitions, which the customer should take or employ when the customer uses and handles the lithium ion cell to be manufactured and supplied by Samsung SDI Co., Ltd., in order to obtain optimum performance and safety.

#### **1. Charging**

1.1 Charging current

Charging current should be less than maximum charge current specified in the product specification.

1.2 Charging voltage

Charging should be done by voltage less than that specified in the product specification.

1.3 Charging time

Continuous charging under specified voltage does not cause any loss of performance characteristics. However, the charge timer is recommended to be installed from a safety consideration, which shuts off further charging at time specified in the product specification.

#### 1.4 Charging temperature

The cell should be charged within a range of specified temperatures in the specification.

#### 1.5 Reverse charging

The cell should be connected, confirming that its poles are correctly aligned. Inverse charging should be strictly prohibited. If the cell is connected improperly, it may be damaged.

#### **2. Discharging**

2.1 Discharging

The cell shall be discharged continuously at less than maximum discharge current specified in the product specification. In case of the higher discharge current should be set, it shall be discussed together with SDI.

- 2.2 Discharging temperature
	- 2.2.1 The cell should be discharged within a range of temperatures specified in the product specification.
	- 2.2.2 Otherwise, it may cause loss of characteristics.

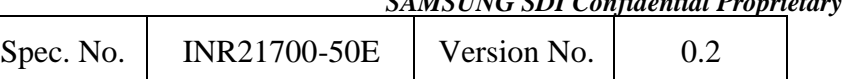

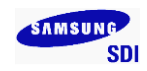

- 2.3 Over-discharging
	- 2.3.1 The system should be equipped with a device to prevent further discharging exceeding discharging cut-off voltage specified in the product specification.
	- 2.3.2 Over-discharging may cause loss of performance, characteristics of battery function.
	- 2.3.3 Over-discharging may occur by self-discharge if the battery is left for a very long time without any use.
	- 2.3.4 The charger should be equipped with a device to detect cell voltage and to determine recharging procedures.

#### **3. Storage**

- 3.1 Storage conditions
	- 3.1.1 The cell should be stored within a range of temperatures specified in the product specification.
	- 3.1.2 Otherwise, it may cause loss of performance characteristics, leakage and/or rust.
- 3.2 Long-term storage
	- 3.2.1 The cell should be used within a short period after charging because long-term storage may cause loss of capacity by self-discharging.
	- 3.2.2 If long-term storage is necessary, the cell should be stored at lower voltage within a range specified in the product specification, because storage with higher voltage may cause more loss of performance characteristics.
	- 3.2.3 Store the battery at 0  $\sim$  23°C, low humidity (below 65%), no dust and no corrosive gas atmosphere.

### **4. Cycle life**

- 4.1 Cycle life performance
	- 4.1.1 The cell can be charged/discharged repeatedly up to times specified in the produce specification with a certain level of capacity also specified in the product specification.
	- 4.1.2 Cycle life may be determined by conditions of charging, discharging, operating temperature and/or storage.

#### **5. Battery Pack Assembly**

- 5.1 Prohibition of usage of damaged cell
	- 5.1.1 The cell should be inspected visually before battery assembly.
	- 5.1.2 The cell should not be used if sleeve-damage, can-distortion and/or electrolyte-smell is detected.

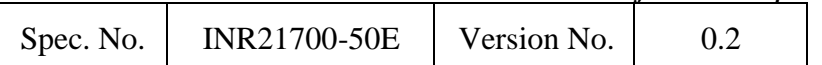

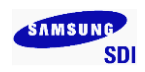

#### 5.2 Terminals handling

- 5.2.1 Excessive force on the negative terminal should be avoided when external strip terminal is welled.
- 5.3 Transportation
	- 5.3.1 If the cell is necessary to be transported to such as the battery manufacturer, careful precautions should be taken to avoid damage of cell.

### **6. Others**

#### 6.1 Disassembly

- 6.1.1 The cell should not be dismantled from the battery pack.
- 6.1.2 Internal short-circuit caused by disassembly may lead to heat generation and/or venting.
- 6.1.3 When the electrolyte is coming in contact with the skin or eyes, wash immediately with fresh water and seek medical advice.

#### 6.2 Short-circuiting

- 6.2.1 Short-circuit results in very high current which leads to heat generation.
- 6.2.2 An appropriate circuitry should be employed to protect accidental short-circuiting.
- 6.3 Incineration
	- 6.3.1 Incinerating and disposing of the cell in fire are strictly prohibited, because it may cause rupture and explosion.

#### 6.4 Immersion

6.4.1 Soaking the cell in water is strictly prohibited, because it may cause corrosion and leakage of components to be damaged to functions.

#### 6.5 Mixing use

- 6.5.1 Different types of cell, or same types but different cell manufacturer's shall not be used, which may lead to cell imbalance, cell rupture or damage to system due to the different characteristics of cell.
- 6.5.2 Do not mix use the cells from different batches/ranks even they are the same cell types from the same manufacturer.

#### 6.6 Battery disposal

- 6.6.1 Although the cell contains no environmentally hazardous component, such as lead or cadmium. the battery should be disposed according to the local regulations when it is disposed.
- 6.6.2 The cell should be disposed with a discharged state to avoid heat generation by an inadvertent short-circuit.

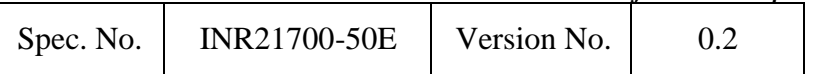

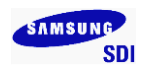

#### 6.7 Caution

- 6.7.1 The Battery used in this device may present a risk of fire or chemical burn if mistreated.
- 6.7.2 Do not disassemble, expose to heat above 100℃ or incinerate it.
- 6.7.3 Replace battery with Samsung SDI battery only.
- 6.7.4 Use of another battery may present a risk of fire or explosion.
- 6.7.5 Dispose of used battery promptly.
- 6.7.6 Keep away from children.
- 6.7.7 Do not disassemble and do not dispose of in fire.

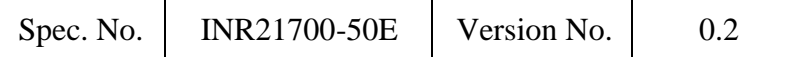

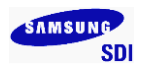

### **Pack Design Guideline for Lithium Ion Cells**

#### **If a customer's battery pack cannot meet Pack Design Guideline, SDI cannot take responsibility for a quality issue about a battery cell.**

#### **1. Electrical design**

#### **1.1 Charge**

- 1.1.1 Stop charging the battery if charging isn't completed within the specified time.
- 1.1.2 The battery can be used within the following temperature ranges. Don't exceed these ranges.

Charge temperature ranges :  $0^{\circ}C \sim 45^{\circ}C$ 

- 1.1.3 Charge current must be controlled by specified value in Cell specification.
- 1.1.4 Cut-off Voltage of charging must be under 4.2V.
- 1.1.5 Charger must stop charging battery by detecting either charging time or current specified in Cell's specification.
- 1.1.6 Recharge Voltage must be at least 0.1V lower than Max charging Voltage.
- 1.1.7 Do not charge the battery under 1.0V voltage.
- 1.1.8 Voltage range of the battery for pre-charge mode is  $1.0 \sim 3.0$ V with a charging current of  $0.1 \sim 0.5C$

#### **1.2 Discharge**

- 1.2.1 Discharge current must be controlled by specified value in Cell's specification.
- 1.2.2 Cut-off Voltage of discharging must be over 2.5V.
- 1.2.3 The battery can be used within the following temperature ranges. Don't exceed these ranges.

Discharge temperature ranges : -20℃ ~ 60℃

#### **1.3 Storage**

Store the battery at low temperature (below 60℃, 20℃ is recommended), low humidity(below 65%), no dust and no corrosive gas atmosphere.

#### **1.4 Design of positioning the battery pack in application and charger**

To prevent the deterioration of the battery performance caused by heat, battery shall be positioned away from the area where heat is generated in the application and the charger.

#### **1.5 Safety Device**

Be sure adopting proper safe device such as PTC specified type or model in Cell Specification. If you intend to adopt different safety device which is not specified in Cell Specification, please contact Samsung SDI to investigate any potential safety problem. Be sure designing 2nd protective devices such as PTC & PCM at the same time to protect Cell just in case one protective device is fault.

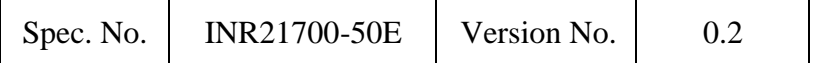

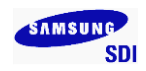

#### **2. Design of System**

#### **2.1 Connection between the cell and the battery**

- 2.1.1 The cell should not be soldered directly with other cells. Namely, the cell should be welded with leads on its terminal and then be soldered with wire or leads to solder.
- 2.1.2 Otherwise, it may cause damage of component, such as separator and insulator, by heat generation.

#### **2.2 Positioning the battery in the System**

- 2.2.1 The battery should be positioned as possible as far from heat sources and high temperature components.
- 2.2.2 Otherwise, it may cause loss of characteristics.
- 2.2.3 The recommended spacing between the cells is more than 1mm.

#### **2.3 Mechanical shock protection of the battery**

- 2.3.1 The battery should be equipped with appropriate shock absorbers in the pack in order to minimize shock, which can damage the cells. .
- 2.3.2 Otherwise, it may cause shape distortion, leakage, heat generation and/or rupture and/or open circuit.
- 2.3.3 Ultrasonic should not be used when manufacturing battery packs as it can damage the connection between component parts.

#### **2.4 Short-circuit protection of the cell**

- 2.4.1 The cell is equipped with an insulating sleeve to protect short-circuit which may occur during transportation, battery assembly and /or system operation.
- 2.4.2 If the cell sleeve is damaged by some causes such as outside impact, it may cause short-circuit with some wiring inside the battery.

#### **2.5 Connection between the battery and charger/system**

- 2.5.1 The battery should be designed to be connected only to the specified charger and system.
- 2.5.2 A reverse connection of the battery, even in the specified system, should be avoided by employing special battery design such as a special terminals.

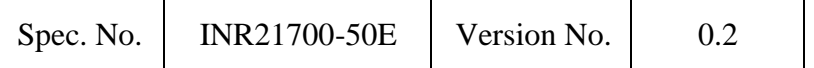

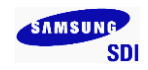

#### **2.6 Pack design**

- 2.6.1 The current consumption of the battery pack should be under 10uA after shut down.
- 2.6.2 Cell voltage monitoring system.

The system (charger or pack) should be equipped with a device to monitor each voltage of cell block to avoid cell imbalance which can cause damage to the cells.

2.6.3 The battery pack or system should have warning system such as over temperature, over voltage, over current, and so on.

#### 2.6.4 Mechanical design

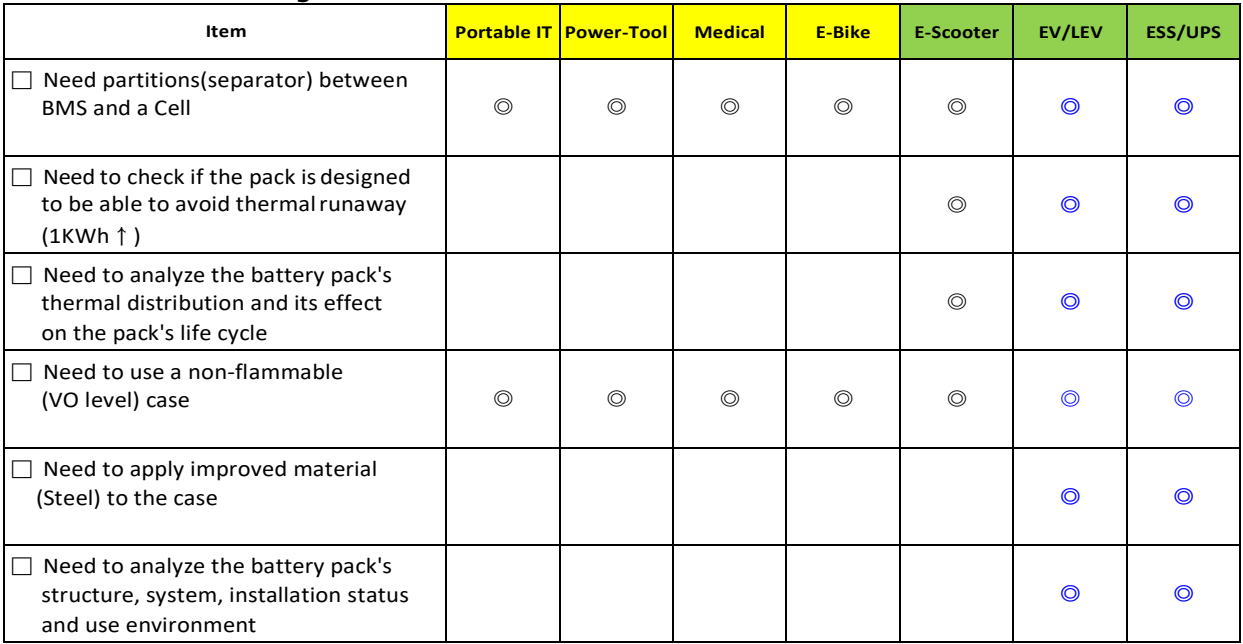

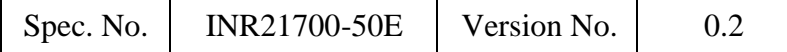

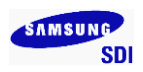

### **Handling precaution and prohibitions of lithium rechargeable cells and batteries**

Inaccurate handling of lithium ion and lithium ion batteries rechargeable battery may cause leakage, heat, smoke, an explosion, or fire.

This could cause deterioration of performance or failure. Please be sure to follow instructions carefully.

#### **1. Safety precaution and prohibitions**

To assure product safety, describe the following precautions in the instruction manual of the application.

### **2. Danger**

- **2.1**Electrical misusage
	- 2.1.1 Use dedicated charger.
	- 2.1.2 Use or charge the battery only in the dedicated application.
	- 2.1.3 Don't charge the battery by an electric outlet directly or a cigarette lighter charger.
	- 2.1.4 Don't charge the battery reversely.
- **2.2**Environmental misusage
	- 2.2.1 Don't leave the battery near the fire or a heated source.
	- 2.2.2 Don't throw the battery into the fire.
	- 2.2.3 Don't leave, charge or use the battery in a car or similar place where inside of temperature may be over 60℃.
	- 2.2.4 Don't immerse, throw, wet the battery in water / seawater.
- **2.3**Others
	- 2.3.1 Don't fold the battery cased with laminated film such as pouch and Polymer.
	- 2.3.2 Don't store the battery in a pocket or a bag together with metallic objects such as keys, necklaces, hairpins, coins, or screws.
	- 2.3.3 Don't short circuit (+) and (-) terminals with metallic object intentionally.
	- 2.3.4 Don't pierce the battery with a sharp object such as a needle, screw drivers.
	- 2.3.5 Don't heat partial area of the battery with heated objects such as soldering iron.
	- 2.3.6 Don't hit with heavy objects such as a hammer, weight.
	- 2.3.7 Don't step on the battery and throw or drop the battery on the hard floor to avoid mechanical hock.
	- 2.3.8 Don't disassemble the battery or modify the battery design including electric circuit.
	- 2.3.9 Don't solder on the battery directly.
	- 2.3.10 Don't use seriously scared or deformed battery.
	- 2.3.11 Don't put the battery into a microwave oven, dryer ,or high-pressure container.
	- 2.3.12 Don't use or assemble the battery with other makers' batteries, different types and/or models of batteries such as dry batteries, nickel-metal hydride batteries, or nickel-cadmium batteries.
	- 2.3.13 Don't use or assemble old and new batteries together.

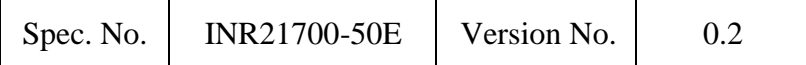

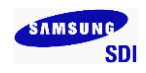

#### **3. Warning**

- **3.1** Stop using the battery if the battery becomes abnormally hot, order, discoloration, deformation, or abnormal conditions is detected during use, charge, or storage.
- **3.2**Keep away from fire immediately when leakage or foul odors are detected. If liquid leaks onto your skin or cloths, wash well with fresh water immediately.
- **3.3** If liquid leaking from the battery gets into your eyes, don't rub your eyes and wash them with clean water and go to see a doctor immediately.
- **3.4** If the terminals of the battery become dirty, wipe with a dry cloth before using the battery.
- **3.5**Cover terminals with proper insulating tape before disposal.

### **4. Caution**

**4.1**Electrical misusage

Battery must be charge with constant current-constant voltage (CC/CV).

#### **4.2**Others

- 4.2.1 Keep the battery away from babies and children to avoid any accidents such as swallow.
- 4.2.2 If younger children use the battery, their guardians should explain the proper handling method and precaution before using.
- 4.2.3 Before using the battery, be sure to read the user's manual and precaution of its handling.
- 4.2.4 Before using charger, be sure to read the user's manual of the charger.
- 4.2.5 Before installing and removing the battery from application, be sure to read user's manual of the application.
- 4.2.6 Replace the battery when using time of battery becomes much shorter than usual.
- 4.2.7 Cover terminals with insulating tape before proper disposal.
- 4.2.8 If the battery is needed to be stored for an long period, battery should be removed from the application and stored in a place where humidity and temperature are low.
- 4.2.9 While the battery is charged, used and stored, keep it away from object materials with static electric chargers.

#### **5. Safety Handling Procedure for the Transporter**

#### **5.1 Quarantine**

Packages that are crushed, punctured or torn open to reveal contents should not be transported. Such packages should be isolated until the shipper has been consulted, provided instructions and, if appropriate, arranged to have the product inspected and repacked.

#### **5.2 Spilled Product**

In the event that damage to packaging results in the release of cells or batteries, the spilled products should be promptly collected and segregated and the shipper should be contacted for instructions.

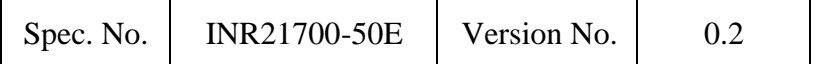

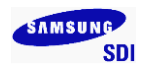

#### **Samsung SDI emergency contact information**

- **Samsung SDI Co., Ltd (Headquarter)** 150-20, Gongse-ro, Giheung-gu, Yongin-si, Gyunggi-do, Korea Tel: +82-31-8006-3100, Fax : +82-31-210-7887
- **Samsung SDI Co., Ltd (Cheonan Factory, Production)** 467, Beonyeong-ro, Seobuk-gu, Cheonan-si, Chungcheongnam-Do, Korea Tel: +82-41-560-3114, Fax : +82-41-550-3399
- **Samsung SDI China Co., Ltd (Tianjin Factory, Production)** 301726, China Tianjin Developing Zone OF Yi-Xian Park, Wuqing Country, TianJin, China Tel: +86-22-8212-9971(5300),
- **Samsung SDI Energy Malaysia SDN. Bhd. (Malaysia Factory, Production)** Lot 635 & 660, Kawasan Perindustrian, Tuanku Jaafar, 71450 Sungai Gadut, Negeri Sembilan Darul Khusus, Malaysia Tel: (+60)6-677-6160, 6153, Fax: (+60)6-677-6164
- **Samsung SDI America, Inc (San Jose, Sales)** 3655 North First St. San Jose CA 95134 Tel: +1-408-544-4541, Fax: +1-949-260-2221

#### ■ **Samsung SDI Europe GmbH (Munich, Sales)**  85737, Oskar-Messter-Strasse 29 Ismaning, Germany Tel: +49-89-9292-7799(20), Fax: +49-89-9292-7799(99)

#### ■ **Samsung SDI Japan Co., Ltd (Tokyo, Sales)** 108-0075, Shinagawa Grand Central Tower 9F, 2-16-4, Konan, Minato-ku, Tokyo, Japan Tel. +81-3-6369-6401, +81-3-6369-6404 Fax. +81-3-6369-6388

#### ■ **Samsung SDI Taiwan Branch (Taipei, Sales)** 7F-1, No.399, Ruiguang Rd., Neihu Dist., Taipei Taiwan (ROC) Tel +886-2-8178-5900, Fax +886-2-8751-3131

#### ■ **Samsung SDI India Branch (New Delhi, Sales)** 1st Fl.M-6 Uppal's Plaza, Jasola District Centre, New Delhi 110025, INDIA Tel. +91-11-4316-1224, +91-11-4316-1221 Fax. +91-11-4316-1200

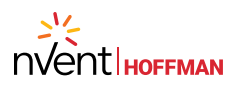

#### **[Rack-Mountable Blowers](http://hoffman.nvent.com/en/hoffman/Rack-Mountable-Blowers)**

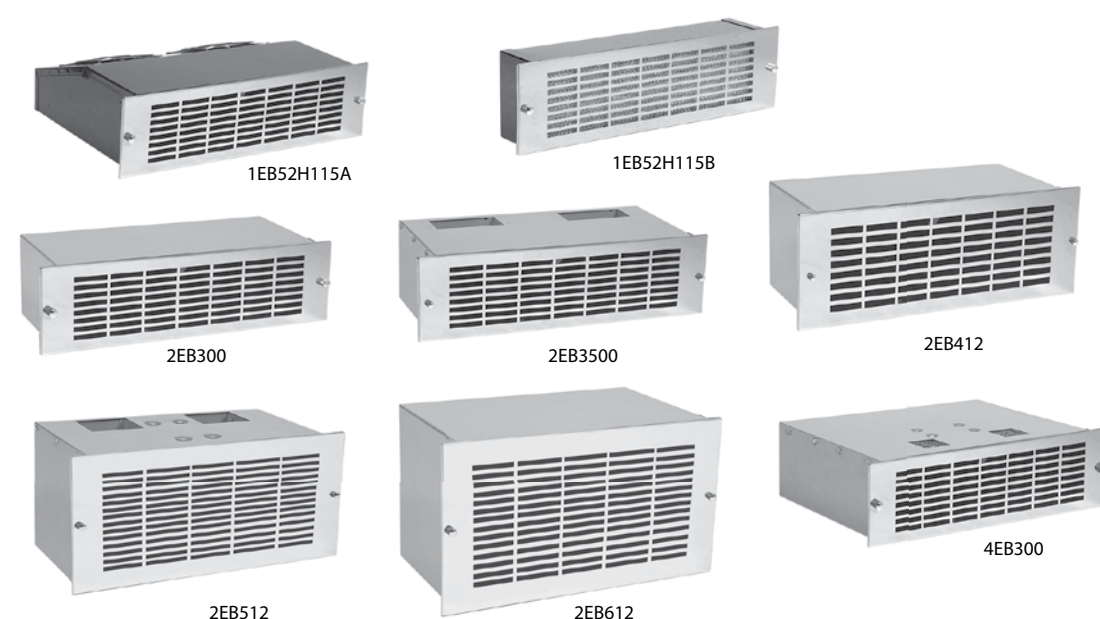

#### **INDUSTRY STANDARDS**

UL recognized

CSA Certified Motors CE

#### **APPLICATION**

Fanpack packaged blowers are filtered inlet redundant fan packages. The compact size of the "B" models result in minimal intrusion into the enclosure.

Standard packaged blowers offer reliable rack cooling in a variety of case styles. Two exhaust styles are available with air flowing out the rear or out the top. Specify exhaust style (R or T) when ordering.

Multi-exhaust packaged blowers feature top and rear exhausts, for a wide, deep airflow pattern. Designed with two separate blowers inside, multi-exhaust blowers also offer redundancy and increased airflow.

#### **FEATURES**

- Permanent, Washable Aluminum Filter
- 19-in. Rack Mountable
- Brushed Aluminum Grille
- Exhaust Guard
- Power Cord
- Permanently lubricated ball bearing motors
- 100% functionally tested

#### **SPECIFICATIONS**

- 115/230 VAC
- $\cdot$  50/60 Hz

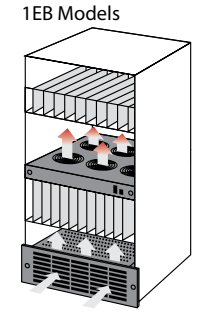

2EB Models

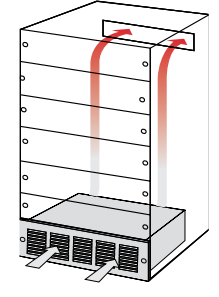

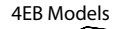

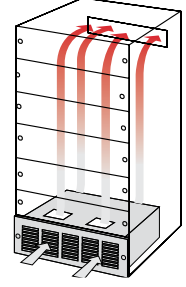

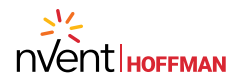

#### Performance Data **1EB Models**

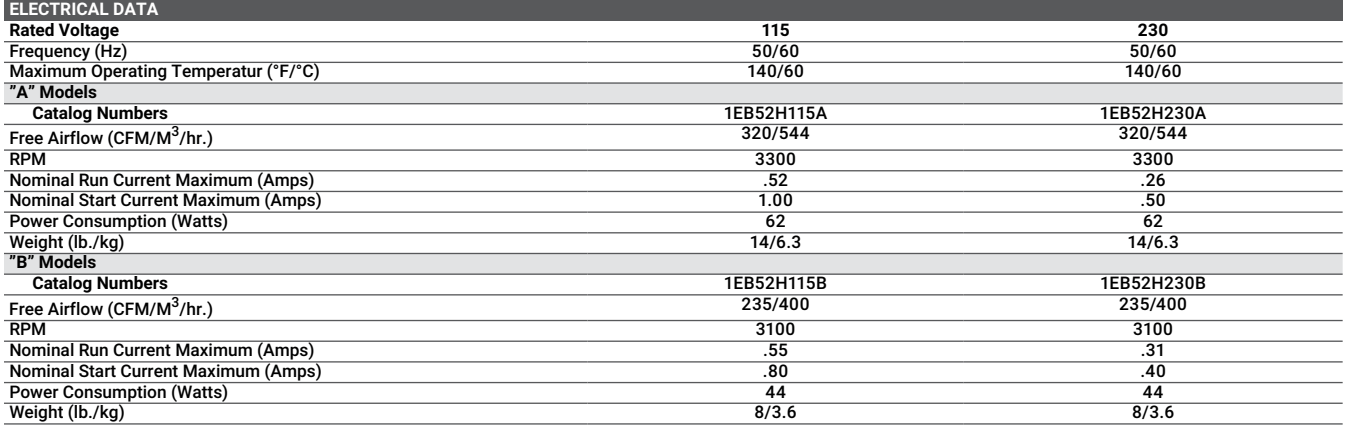

1EB52HxxxB Models 1EB52HxxxA Models

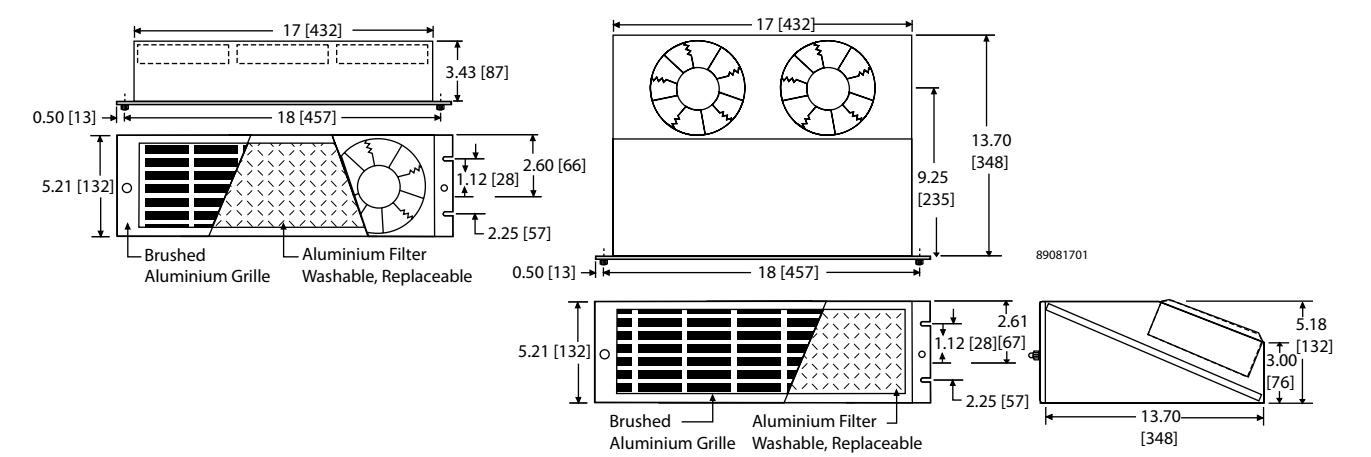

1EB Models

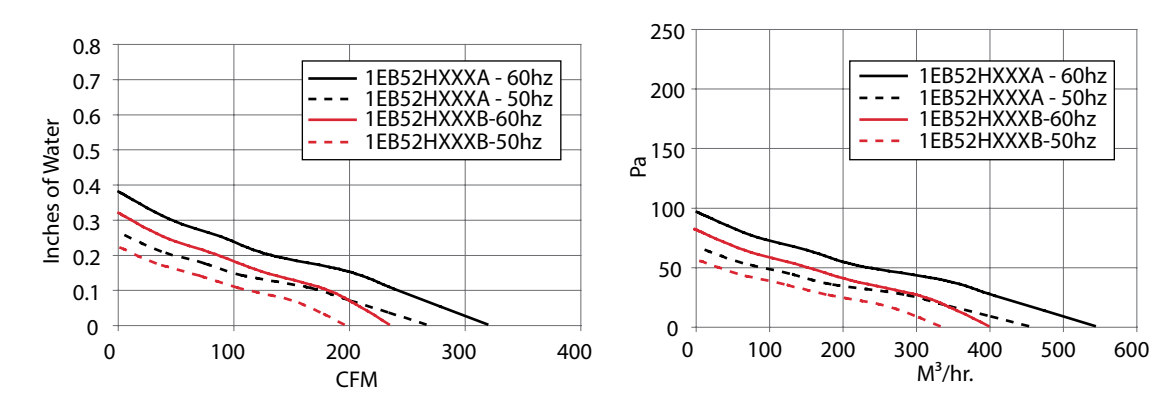

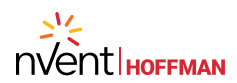

#### Performance Data **2EB Models**

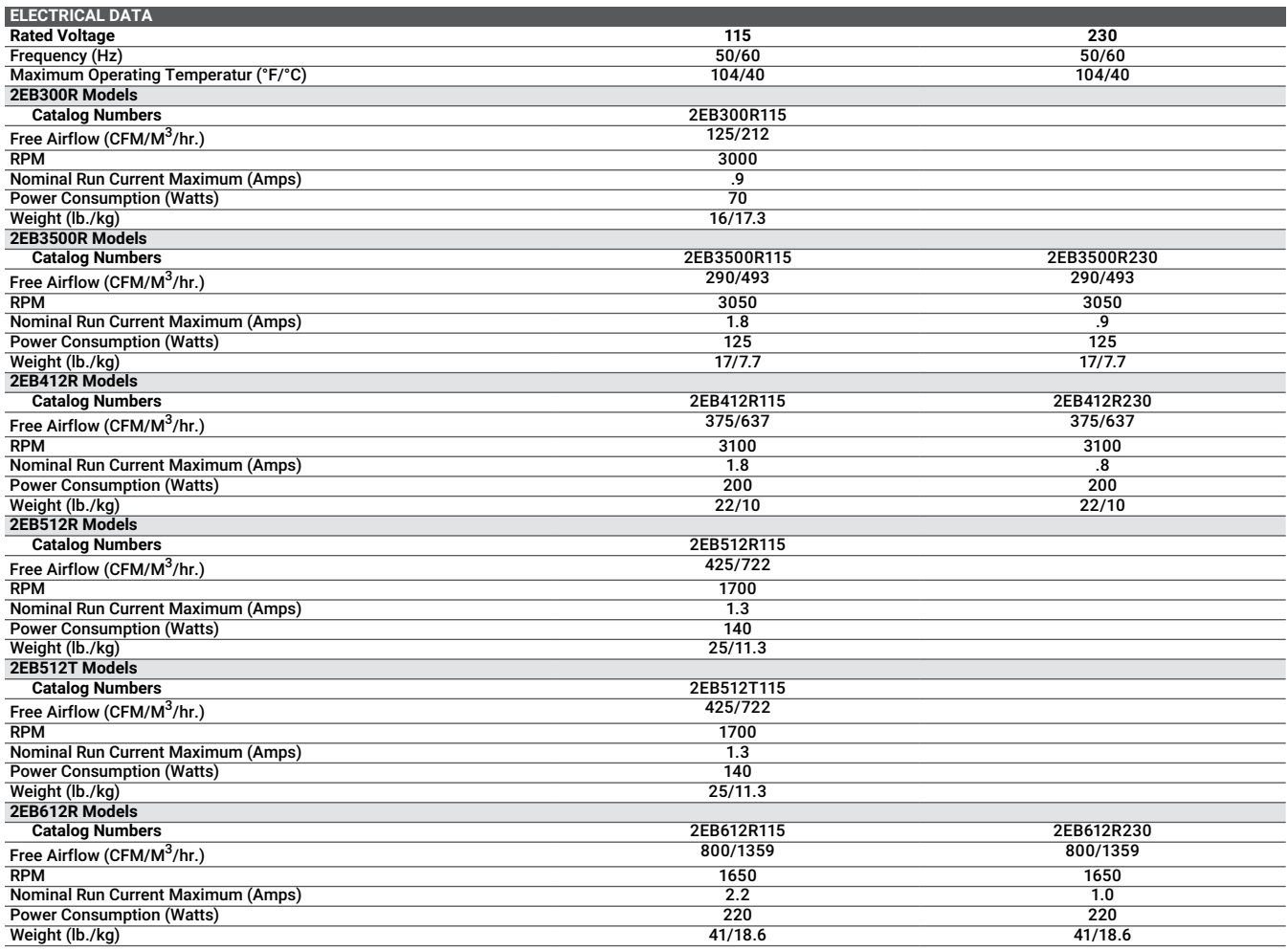

#### Design Data **2EB Models**

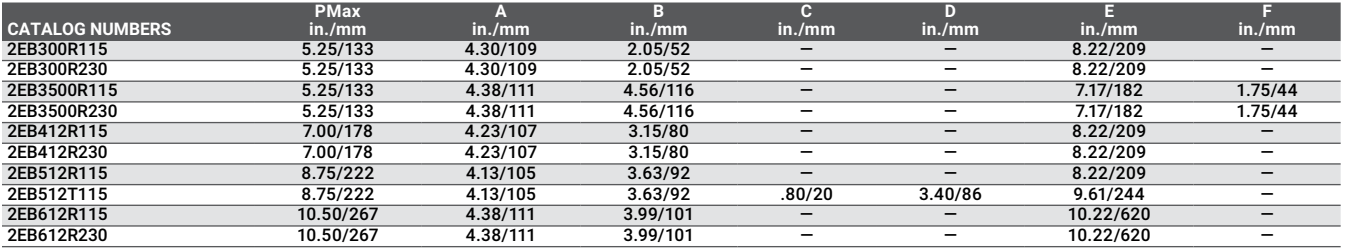

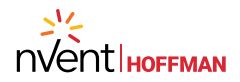

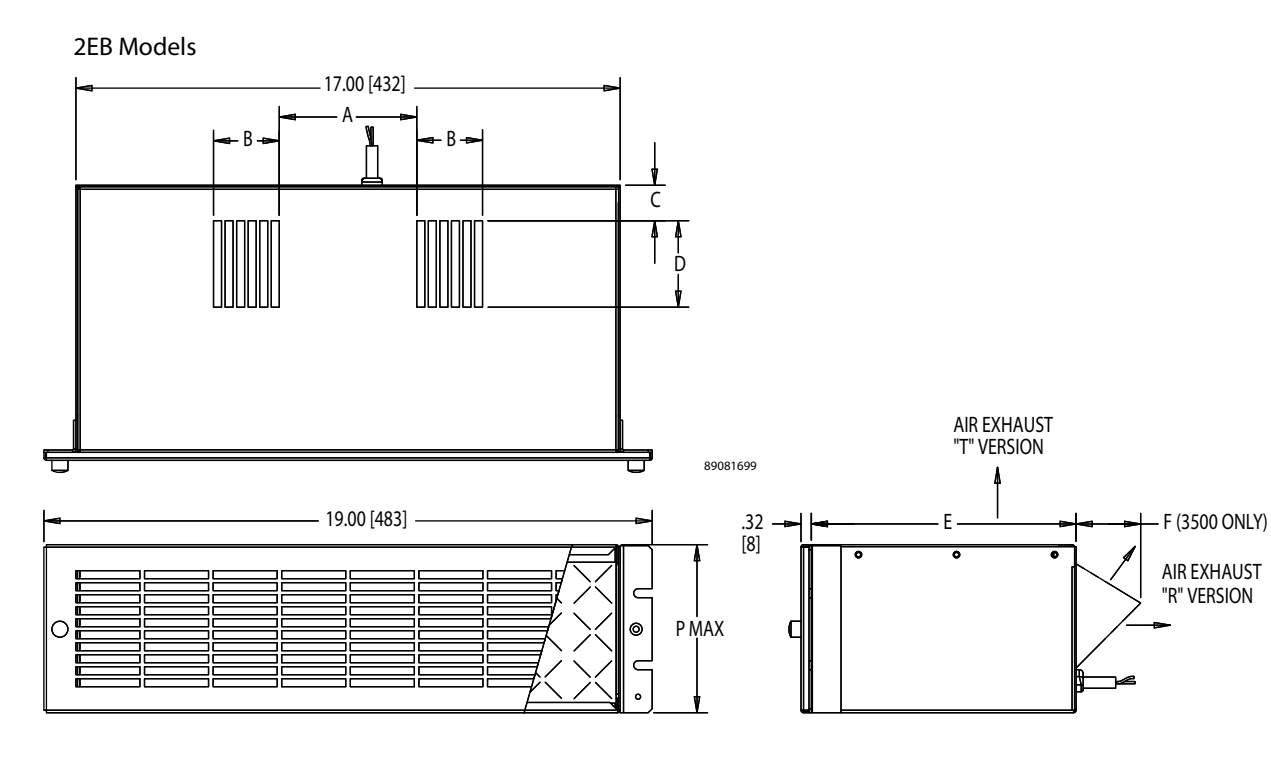

2EB Models

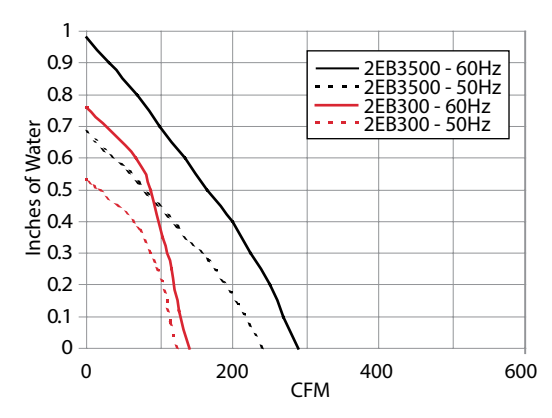

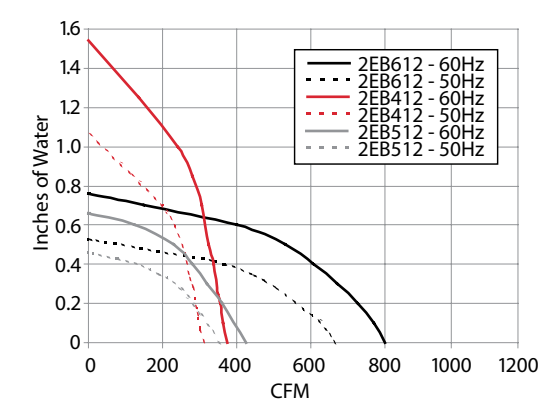

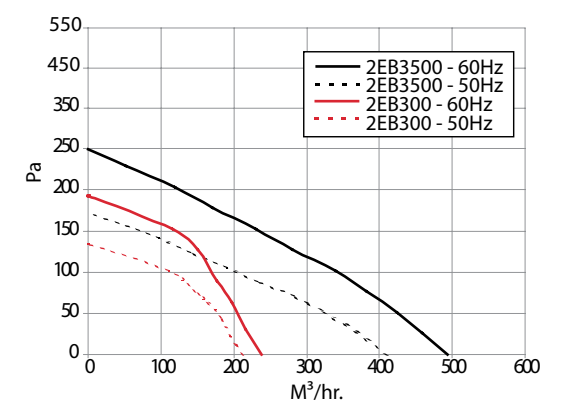

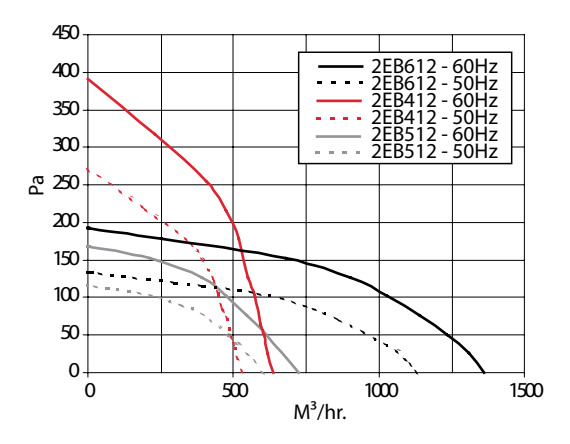

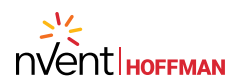

#### Performance Data **4EB Models**

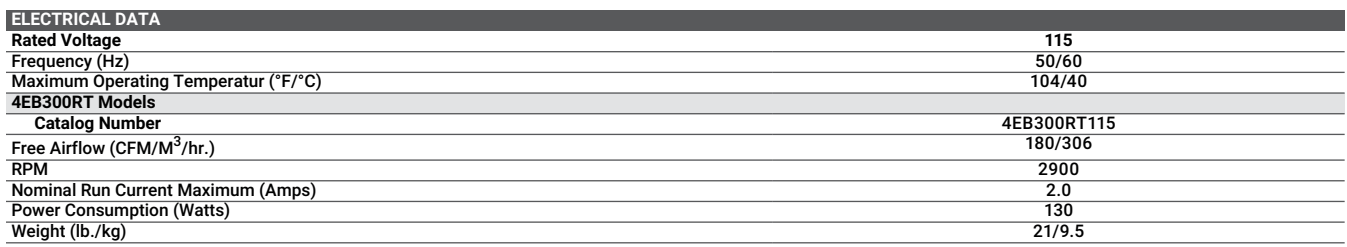

#### Design Data **4EB Models**

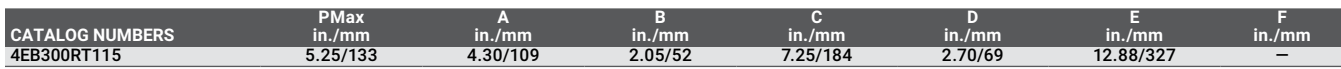

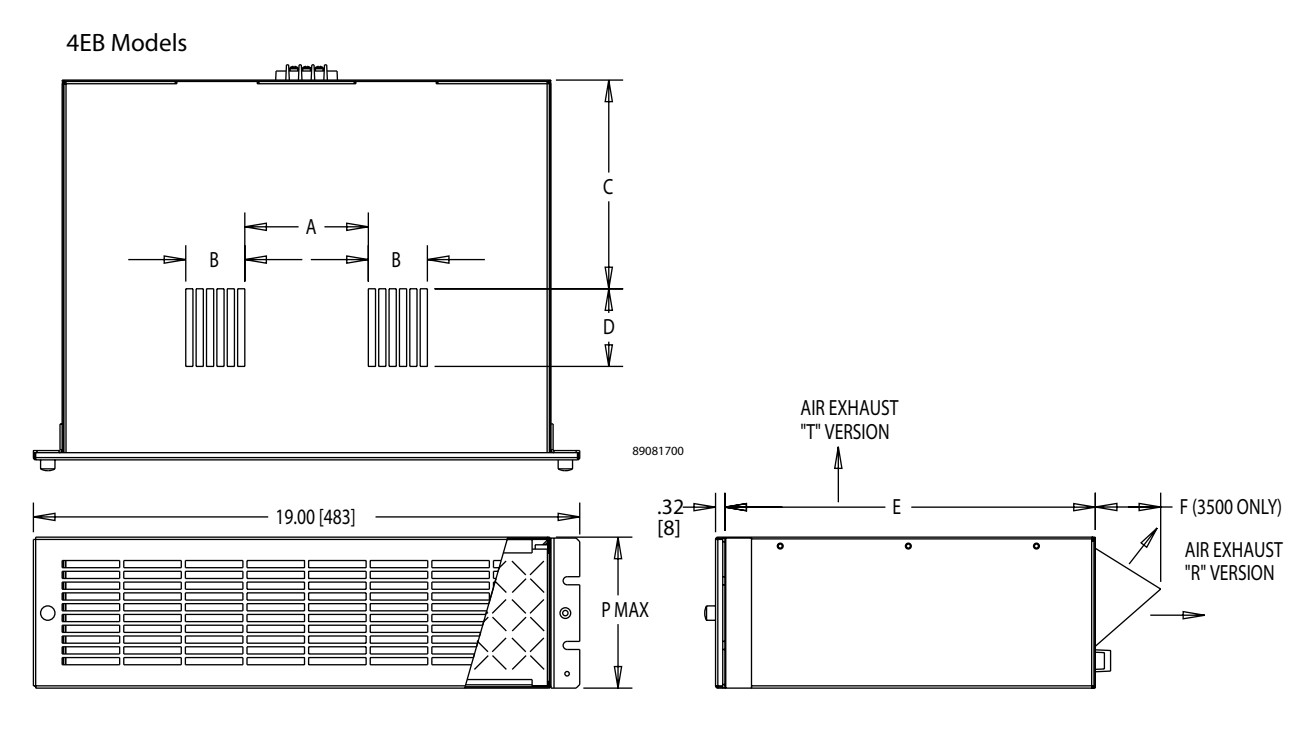

4EB Models

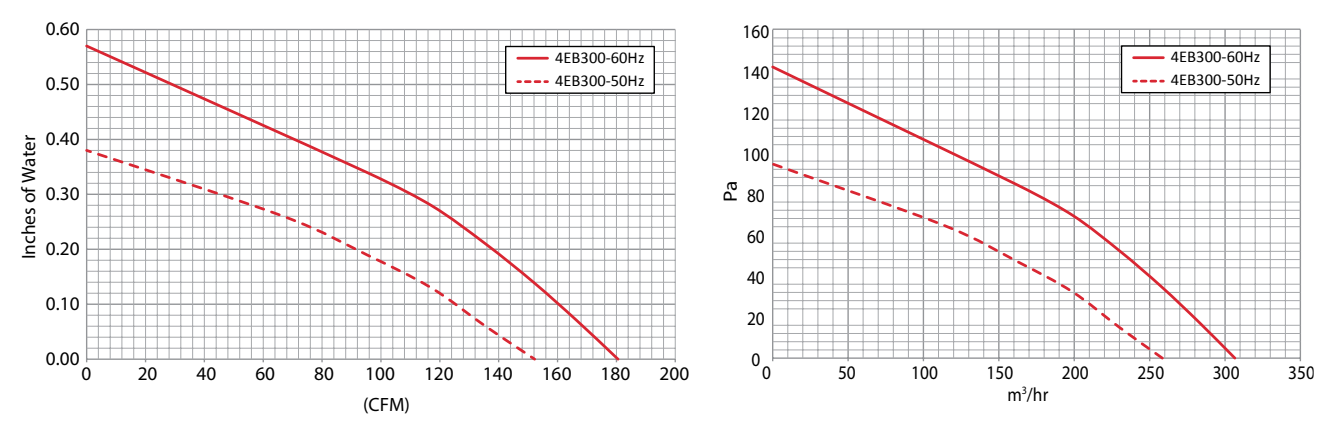

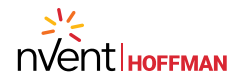

**Notes**

#### **SPECIFICATIONS**

# USB-6218

#### Isolated 32 AI (16-Bit, 250 kS/s), 2 AO (250 kS/s), 8 DI, 8 DIO USB Multifunction I/O Device

These specifications apply to the USB-218 BNC and USB-6218 Spring Terminal.

## **Definitions**

*Warranted* specifications describe the performance of a model under stated operating conditions and are covered by the model warranty.

The following characteristic specifications describe values that are relevant to the use of the model under stated operating conditions but are not covered by the model warranty.

- *Typical* specifications describe the performance met by a majority of models.
- *Nominal* specifications describe an attribute that is based on design, conformance testing, or supplemental testing.

Specifications are *Typical* unless otherwise noted.

## **Conditions**

Specifications are valid at 25 °C unless otherwise noted.

## Analog Input

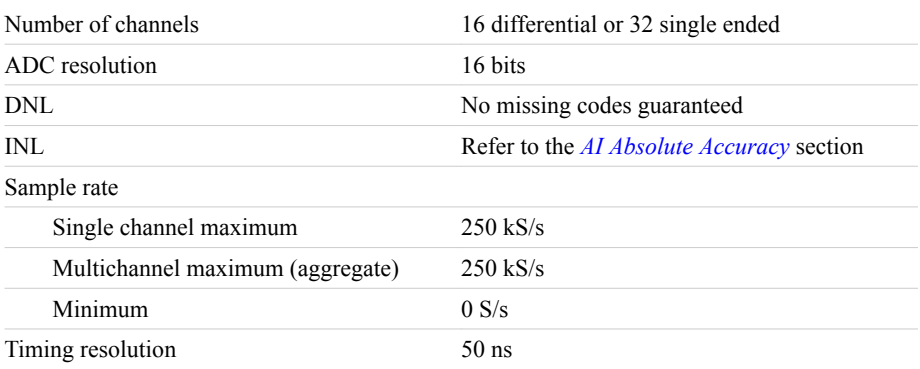

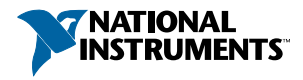

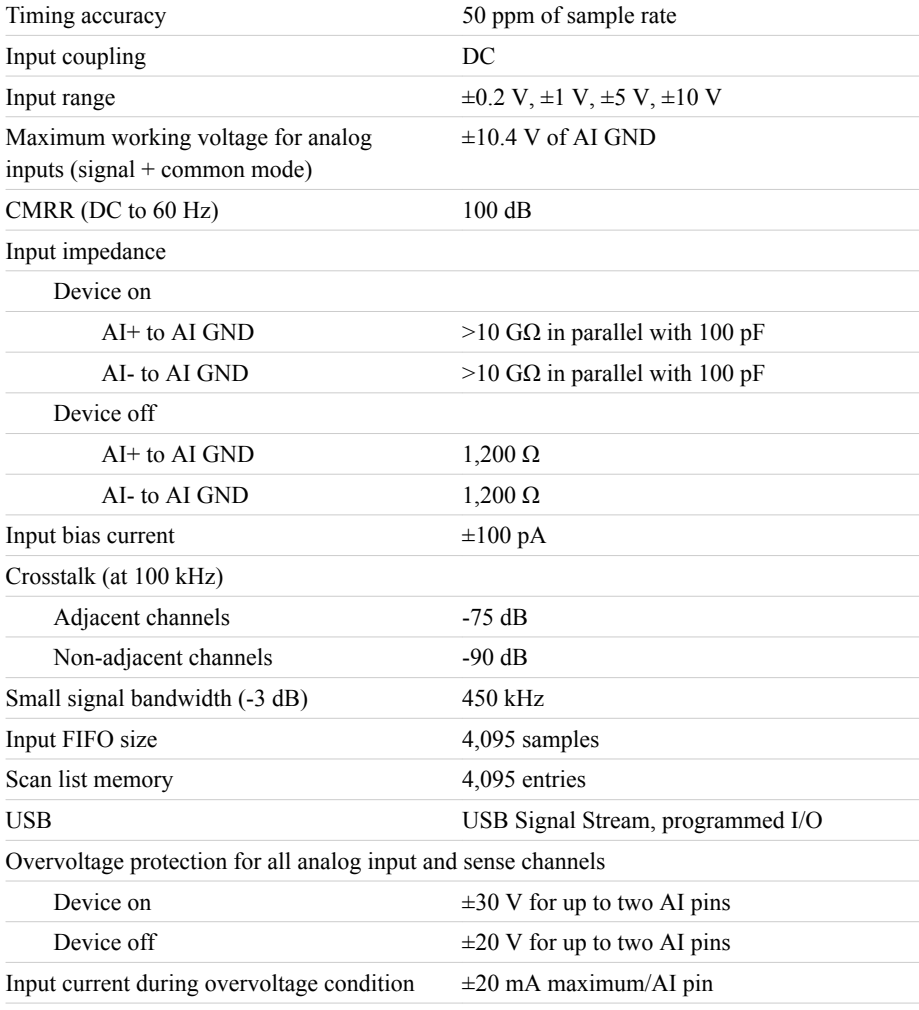

### Settling Time for Multichannel Measurements

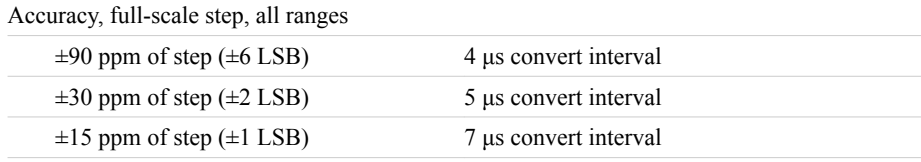

### Typical Performance Graphs

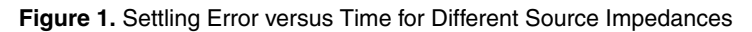

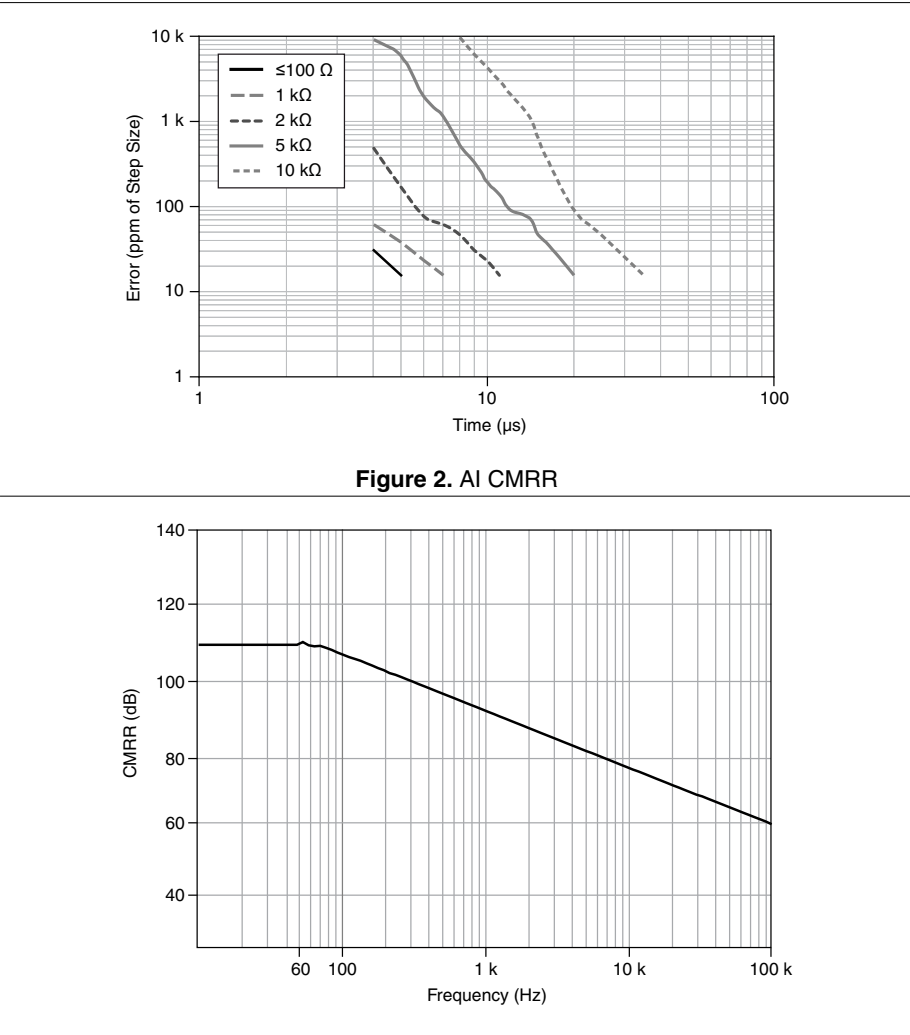

### AI Absolute Accuracy (Warranted)

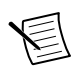

**Note** Accuracies listed are valid for up to one year from the device external calibration.

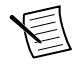

**Note** The input/output channels of this device are not protected for electromagnetic interference due to functional reasons. As a result, this device may experience

reduced measurement accuracy or other temporary performance degradation when connected cables are routed in an environment with radiated or conducted radio frequency electromagnetic interference. To ensure that this device functions within specifications in its operational electromagnetic environment and to limit radiated emissions, care should be taken in the selection, design, and installation of measurement probes and cables.

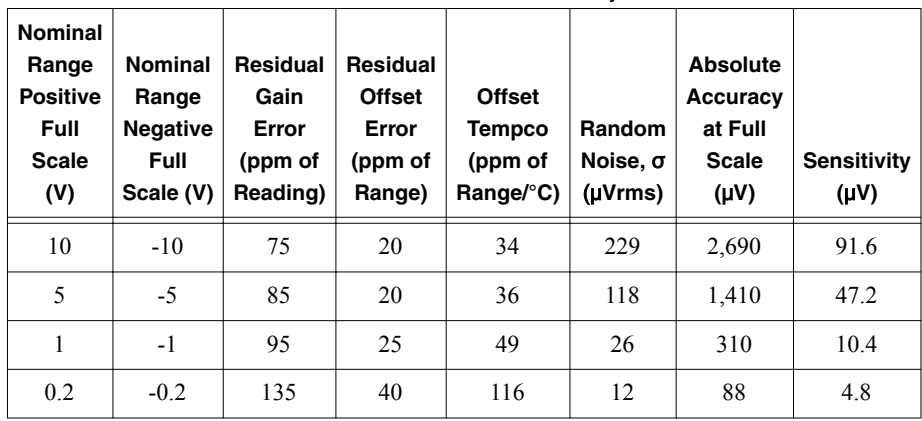

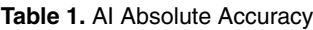

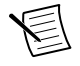

**Note** Sensitivity is the smallest voltage change that can be detected. It is a function of noise.

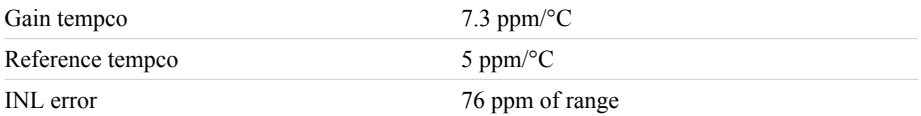

#### AI Absolute Accuracy Equation

*AbsoluteAccuracy* = *Reading* · *(GainError)* + *Range* · *(OffsetError)* + *NoiseUncertainty GainError* = *ResidualAIGainError* + *GainTempco* · *(TempChangeFromLastInternalCal)* + *ReferenceTempco* · *(TempChangeFromLastExternalCal) OffsetError* = *ResidualAIOffsetError* + *OffsetTempco* · *(TempChangeFromLastInternalCal)* + *INLError NoiseUncertainty* =  $\frac{\text{Random Noise} \cdot 3}{\sqrt{100}}$  for a coverage factor of 3  $\sigma$  and averaging 100 points.

#### AI Absolute Accuracy Example

Absolute accuracy at full scale on the analog input channels is determined using the following assumptions:

- TempChangeFromLastExternalCal =  $10^{\circ}$ C
- TempChangeFromLastInternalCal =  $1^{\circ}$ C
- number of readings  $= 100$
- CoverageFactor =  $3\sigma$

For example, on the 10 V range, the absolute accuracy at full scale is as follows:

GainError = 75 ppm + 7.3 ppm  $\cdot$  1 + 5 ppm  $\cdot$  10 = 132 ppm OffsetError = 20 ppm + 34 ppm  $\cdot$  1 + 76 ppm = 130 ppm NoiseUncertainty =  $\frac{229 \text{ }\mu\text{V} \cdot \text{3}}{\sqrt{100}}$  = 68.7  $\mu\text{V}$ AbsoluteAccuracy = 10 V · (GainError) + 10 V · (OffsetError) + NoiseUncertainty = 2,690 µV

## Analog Output

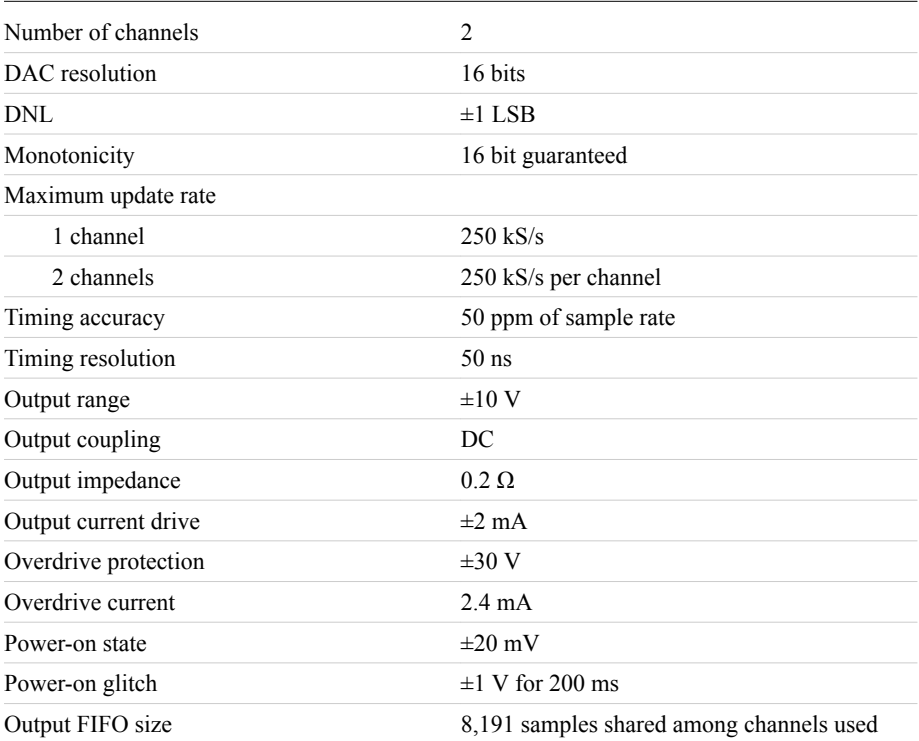

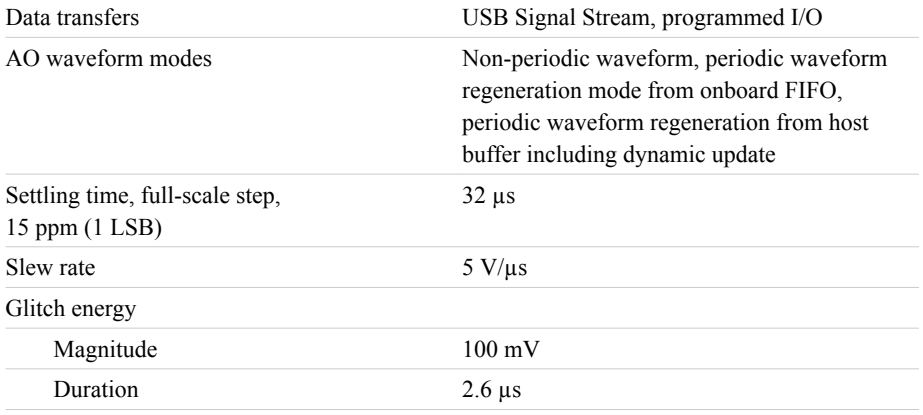

### AO Absolute Accuracy (Warranted)

Absolute accuracy at full-scale numbers is valid immediately following internal calibration and assumes the device is operating within 10  $\degree$ C of the last external calibration.

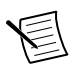

**Note** Accuracies listed are valid for up to one year from the device external calibration.

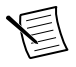

**Note** The input/output channels of this device are not protected for electromagnetic interference due to functional reasons. As a result, this device may experience reduced measurement accuracy or other temporary performance degradation when connected cables are routed in an environment with radiated or conducted radio frequency electromagnetic interference. To ensure that this device functions within specifications in its operational electromagnetic environment and to limit radiated emissions, care should be taken in the selection, design, and installation of measurement probes and cables.

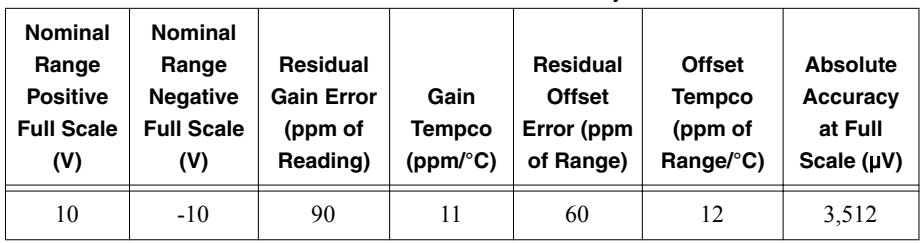

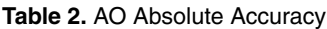

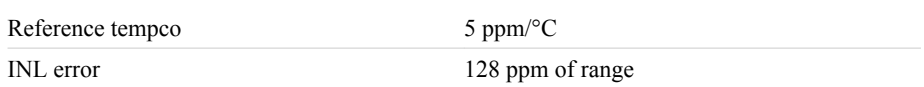

#### AO Absolute Accuracy Equation

*AbsoluteAccuracy* = *OutputValue* · *(GainError)* + *Range* · *(OffsetError*) *GainError* = *ResidualGainError* + *GainTempco* · (*TempChangeFromLastInternalCal*) + *ReferenceTempco* · (*TempChangeFromLastExternalCal*) *OffsetError* = *ResidualOffsetError* + *AOOffsetTempco* · *(TempChangeFromLastInternalCal)* + *INLError*

## Digital I/O and PFI

### Static Digital I/O Characteristics

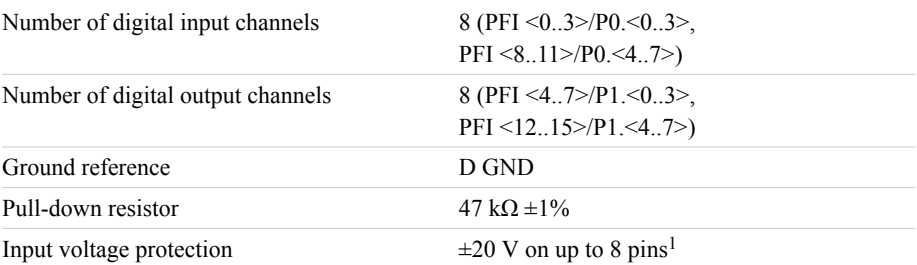

### PFI Functionality

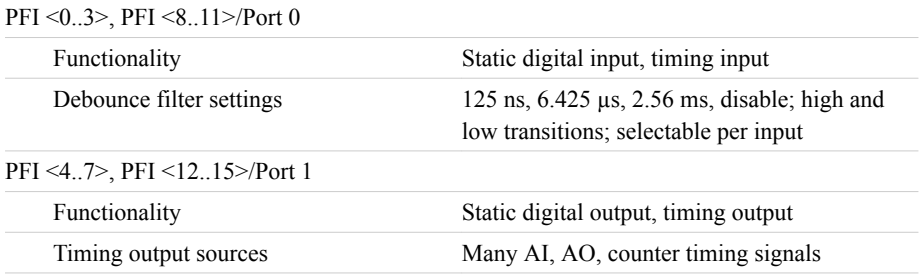

### Maximum Operating Conditions

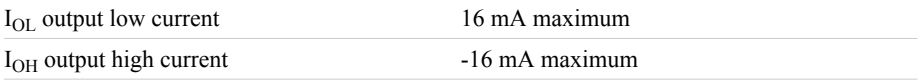

<sup>1</sup> Stresses beyond those listed under *Input voltage protection* may cause permanent damage to the device.

### Digital Input Characteristics

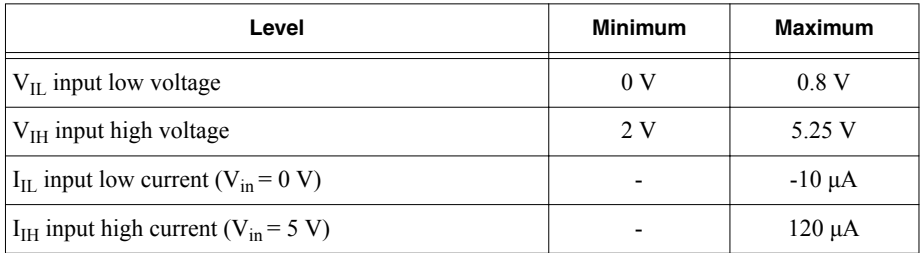

### Digital Output Characteristics

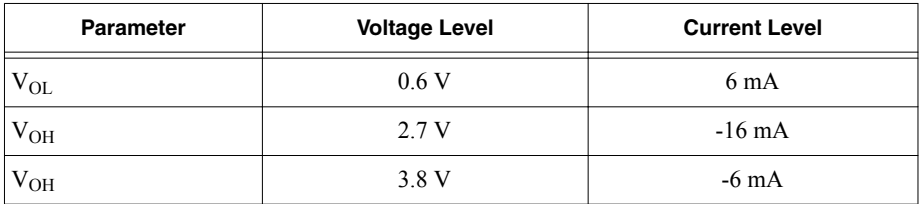

### General-Purpose Counters/Timers

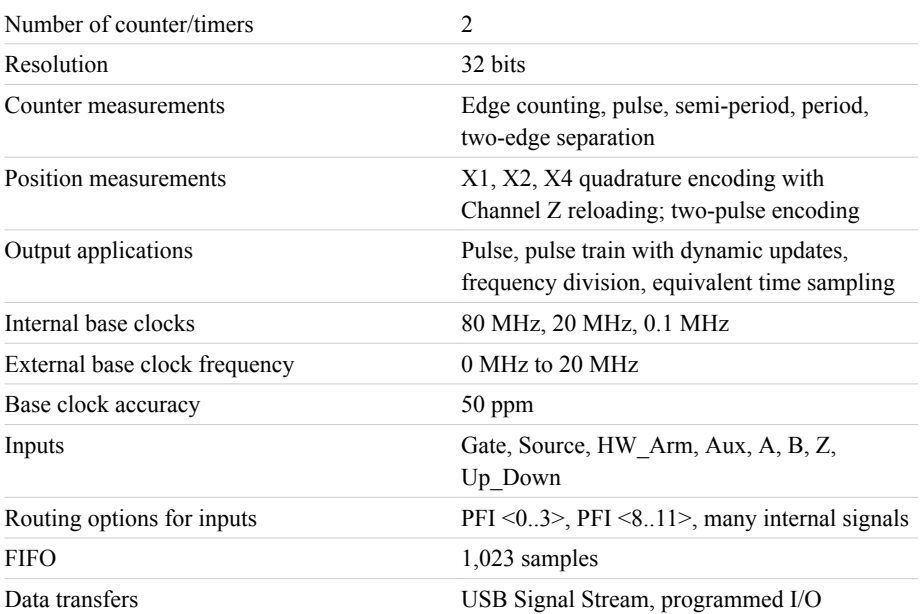

## Frequency Generator

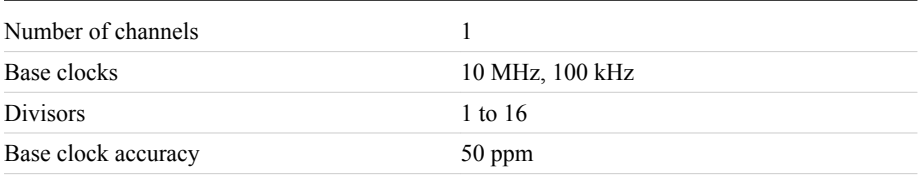

Output can be available on any output PFI terminal.

## External Digital Triggers

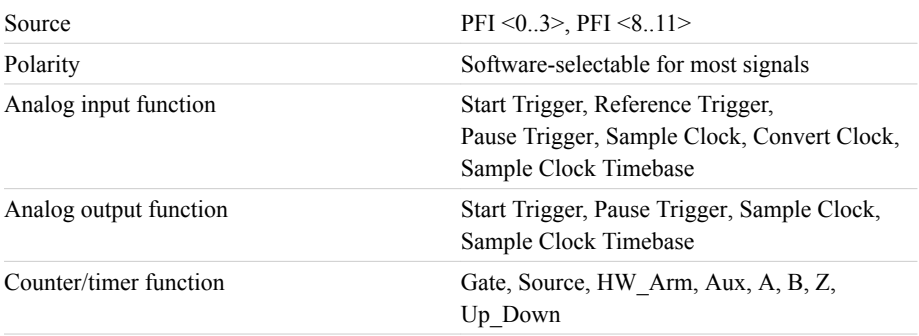

## Bus Interface

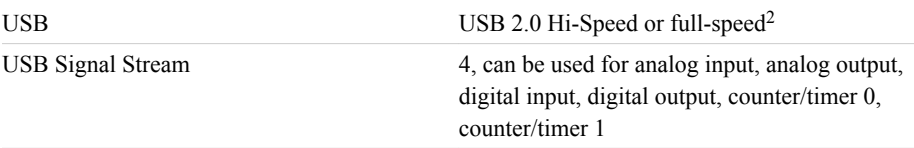

## Current Limits

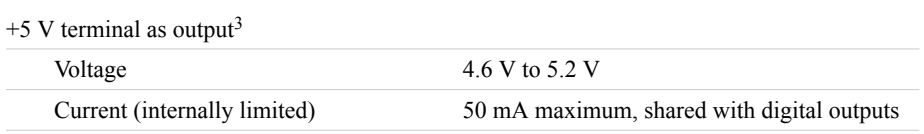

<sup>&</sup>lt;sup>2</sup> If you are using an USB M Series device in full-speed mode, device performance will be lower and you will not be able to achieve maximum sample/update rates.

<sup>&</sup>lt;sup>3</sup> These devices have a self-resetting fuse that opens when current exceeds this specification.
#### $+5$  V terminal as input<sup>3</sup>

Voltage 4.75 V to 5.35 V

Current 350 mA maximum, self-resetting fuse

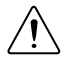

**Caution** Do *not* exceed 16 mA per DIO pin.

Protection  $\pm 10 \text{ V}$ 

### Power Requirements

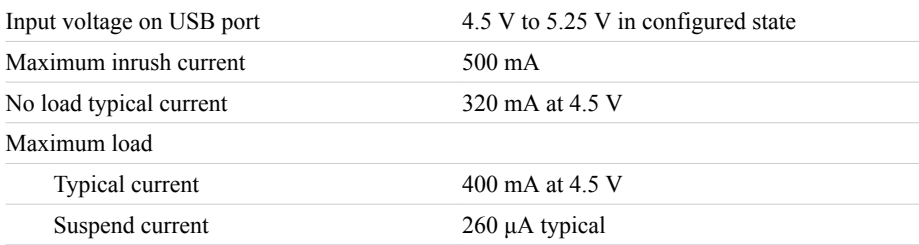

### Physical Characteristics

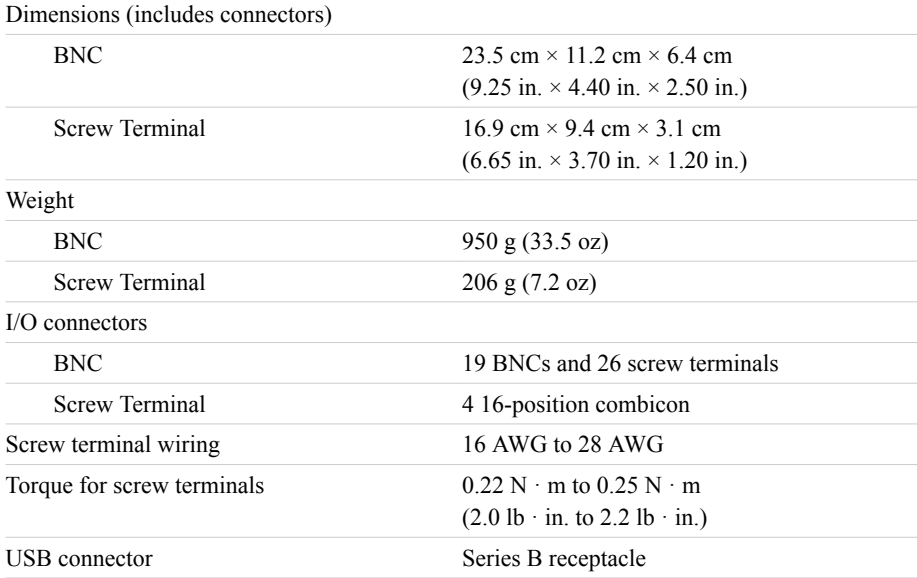

To clean the device, wipe with a dry towel.

# **Calibration**

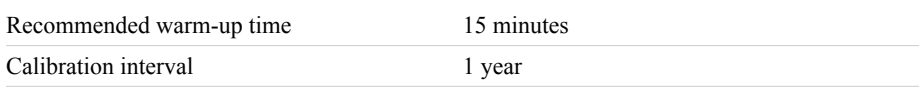

### Environmental

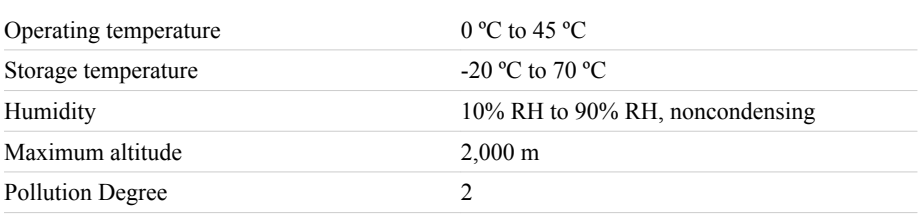

Indoor use only.

### Safety Voltages

Connect only voltages that are below these limits.

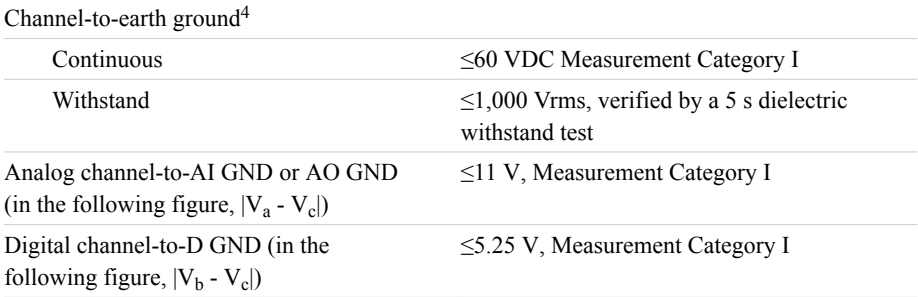

Measurement Category I is for measurements performed on circuits not directly connected to the electrical distribution system referred to as MAINS voltage. MAINS is a hazardous live electrical supply system that powers equipment. This category is for measurements of voltages from specially protected secondary circuits. Such voltage measurements include signal levels, special equipment, limited-energy parts of equipment, circuits powered by regulated lowvoltage sources, and electronics.

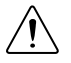

**Caution** This device is rated for Measurement Category I and the voltage across the isolation barrier is limited to no greater than 30 Vrms/60 VDC/42.4  $V_{\text{nk}}$ 

<sup>&</sup>lt;sup>4</sup> In the figure,  $|V_a - V_d|$ ,  $|V_b - V_d|$ , and  $|V_c - V_d|$ .

continuous. Do not use for measurements within Measurement Categories CAT II, CAT III, or CAT IV.

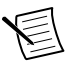

**Note** Measurement Categories CAT I and CAT O (Other) are equivalent. These test and measurement circuits are not intended for direct connection to the MAINS building installations of Measurement Categories CAT II, CAT III, or CAT IV.

The following figure illustrates the safety voltages specifications.

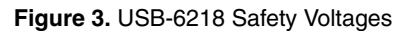

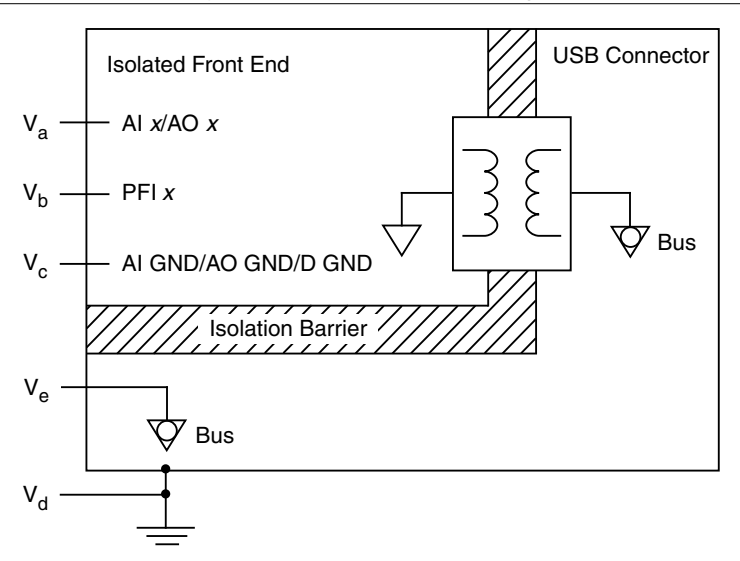

# **Safety**

This product is designed to meet the requirements of the following electrical equipment safety standards for measurement, control, and laboratory use:

- IEC 61010-1, EN 61010-1
- UL 61010-1, CSA C22.2 No. 61010-1

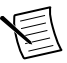

**Note** For UL and other safety certifications, refer to the product label or the *Online Product Certification* section.

# Electromagnetic Compatibility

This product meets the requirements of the following EMC standards for electrical equipment for measurement, control, and laboratory use; for radio equipment; and for telecommunication terminal equipment:

- EN 61326-1 (IEC 61326-1): Class A emissions; Basic immunity
- EN 55011 (CISPR 11): Group 1, Class A emissions
- EN 55022 (CISPR 22): Class A emissions
- EN 55024 (CISPR 24): Immunity
- AS/NZS CISPR 11: Group 1, Class A emissions
- AS/NZS CISPR 22: Class A emissions
- FCC 47 CFR Part 15B: Class A emissions
- ICES-001: Class A emissions

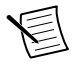

**Note** In the United States (per FCC 47 CFR), Class A equipment is intended for use in commercial, light-industrial, and heavy-industrial locations. In Europe, Canada, Australia and New Zealand (per CISPR 11) Class A equipment is intended for use only in heavy-industrial locations.

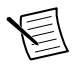

**Note** Group 1 equipment (per CISPR 11) is any industrial, scientific, or medical equipment that does not intentionally generate radio frequency energy for the treatment of material or inspection/analysis purposes.

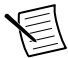

**Note** For EMC declarations and certifications, and additional information, refer to the *Online Product Certification* section.

# CE Compliance C E

This product meets the essential requirements of applicable European Directives, as follows:

- 2014/35/EU; Low-Voltage Directive (safety)
- 2014/30/EU; Electromagnetic Compatibility Directive (EMC)
- 2011/65/EU; Restriction of Hazardous Substances (RoHS)

# Online Product Certification

Refer to the product Declaration of Conformity (DoC) for additional regulatory compliance information. To obtain product certifications and the DoC for this product, visit *[ni.com/](http://www.ni.com/certification) [certification](http://www.ni.com/certification)*, search by model number or product line, and click the appropriate link in the Certification column.

# Environmental Management

NI is committed to designing and manufacturing products in an environmentally responsible manner. NI recognizes that eliminating certain hazardous substances from our products is beneficial to the environment and to NI customers.

For additional environmental information, refer to the *Minimize Our Environmental Impact* web page at *[ni.com/environment](http://www.ni.com/environment)*. This page contains the environmental regulations and directives with which NI complies, as well as other environmental information not included in this document.

### Waste Electrical and Electronic Equipment (WEEE)

 $\mathbb{X}$ **EU Customers** At the end of the product life cycle, all NI products must be disposed of according to local laws and regulations. For more information about how to recycle NI products in your region, visit *[ni.com/environment/weee](http://www.ni.com/company/shared-value/environment/product-lifecycle/take-back/#h32)*.

## 电子信息产品污染控制管理办法(中国 **RoHS**)

 $\overline{40}$  中国客户 National Instruments 符合中国电子信息产品中限制使用某些有害物 质指令(RoHS)。关于 National Instruments 中国 RoHS 合规性信息,请登录 ni.com/environment/rohs\_china。(For information about China RoHS compliance, go to ni.com/environment/rohs\_china.)

Information is subject to change without notice. Refer to the *NI Trademarks and Logo Guidelines* at ni.com/trademarks for information on NI trademarks. Other product and company names mentioned herein are trademarks or trade names of their respective companies. For patents covering NI products/technology, refer to the appropriate location: **Help**»**Patents** in your software, the patents.txt file on your media, or the *National Instruments Patent Notice* at ni.com/patents. You can find information about end-user license agreements (EULAs) and third-party legal notices in the readme file for your NI product. Refer to the *Export Compliance Information* at ni.com/legal/export-compliance for the NI global trade compliance policy and how to obtain relevant HTS codes, ECCNs, and other import/export data. NI MAKES NO EXPRESS OR IMPLIED WARRANTIES AS TO THE ACCURACY OF THE INFORMATION CONTAINED HEREIN AND SHALL NOT BE LIABLE FOR ANY ERRORS. U.S. Government Customers: The data contained in this manual was developed at private expense and is subject to the applicable limited rights and restricted data rights as set forth in FAR 52.227-14, DFAR 252.227-7014, and DFAR 252.227-7015.

© 2015—2017 National Instruments. All rights reserved.

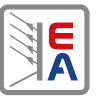

Fuentes de alimentación DC programables de laboratorio Programmable laboratory DC Power supplies

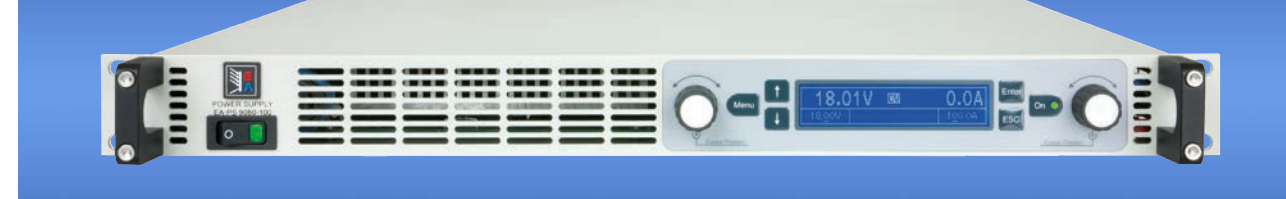

#### EA-PS 9080-100 1U

 $U \parallel I \parallel P \parallel$   $|OVP|$   $|OCP|$   $|OPP|$   $|OPP| \parallel \rightarrow$ **USB LAN**

- **Amplio rango de entrada 100...264 V (modelos 1.500 V)**
- **Alta eficacia de hasta el 95 %**
- **Valores nominales de potencia de salida: 0...1.500 W o 0...3.000 W**
- **Tensiones de salida 0...80 V hasta 0...750 V**
- **Corrientes de salida: 0...6 A hasta 0...100 A**
- **Fase de salida regulada por potencia, flexible**
- **Varios circuitos de protección (OVP, OCP, OPP, OTP)**
- **Panel de control con botones pulsadores y LCD azul para valores reales, de referencia, estado y alarmas**
- **Detección remota**
- **Bus Share para admisión de conexión paralela**
- **Aislamiento galvánico, interfaz analógica con**
- **altura muy baja de solo 1 U (44 mm)**
- **Temp. controlada por ventiladores para refrigeración**
- **Puerto USB y Ethernet integrados**
- **EMC según EN 55022 Clase B**
- **Lenguaje de comandos SCPI admitido**

#### **General**

Las fuentes de alimentación de laboratorio controladas por microprocesador de la serie EA-PAS 9000 1U ofrecen numerosas funciones y características en su versión estándar, lo que las convierte en equipos extraordinariamente sencillos y muy eficaces. Todo con un diseño plano de solo 44 mm de altura. Su panel de control claramente estructurado cuenta con dos botones rotatorios, seis botones pulsadores y dos LED. Además de un display LCD azul iluminado que incluye todos los valores y estados y que simplifica el uso del equipo.

#### **Alimentación AC**

Todas las unidades cuentan con un circuito de corrección del factor de potencia (**P**ower **F**actor **C**orrection) activo y los modelos de hasta 1,5 kW son adecuados para un uso en todo el mundo en alimentaciones de red desde 100  $V_{AC}$ y hasta 264  $V_{AC}$ .

- **Wide input range 100...264 V (1500W models)**
- **High efficiency up to 95%**
- **Output power ratings: 0...1500 W or 0...3000 W**
- **Output voltages: 0...80 V up to 0...750 V**
- **Output currents: 0...6 A up to 0...100 A**
- **Flexible, power regulated output stage**
- **Various protection circuits (OVP, OCP, OPP, OTP)**
- **Control panel with pushbuttons and blue LCD for actual values, set values, status and alarms**
- **Remote sensing**
- **Share bus for support of parallel connection**
- **Galvanically isolated, analog interface with**
- **Very low height of only 1 U (44 mm)**
- **Temperature controlled fans for cooling**
- **USB and Ethernet port integrated**
- **EMC according to EN 55022 Class B**
- **SCPI command language supported**

#### **General**

The microprocessor controlled laboratory power supplies of series EA-PS 9000 1U offer many functions and features in their standard version, making the use of this equipment remarkably easy and most effective. All this comes in a flat design with only 44 mm of height.

The clearly arranged control panel features two rotary knobs, six pushbuttons and two LEDs. Together with an illuminated, blue LCD display for all values and status it simplifies the use of the device.

#### **AC supply**

All units are provided with an active **P**ower **F**actor **C**orrection circuit and models up to 1.5 kW are even suitable for a worldwide operation on a supply from 100  $V_{AC}$  up to 264  $V_{AC}$ .

Ambas clases de potencia reducen automáticamente la potencia de salida cuando la alimentación de entrada es baja, de forma que los modelos de 1,5 kW pueden suministrar una potencia de 1 kW con una alimentación de entrada de 100...150  $V_{AC}$  y los de 3 kW pueden suministrar 2,5 kW a 180...207  $V_{AC}$ .

#### **Potencia**

Todos los modelos están equipados con una fase de salida con auto-range que ofrece una tensión de salida más alta a una corriente de salida más baja o una corriente de salida más alta a una tensión de salida más baja, siempre limitado por la potencia de salida nominal máxima. El valor de referencia de la potencia se puede ajustar en estos modelos. Por lo tanto, se puede cubrir una gran gama de aplicaciones utilizando una única unidad.

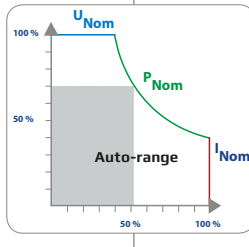

#### **Salida DC**

Disponible en tensiones de salida DC entre 0...80 V y 0...750 V, corrientes de salida entre 0...6 A y 0...100 A y valores nominales de potencia de salida de 0...1.500 W o 0...3.000 W. Por lo tanto, es posible ajustar la corriente, tensión y potencia continuamente entre el 0 % y el 100 %, sin importar si se realiza mediante control manual o remoto (analógico o digital). La salida DC se encuentra situada en el panel trasero de los equipos.

#### **Circuito de descarga**

Los modelos con una tensión de salida nominal de 200 V o superior incluyen un circuito de descarga para las capacidades de salida. Para situaciones en las que no haya carga o muy poca, se garantiza que la tensión de salida peligrosa pueda situarse por debajo de los 60 V DC después de la que salida DC se haya apagado. Este valor es considerado el límite para tensiones peligrosas para la seguridad de las personas.

#### **Funciones de protección**

Para la protección del equipo conectado es posible establecer un umbral de protección frente a sobretensión (OVP), así como una para sobrecorriente (OCP) y sobrepotencia (OPP). Tan pronto como se alcancen uno de estos umbrales, sea cual sea el motivo, la salida DC se apagará inmediatamente y se generará una señal de estado en el display y a través de las interfaces. Además, hay una protección frente a sobretemperatura que apagará la salida DC si el equipo se calienta en exceso.

#### **Display y controles**

Toda la información importante se visualiza claramente en el display de matriz de puntos. Con esto, la información sobre los valores de salida actuales y los va-

lores de referencia de tensión y corriente, el estado de control real (CV, CC, CP) y otros estados, así como las alarmas y ajustes del menú de configuración se muestran con claridad. Para ajustar fácilmente los valores mediante los botones rotatorios, al pulsarlos se puede cambiar entre las posiciones decimales de un valor. Todas estas características contribuyen en la usabilidad para el operario. Con una función de bloqueo del pa-

pel, el panel al completo se puede bloquear con el fin de proteger el equipo y las cargas de un uso no incorrecto involuntario.

#### **Interfaz analógica**

Existe un terminal de interfaz analógica aislada galvánicamente situada en la parte posterior del equipo. Cuenta con entradas analógicas para ajustar la tensión, la corriente y la potencia entre 0...100 % mediante las tensiones de control de 0 V...10 V o 0 V...5 V. Para controlar la tensión y la corriente de salida, existen salidas analógicas con rangos de tensión de 0 V...10 V o 0 V...5 V. Además, hay disponibles varias entradas y salidas para controlar y supervisar el estado del equipo.

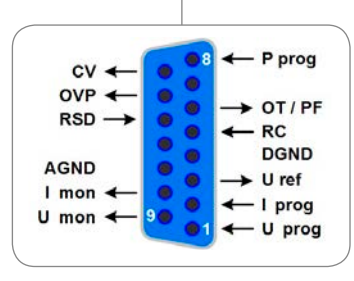

Menu

Both power classes reduce the output power automatically when the input supply is low, so the 1.5 kW models can still provide 1 kW power with an input supply of 100...150  $V_{AC}$  and the 3 kW models can still provide 2.5 kW at 180...207 V<sub>AC</sub>.

#### **Power**

All models are equipped with a flexible auto-ranging output stage which provides a higher output voltage at lower output current, or a higher output current at lower output voltage, always limited to the max. nominal output power. The power set value is adjustable with these models. Therefore, a wide range of applications can already be covered by the use of just one unit.

#### **DC output**

DC output voltages between 0...80 V and 0...750 V, output currents between 0...6 A and 0...100 A and output power ratings of 0...1500 W or 0...3000 W are available. Current, voltage and power can thus be adjusted continuously between 0% and 100%, no matter if manually or remotely controlled (analog or digital).The DC output is located on the rear panel of the devices.

#### **Discharge circuit**

Models with a nominal output voltage of 200 V or higher include a discharge circuit for the output capacities. For no load or low load situations, it ensures that the dangerous output voltage can sink to under 60 V DC after the DC output has been switched off. This value is considered as limit for voltages dangerous to human safety.

#### **Protective features**

For protection of the equipment connected, it is possible to set an overvoltage protection threshold (OVP), as well as one for overcurrent (OCP) and overpower (OPP). As soon as one of these thresholds is reached for any reason, the DC output will be immediately shut off and a status signal will be generated on the display and via the interfaces. There is furthermore an overtemperature protection, which will shut off the DC output if the device overheats.

#### **Display and controls**

80.

80.00V

All important information is clearly visualised on a dot matrix display.

With this, information about the actual output values and set values of voltage and current, the actual control state (CV, CC, CP) and other statuses, as well as alarms and settings of the setup menu are clearly displayed.In order to ease adjusting of values by the rotary knobs, pushing them can switch between decimal positions of a value. All these features contribute to an operator friendliness.

With a panel lock feature, the whole panel can be locked in order to protect the equipment and the loads from unintentional misuse.

#### **Analog interface**

There is a galvanically isolated analog interface terminal, located on the rear of the device. It offers analog inputs to set voltage, current and power from 0...100% through control voltages of 0 V...10 V or 0 V...5 V.

To monitor the output voltage and current, there are analog outputs with voltage ranges of 0 V...10 V or 0 V...5 V. Also, several inputs and outputs are available for controlling and monitoring the device status.

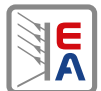

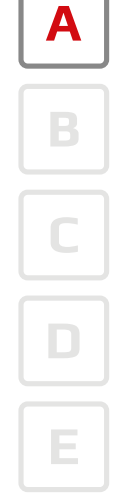

#### **Interfaces digitales**

Todos los modelos disponen de interfaces digitales aisladas galvánicamente de forma predeterminada. Son un puerto USB y uno Ethernet. Ambos se pueden usar para controlar y supervisar los equipos con comandos de lenguaje SCPI o protocolo ModBus RTU.

El control remoto se puede realizar mediante el software incluido EA Power Control o a través de una aplicación personalizada, admitida por la documentación de programación, así como por Instrumentos Virtuales (VIs) LabView™.

#### **Digital interfaces**

All models features two galvanically isolated, digital interfaces by default. These are 1x USB and 1x Ethernet. Both can be used to control and monitor the devices with SCPI language commands or ModBus RTU protocol. Remote control of a device can be done either by the included software EA Power Control or by a custom application, which is supported by a programming documentation, as well as LabView™ Virtual Instruments (VIs).

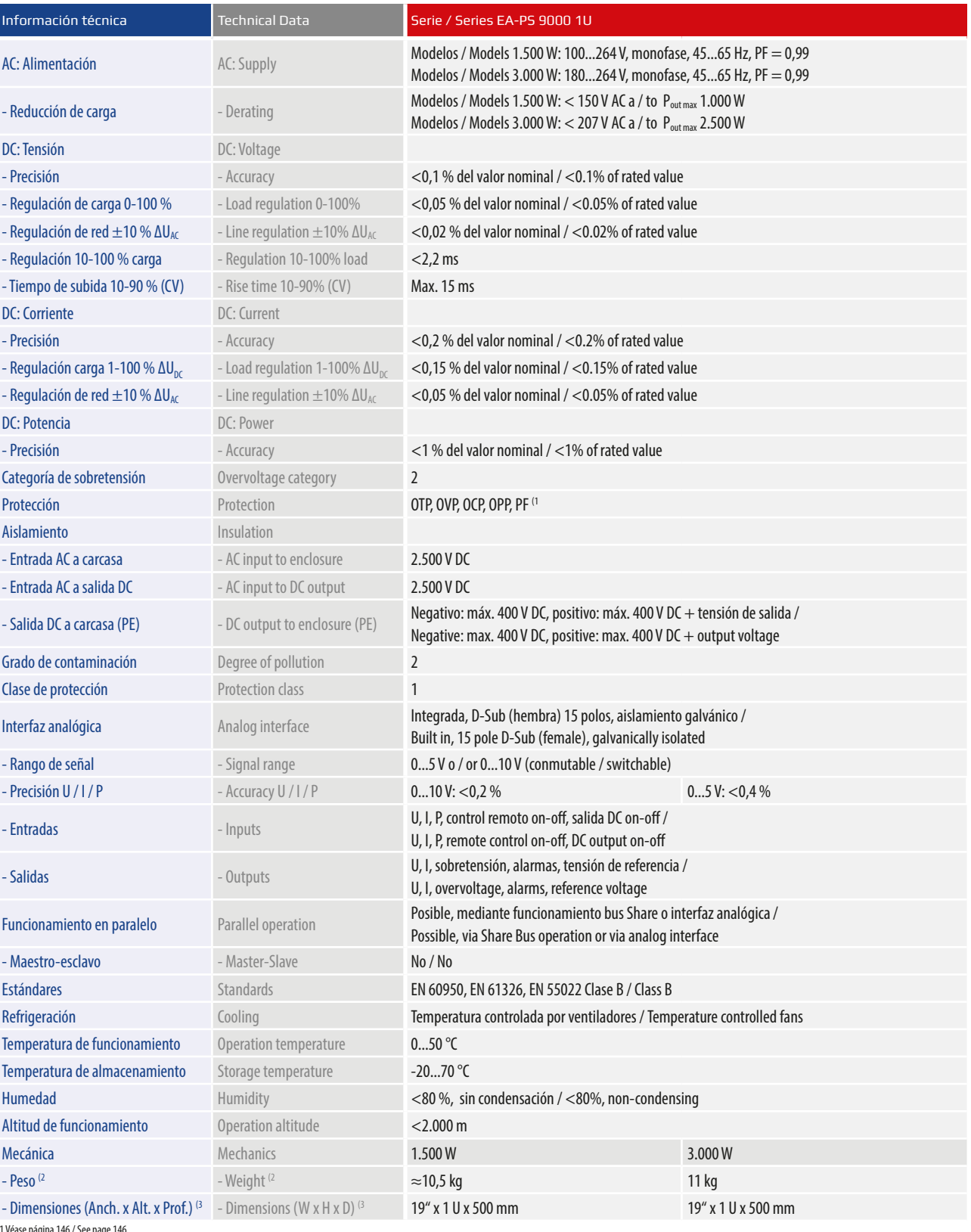

(1 Véase página 146 / See page 146 (2 Versión estándar, puede haber variaciones en los modelos con distintas opciones / Standard version, models with options may vary

(3 Carcasa de la versión estándar y no tamaño general, puede haber variaciones en los modelos con distintas opciones / Enclosure of the standard version and not overall size, versions with options may vary

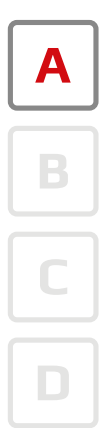

**E**

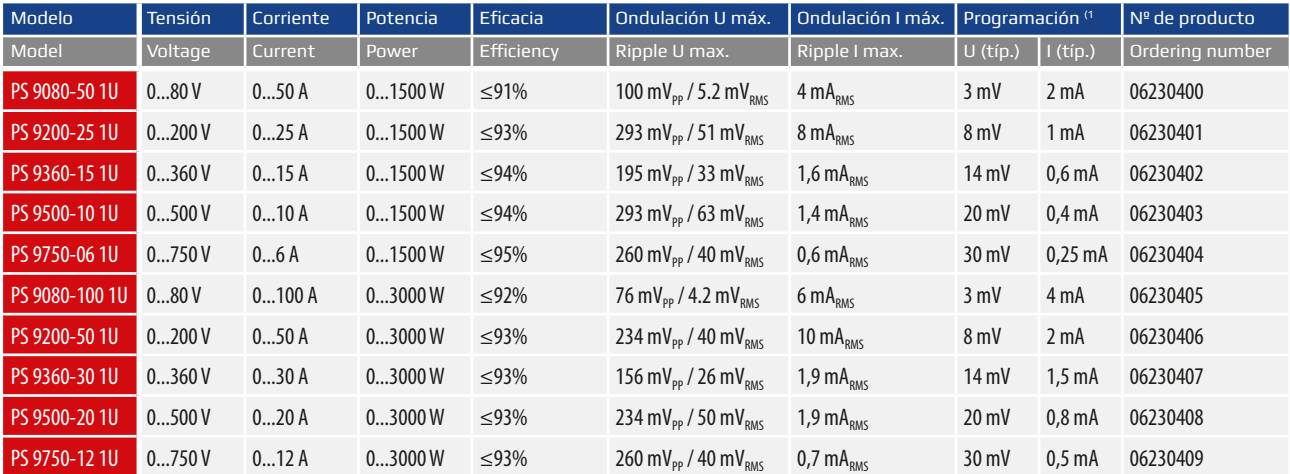

(1 Resolución programable sin errores del equipo / Programmable resolution without device error<br>(2 Valor RMS: medido a LF con BWL 300kHz, valor PP: medido a HF con BWL 20 MHz / RMS value: measures at EF with BWL 20 MHz 20

#### **Vistas de producto Production in the product views**

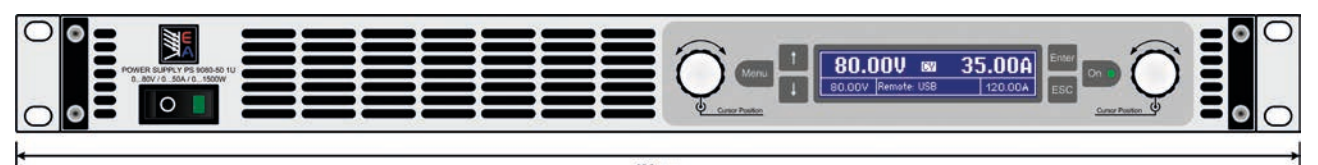

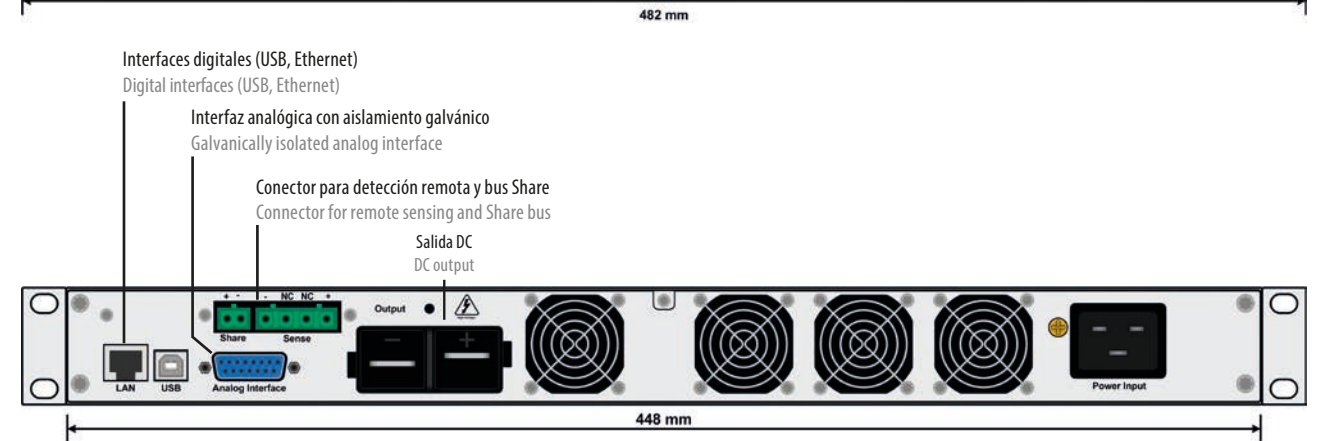

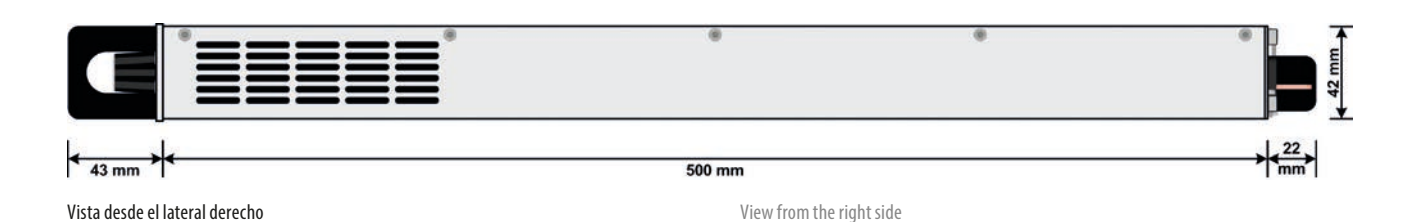

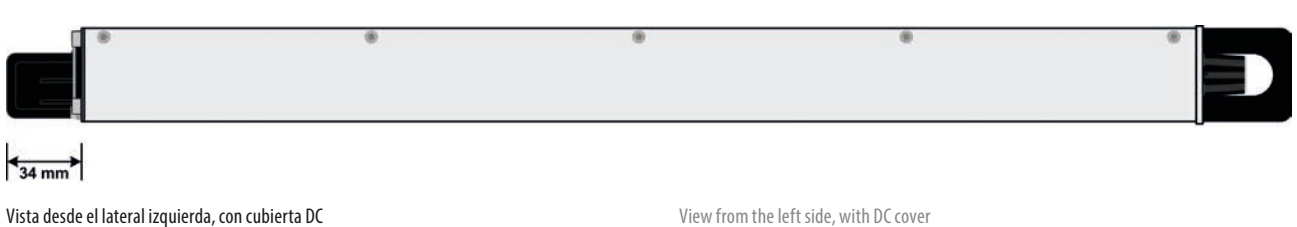

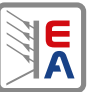

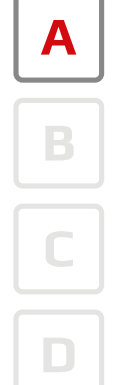

**E**

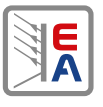

**A**

**B**

**C**

**D**

**E**

### Cargas DC electrónicas programables Programmable Electronic DC loads

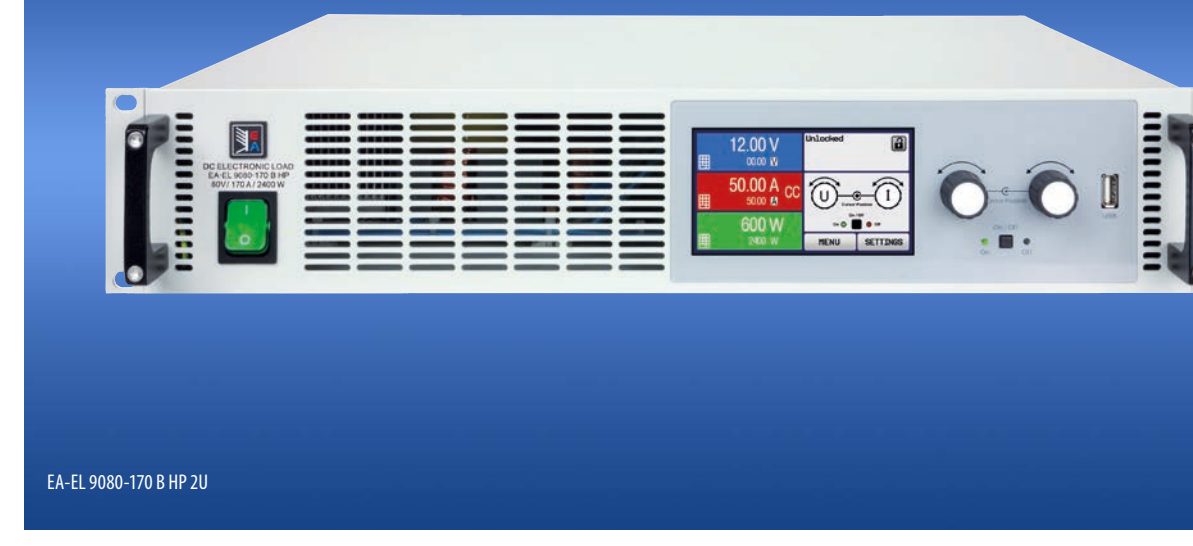

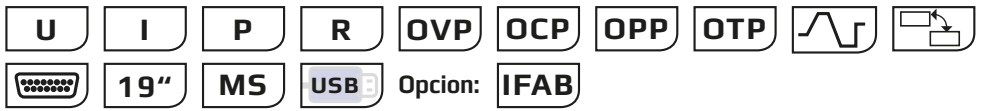

- **Potencias de entrada: 0...600 W hasta 0...2.400 W**
- **Tensiones de entrada: 0...80 V hasta 0...750 V**
- **Corrientes de entrada: hasta 170 A por unidad**
- **Circuito de control basado en FPGA**
- **Panel táctil a color multilingüe**
- **Perfiles de usuario, generador de funciones real**
- **Protecciones ajustables: OVP, OCP, OPP**
- **Modos de funcionamiento: CV, CC, CP, CR**
- **Interfaces aisladas galvánicamente**
- **Bus maestro-esclavo para conexión en paralelo**
- **Optional:**
	- **Interfaces digitales, plug & play**
- **Admite SCPI y ModBus RTU**
- **VIs LabView y software de control remoto**

#### **General**

Las cargas DC electrónicas de la serie EA-EL 9000 B HP sustituyen la serie anterior de equipos EA-EL 9000 HP y reducen la altura de unidad requerida del mínimo anterior de 3U a solo 2U. Eso significa que la potencia constante de 7.200 W de un equipo anterior EA-EL 9000 HP puede, hoy en día, lograrse con una altura de 6U cuando antes requería 9U. El resultado es un ahorro de espacio del 33 % que permite conseguir aún más potencia en un armario de 19".

Todos los modelos admiten cuatro modos de regulación comunes: tensión constante (CV), corriente constante (CC), potencia constante (CP) y resistencia constante (CR). El circuito de control basado en matriz de puertas programables (FPGA) permite algunas características interesantes como un generador de funciones con una función basada en tabla para la simulación de resistencias internas no lineales.

- **Power ratings: 0...600 W up to 0...2400 W**
- **Input voltages: 0...80 V up to 0...750 V**
- **Input currents: up to 170 A per unit**
- **FPGA based control circuit**
- **Multilingual colour touch panel**
- **User profiles, true function generator**
- **Adjustable protections: OVP, OCP, OPP**
- **Operation modes: CV, CC, CP, CR**
- **Galvanically isolated interfaces (analog and USB)**
- **Master-slave bus for parallel connection**
- **Optional:**
	- **Digital, plug & play interfaces**
- **SCPI & ModBus RTU supported**
- **LabView VIs and remote control software (Windows)**

#### **General**

The electronic DC loads of series EA-EL 9000 B HP replace the former series EA-EL 9000 HP and reduce the required unit height from former minimum 3U to now only 2U. It means that the steady power of 7200 W of a former EA-EL 9000 HP device can nowadays already be achieved in 6U of height where it required 9U before. The result is a space saving of 33% which allows for achieving even more power in a 19" cabinet.

All models support the four common regulation modes constant voltage (CV), constant current (CC), constant power (CP) and constant resistance (CR). The FPGA based control circuit provides interesting features, such as a function generator with a table based function for the simulation of nonlinear internal resistances.

El panel táctil TFT a color permite un tipo de funcionamiento manual intuitivo, que es muy habitual en teléfonos inteligentes o tablets. Los tiempos de respuesta para el control a través de las interfaces analógica y digital ha mejorado gracias al hardware controlado por la matriz de puertas lógicas programables (FPGA). En funcionamiento paralelo de múltiples equipos, se usa un bus MS para enlazar las unidades a un sistema más grande en el que se totalizan los valores reales y se distribuyen los valores de referencia.

#### **Valores de potencia, tensiones, corrientes**

La gama de rangos de tensión disponibles ofrecen cinco tensiones diferentes de 0...80 V DC hasta 0...750 V DC. Hay disponibles corrientes de hasta 170 A con una sola unidad. La serie ofrece dos tipos de potencias para cada tipo de tensión, por ejemplo 0...1.200 W o 0...2.400 W de potencia constante a temperaturas ambientales normales con, por ejemplo, un modelo de 80 V.

#### **Construcción**

Todos los modelos están construidos en racks de 19" con alturas de 2U y una profundidad de 460 mm, lo que los convierte en idóneos para su uso en armarios de 19" de distintos tamaños, por ejemplo de 42U y un diseño de sistemas con potencias muy altas. Además, es posible construir sistemas de armarios con equipos mixtos, p. ej. cargas electrónicas y fuentes de alimentación para conseguir el principio fuente-sumidero requerido en valores nominales de potencia elevados.

#### **Manejo (HMI)**

El funcionamiento manual se realiza a través de un panel táctil TFT, dos mandos rotatorios y un botón pulsador. El display de gran tamaño a color muestra todos los valores de referencia y los valores reales relevantes de un vistazo. La configuración completa se realiza con la interfaz hombre-máquina, así como la configuración de funciones (cuadrado, triángulo sinusoidal) etc. El display es multilingüe (DE, EN, RU, CH).

#### **Generador de funciones y control de tablas**

Una característica especial es el cómodo generador arbitrario y de funciones digitales basado en una matriz de puertas lógicas programables (FPGA). Permite el control y funcionamiento de perfiles de carga personalizables por parte del usuario y puede generar funciones sinusoidales, cuadradas, de diente de sierra y de rampa en orden arbitrario. Con una tabla de valores digitales programable libremente de 3.276 puntos reales integrada en el circuito de control, los equipos pueden reproducir resistencias no lineales como los de las baterías o cadenas de LED.

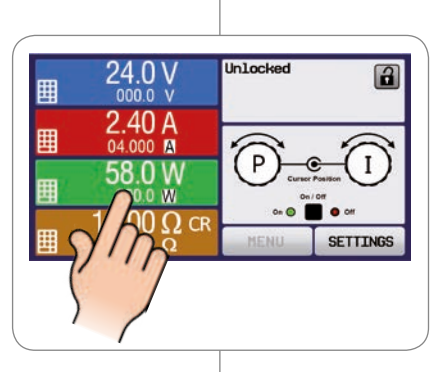

#### The large colour TFT touch panel offers an intuitive kind of manual operation, such as it is prolific nowadays with smartphones or tablet computers. Response times for the control via analog or digital interfaces have been improved by the FPGA controlled hardware.

In parallel operation of multiple devices, a master-slave bus is used to link the units to a bigger system where the actual values are totalled and the set values distributed.

#### **Power ratings, voltages, currents**

The available voltage range portfolio offers five different voltage from 0...80 V DC up to 0...750 V DC. Input currents up to 170 A with only one unit are available. The series offers two power classes for every voltage class, for example 0...1200 W or 0...2400 W steady power at normal ambient temperatures with, for instance, an 80 V model.

#### **Construction**

All models are built in 19" wide rack enclosures with 2U of height and 460 mm of depth, which makes them ideal for use in 19" cabinets of various sizes, for example 42U, and for the design of systems with very high power. It is furthermore possible to build cabinet systems with mixed equipment, i.e. electronic loads and power supplies, in order to achieve the source-sink principle with high power ratings.

#### **Handling (HMI)**

Manual operation is done with a TFT touch panel, two rotary knobs and a pushbutton. The large colour display shows all relevant set values and actual values at a glance. The whole setup is also done with the human-machine interface, as well the configuration of functions (square, triangle, sine) etc.

The display is multilingual (German, English, Russian, Chinese).

#### **Function generator and table control**

A special feature is the comfortable, FPGA based, digital function and arbitrary generator. It enables controlling and running user-customisable load profiles and can generate sine, square, saw tooth and ramp functions in arbitrary order.

With a freely programmable digital value table of 3276 effective points, which is embedded in the control circuit, the devices can reproduce non-linear internal resistances, such as those of batteries or LED chains.

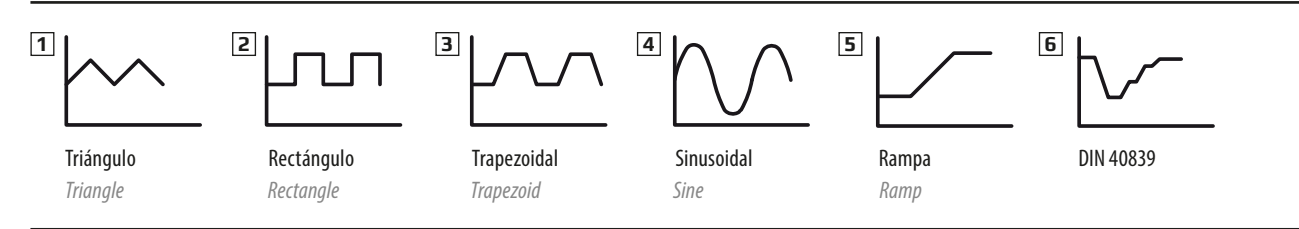

#### **Bus Share**

El así llamado «Bus Share» es una conexión analógica situada en la parte posterior de los equipos y se emplea para equilibrar la corriente en múltiples unidades similares que estén conectadas en paralelo, como ocurre en el caso de las cargas de esta serie y las de la serie EA-EL 9000 B. También se puede utilizar para crear sistemas de dos cuadrantes en conexión con fuentes de alimentación de la serie EA-PSI 9000, EA-PS 9000 o EA-PSE 9000. Este tipo de sistema se utiliza con fines de ensayo, recurriendo al principio fuente-sumidero.

#### **Share Bus**

The so-called "Share Bus" is an analog connection at the rear of the devices and is used to balance current across multiple similar units in parallel connection, such as with loads of this series and series EA-EL 9000 B. It can also be used to build a two-quadrants system in connection with power supplies of series EA-PSI 9000, EA-PS 9000 or EA-PSE 9000. Such a system is dedicated for testing purposes using the source-sink principle.

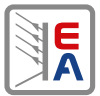

**A**

**B**

**C**

**D**

**E**

#### **Reducción de potencia**

La abreviatura «HP» en el nombre de la serie significa «Alta Potencia». Define la potencia constante nominal en una temperatura ambiental más elevada de 30 °C, comparado con otras cargas electrónicas, p. ej., de la serie EA-EL 9000 B. A pesar de todo, todos los modelos de esta serie reducirán la potencia de entrada basándose en una reducción térmica con el fin de evitar el sobrecalentamiento.

#### **Análisis de batería**

A efectos de prueba de todo tipo de baterías, como por ejemplo, de descarga de corriente constante o de resistencia constante, los equipos ofrecen un modo de prueba de batería. Esto muestra valores adicionales para tiempo de ensayo transcurrido y capacidad consumida (Ah).

Los datos grabados en el PC durante las pruebas con el, por ejemplo, EA Power Control se pueden exportar como una tabla de Excel en formato CSV y se pueden analizar posteriormente en MS Excel o cualquier otra herramienta similar e incluso visualizar como un diagrama de descarga. Para una configuración más detallada, existe también un umbral ajustable para detener la prueba de la batería en tensión de batería baja, así como un periodo de prueba ajustable máximo.

#### **Control remoto y conectividad**

Para el control remoto existen, de forma predeterminada, dos puertos de interfaz (1 analógico, 1 USB) disponibles en la parte trasera de los equipos que se pueden ampliar con módulos de interfaz digital opcionales, enchufables y readaptables (ranura exclusiva).

Para la implementación en el entorno de desarrollo integrado LabView ofrecemos componentes listos para usar (VIs) que se pueden emplear con tipos de interfaces USB, RS232, GPIB y Ethernet. Se admiten otros entornos de desarrollo integrados e interfaces por la documentación acerca del protocolo de comunicación. Los usuarios de Windows pueden aprovecharse del software gratuito «EA Power Control». Cuenta con una función denominada «Sequencing», en la que el equipo se controla mediante una tabla semiautomática en formato CSV. Esta tabla representa un simple procedimiento de prueba y se puede crear y editar en MS Excel u otros editores CSV y, a continuación, importarse a la herramienta de software. Este software también permite el control de hasta 20 unidades a la vez con una función opcional llamada «Multicontrol (MultiControl)» (bajo licencia, no es gratuita). Véase página 136 para más información.

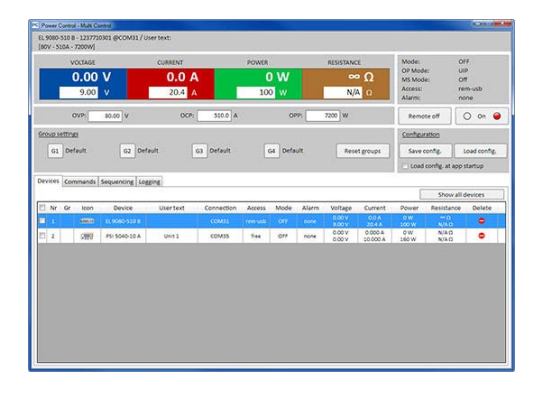

#### **Opciones**

 Módulos de interfaz digital enchufables y readaptables para CAN, CA-Nopen, Ethernet (1 o 2 puertos), Profibus, E/S ProfiNet (1 o 2 puertos), RS232, EtherCAT o ModBus TCP. Véase página 134.

#### **Power derating**

The abbreviation "HP" in the series name stands for "High Power". It defines the rated steady power at an higher ambient temperature of 30°C, compared to other electronic loads, for example from series EA-EL 9000 B. Despite of it, all models of this series will reduce the input power based in a thermal derating in order to avoid overheating.

#### **Battery test**

For purposes of testing all kinds of batteries, such as for example constant current or constant resistance discharging, the devices offer a battery test mode. This show extra values for elapsed testing time and consumed capacity (Ah).

Data recorded by the PC during tests with, for example, EA Power Control can be exported as Excel table in CSV format and analysed later in MS Excel or similar tools and even visualised as a discharge diagram.

For more detailed setup, there is also an adjustable threshold to stop the battery test on low battery voltage, as well an adjustable maximum test period.

#### **Remote control & connectivity**

For remote control, there are by default two interface ports (1x analog, 1x USB) available on the rear of the devices, which can also be extended by optional, pluggable and retrofittable, digital interface modules (dedicated slot).

For the implementation into the LabView IDE we offer ready-to-use components (VIs) to be used with the interface types USB, RS232, GPIB and Ethernet. Other IDEs and interfaces are supported by documentation about the communication protocol.

Windows users can profit from the free software "EA Power Control". It offers a feature called "Sequencing", where the device is controlled through a semi-automatic table in CSV format. This table represents a simple test procedure and can be created and edited in MS Excel or other CSV editors and then imported into the software tool.

This software also allows for the control of up to 20 units at once with an optional feature called "Multi Control" (licensed, not free of charge). See page 136 for more information.

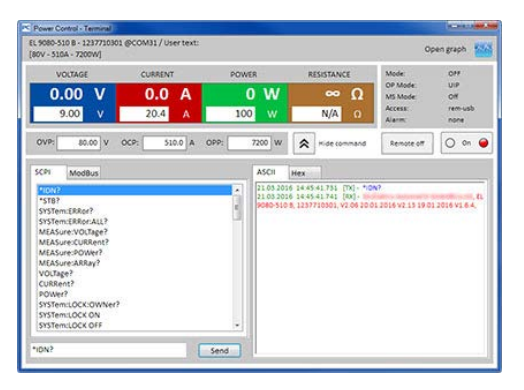

#### **Options**

 Pluggable and retrofittable, digital interface modules for CAN, CANopen, Ethernet (1 or 2 ports), Profibus, ProfiNet I/O (1 or 2 ports), RS232, EtherCAT or ModBus TCP. See page 134.

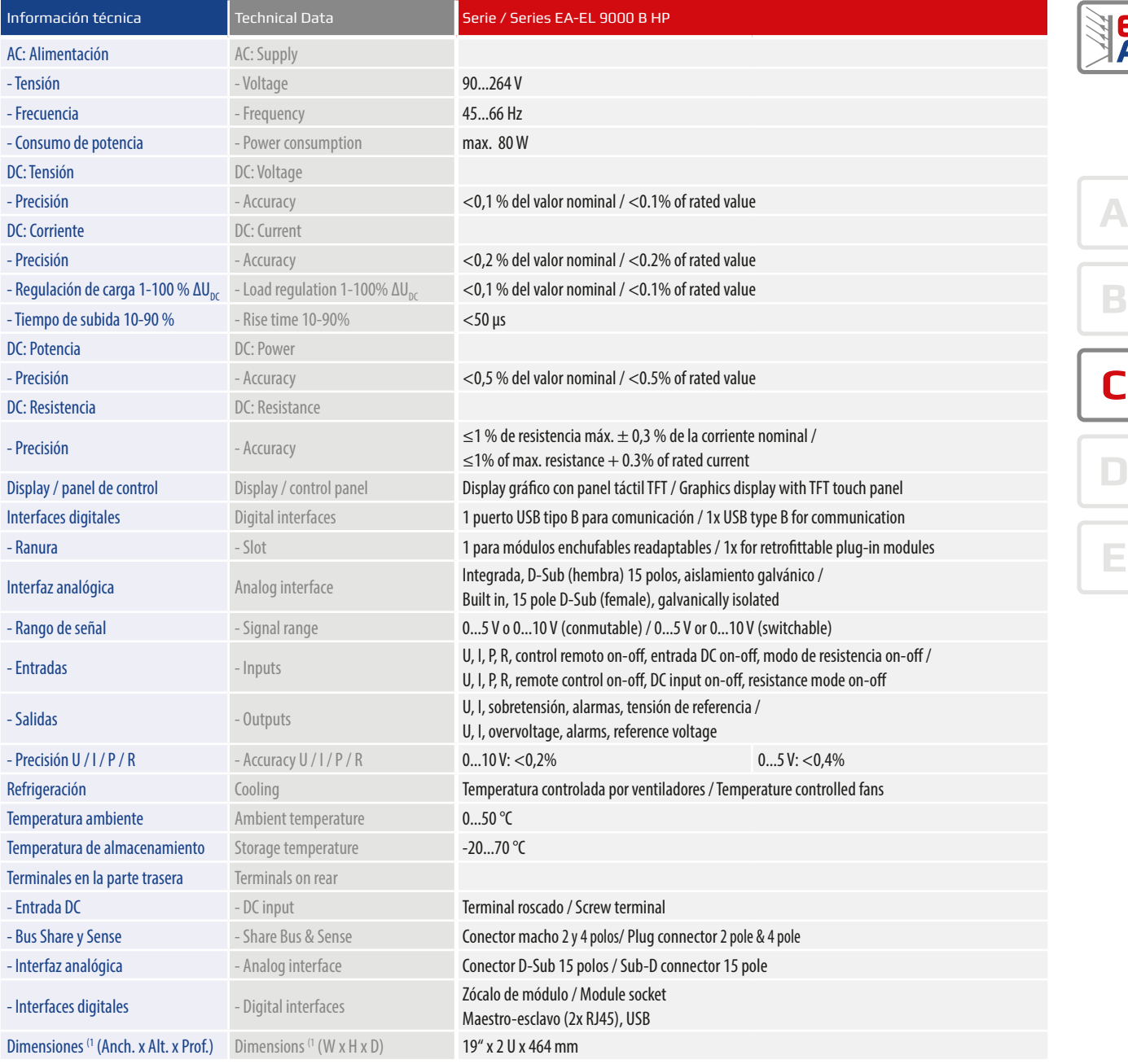

(1 Solo carcasa / Enclosure only

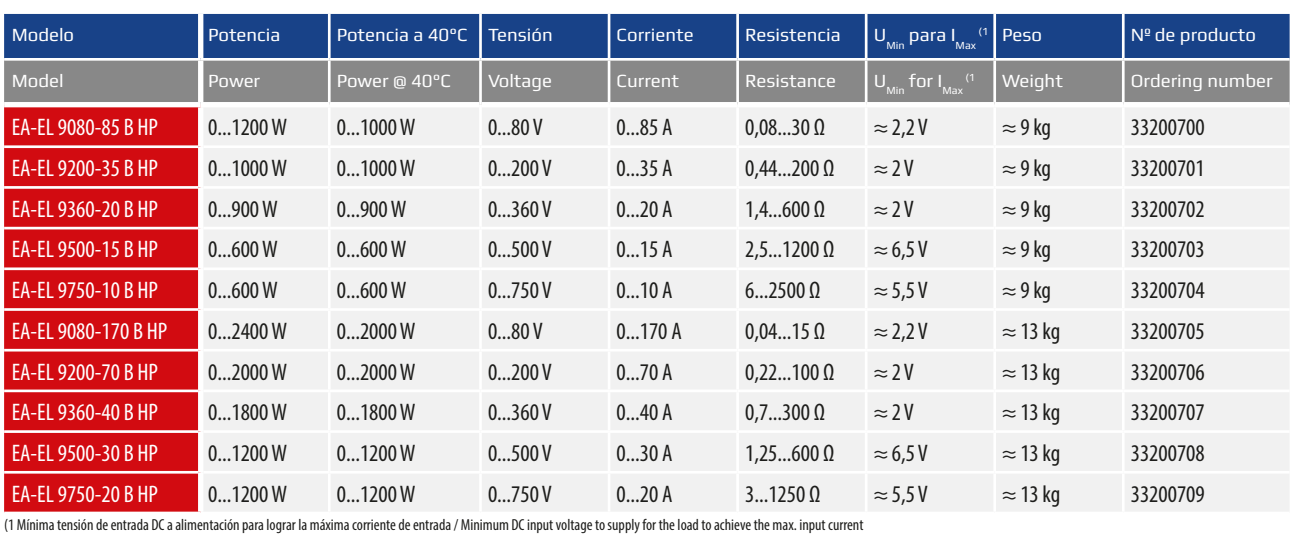

 $\overline{\mathbf{R}}$